# **UNIVERSIDAD NACIONAL AGRARIA LA MOLINA ESCUELA DE POSGRADO DOCTORADO EN RECURSOS HÍDRICOS**

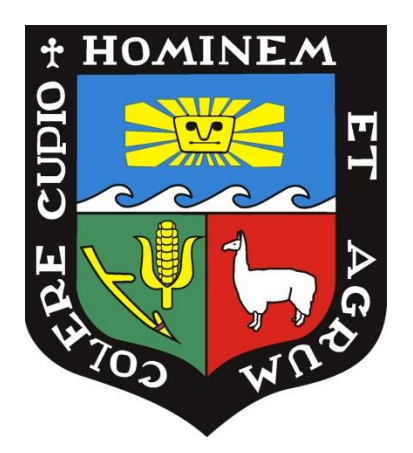

# **"MODELAMIENTO DE LA DESGLACIACIÓN DE LOS NEVADOS DE LA CUENCA DEL RIO SANTA Y SU IMPACTO EN LOS RECURSOS HÍDRICOS"**

**Presentado por:**

# **ELMER ELIO CALIZAYA LLATASI**

# **TÉSIS PARA OBTAR EL GRADO DE** *DOCTORIS PHILOSOPHIAE EN RECURSOS HÍDRICOS*

**Lima – Perú 2018**

# UNIVERSIDAD NACIONAL AGRARIA LA MOLINA

# ESCUELA DE POSGRADO DOCTORADO EN RECURSOS HÍDRICOS

# "MODELAMIENTO DE LA DESGLACIACIÓN DE LOS NEVADOS DE LA CUENCA DEL RÍO SANTA Y SU IMPACTO EN LOS RECURSOS HIDRICOS"

## TESIS. PARA OPTAR EL GRADO DE

Doctoris Philosophiae (Ph.D.)

Presentada por:

# ELMER ELIO CALIZAYA LLATASI

### Sustentada y aprobada ante el siguiente jurado:

Ph. D. Eduardo Chávarri Velarde  **PRESIDENTE**

Dr. Jesús Abel Mejía Marcacuzco ' ATROCINADOR **PATROCINADOR**

Dr. Absalón Vásquez Villanueva  **MIEMBRO**

Dr. Néstor Montalvo Arquiñigo  $MIEMBRO$ 

Dr. Julio Jorge Ordoñez Gálvez  **MIEMBRO EXTERNO**

# **DEDICATORIA**

Esta tesis está dedicado a:

A mis padres Benigno Calizaya y Gliceria Llatasi, quienes con su amor, paciencia y esfuerzo me han permitido llegar a cumplir un sueño más, gracias por inculcar en mí el ejemplo de esfuerzo y valentía, de no temer las adversidades porque Dios está conmigo siempre.

A mis hermanos Fredy G., Belinda R., Yudith A., Fanny L. y Kely F., por su cariño y apoyo incondicional, durante todo este proceso, por estar conmigo en todo momento gracias. A toda mi familia porque con sus oraciones, consejos y palabras de aliento hicieron de mí una mejor persona y de una u otra forma me acompañan en todos mis sueños y metas.

A mis abuelos Teófilo, Herminia y Martina (Q.E.P.D y Q.D.D.G) por su amor, ejemplo de padres, orientación y entrega al trabajo.

# **AGRADECIMIENTO**

A la Universidad Nacional Agraria La Molina por haberme concedido la oportunidad de seguir por la senda de la superación profesional.

Al Doctor Abel Mejía Marcacuzco, Patrocinador de este trabajo de investigación, por sus sabias orientaciones y apoyo incondicional, sin las cuales hubiese sido imposible lograr la meta propuesta.

A los Doctores, Eduardo Chávarry Velarde, Absalón Vásquez Villanueva y Néstor Montalvo Arquiñigo, miembros del Comité Consejero, por haberme brindado su apoyo, orientación y facilitación de conocimientos para la consecución de tan noble tarea.

A las instituciones del Servicio Nacional de Meteorología e Hidrología (SENAMHI), Autoridad Nacional del Agua - Unidad de Glaciología y Recursos Hídricos - ANA- Huaraz y al National Snow & Ice Data Center – NSIDC, por la información adquirida para el presente trabajo de investigación.

# **INDICE**

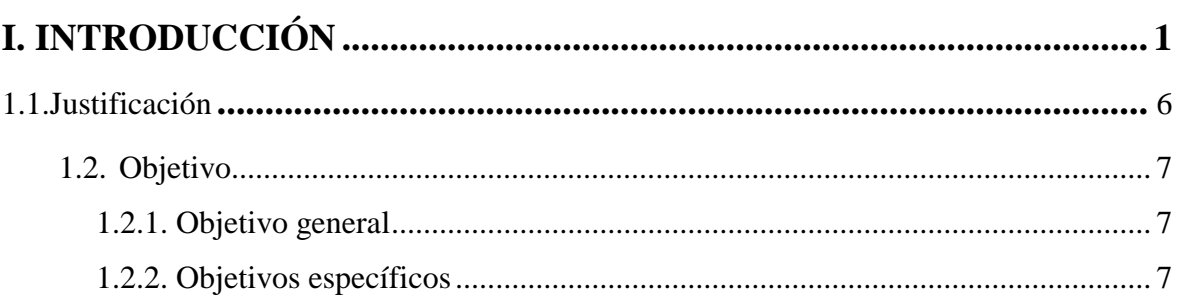

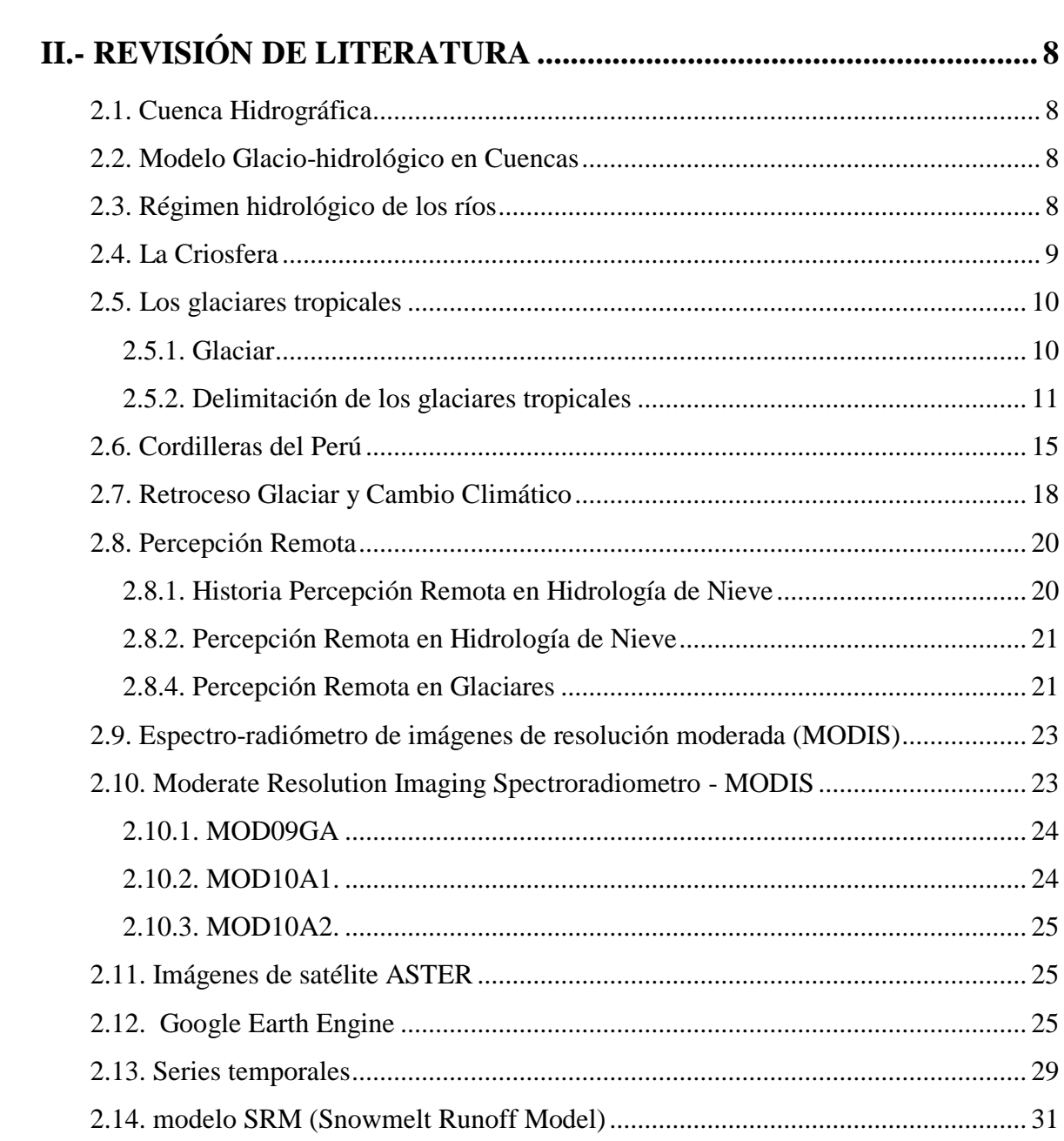

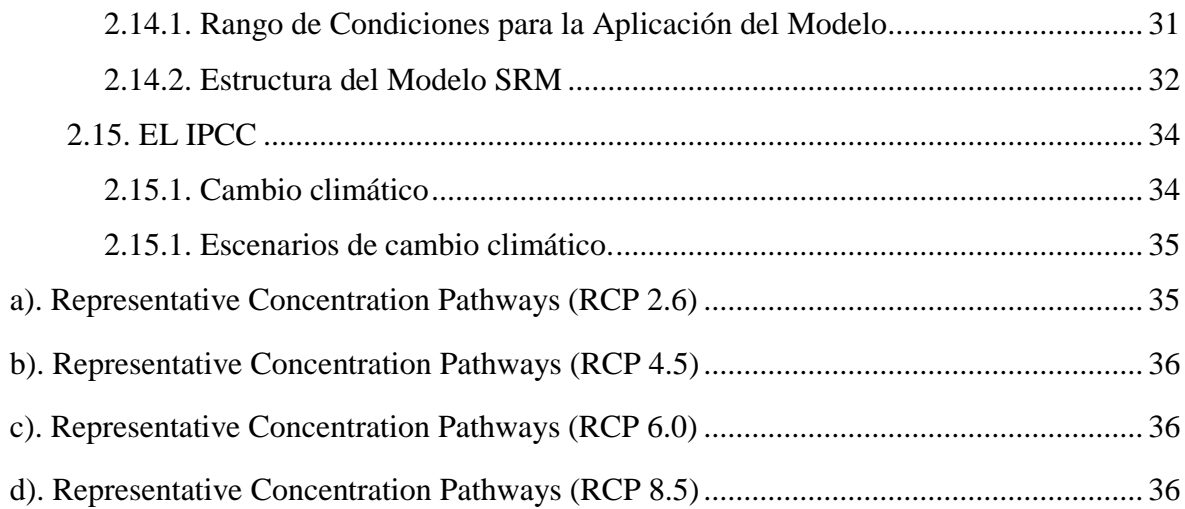

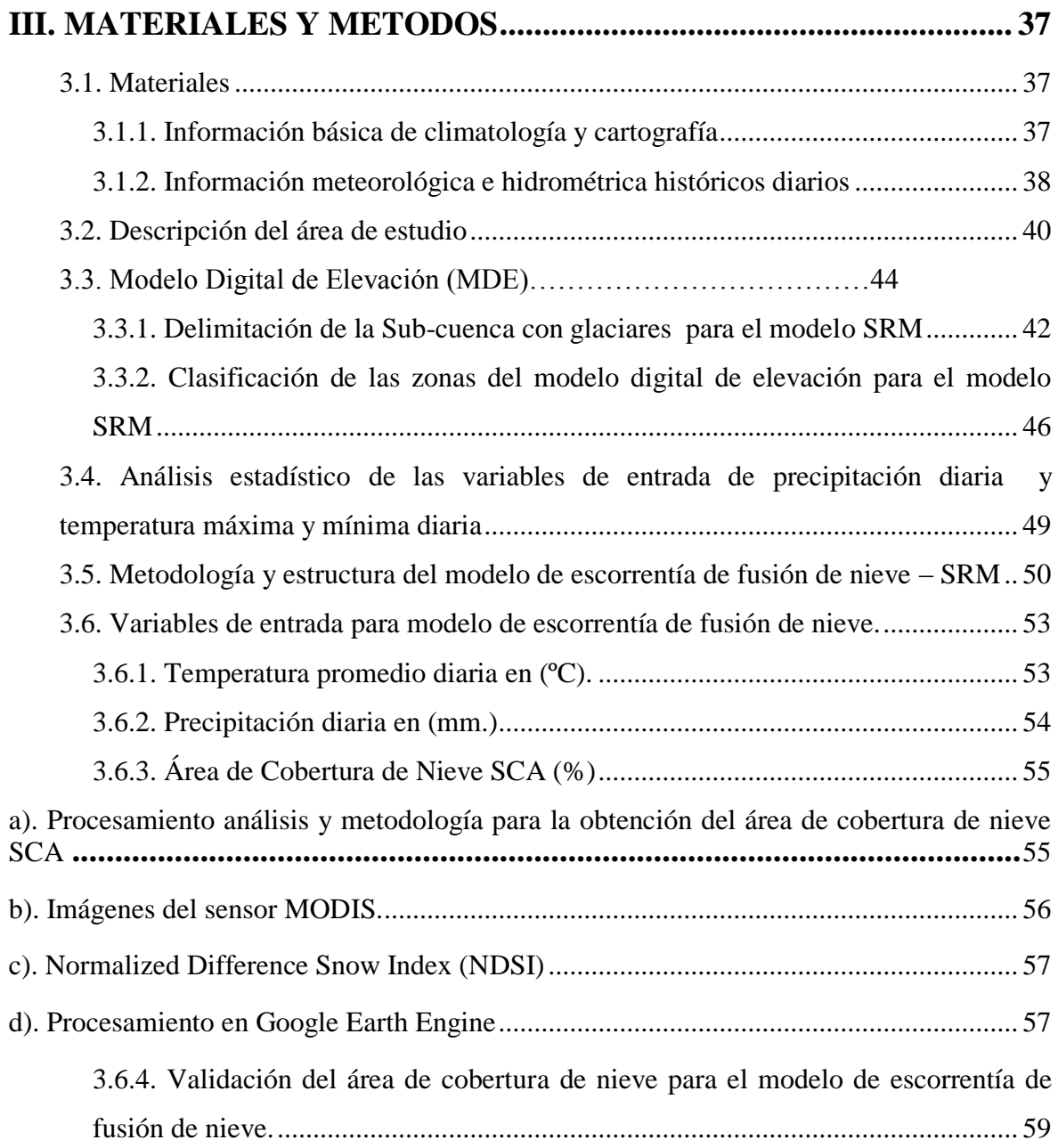

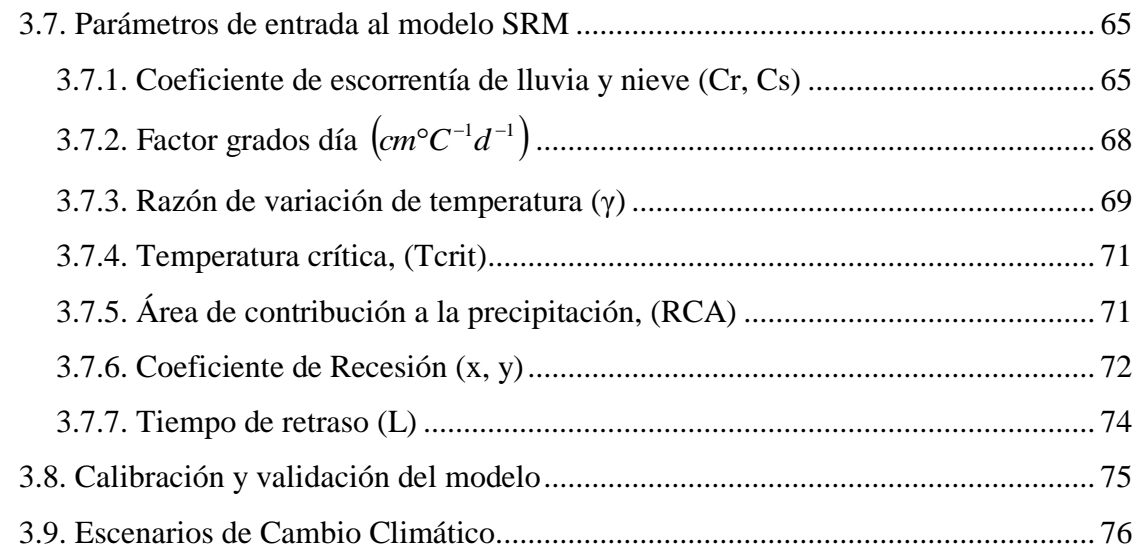

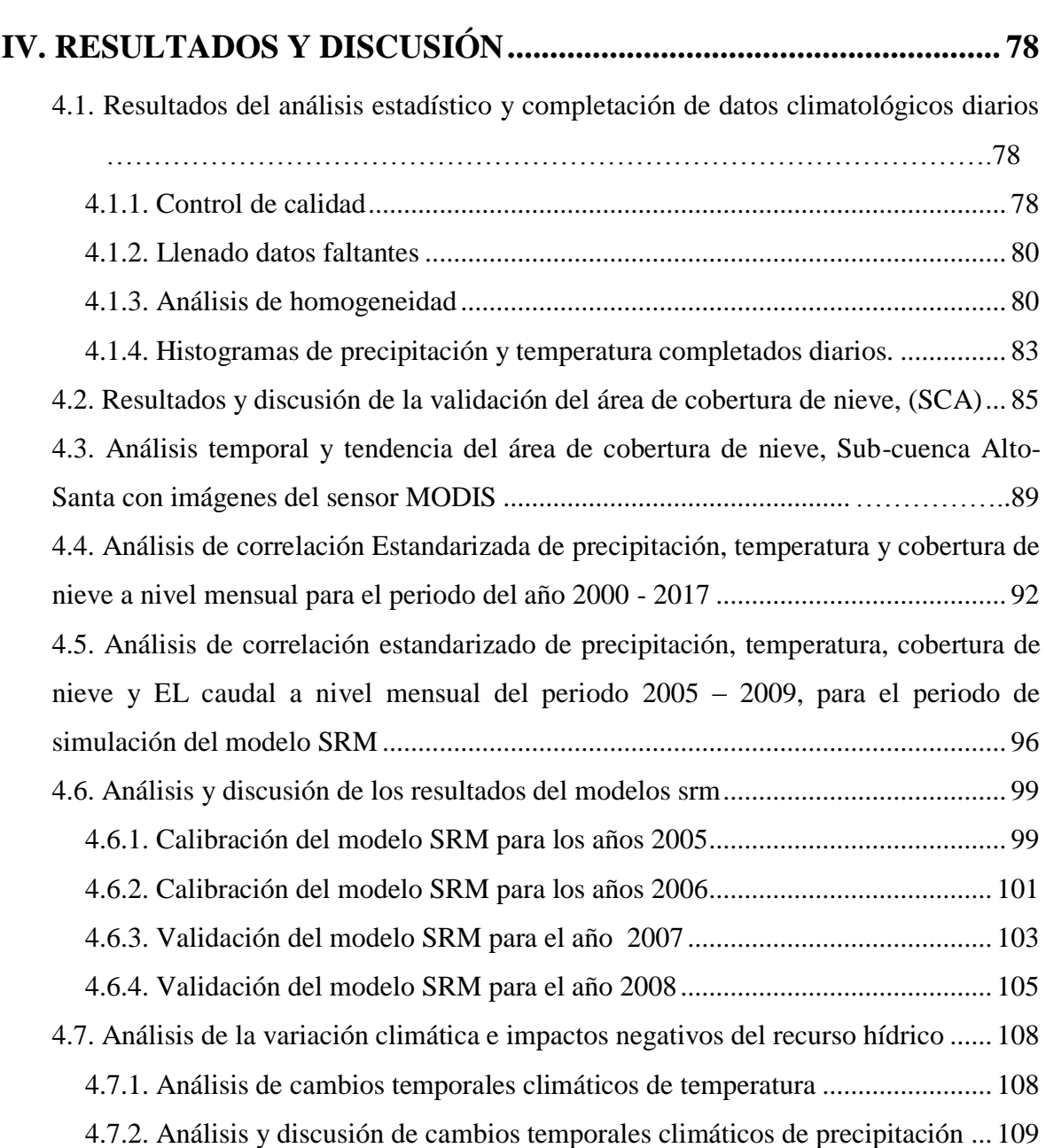

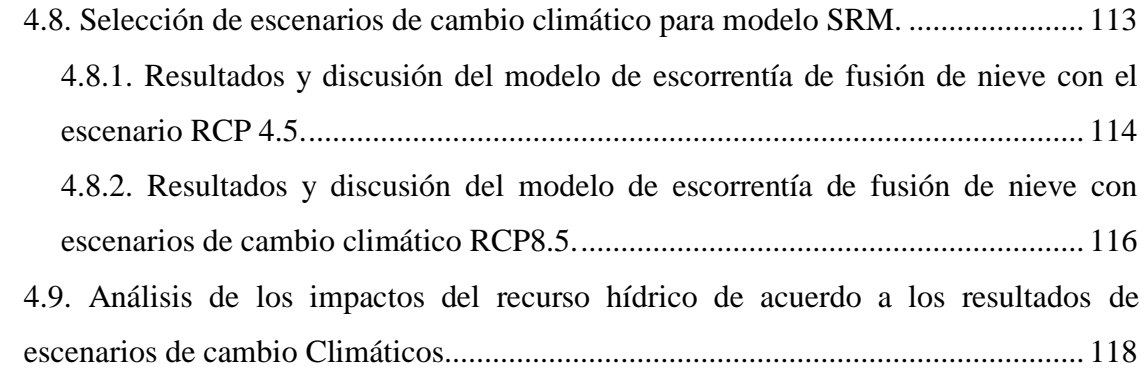

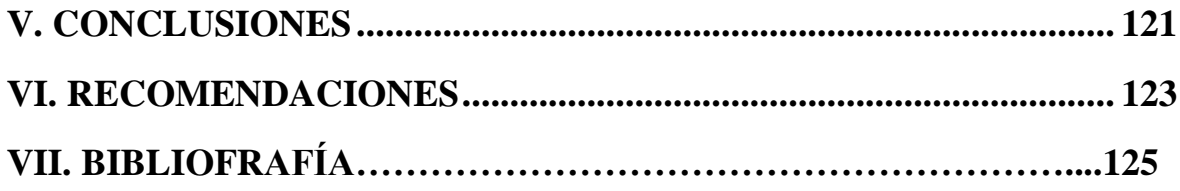

# **INDICE DE CUADROS**

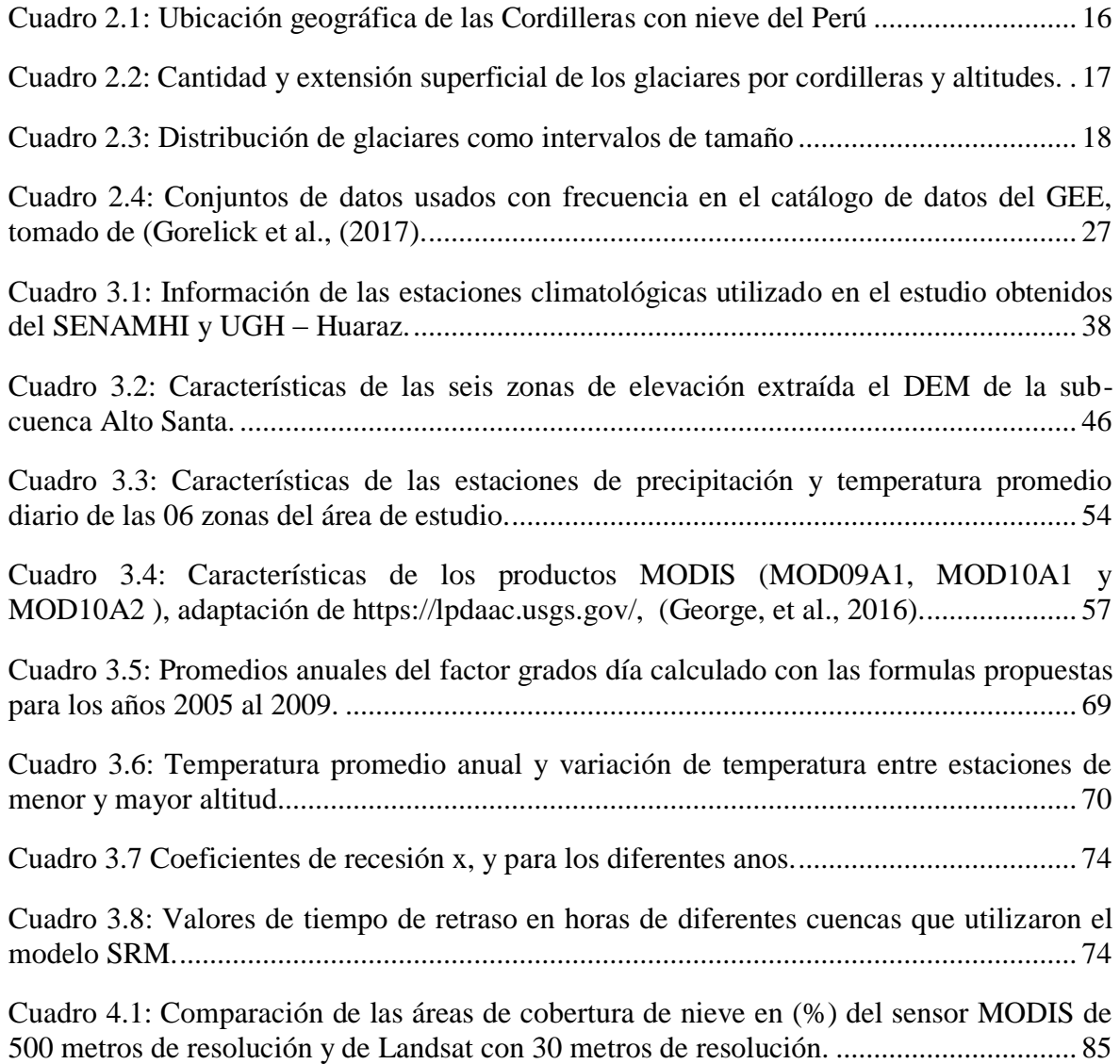

# **INDICE DE FIGURAS**

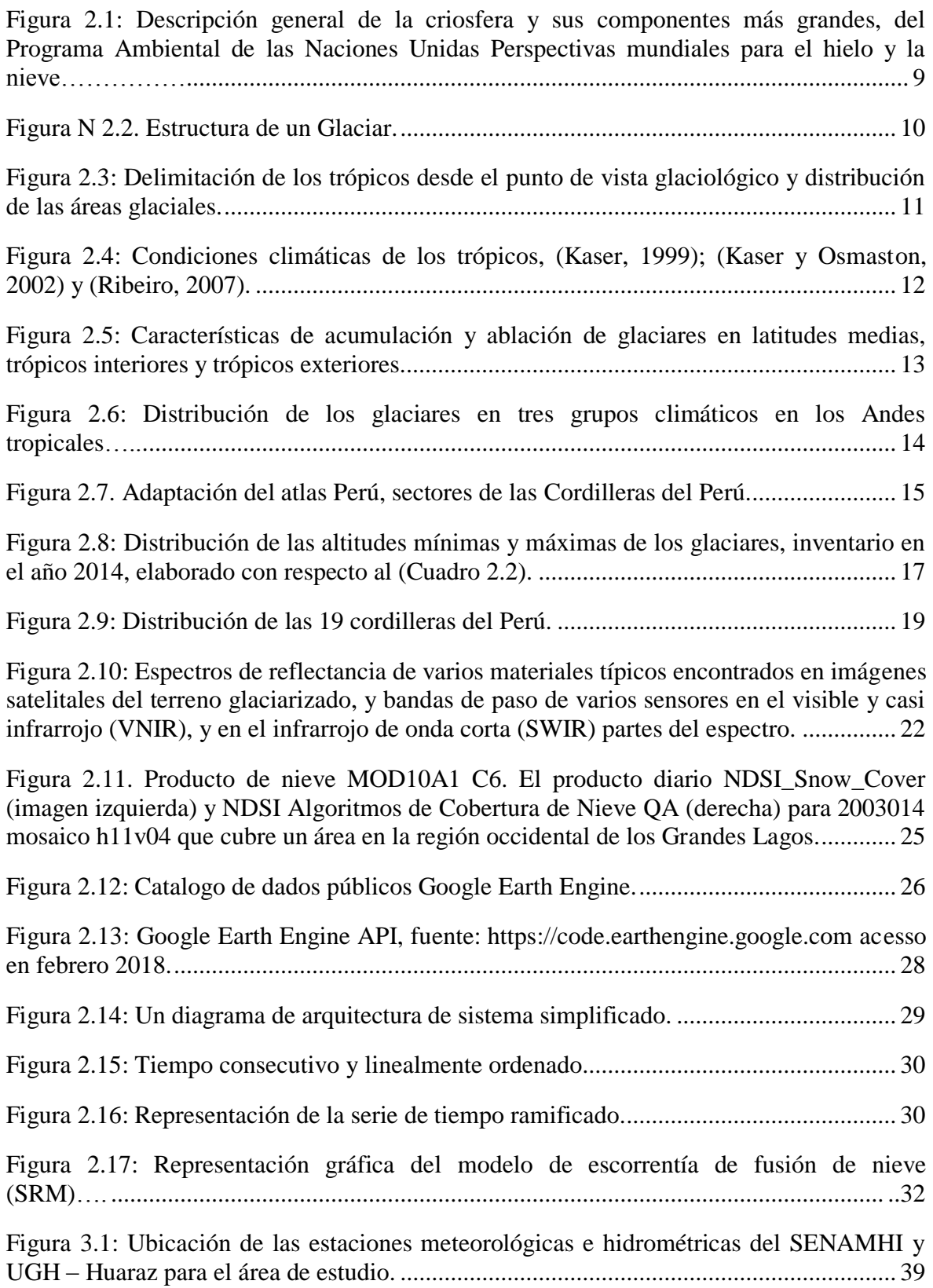

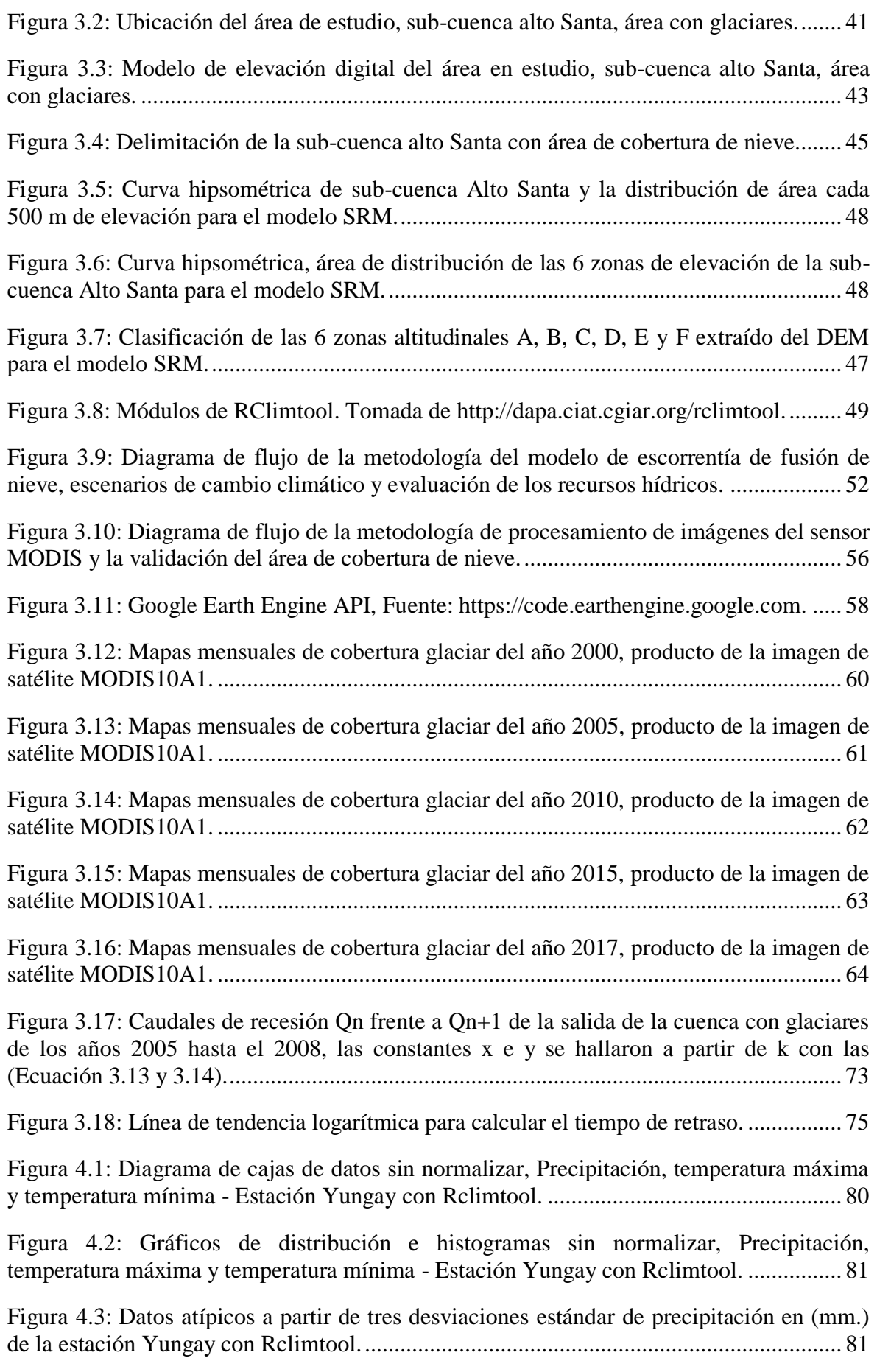

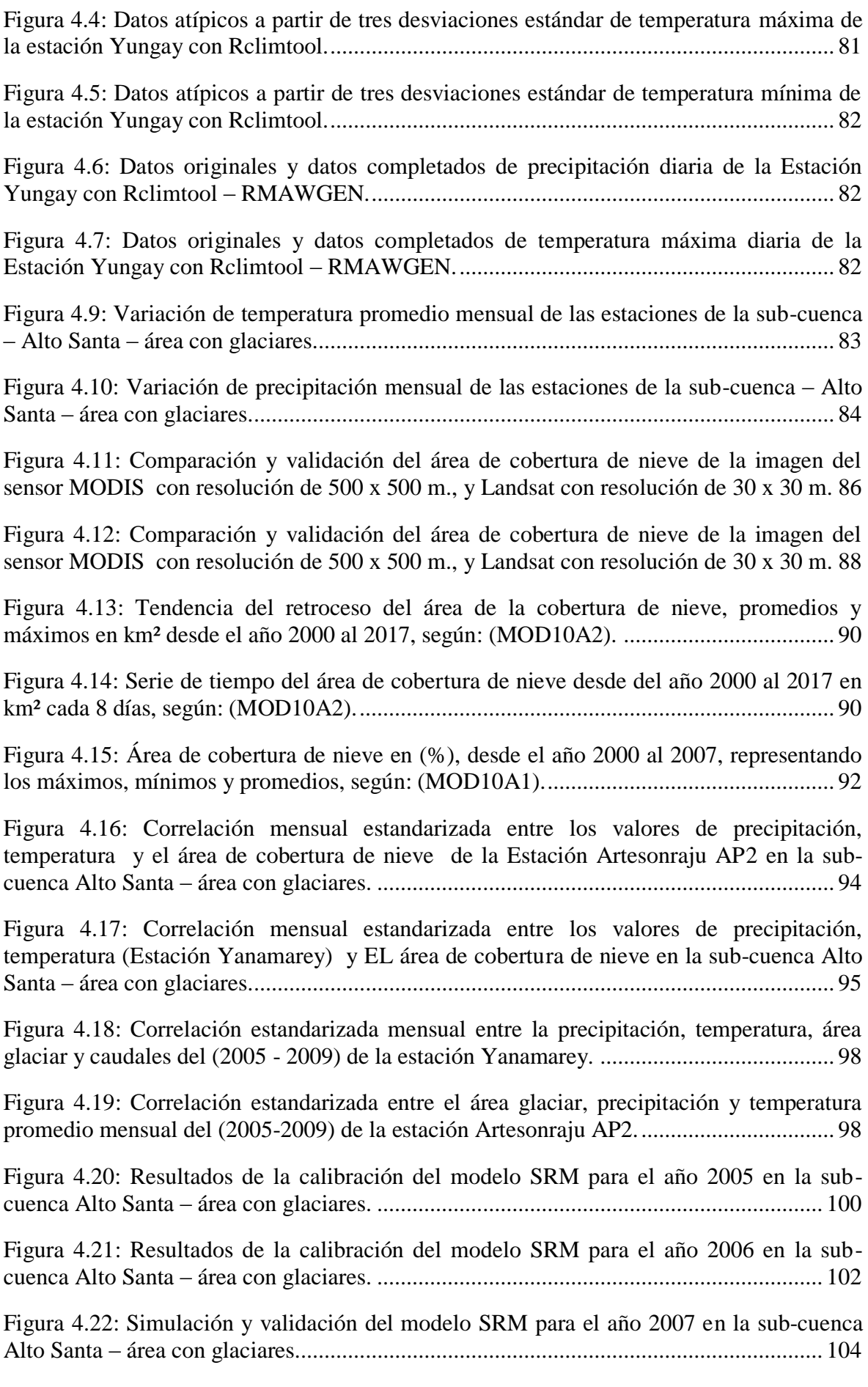

Figura 4.23: Diagrama de dispersión de los caudales calculados vs caudales observados del modelo SRM para el año 2007 en la sub-cuenca Alto Santa – área con glaciares. ..... 105

Figura 4.23: Simulación y validación del modelo SRM para el año 2008 en la sub-cuenca Alto Santa – área con glaciares.......................................................................................... 106

Figura 4.24: Diagrama de dispersión de los caudales calculados vs caudales observados del modelo SRM para el año 2008 en la sub-cuenca Alto Santa – área con glaciares. ..... 107

Figura 4.25: Tendencia de la temperatura anual máxima y mínima de la estación Recuay desde el año 1964 hasta el 2017. ....................................................................................... 108

Figura 4.26: Tendencia de la temperatura promedio anual de la estación Artesonraju AP2 y Chiquian desde el año 1964 hasta el 2015, y 2002 al 2017............................................ 109

Figura 4.27: Tendencia de la precipitación anual de la estaciones de Yungay, Recuay, Milpo, Querococha y Llanganuco desde el 1964 hasta 1990............................................ 111

Figura 4.28: Tendencia de la precipitación anual de la estaciones de Yungay, Recuay, Milpo, Querococha y Llanganuco desde el 1991 hasta 2017. ........................................... 112

Figura 4.29: Variación de caudales promedios mensuales bajo el escenario de cambio climático RCP4.5............................................................................................................... 115

Figura 4.30: Variación de caudales promedios mensuales bajo el escenario de cambio climático RCP8.5............................................................................................................... 118

# **INDICE DE TABLAS**

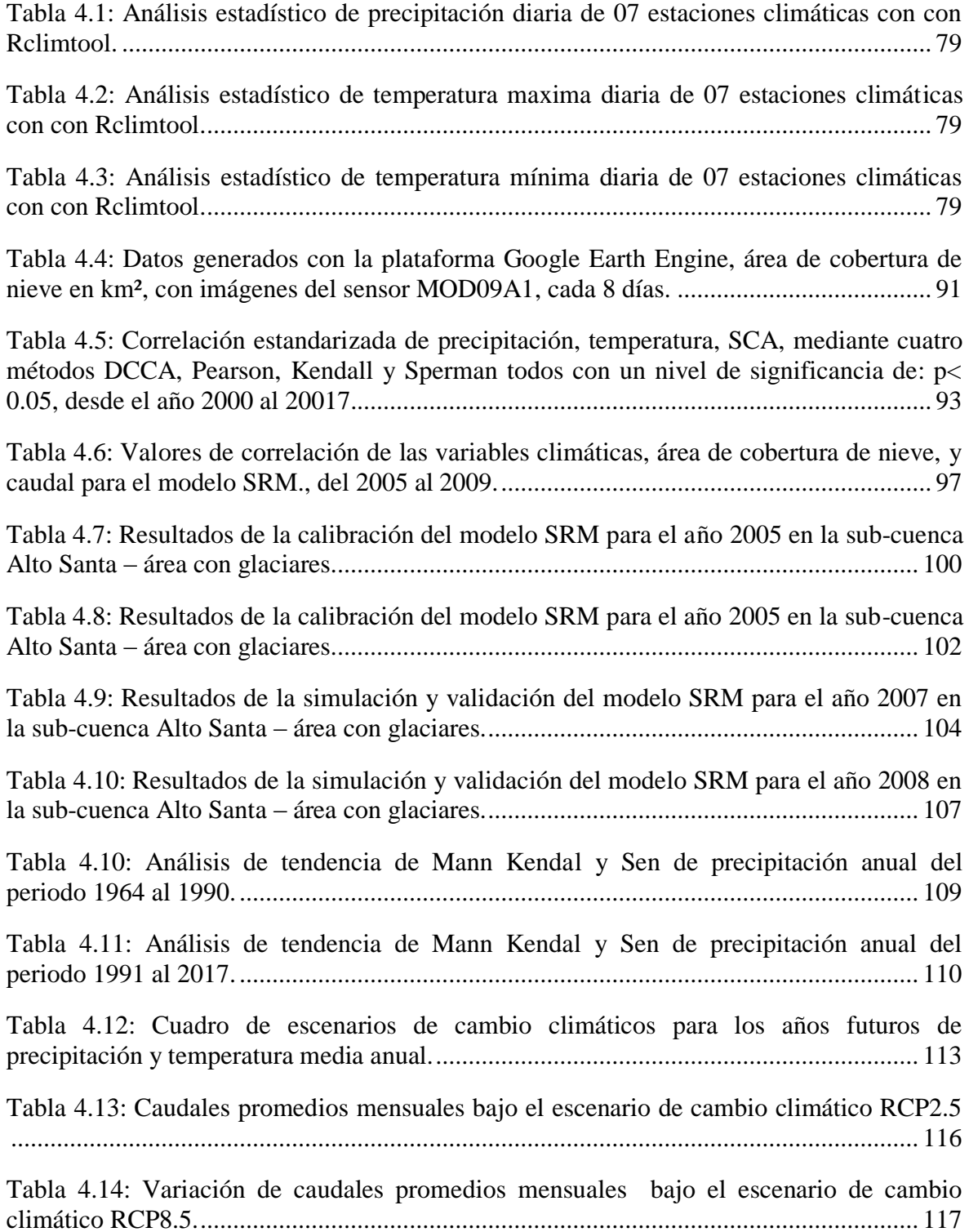

# **INDICE DE GRAFICOS**

Grafico 3.1: Determinación del coeficiente de lluvia Cr entre el caudal en m3/s, y el caudal base desde el ano enero del 2005 a junio del 2009.............................................................. 66

Grafico 3.2: Determinación del coeficiente de nieve Cs entre el volumen del glaciar en km3, y el volumen del glaciar base desde el ano enero del 2005 a junio del 2009 de la zona A. ......................................................................................................................................... 67

Grafico 3.3: Determinación del coeficiente de nieve Cs entre el volumen del glaciar en km<sup>3</sup>, y el volumen del glaciar base desde el ano enero del 2005 a junio del 2009 de la zona F. .......................................................................................................................................... 67

Grafico 3.4: Diferencia del coeficiente de escorrentía de lluvia versus coeficiente de escorrentía de nieve Cs desde enero del 2005 a junio del 2009 de la zona A. .................... 67

Grafico 3.5: Diferencia del coeficiente de escorrentía de lluvia versus coeficiente de escorrentía de nieve Cs desde enero del 2005 a junio del 2009 de la zona F...................... 68

Grafico 3.7: Hidrogramas de los caudales utilizados para determinar el coeficiente de recesión x, y......................................................................................................................... 73

#### **ANEXOS - 1**

DATOS DE PRECIPITACIÓN Y TEMPERATURA DIARIOS DE LAS ESTACIONES DE YUNGAY, RECUAY, YANAMAREY Y ARTESONRAJU AP2 DEL PERIODO 2000 AL 2017……………………………………………………………………………132

#### **ANEXOS - 2**

ALGORITHMS CODE GOOGLE EARTH ENGINE…………………………………..147

#### **RESUMEN**

El derretimiento de los glaciares de la cuenca Alto-Santa es una importante contribución de agua dulce para el consumo humano, sector agrícola, proyectos hidroeléctricos e industriales, es por eso la importancia de evaluar la dinámica de la cobertura de nieve mediante el uso y procesamiento de imágenes de satélite del sensor MODIS con resolución temporal diario y cada ocho días, mediante el uso y aplicación de la plataforma de Google Earth Engine (GEE), plataforma para el análisis científico de datos espaciales a escala petabyte o también llamado procesamiento de datos en nube, y el uso del modelo Snowmelt Runoff Model (SRM), herramienta para estimar el aporte del volumen de agua en m³ provenientes de la lluvia y fusión de nieve a nivel diario, el área en estudio es de 5334.4 km², se procesó más de 6500 imágenes MODIS, el modelo se aplicó entre las altitudes desde los 1410 msnm., hasta los 6766 msnm, dividiendo en 06 zonas con intervalos de 900 m., fueron utilizados imágenes de satélite del tipo (MOD10A1 y MDO10A2), para obtener el área de cobertura de nieve (SCA) a nivel diario y cada ocho días, se utilizó el algoritmo de NDSI (normalised difference snow index), y a la vez se utilizó el modelo SRM, y se obtuvo resultados de caudales diarios, el modelo se calibro para los años 2005 y 2006 y posteriormente se validaron para los años 2007 y 2008, con resultados eficientes de 0.77, 0.89, 0.84 y 0.91 de coeficiente de determinación de Nash-Sutcliffe, a la vez se aplicaron a escenarios de cambio climático propuestos por el quinto informe de la IPCC del año 2013, para los años 2030, 2050 y 2080, con los escenarios de RCP 4.5 y RCP 8.5 utilizando el método de (downscaling).

**Palabras claves:** SRM, MODIS-NDSI, Cambio Climático, Alto-Santa y Google Earth Engine.

## **ABSTRACT**

The melting of glaciers in the Alto-Santa basin is an important contribution of fresh water, as for human consumption, agricultural sector, hydroelectric and industrial projects, that is why the importance of evaluating the dynamics of snow cover through the use of processing of satellite images of the MODIS sensor with daily and eight daily spatial resolution and, through the use and application of the platform Google Earth Engine (GEE), platform for the scientific analysis of petabyte-scale spatial data or also called processing cloud data, plus the use of the model Snowmelt Runoff Model SRM, very useful tool to estimate the contribution of water volume in m<sup>3</sup> from rain and snow melt on a daily basis, the area under study has 5334 km², more than 6500 MODIS images were processed, the model was applied between the altitudes from 1410 m asl., up to 6766 m asl., dividing into 06 different zones of different intervals, satellite images of the type (MOD10A1 and MDO10A2) were used to obtain the area of snow coverage on a daily basis, and every eight days the algorithm of NDSI (normalised difference snow index), and at the same time use the (SCA) in the SRM model, and obtain daily flow results from rain and snow melt, the model was calibrated for the years 2005 and 2006 and later were validated for the years 2007 and 2008, with efficient results of 0.77, 0.89, 0.84 and 0.91 of Nash-Sutcliffe coefficient of determination, at the same time they were applied to climate change scenarios proposed by the fifth report of the IPCC, 2013 for the years 2030, 2050 and 2080, with the scenarios of RCP 4.5 and RCP 8.5, using the method of (downscaling).

**Keywords:** SRM, MODIS-NDSI, Climate change, Alto-Santa and Google Earth Engine.

# **I. INTRODUCCIÓN**

Los glaciares de los Andes tropicales han estado en retroceso durante las últimas décadas, lo que implica impactos negativos en la seguridad del agua, de ahí la importancia de evaluar la dinámica del área de cobertura de nieve SCA, mediante la aplicación de modernas plataformas de procesamiento de imágenes de satélite con Google Earth Engine GEE y técnicas de percepción remota utilizando el sensor MODIS y a la vez aplicar modelos de escorrentía de fusión de nieve. Cerca del 99 por ciento de los glaciares tropicales del mundo se encuentran distribuidos en los Andes Sudamericanos, de los cuales el 71 por ciento se localizan sobre las cordilleras del Perú (Kaser 1999). La cordillera Blanca ubicada en el ramal occidental de los Andes del norte del Perú (latitud sur: 7° 57 - 10° 13 y longitud oeste: 77° 17 - 78° 18), es la cordillera o glaciar tropical más elevada y extensa del mundo, concentra el 35 por ciento del total de los glaciares peruanos y se extiende en una longitud de 211 km. Asimismo, son particularmente importantes, primero por los recursos hídricos que brindan a la población, la agricultura, la industria entre otros, y además a nivel científico. Los glaciares constituyen las reservas sólidas de agua dulce en el Perú y también por su gran sensibilidad al cambio climático, los glaciares tropicales representaban excelentes indicadores de la evolución del clima. En Sudamérica, los glaciares tropicales están ubicados mayormente en la Cordillera de los Andes: 71 por ciento en Perú, 20 por ciento en Bolivia, un 4 por ciento en Ecuador y el otro 4 por ciento en Colombia. Estos glaciares tropicales presentan un retroceso acelerado desde mediados de los años 70, y aquellos localizados por debajo de los 5500 msnm., probablemente desaparecerán en 20 o 30 años.

Los cambios climáticos y sus implicaciones siempre han sido aspectos muy importantes para las fuentes de los recursos hídricos del mundo, los glaciares de la cordillera blanca almacenan grandes volúmenes de agua en forma sólida de hielo y nieve, la mayor contribución de agua hacia la población para diferentes usos son en las estaciones de primavera y verano (noviembre hasta abril), debido a las precipitaciones y el aporte del derretimiento de los glaciares.

En general existen dos categorías de modelos de fusión de nieve: Modelo de Balance de Energía y el Modelo de Índice de Temperatura como por ejemplo el Modelo de Escorrentía de Fusión de Nieve (SRM) (Maidment 1993). El modelo SRM fue desarrollado por (Martinec 1975), las primeras veces fueron probados en micro-cuencas en Europa, después fueron aplicados exitosamente en más de 100 cuencas a nivel mundial (Martinec et al., 1975); (Martinec et al. 2008), el modelo SRM también ha sido utilizado con escenarios de cambio climático según Organización Mundial de Meteorología (WMO 1986), para realizar esta investigación se plantearon los objetivos siguientes: (1) Evaluar la dinámica de la desglaciación de los nevados mediante el uso del modelo Snowmelt Runoff Model (SRM) y su impacto en los recursos hídricos en la cuenca del río Santa, (2) Modelar la escorrentía del deshielo en la cuenca bajo futuros escenarios del cambio climático, (3) Evaluar las consecuencias negativas de la demanda y gestión de los recursos hídricos bajo futuros cambios climáticos.

Para realizar el presente estudio se utilizaron imágenes del sensor MODIS (MOD09A1 y MOD10A1) versión 006 desde el año 2000 al 20017 y el uso del modelo SRM. A continuación se explica las herramientas y metodología utilizado para realizar esta investigación: En primer lugar se seleccionó el área de estudio y se realizó una visita de campo para tener una mejor visión del paisaje y para obtener información base de cartografía e hidrología, se visitó a dos instituciones como son el Instituto Nacional de Investigación en Glaciares y Ecosistemas de Montaña (INAIGEM) y la Unidad de Glaciología y Recursos Hídricos (UGRH) ambos con oficinas en la ciudad de Huaraz, después se plantearon el objetivo general, específicos y la justificación del estudio. En la segunda parte de la tesis se presentan la bibliografía utilizado para el modelo glaciohidrologico de cuencas de montaña (Jansson et al. 2003). Conceptos de la criosfera, percepción remota en glaciología, imágenes de satélite del sensor MODIS (MOD10A1) versión 006, series de tiempo de datos climatológicos y área de la cobertura de nieve, validación SCA, estructura del modelo de escorrentía de fusión de nieve SRM, sus principales variables y los parámetros, metodologías para calcular, escenarios de cambio climáticos, (IPCC 2013), tipos de escenarios de cambio climático, plataforma del Google Earth Engine (GEE) entre otros conceptos. En la tercera parte se desarrolla los materiales y metodología utilizado en la investigación, se desarrolla el área general de estudio, diferentes características de la zona de estudio, la geografía, cambio de la cubierta de nieve, información climatológica obtenida del área de estudio, también utilizamos los

modelos digitales de elevación (DEMs), para la delimitación del área en estudio con un modelo creado en el model builder (Arc Map 10.x), se utilizó imágenes raster de 12.5 metros de resolución espacial, después se subdividió el área de estudio en 6 zonas de 900 mts de intervalo de altura y posteriormente se determinó el área superficial con respecto a cada zona, y la curva hipsométrica por cada zona según (Martinec et al. 2008), en conclusión se preparó la información cartográfica para el ingreso de información al modelo SRM., se determinó el área de cobertura de nieve mediante el uso y procesamiento de imágenes de satélite del sensor MODIS con resolución temporal diario y cada ocho días, mediante el uso y aplicación de la plataforma Google Earth Engine (GEE), plataforma para el análisis científico de datos espaciales a escala petabyte o también llamado procesamiento de datos en nube (Gorelick 2017). Se determinó y selecciono las estaciones meteorológicas para el modelo y las que se utilizaron fueron la estación de Yungay 2496 msnm, Recuay 3431 msnm, Yanamarey y Artesonraju AP2 las dos últimas se encuentran a 4602 msnm, y 4824 msnm, se utilizaron temperatura promedio y precipitación diario desde el año 2000 hasta el 2017, antes de utilizar esta información paso por un proceso estadísticos de corrección y completación de datos con el programa RClimtool V 2.0 desarrollado por (Llanos 2012) y funciona en el programa R, en seguida se realizó un análisis de correlación estandarizado entre la precipitación, la temperatura y el área de cobertura de nieve para el año 2000 al 2017, también se hizo lo mismo para el año 2005 al 2009 para el modelo SRM, en este caso se utilizó los caudales para realizar análisis de correlación estandarizada. La otra variable de ingreso importante es el área de cobertura de nieve SCA, se procesaron más de 6500 imágenes del sensor MODIS (MOD10A1) versión 006, utilizando el método del NDSI (normalised difference snow index) dado por (Dozier 1989, 1991), y a la vez estas imágenes se calibraron y validaron con imágenes del sensor Landsat de 30 metros de resolución espacial, y al final se tuvo el resultado de áreas de cobertura de nieve diarios, los resultados se presenta en gráficos de series de tiempo, también se calcularon siete parámetros de entrada para el modelo SRM, se utilizaron ecuaciones y modelos empíricos para calcularlos según (Martinec et al. 2008) los cuales fueron: la razón variación de temperatura con rangos de (0.75 °C/100 m), factor grados día desde 0.45 hasta los 0.70 (cm  $^{\circ}$ C<sup>-1</sup> d<sup>-1</sup>), coeficiente de escorrentía de la lluvia (Cs) con valores de  $0.0 - 1.0$ , coeficiente de escorrentía de la nieve (Cr) con valores de 0.0 a 1.0, temperatura crítica (Tcrit) de 0 °C, área de contribución RCA 0.0 y 1.0, coeficiente de recesión x con 0.104 y coeficiente de recesión y 0.05, tiempo de retraso ( L) de 14 horas y la descarga inicial para cada ano, también se seleccionó los escenarios de cambio climático

RCP 2.5 y RCP 8.5. Estos pasaron por un proceso de corrección llamado Downscaling, que consiste en la interpolación de datos de los modelos de gran escala de Modelos Climáticos Mundiales (GCM) y convertirlos a modelos Regionalizados propuesto por (Haylock 2006). En la cuarta parte se presentan los resultados del análisis estadístico de las variables de precipitación, temperatura media. Los resultados de la dinámica y tendencia del área de cobertura de nieve y la pérdida del área glaciar durante los años del 2000 al 2017 es de 24.7% con mayor porcentaje de reducción en las áreas pequeñas, los bordes de los glaciares. Según el mismo informe de la UGRH, desde el año 1970 hasta el año 2003 hay una pérdida de 27.6 % de glaciares en la cordillera blanca (ANA 2014), para el análisis estadístico de correlación se utilizaron cuatro métodos de DCCA, Pearson, Kendall y Spearman, estos análisis se realizaron haciendo la correlación estandarizada del área de cobertura de nieve con la precipitación y la temperatura a nivel mensual desde el año 2000 al 2017, se utilizaron 7 estaciones meteorológicas, el método DCCA muestra los mejores resultados y más aceptables ya que los valores de coeficiente de correlación entre los -51 y 81 de R² . Para realizar la simulación con el modelo SRM solo se utilizaron cuatro estaciones como son Yungay con R² igual a -0.49, Recuay con R² -0.49, Yanamarey con R² - 0.62 y Artesonraju AP2 con R² -0.84, el método DCCA aplica el método de correlación cruzada entre series temporales no estacionarias (Zebende et al. 2011), teniendo los resultados anteriores se procedió a utilizar el modelo SRM, se calibro para los años 2005 y 2006, obteniendo resultados óptimos con 0.77 y 0.89 de coeficiente de determinación y con volúmenes de 9.95 % y 0.07 % respectivamente, posteriormente el modelo se validó para los años 2007 y 2008 con resultados muy óptimos de 0.84 y 0.94 de coeficiente de determinación, el modelo tiene una opción de modelar sin utilizar el área de cobertura de nieve resultando el aporte anual de los glaciares hacia los caudales es de un promedio anual de 35.5 % finalmente a estos resultados se aplicaron escenarios de cambio climático propuestos por el quinto informe de la (IPCC 2013) para los años 2030, 2050 y 2080, con los escenarios de RCP 4.5 entre 0.7 °C y 0.9 °C y 5.1 A -40.6 en precipitación al 2080 y para el RCP 8.5 con 0.7 °C hasta los 2.8 °C de temperatura y de 0.0 hasta los - 127 mm., de precipitación, de la misma forma se desarrollaron investigaciones mediante escenario de cambio climático en diferentes cuencas (Adán et al. 2016), dando resultados aceptables para el análisis de la disponibilidad del recurso hídricos en cuencas de montaña.

En el caso de la cuenca del río Santa la planificación y gestión de sus recursos hídricos es de gran importancia considerando que esta cuenca provee de agua a los proyectos

CHAVIMOCHIC y CHINECAS y proyectos hidro-energéticos, y cuya principal producción es para la agro exportación, además esta es la fuente de agua potable para diferentes ciudades como Huaraz, Carhuaz, Recuay, Yungay, Chimbote y Trujillo, que a la vez estas ciudades se encuentra en crecimiento.

El caudal del río Santa depende de las precipitaciones que ocurren en la parte alta de la cuenca y además del aporte de 23 ríos que provienen de los deshielos de 457 glaciares ubicados en la Cordillera Blanca, los que contribuyen a mantener una considerable descarga, aún en épocas de estiaje, lo cual hace del río Santa uno de los más regulares de la costa peruana (MINEM 1998). Cuatro centrales hidroeléctricas están situadas a lo largo del río entre la Cordillera Blanca y la franja costera (Mark 2007).

Los resultados de la presente investigación, en términos de caracterización de sus variables hidrológicas, evaluaron la evolución de los glaciares de la cordillera blanca sub-cuenca Alto-Santa, se evaluó la dinámica de la capa de nieve, el impacto del cambio climático en la criosfera y la elaboración de un modelo que permita conocer anticipadamente la evolución de sus recursos hídricos que constituyen aportes importantes que permitirán a los usuarios gestionar adecuadamente el recurso agua y elaborar planes de contingencia a ser aplicados cuando los caudales disminuyan considerablemente por el impacto del retroceso glaciar de la cordillera blanca. Por último se presentan las conclusiones y recomendaciones y la bibliografía utilizado en la investigación.

# **1.1. JUSTIFICACIÓN**

Una de las cuencas con glaciares de gran importancia en el país es la parte alta de la cuenca del río Santa, perteneciente a la vertiente del Pacífico y se extiende desde el nivel del mar hasta las cumbres más altas del Perú, por encima de los 6500 msnm, lo que le permite contar con una diversidad de ecosistemas a lo largo de sus más de 12,005.50 Km². Sin embargo, el incontenible retroceso glaciar de los últimos 30 años, según mediciones directas y estimaciones de la variación de la masa glaciar, indica que la disponibilidad de este recurso se vería seriamente afectada en el futuro de continuar las tendencias observadas.

La población de dos departamentos Ancash y la Libertad depende en gran medida de su economía basada en la agricultura que dependen a su vez de estos recursos hídricos (nieve y glaciares) sobre todo para la costa Peruana, cualquier cambio en estos recursos de agua disponibles a través de la variabilidad del clima, los factores socioeconómicos o políticas internacionales tendrá un grave impacto en la seguridad alimentaria y el medio ambiente en el Perú. Por lo tanto es muy importante estudiar la dinámica de la cubierta de nieve y el régimen hidrológico de esta región de la cuenca del Rio Santa y también la variabilidad climática para gestionar los recursos hídricos disponibles.

En tal sentido en la coyuntura actual, en que el mundo pone especial importancia en las fuentes de agua cada vez más escazas, y en la que el Perú está en el tercer lugar de vulnerabilidad en autoabastecerse de agua, lo cual es muy necesario el estudio de estos importantes glaciares en la cuenca del Rio Santa, mediante la utilización de Imágenes del sensor MODIS y el uso de modelos para estimar la escorrentía superficial de los glaciares mediante el modelo de escorrentía de fusión de nieve SRM, estos modelos ya fueron aplicados y dieron buenos resultados en los glaciares de los Himalayas (Adan 2016, Senzeba 2015), además que ya fueron evaluados y analizados sobre el uso de las imágenes MODIS de 500 m x 500 m de resolución para este tipo de investigaciones según (Marchane 2014).

# **1.2. OBJETIVOS**

Los objetivos del presente trabajo de investigación son los siguientes:

## **1.2.1. Objetivo general**

 Modelar la dinámica de la desglaciación de los nevados mediante el uso del modelo de escorrentía de fusión de nieve (SRM) en la cuenca del Río Santa.

### **1.2.2. Objetivos específicos**

- Determinar la tendencia del área de cobertura de nieve (SCA), mediante técnicas de teledetección y uso de la plataforma Google Earth Engine (GEE) de la cuenca del Río Santa.
- Modelar la escorrentía de fusión de nieve bajo escenarios de cambio climático para los años 2030, 2050 y 2080. en la cuenca del Río Santa.

# **II.- REVISIÓN DE LITERATURA**

#### **2.1. CUENCA HIDROGRÁFICA**

Una cuenca hidrográfica se define como el área geográfica natural o unidad de territorio delimitada por una divisoria topográfica (Divortium Aquarum), que capta las precipitaciones y drena el agua de escorrentía hacia un colector común, denominado río principal. (Vasquez et al. 2016).

# **2.2. MODELO GLACIO-HIDROLÓGICO EN CUENCAS**

La modelación hidro-glaciológica es fundamental para simular y estimar el escurrimiento de cuencas con áreas glaciarizadas o con cubertura de nieve, así como para evaluar los cambios en la criósfera asociados al cambio climático. En regiones de alta montaña, la nieve y el hielo dificultan el estudio de balance hídrico al almacenar temporalmente el agua y dejarla escurrir en diferentes tiempos (Jansson et al. 2003). Esto produce diferentes regímenes de caudal a nivel anual y diurno que difieren significativamente de aquellos que se producen en cuencas convencionales (Röthlisberger y Lang 1987). En consecuencia, el éxito de la modelación hidrológica en cuencas glaciarizadas depende en gran medida de la cuantificación precisa del proceso de fusión de la nieve o hielo esencialmente, y en menor medida el proceso de precipitación – escurrimiento. Los modelos para el cálculo de los caudales de deshielo, generalmente se dividen en dos categorías: (1) modelos de balance energético, que cuantifican el derretimiento como un residuo en la ecuación de balance de energía, y (2) modelos de índice de temperatura, que asumen una relación empírica entre la temperatura del aire y la tasa de derretimiento.

## **2.3. RÉGIMEN HIDROLÓGICO DE LOS RÍOS**

Está estrechamente relacionada con los cambios estacionales en el clima, en las regiones con un clima cálido, el régimen hidrológico se ve afectado principalmente por las precipitaciones atmosféricas y la evaporación, en las regiones con un clima frío o templado, la temperatura del aire es un factor principal. Además consiste en una serie de períodos característicos (fases) que varían con los cambios estacionales en las condiciones en que se alimentan los ríos. Estas fases se conocen como, crecidas y estiajes, los ríos son

alimentados de manera desigual en el curso de un año debido a diversas cantidades de precipitación y desigual derretimiento de la nieve y el hielo y la entrada de agua a los ríos, las fluctuaciones observadas en el nivel del agua se deben principalmente a los cambios en el caudal y por los efectos del viento, el hielo y las actividades económicas del hombre.

### **2.4. LA CRIOSFERA**

La criosfera es la porción de la Tierra donde el agua está en su forma sólida, ya sea estacionalmente o anualmente. El término proviene de la fusión de las palabras griegas cryos (es decir, frío, helado) y sphaira (bola o globo), de acuerdo con (Barry et al. 2011), el término fue introducido por primera vez por (Boleslaw et al. 1923) un polaco científico, geofísico y meteorólogo. Los componentes de la criosfera son capas de nieves, glaciares, capas de hielo y plataformas de hielo, hielo de agua dulce, hielo marino, icebergs, permafrost y hielo molido (Figura 2.1), cómo la detección remota se aplica a los componentes de la criosfera, con la excepción de los icebergs ver por ejemplo, (Rees 2005), para la detección remota de icebergs). La criosfera juega un papel clave en el sistema climático global, con importantes vínculos y retroalimentaciones con la atmósfera y la hidrosfera a través de su impacto en la energía de la superficie y los flujos de humedad, la liberación de grandes cantidades de agua dulce en los océanos y el bloqueo de agua durante la temporada de congelación atmosférico, procesos geofísicos, ecológicos, biológicos, químicos y geológicos, por nombrar algunos, son impactados por la criosfera.

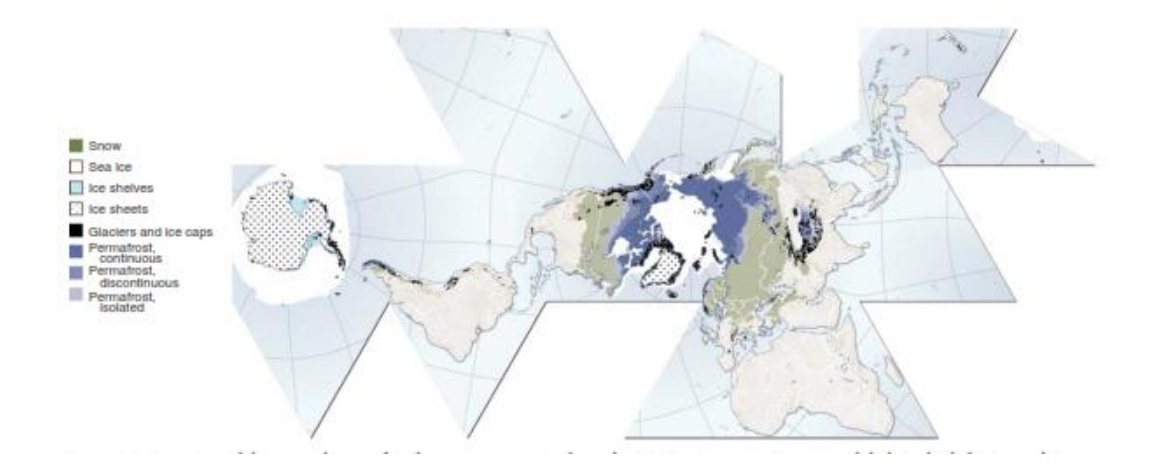

Figura 2.1: Descripción general de la criosfera y sus componentes más grandes, del Programa Ambiental de las Naciones Unidas Perspectivas mundiales para el hielo y la nieve.

Fuente: Barry et al. (2011).

### **2.5. LOS GLACIARES TROPICALES**

### **2.5.1. Glaciar**

Un glaciar es una gruesa masa de hielo que se origina en la [superficie terrestre](http://es.wikipedia.org/wiki/Corteza_terrestre) por acumulación, compactación y [recristalización](http://es.wikipedia.org/wiki/Cristalizaci%C3%B3n) de la [nieve,](http://es.wikipedia.org/wiki/Nieve) mostrando evidencias de flujo en el pasado o en la actualidad. Su existencia es posible cuando la precipitación anual de nieve supera la evaporada en verano, por lo cual la mayoría se encuentra en zonas cercanas a los polos, aunque existen en otras zonas como en montañas. El proceso del crecimiento y establecimiento del glaciar se llama glaciación. Los glaciares del mundo son variados y pueden clasificarse según su forma (de valle, de nicho, campo de hielo etc.), régimen climático (tropical, temperado o polar) o condiciones térmicas (base fría, base caliente o politermal).

Un 10 por ciento de la Tierra está cubierto de glaciares, y en tiempos geológicos recientes ese porcentaje llegó al 30 por ciento. Los glaciares del mundo acumulan más del 75 por ciento del [agua dulce](http://es.wikipedia.org/wiki/Agua_dulce) del mundo. En la actualidad el 91 por ciento del volumen y 84 por ciento del área total de glaciares está en la [Antártida,](http://es.wikipedia.org/wiki/Ant%C3%A1rtida) el ocho por ciento del volumen y 14 por ciento del área en [Groenlandia](http://es.wikipedia.org/wiki/Groenlandia) sumando el resto de los glaciares el cuatro por ciento del área y menos del uno por ciento del volumen. En la (Figura 2.2), se muestra la estructura de una glaciar, la zona de acumulación y la zona de ablación principalmente.

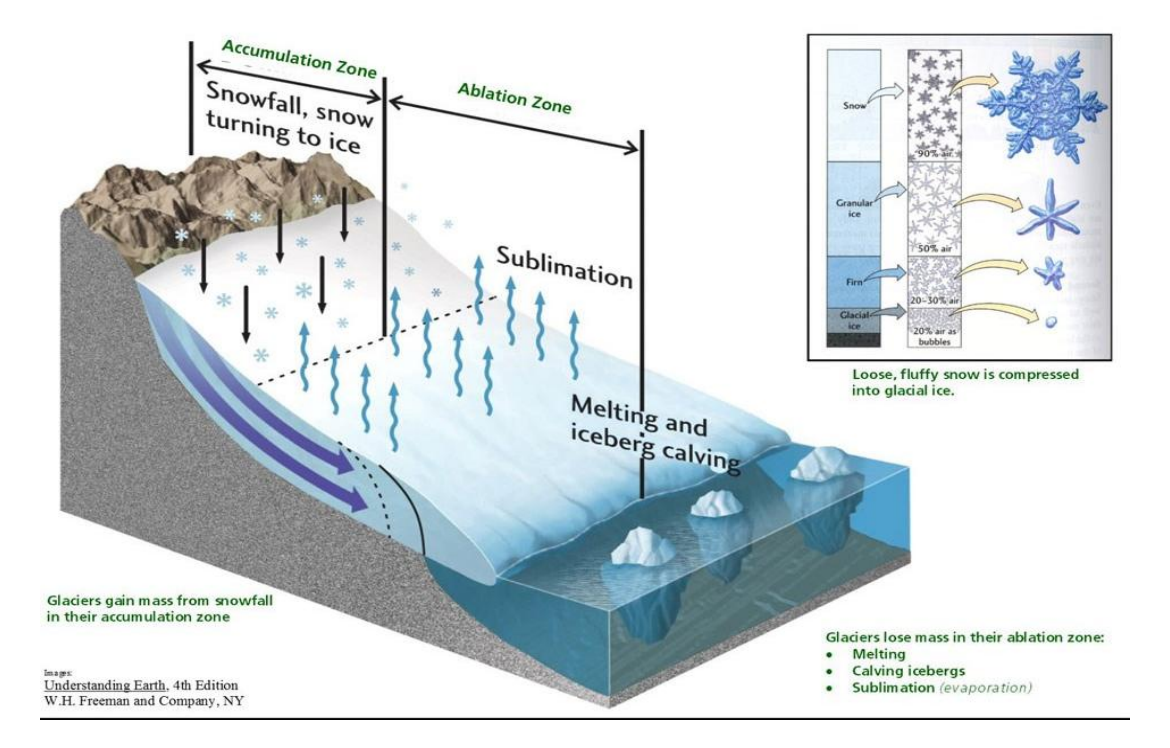

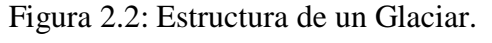

Fuente: Understanding Earth, 4th Edition W. H. Freeman and Company, NY (2005).

#### **2.5.2. Delimitación de los glaciares tropicales**

De acuerdo con (Ribeiro 2007) se pueden definir los trópicos de la tierra de forma general como una región donde la dinámica de circulación atmosférica y de las condiciones energéticas presentan elevada homogeneidad termal, en la cual la variación térmica anual es menor que la variación diurna de temperatura. El término griego tropics, originalmente, fue utilizado para las dos latitudes en que el sol alcanza el cenit una vez al año, generalmente se utiliza hoy para la región entre esas dos latitudes (Kaser y Osmaston 2002). Kaser (1999), propuso para definir los límites de la vista glaciológicas trópicos que puede verse en la (Figura 2.3), las siguientes separaciones (1) está comprendida entre los trópicos astronómicos; (2) presentar variación de la temperatura diaria mayor que la variación de la temperatura anual y (3) localizada en el área donde ocurre la Zona de Convergencia Intertropical (ZCIT).

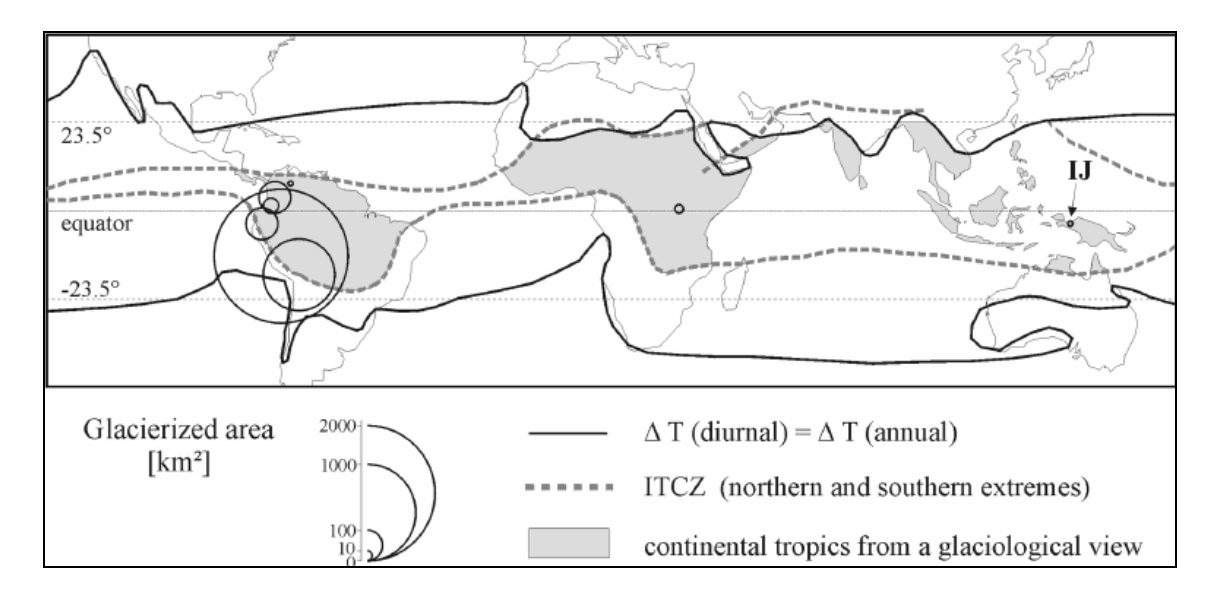

Figura 2.3: Distribución global de los glaciares tropicales y delimitación de los trópicos desde el punto de vista glaciológico.

Fuente: Kaser y Osmaston (2002).

Donde ITCZ: Zona de Convergencia Intertropical, ΔTd: variación de temperatura diaria, ΔTa: variación de temperatura anual, en los glaciares de la región tropical las condiciones de humedad y precipitación son responsables de la acumulación, y están directamente relacionadas con la oscilación de la posición del sol a lo largo del año. La posición de la Zona de Convergencia Intertropical (o el Ecuador meteorológico) alcanza una vez al año su latitud máxima en un hemisferio, ocasionando una estación húmeda y una estación seca

bien distinta entre esos dos puntos de cambio (Ribeiro 2007). La cordillera de los Andes tiene esa característica de tener las dos estaciones por su ubicación en los trópicos.

En la Figura (Figura 2.4), los trópicos en amarillo son las regiones que presentan condiciones de precipitación elevada durante todo el año y en rojo las regiones que presentan una estación húmeda y otra seca durante el año, la línea punteada identifica la oscilación estacional de la Zona de Convergencia Intertropical y la línea continua delimita la Zona Tropical desde el punto de vista termal (Kaser 1999, Kaser y Osmaston 2002).

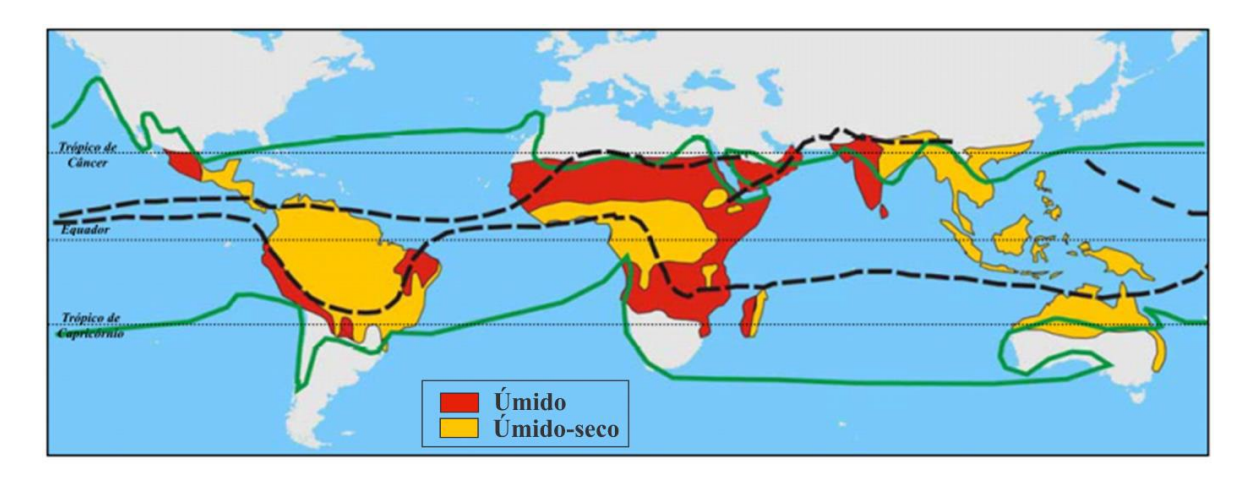

Figura 2.4: Condiciones climáticas de los trópicos. Fuente: Kaser y Osmaston (2002).

En la Figura 2.5 se muestran las características de acumulación y ablación de glaciares en latitudes medias, trópicos interiores y trópicos exteriores, según adaptación de (Kaser y Osmaston 2002).

Donde (A) Muestra el modelo ideal propuesto por Rwenzori en el libro de (Kaser y Osmaston 2002), (B) pone de manifiesto que los diferentes regímenes glaciales encontrados en los trópicos comparados con un régimen esquemático de las zonas templadas, (C) situación en las regiones tropicales que presentan una estación húmeda y otra seca (Kaser y Osmaston 2002).

Dentro de los límites que definen un glaciar como tropical, se destacan dos regímenes de precipitación, los trópicos internos (inner tropics) y los trópicos externos (outer tropics) (Figura 2.4).

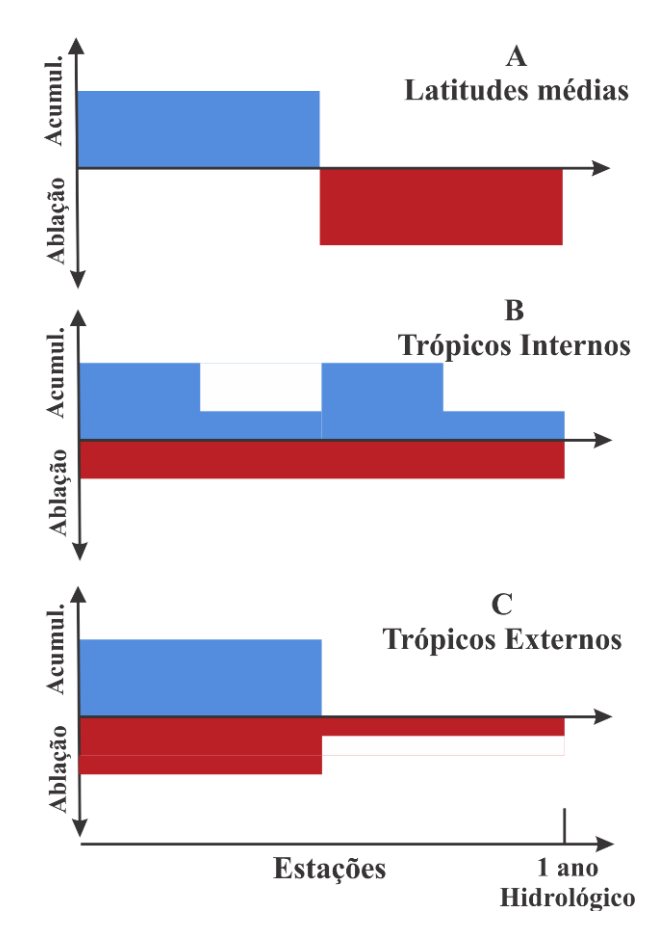

Figura 2.5: Características de acumulación y ablación de glaciares en latitudes medias, trópicos interiores y trópicos exteriores.

Fuente: Kaser, Osmaston, 2002.

Los Andes abarcan diferentes zonas climáticas con condiciones variables de temperatura, humedad y precipitación con mayor influencia de la circulación del Atlántico al norte (Venezuela y Colombia), la influencia de la circulación del Pacífico en el sur (Argentina y Chile) y una influencia combinada del Pacífico y del Atlántico en los Andes Centrales. En el caso de los Andes venezolanos en el norte según (Kaser y Osmaston 2002, Veettil et al. 2017). Las medidas del balance de energía y balance de masa proporcionaron información valiosa sobre el comportamiento del glaciar en el clima tropical y subtropical (Figura 2.6) (Veettil et al. 2017).

Los glaciares de la zona tropical de América del Sur pueden dividirse en dos sub-áreas sobre la base de características de precipitación y localización geográfica (Figura 2.6): los trópicos interiores (Venezuela, Colombia y Ecuador), en la que la ablación y acumulación de glaciares ocurren simultáneamente durante todo el año sin precipitaciones estacional y los trópicos exteriores (Perú, Bolivia y norte de Chile) en que la estación seca ocurre de

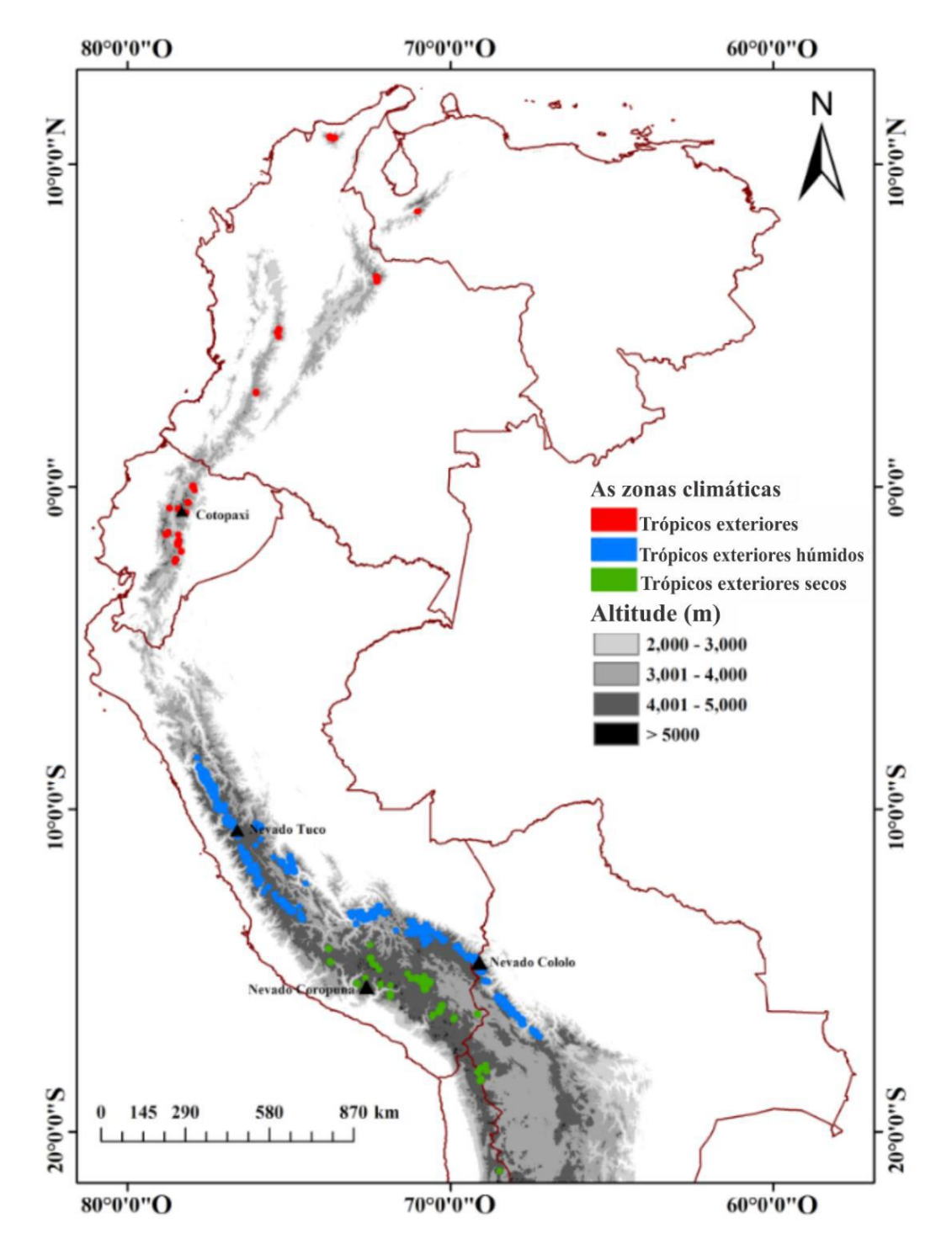

mayo a septiembre, con las condiciones subtropicales y la estación lluviosa del mes octubre a marzo, con prevalencia de condiciones tropicales (Veettil et al. 2016).

Figura 2.6: Distribución de los glaciares en tres grupos climáticos en los Andes tropicales. Fuente: Veettil et al. (2017).

## **2.6. CORDILLERAS DEL PERÚ**

La cordillera de los Andes en la zona sur del Perú, se puede diferenciar de acuerdo con el criterio de (Sagredo y Lowell, 2012) que en dos zonas climáticas (húmedo y seco), el mismo se subdividen en dos cordilleras oriental y occidental.

La cordillera de los Andes se ubica en el círculo de fuego del Pacífico, encontramos tres sectores, limitada por dos nudos importantes. Nudo de Vilcanota: ubicado al sur entre los sectores II y III, y el nudo de Pasco: localizado entre el sector I y II (Figura 2.7).

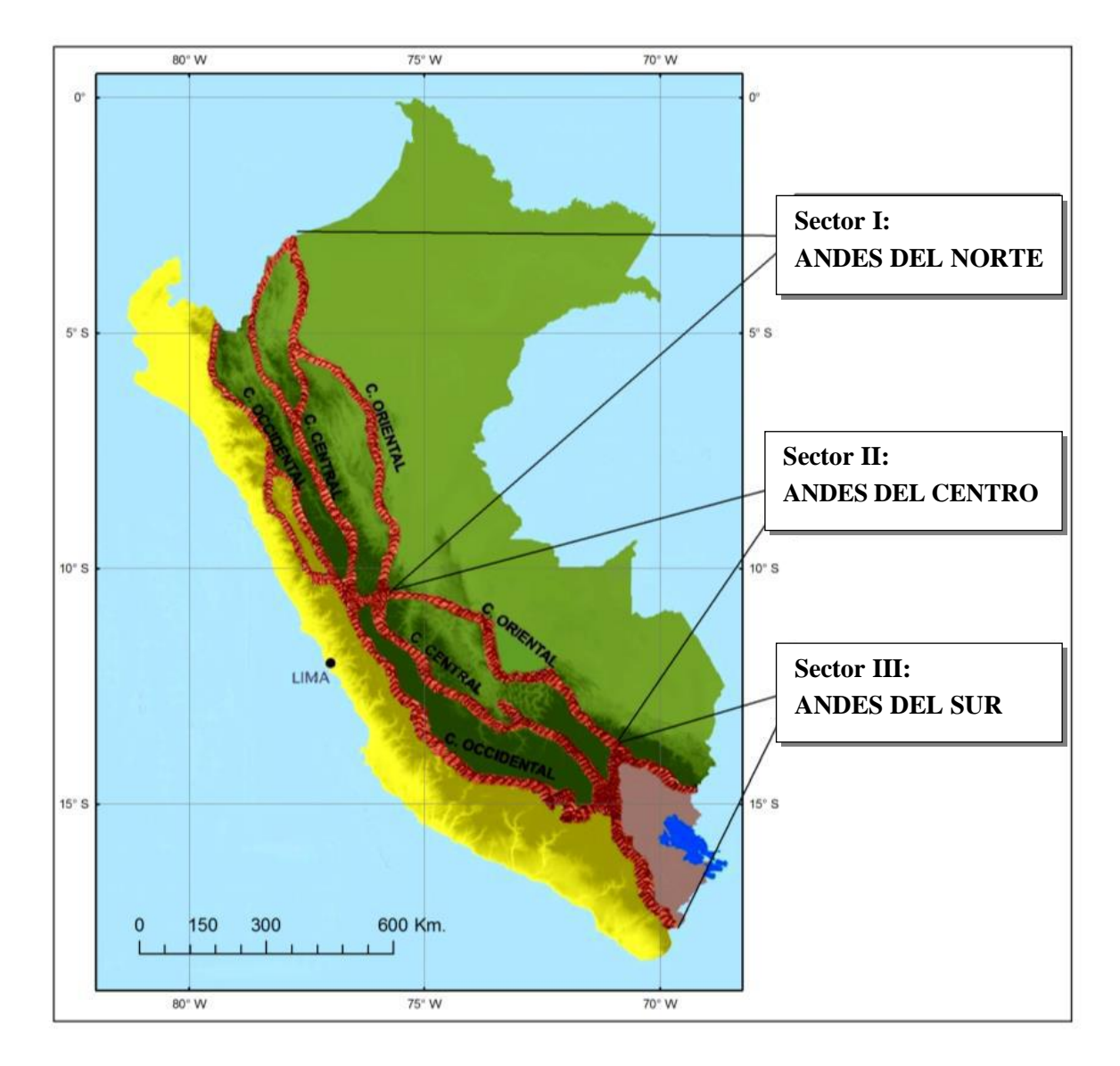

Figura 2.7. Adaptación del atlas Perú, sectores de las Cordilleras del Perú. Fuente: Atlas del Perú.

De acuerdo a los estudios las áreas glaciales del Perú se encuentran en 20 cadenas de montañas distintas (Cordillera), que se extienden desde el centro del Perú norte hasta su frontera sur, incluyendo dos grandes sistemas de glaciar. El área total cubierta de hielo de Perú se estimaba en los anos 70s en unos 2.200 kilómetros cuadrados.

Sin embargo, de acuerdo al inventario del ANA (2014), Perú tiene 19 cadenas de montañas distintas (Cuadro 2.1, 2.2) y (Figura 2.8), considerando glaciares con extensiones mayor o igual a 5000 m², lo que indica que aún no se tiene el inventario total de todas las Cordilleras del Perú con presencia de glaciar, hasta la actualidad. En los cuadros a continuación se muestran los resultados del estudio "Inventario de Glaciares del Perú" en el año 2014, por la máxima autoridad de los recursos hídricos Autoridad Nacional de Agua, (Unidad de Glaciología y Recursos Hídricos UGRH - Huaraz).

| No. | <b>Cordillera</b> | Lat.             |                  | Long.           |         |
|-----|-------------------|------------------|------------------|-----------------|---------|
| 1   | <b>Blanca</b>     | 7°41'            | 10°10'           | 76°54'          | 78°18'  |
| 2   | Huallanca         | 9° 52'           | $10^{\circ}$ 3'  | 76° 58'         | 77° 6'  |
| 3   | Huayhuash         | 10° 12'          | 10° 27'          | 76° 52'         | 77° 00' |
| 4   | Raura             | $10^{\circ} 21'$ | 10° 36'          | 76° 39'         | 76° 52' |
| 5   | Huagoruncho       | $10^{\circ} 29'$ | $10^{\circ} 34'$ | 75° 50          | 76° 01' |
| 6   | La Viuda          | $10^{\circ} 33'$ | 11° 38'          | 76° 09'         | 76° 42' |
| 7   | Central           | 11° 39'          | 12° 37'          | 75° 30'         | 76° 20' |
| 8   | Huaytapallana     | 11°35'           | 11° 58'          | 74° 48'         | 75° 17' |
| 9   | Chonta            | 12° 36'          | $13^{\circ} 13'$ | 75° 00'         | 76° 00' |
| 10  | Ampato            | $15^{\circ}$ 12" | 15° 52'          | 71° 48'         | 73° 28' |
| 11  | Vilcabamba        | $13^{\circ} 15'$ | 13° 25'          | 72° 30'         | 73° 15' |
| 12  | Urubamba          | 13° 08'          | 13° 15'          | 72° 00'         | 72° 27' |
| 13  | Huanzo            | 14°12'           | 15°00'           | $72^{\circ}11'$ | 72°34'  |
| 14  | Chila             | 15° 22'          | 15° 33'          | 71° 38'         | 72° 11' |
| 15  | La Raya           | 14° 20'          | 14° 33'          | 70° 57'         | 71° 02' |
| 16  | Vilcanota         | 13° 22'          | 14° 16'          | 70° 38'         | 71° 25' |
| 17  | Carabaya          | 13° 33'          | 14° 26'          | 69° 37'         | 70° 48' |
| 18  | Apolobamba        | 14° 25'          | 14° 44'          | 69° 13'         | 69° 32' |
| 19  | Volcánica         | 15° 46'          | $16^{\circ} 51'$ | 71° 47'         | 70° 33' |

Cuadro 2.1: Ubicación geográfica de las Cordilleras con nieve del Perú.

Fuente: ANA (2014).

|                |                   |      |                                    |      | 40 2.2. Cannaa y exiciisión superificial de los glaciales por columnas y antitados |      |
|----------------|-------------------|------|------------------------------------|------|------------------------------------------------------------------------------------|------|
| $N^{\circ}$    | <b>Cordillera</b> |      | Cantidad   Area en Km <sup>2</sup> | Año  | Alt. Max. (msnm) Alt. Min. (msnm)                                                  |      |
| $\mathbf{1}$   | <b>Blanca</b>     | 755  | 527.62                             | 2003 | 6701                                                                               | 4249 |
| $\overline{2}$ | Huallanca         | 43   | 7.01                               | 2007 | 5300                                                                               | 4750 |
| 3              | Huayhuash         | 144  | 55.27                              | 2007 | 6617                                                                               | 4303 |
| $\overline{4}$ | Raura             | 102  | 28.34                              | 2007 | 5701                                                                               | 4620 |
| 5              | Huagoruncho       | 41   | 9.71                               | 2009 | 5719                                                                               | 4624 |
| 6              | La Viuda          | 65   | 6.03                               | 2007 | 5406                                                                               | 4892 |
| 7              | Central           | 174  | 51.91                              | 2007 | 5888                                                                               | 4713 |
| 8              | Huaytapallana     | 105  | 26.4                               | 2009 | 5555                                                                               | 4532 |
| 9              | Chonta            | 29   | 1.4                                | 2009 | 5272                                                                               | 4923 |
| 10             | Ampato            | 65   | 60.96                              | 2010 | 6374                                                                               | 5044 |
| 11             | Urubamba          | 117  | 26.39                              | 2009 | 5800                                                                               | 4413 |
| 12             | Vilcabamba        | 355  | 129.15                             | 2009 | 6200                                                                               | 4187 |
| 13             | Huanzo            | 31   | 4.51                               | 2010 | 5445                                                                               | 5065 |
| 14             | Chila             | 22   | 0.93                               | 2010 | 5855                                                                               | 5224 |
| 15             | La Raya           | 25   | 3.06                               | 2010 | 5468                                                                               | 5107 |
| 16             | Vilcanota         | 374  | 279.4                              | 2009 | 6364                                                                               | 4592 |
| 17             | Carabaya          | 148  | 34.53                              | 2009 | 5804                                                                               | 4976 |
| 18             | Apolobamba        | 69   | 45.25                              | 2010 | 6000                                                                               | 4835 |
| 19             | Volcánica         | 15   | 0.72                               | 2009 | 6055                                                                               | 5548 |
| <b>Total</b>   |                   | 2679 | 1298.59                            |      |                                                                                    |      |

Cuadro 2.2: Cantidad y extensión superficial de los glaciares por cordilleras y altitudes.

Fuente: ANA (2014).

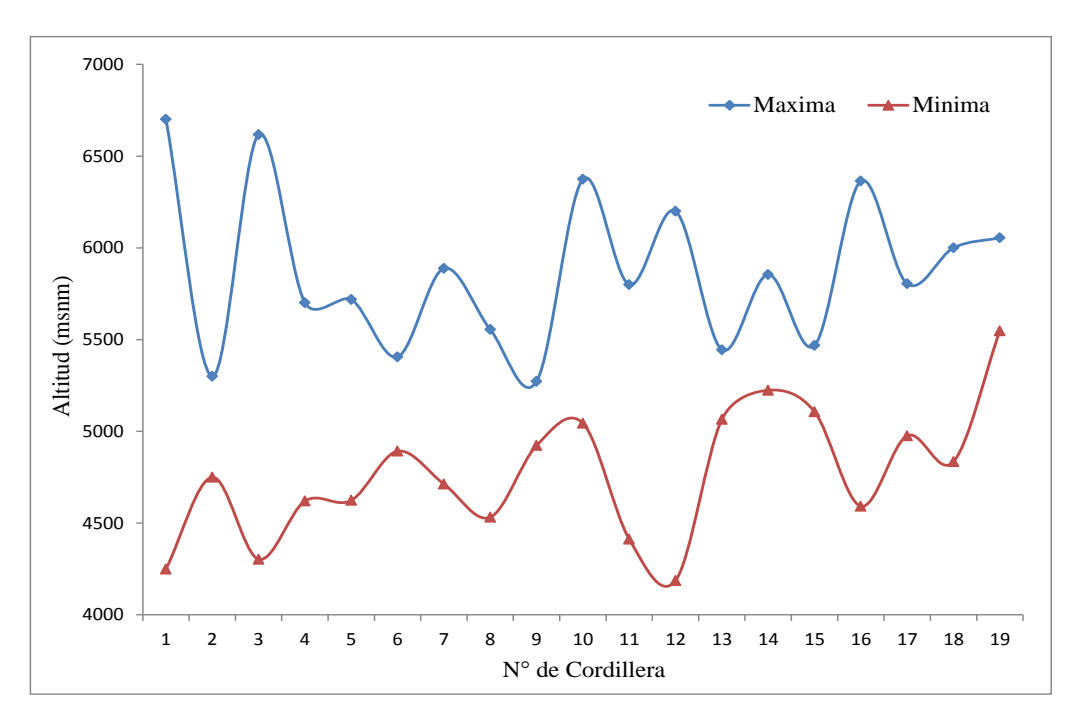

Figura 2.8: Distribución de las altitudes mínimas y máximas de los glaciares, inventario en el año 2014, elaborado con respecto al (Cuadro 2.2).

Fuente: Elaboración propia.

## **2.7. RETROCESO GLACIAR Y CAMBIO CLIMÁTICO**

El (cuadro 2.2) muestra las 19 cordilleras con sus altitudes mínimas y máximas, en que la altura más baja es 4187 m.s.n.m. ubicado en la cordillera Vilcabamba, y el más grande es 6701 m.s.n.m. en la Cordillera Blanca (Figura 2.9).

De acuerdo al (Cuadro 2.3), las cordilleras del Perú, en mayor cantidad tienen menores de 1 km² en su extensión, ejemplo en la Cordillera Carabaya tiene 140 glaciares, la Cordillera Vilcanota con 291 glaciares, la Cordillera La Raya con 25 glaciares; lo que indica que los glaciares tropicales del Perú son fragmentados.

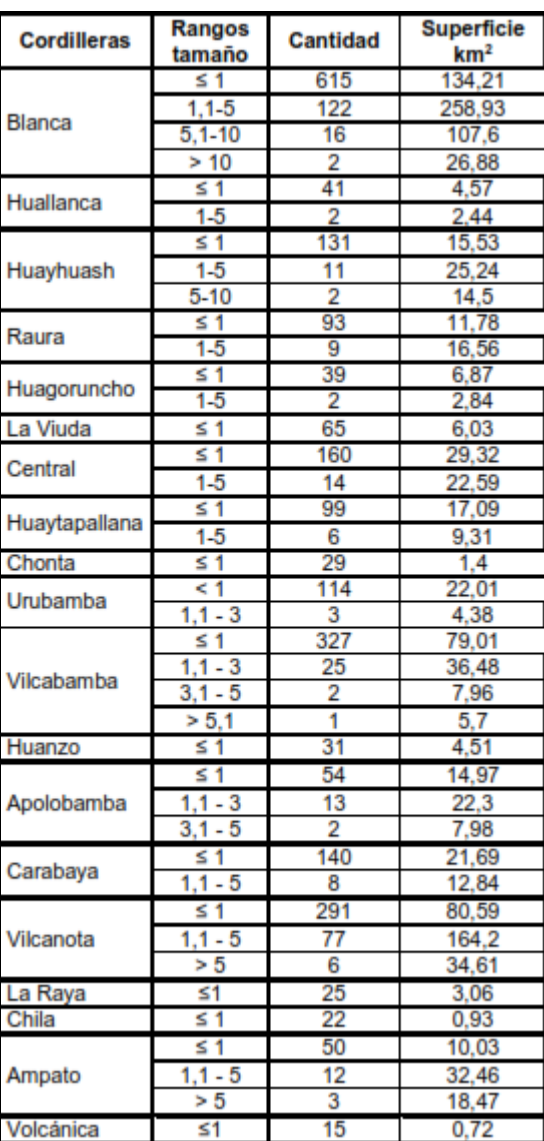

Cuadro 2.3: Distribución de glaciares como intervalos de tamaño.

Fuente: ANA (2014).

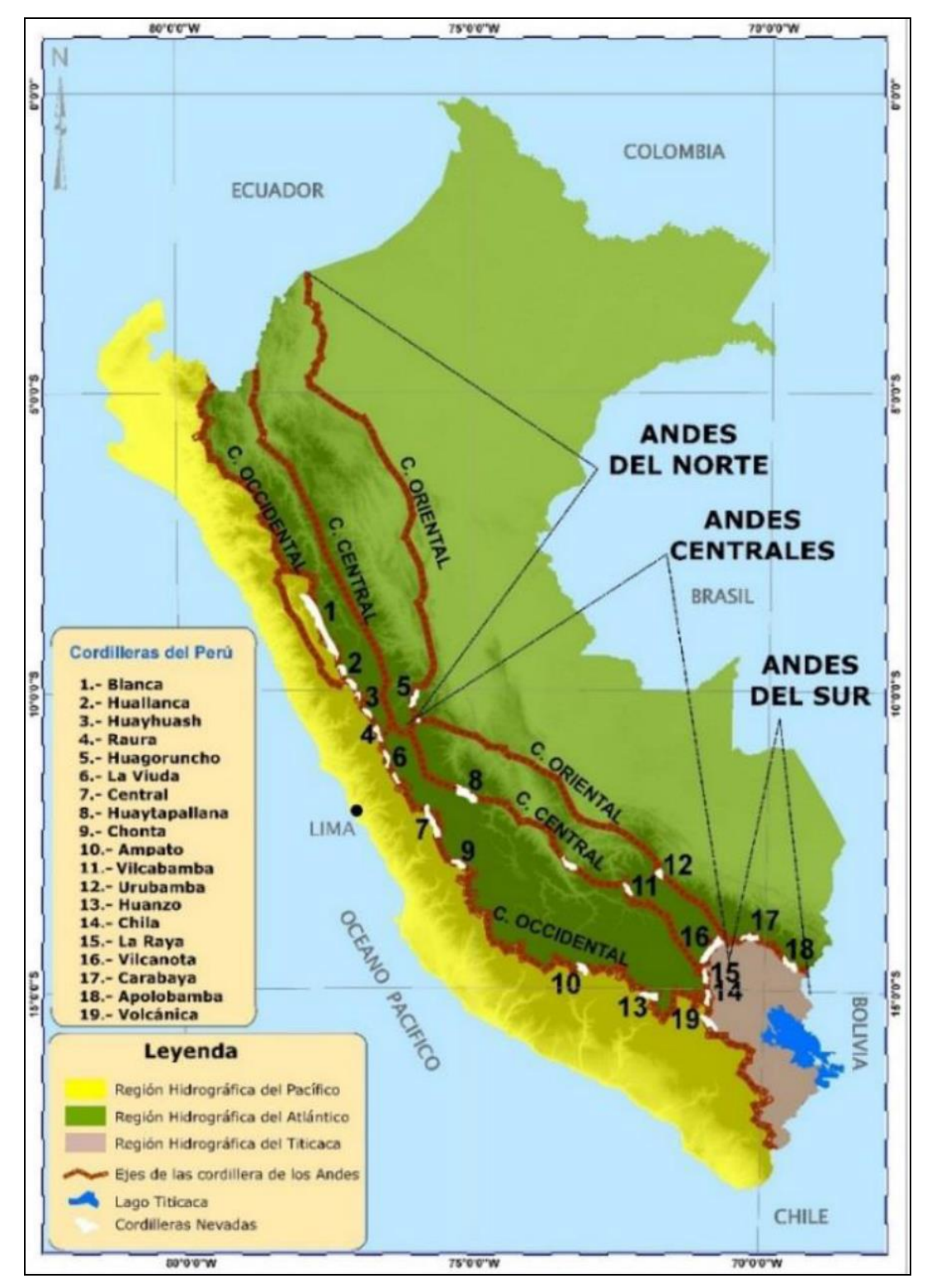

Figura 2.9: Distribución de las 19 cordilleras del Perú.

Fuente: Atlas del Perú; ANA (2014).
## **2.8. PERCEPCIÓN REMOTA**

Debido a la gran variabilidad espacial y temporal de la cubierta de nieve se hace necesario el estudio de su seguimiento especialmente en zonas con una dinámica estacional anual muy variable, Una aproximación típica para la obtención de este tipo de cartografía se lleva a cabo mediante la toma puntual de datos de campo diferentes variables (como la ausencia o presencia de nieve, su grosor, precipitación o temperatura en fechas concretas sobre la cubierta de nieve, etc.) y su posterior modelización mediante métodos de interpolación, haciéndose difícil obtener datos de toda la zona de estudio de una forma regular en tiempo y espacio, por no hablar de su coste económico importante. A diferencia de los datos obtenidos mediante trabajo de campo, actualmente la existencia de satélites que proporcionan datos de teledetección, con una elevada resolución espacial y temporal, hace posible observar el área cubierta de nieve y su variación temporal, permitiendo obtener una cartografía precisa incluyendo las zonas de acceso más difícil. El único modelo de los presentados ampliamente utilizado que permita introducir datos de percepción remota es el SRM, en el que la fusión de nieve es calculada a partir de la superficie cubierta de nieve (SCA). Una cartografía de la cobertura de nieve cada cierto tiempo puede ayudar a incrementar la precisión de los modelos de fusión si están debidamente recalibrados o a mejorar la calibración. Gracias a que las propiedades físicas de la nieve son muy diferentes a otras superficies naturales, existe la opción de investigar en un gran rango del espectro electromagnético para conocer más datos del paquete de nieve. Las longitudes de onda del espectro visible (entre 0,4 y 0,7 µm) se utilizan para obtener mapas de porcentaje de cuenca cubierta de nieve, gracias a la gran diferencia en la reflectividad entre las zonas nevadas y las zonas libres de nieve.

#### **2.8.1. Historia Percepción Remota en Hidrología de Nieve**

La detección del área de la cubierta de nieve había comenzado en 1930 con fotografías aéreas para hacer predicción de escorrentía (Potts 1937). Una derivación satelital estuvo disponible con la Administración Nacional Oceánica y Atmosférica - Avanzado Muy Alto Radiómetro de resolución (NOAA-AVHRR), (Rango 1996). En los principios de la década de 1990, un producto de cobertura de nieve de 1 km para los Estados Unidos y porciones de Canadá ha sido operacionalmente producido por el National Operational, Centro hidrológico de teledetección (NOHRSC). Un número de nuevos mapas satelitales derivados de satélites que cubren todas o partes del Hemisferio se producen actualmente, incluyendo: los 23 km de la NOAA Interactivo Gráficos del sistema de mapeo de nieve y hielo multisensor (IMS) (Ramsay 2000), los 25 km cerca de la concentración de hielo global SSM/I EASE-grid en tiempo real y la extensión de nieve diaria desde el Centro Nacional de Datos de Nieve y Hielo (NSIDC) hecho desde Defensa Meteorológica Programa satelital (DMSP) F13 Sensor especial Microondas/Imager (SSM/I) pasivo mediciones de microondas (Chang et al. 1987, Armstrong y Brodzik 2001), y nuevos mapas automatizados de cubierta de nieve de 5 km producidos por el Servicio de Satélites. Datos e Información (NESDIS) utilizando el Operativo Geoestacionario Datos del satélite ambiental (GOES) y SSM / I (Romanov et al. 2000, Bitner et al., 2002).

#### **2.8.2. Percepción Remota en Hidrología de Nieve**

El derretimiento de glaciares tiene un papel importante en el ciclo hidrológico en las amplias áreas del mundo. El derretimiento de glaciares es un recurso de agua dominante para la escorrentía y la recarga de aguas subterráneas. Por lo tanto, pronosticar el deshielo es beneficioso para la gestión de los recursos hídricos con respecto a la magnitud y el momento del deshielo. Se libera un gran volumen de agua durante las temporadas de fusión. Los aumentos súbitos de la escorrentía pueden causar inundaciones en ciertos momentos. La escorrentía de deshielo es importante especialmente para el suministro de agua, control de inundaciones, energía hidroeléctrica generación e irrigación. Los hidrólogos y gerentes de los recursos hídricos quieren saber cuánta agua se almacena en su cuenca en forma de nieve. Existen numerosas aplicaciones de detección de nieve, evaluaciones equivalentes de agua de nieve y predicciones de derrames de nieve derretida. Para cada estudio, detectar la capa de nieve con control remoto, la detección es muy vital y puede lograrse mediante rayos gamma, visible e infrarrojo cercano, infrarrojo térmico y microondas (Rango 1993).

#### **2.8.4. Percepción Remota en Glaciares**

El monitoreo de glaciares ha sido una actividad coordinada internacionalmente desde 1894 (Haeberli 1998), pero solo recientemente estamos empezando a tener una casi completa y un mapa exacto de glaciares en la Tierra. Después de décadas de mediciones basadas en el campo, muchos programas nacionales están utilizando técnicas de teledetección para mapear glaciares en sus respectivos países (Paul et al. 2002, Casassa et al. 2002, Bajracharya y Shrestha 2011). Iniciativas internacionales como Global Land Ice

Measurements of Space (GLIMS), (Raup et al. 2007) están reuniendo estos resultados en un único base de datos (http://glims.org) y están impulsando más análisis para completar el conjunto de datos. Los datos de detección remota ahora se usan para medir muchos parámetros de glaciares, incluida la ubicación, la extensión del área y los cambios en el área, la masa y el volumen cambios, velocidad del hielo, distribución de características supra glaciales tales como escombros de roca, estanques y lagos, pendiente, distribución del área del glaciar sobre la elevación, y otros. Las siguientes secciones ofrecen una breve descripción de cómo los datos satelitales se pueden usar para derivar muchas de estas medidas desde el espacio.

Las imágenes de satélite ópticas (instrumentos que producen imágenes) son muy similares a las modernas cámaras digitales, ya que detectan y registran la intensidad de los rayos electromagnéticos radiación (radiación) en varias partes diferentes del espectro (llamadas bandas o canales), que se pueden combinar o analizar de muchas maneras diferentes para derivar información sobre los materiales en el suelo. Los materiales tienen espectros de reflectancia únicos que dependen de su composición molecular. En la (Figura 2.10) se muestra espectros de alta resolución de varios materiales que se encuentran típicamente en imágenes de terreno glaciarizado.

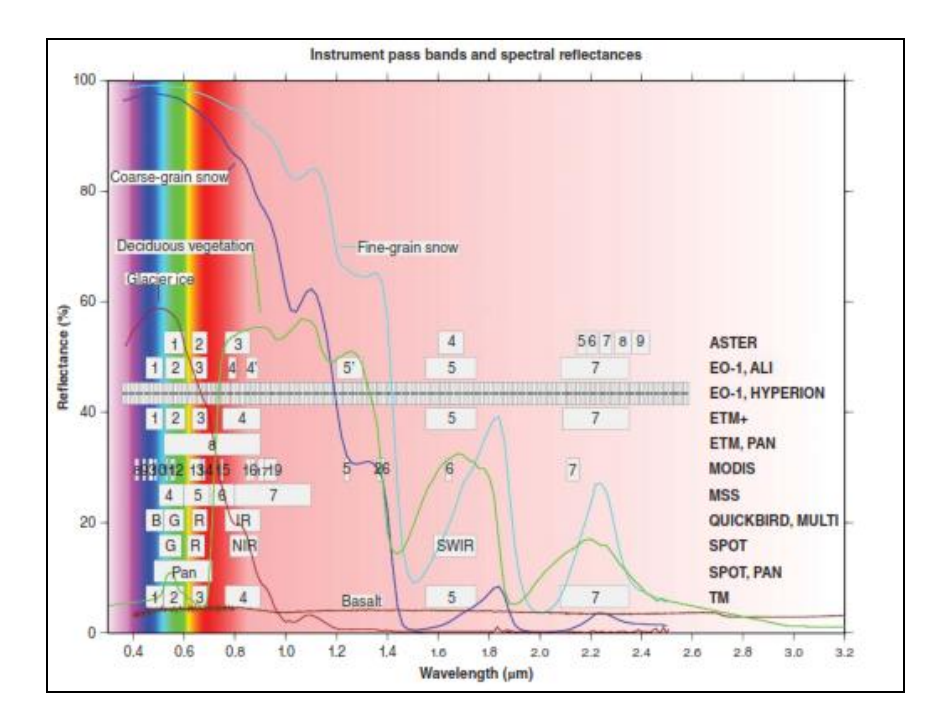

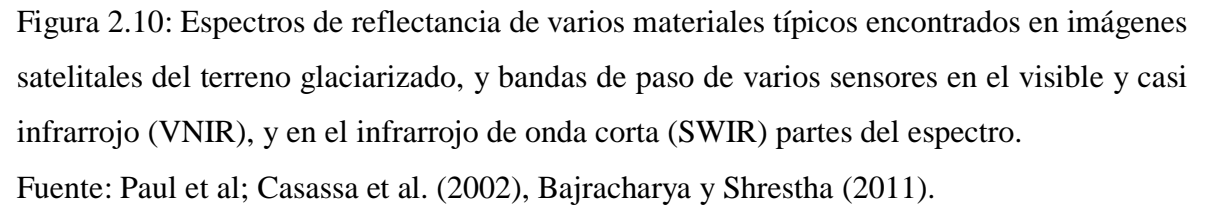

# **2.9. ESPECTRO-RADIÓMETRO DE IMÁGENES DE RESOLUCIÓN MODERADA (MODIS)**

Hoy en día muchos instrumentos son convenientes para detectar y medir nieve especialmente por tipos de sensores espaciales con varias espectrales, espaciales y resoluciones temporales. Sin embargo, cada sensor tiene algunas limitaciones. Por ejemplo, banda visible e imágenes de infrarrojo cercano, solo ofrece la posibilidad de mapear la evolución y la extensión de la capa de nieve (Pivot et al. 2002). Entre muchos productos satelitales, MODIS ofrece la mejor potencial para el mapeo de nieve de forma regular con respecto a la resolución temporal y espacial y disponibilidad de datos (Rango et al. 2003).

Terra y Aqua llevan un instrumento/sensor MODIS que sondea la atmósfera de la Tierra y superficie usando 36 canales infrarrojos visibles y térmicos que miran toda la Tierra superficie cada 1 a 2 días (Barnes et al. 1998). La órbita de Terra alrededor de la Tierra está cronometrada para que pase de norte a sur a través del ecuador en la mañana, mientras que Aqua pasa de sur a norte sobre el ecuador por la tarde.

Hay muchos productos de datos MODIS estándar que los científicos están utilizando para estudiar cambios globales de atmósfera, tierra, criosfera y océano, etc. Estos productos son utilizados por científicos de una variedad de disciplinas, incluida la oceanografía, biología y ciencia atmosférica. Los productos de datos MODIS se agrupan en 5 grupos: calibración, atmósfera, tierra, criosfera y océano.

## **2.10. MODERATE RESOLUTION IMAGING SPECTRORADIOMETRO - MODIS**

Es un instrumento clave a bordo del satélite Terra, que fue lanzado el 18 de diciembre de 1999. Se recoge datos de 36 bandas espectrales en tres resoluciones espaciales (250 m, 500 m y 1000 m), y la longitud de onda para la visualización de los rangos de la superficie de toda la tierra de 0,4 micra a 14,4 micras. Terra como síncrono satélite de órbita del sol polar, su órbita alrededor de la tierra se mide en el tiempo de forma que pase a través del ecuador de norte a sur por la mañana, y puede proporcionar datos de cobertura mundial cada 1 ó 2 días. MODIS cuenta con 44 productos de datos estándar. Ellos nos permiten mejorar nuestra comprensión de la dinámica global y procesos que ocurren en la tierra, los océanos y atmósfera juegan un papel importante en el desarrollo de lo predictivo, los modelos de cambio climático global, el estado del hielo y la nieve derretida y la

producción agrícola. Los productos MODIS están organizados en diferentes niveles de procesamiento.

#### **2.10.1. MOD09GA**

El producto MOD09GA Versión 6 proporciona una estimación de la reflectancia espectral de la superficie de las bandas 1 a 7 de Terra MODIS corregidas para condiciones atmosféricas como gases, aerosoles y dispersión de Rayleigh. Proporcionado junto con la reflectancia de 500 m., Las capas de reflectancia del MOD09GA se utilizan como fuente de datos para muchos de los productos terrestres MODIS. La validación en la etapa 3 se ha logrado para todos los productos de reflectancia de superficie MODIS. Vermote, E., Wolfe, R. (2015)

#### **2.10.2. MOD10A1.**

MODIS/Terra Snow Cover Daily L3 Global 500m Grid (MOD10A1) contiene datos de cobertura de nieve y control de calidad (QA) en formato HDF-EOS. MOD10A1 consiste en paneles de 1200 km por 1200 km de datos de 500 m de resolución cuadriculados en un mapa sinusoidal proyección. Los datos de la capa de nieve de MODIS se basan en un algoritmo de mapeo de nieve que emplea un índice de nieve de diferencia normalizada (NDSI) y otras pruebas de criterios. El producto Terra, MOD10A1 es producto validado de la etapa 2. En la (Figura 2.11), se muestra un ejemplo de los indicadores de bit QA de mapa y algoritmo MOD10A1 NDSI cobertura de nieve.

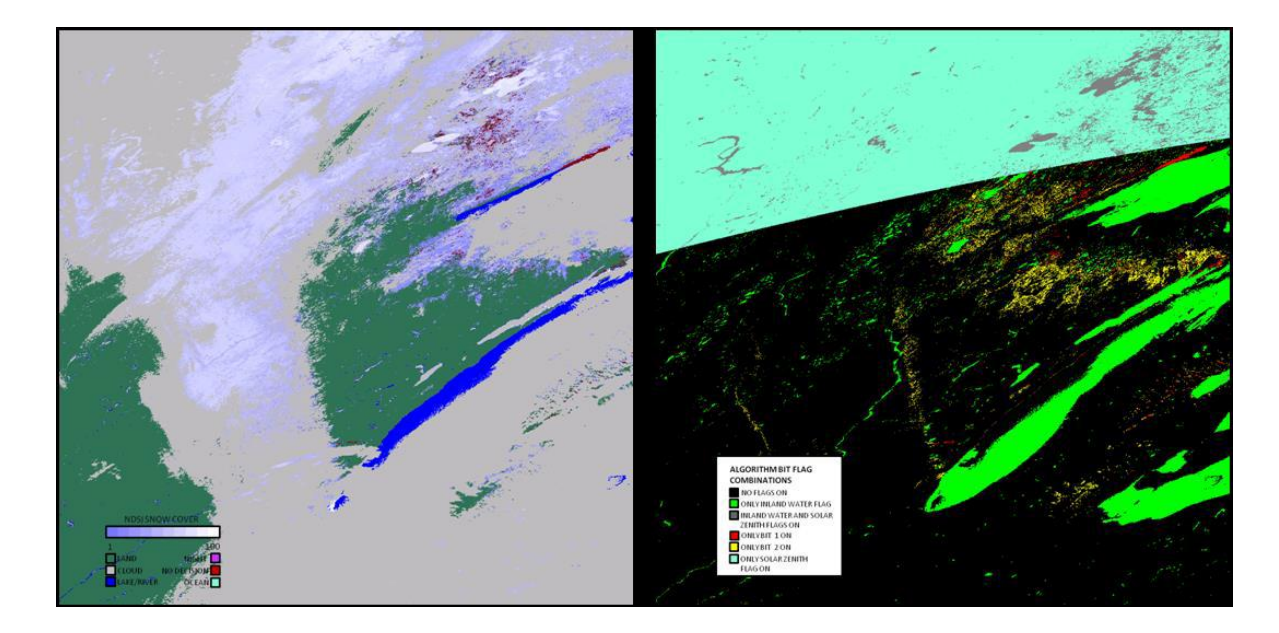

Figura 2.11. Producto de nieve MOD10A1 C6. El producto diario NDSI\_Snow\_Cover (imagen izquierda) y NDSI Algoritmos de Cobertura de Nieve QA (derecha) para 2003014 mosaicos h11v04 que cubre un área en la región occidental. Fuente: George y Dorothy (2015).

#### **2.10.3. MOD10A2.**

Los productos MOD10A2 son compuestos de ocho días de mapas de nieve en la cuadrícula sinusoidal. Se eligió un período de composición de ocho días porque ese es el período de repetición exacto de la trayectoria terrestre de las plataformas Terra y Aqua. La cobertura de nieve durante ocho días se mapea como extensión máxima de nieve en una SDS y como una cronología de observaciones en la otra SDS. Los períodos de ocho días comienzan el primer día del año y se extienden hasta el año siguiente. El producto puede ser producido con dos a ocho días de entrada. Puede que no siempre haya ocho días de entrada, debido a varias razones, por lo que el usuario debe verificar los atributos para determinar en qué días se obtuvieron las observaciones.

# **2.11. IMÁGENES DE SATÉLITE ASTER**

ASTER (Advanced Spaceborne Thermal Emission and Reflection Radiomete) es un instrumento de imagen de satélite llamado Terra, se lanzó en diciembre de 1999 como parte del Sistema de Observación de la Tierra de la NASA (EOS). El instrumento consta de ASTER tres subsistemas de instrumentos separados (visible e infrarrojo cercano [VNIR],

La onda corta infrarroja [SWIR] y el infrarrojo térmico [TIR]) que operan en diferentes regiones espectrales que tienen de 15 m, 30 m. y 90 m. de resolución espacial, respectivamente (López 2007, Sarwar y Bill 2003).

### **2.12. GOOGLE EARTH ENGINE**

Google Earth Engine (GEE), es una plataforma a escala mundial para el análisis de datos ambientales. Según la empresa, reúne más de 40 años de imágenes de satélite, históricas y actuales, proporciona las herramientas y el poder computacionales necesarios para analizar y explorar el vasto almacenamiento de datos como imágenes de diferentes sensores y satélites integrados. Entre las aplicaciones actuales están: detección de deforestación, clasificación de la cobertura de la tierra y de los cambios en la cobertura de la tierra, estimación de biomasa forestal y de carbono, además del mapeo de áreas sin carreteras del mundo y cobertura de nieve, (GOOGLE E. S. 2016).

El catálogo de datos públicos del GEE es una colección (organizada y seleccionada) multipetabyte de conjuntos de datos geoespaciales ampliamente utilizados (Figura 2.12). La mayor parte del catálogo se compone de imágenes de detección remota que observan la Tierra, incluyendo todo el archivo Landsat, Sentinel-1 y Sentinel-2, MODIS, entre otros, pero también incluyen previsiones climáticas, datos de cobertura del suelo y muchos otros conjuntos de datos ambientales, geofísicos y socioeconómicos. Ver (Cuadro 2.4).

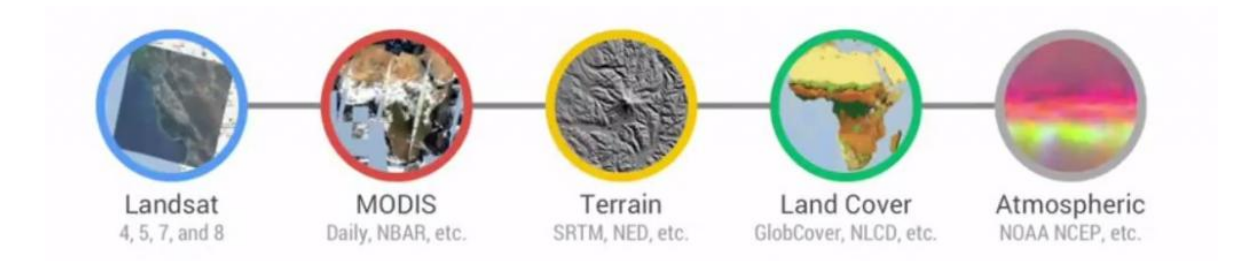

Figura 2.12: Catalogo de dados públicos Google Earth Engine. Fuente:<https://geohackweek.github.io/GoogleEarthEngine/01-introduction/>

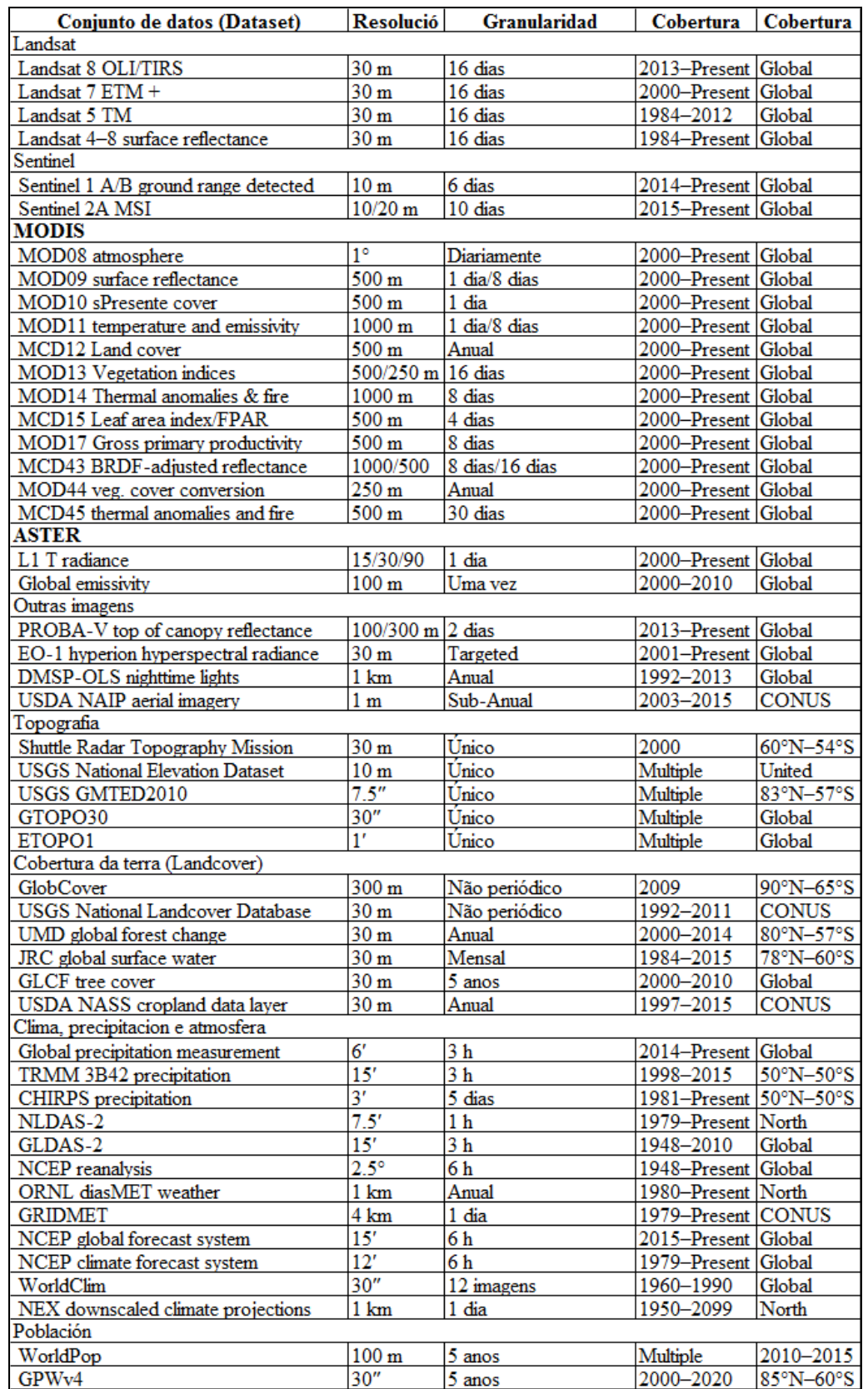

Cuadro 2.4: Conjuntos de datos usados con frecuencia en el catálogo de datos del GEE

Fuente: Gorelick et al. (2017).

El catálogo se actualiza continuamente a una tasa de casi más de 6000 escenas por día de misiones activas, con una latencia típica de alrededor de 24 horas a partir del tiempo de adquisición de escena (Gorelick et al. 2017), siendo posible realizar trabajos usufructuando de la rapidez en el procesamiento y exactitud resultante de las operaciones realizadas en la computación en nube (Oliveira 2016). Además, el GEE tiene otras ventajas, es una tecnología de procesamiento paralelo y masivo de datos geoespaciales, de alto rendimiento y tiene una copia de todo el catálogo de imágenes Landsat y otras imágenes multitemporales, lo que habría llevado un solo ordenador 15 años para ser ejecutado y que se terminó en cuestión de días utilizando el GEE (Venturino et al. 2014).

GEE fue desarrollado por Google Labs y lanzado durante la Conferencia Internacional de Cambio Climático en Cancún en México durante los días 29 de noviembre al 10 de diciembre de 2010. El GEE puede ser utilizado para una amplia gama de aplicaciones desde mapear los recursos hídricos hasta los servicios ecosistémicos y la deforestación (Figura 2.13). El GEE coloca por primera vez una cantidad sin precedentes de imágenes de satélite y datos actuales e históricos-online (Oliveira 2016).

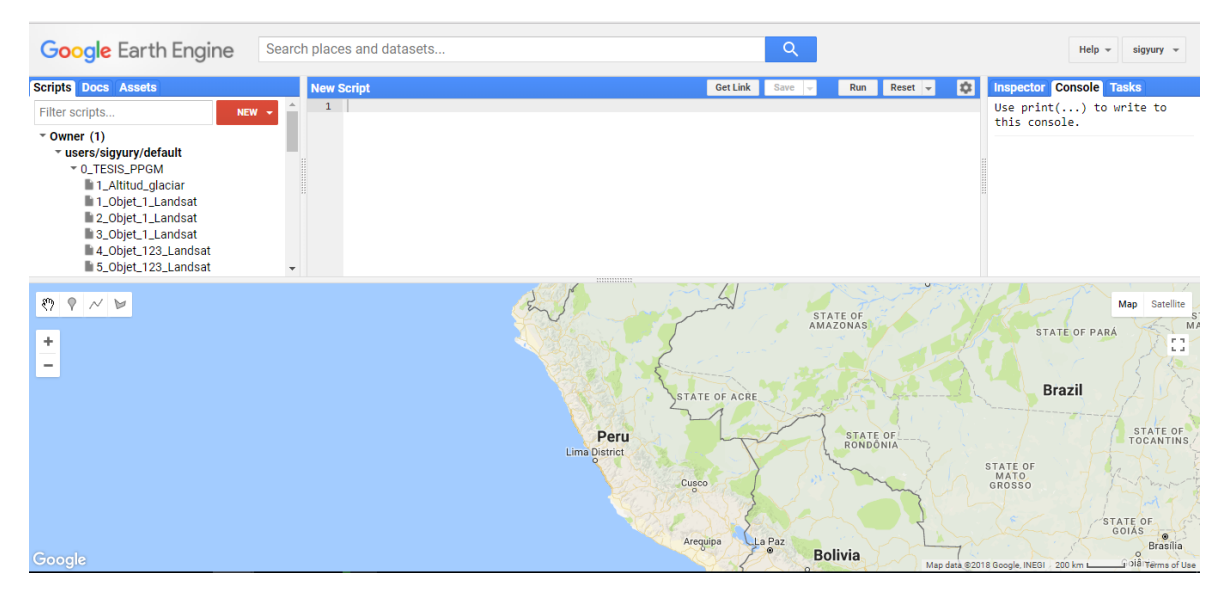

Figura 2.13: Google Earth Engine API,

Fuente: https://code.earthengine.google.com acceso en febrero (2018).

En cuanto a la arquitectura del sistema, el GEE se desarrolla en la parte superior de una colección de tecnologías habilitadoras que están disponibles en el entorno del centro de datos de Google. Una arquitectura simplificada del sistema GEE se muestra en la (Figura 2.14). El "Editor de código de carbono" y las aplicaciones de terceros usan bibliotecas de clientes (JavaScript / Python) para enviar consultas interactivas o en lotes al sistema a través de una "REST API" (Gregory et al. 2015).

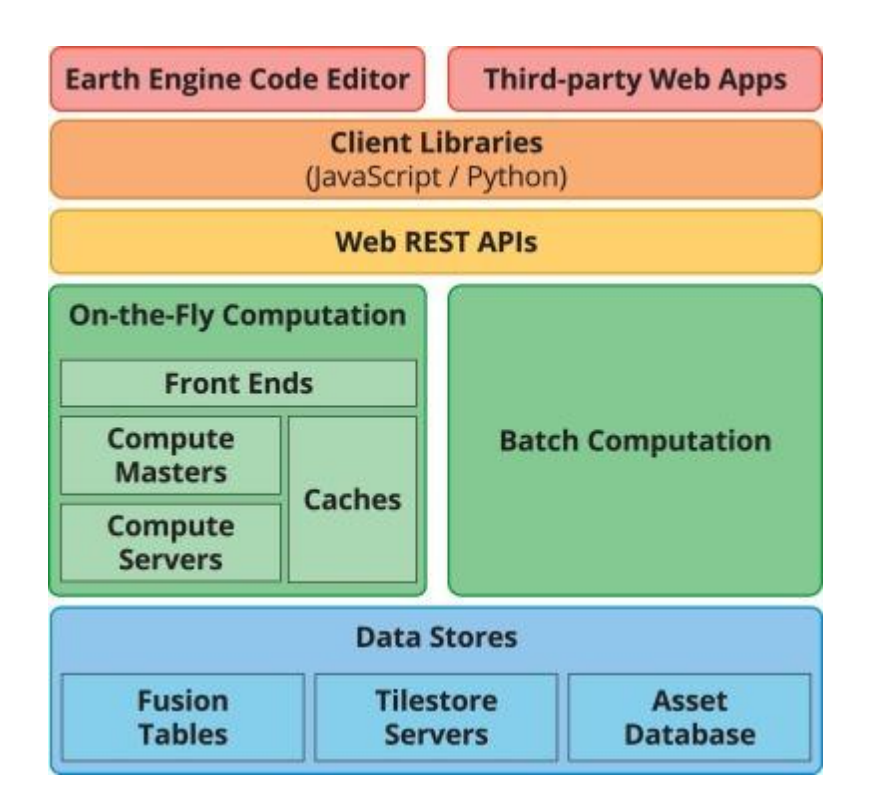

Figura 2.14: Un diagrama de arquitectura de sistema simplificado. Fuente: Gorelick et al. (2017).

## **2.13. SERIES TEMPORALES**

Una serie temporal es un conjunto de observaciones de datos  $xt$ , cada una de las cuales se registra en un tiempo específico t (Grandell 1998, Brockwell y Davis 2009). Las series temporales surgen como registros de procesos que varían a lo largo del tiempo. Un registro puede ser continuo o un conjunto de observaciones discretas (Ihaka 2005). Por lo tanto, una serie temporal puede ser definida como un conjunto de observaciones de una variable secuencialmente en el tiempo (Marin 2004). Los datos de detección remota se recogen a intervalos de tiempo definidos por la resolución temporal de las imágenes o definidos por la selección de los intervalos de estudio, de acuerdo a los objetivos de la investigación.

Entonces, la serie temporal es continua y puede ser muestreada en una serie temporal discreta en los estudios de cambios temporales de los ambientes terrestres.

De acuerdo con Lemos et al. (2005), (Figura 2.15) el orden del tiempo puede ser consecutivo y linealmente ordenado, ramificado o circular. El tiempo linealmente ordenado tiene una ordenación entre dos puntos; es decir, si t' son dos puntos diferentes en el tiempo, y '<' es el orden temporal de operador de precedencia, sólo una de las expresiones es verdadera: (1)  $t \lt t'$  o (2)  $t' \lt t$ .

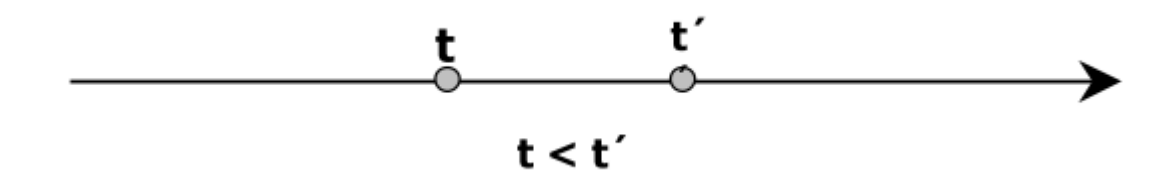

Figura 2.15: Tiempo consecutivo y linealmente ordenado. Fuente: Lemos, et al., 2005.

En el caso del tiempo ramificado implica la posibilidad de existencia de diferentes historias futuras o pasadas. Pueden existir varias versiones del pasado correspondientes a una situación del presente, o hay varios escenarios para una situación futura (Figuras 2.16).

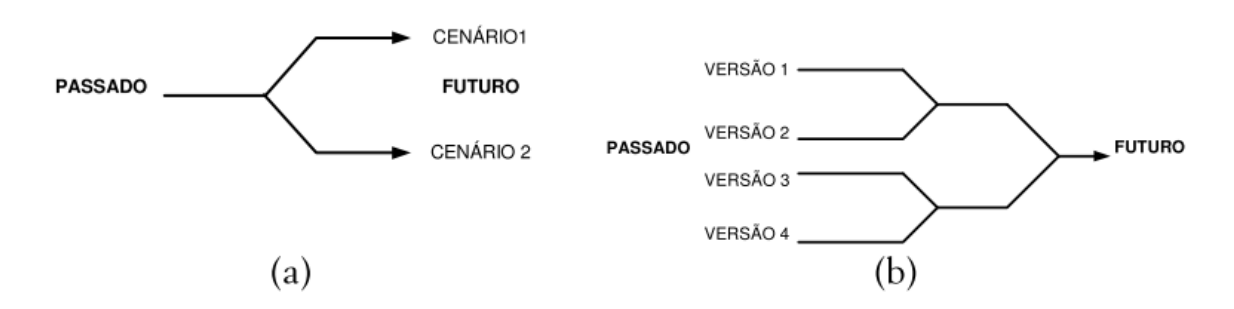

Figura 2.16: Representación de la serie de tiempo ramificado. Fuente: Lemos, et al., 2005.

#### **2.14. MODELO SRM (SNOWMELT RUNOFF MODEL)**

En algunas bibliografías también llamado Modelo de Martinec y Rango (1986) es un modelo de escorrentía de la nieve fundida. Está diseñado para simular y predecir el caudal diario en cuencas de montaña, donde la fusión de nieve tiene un papel importante. Recientemente ha sido utilizado para evaluar el efecto del cambio climático sobre la cobertura de nieve y su escorrentía. El modelo SRM fue desarrollado por Martinec (1975). Y aplicado a pequeñas cuencas en Europa. Gracias a los avances en teledetección de nieve mediante satélites el modelo SRM se ha ido aplicando a cuencas cada vez mayores, siendo la mayor donde se ha aplicado de 120000 km². Los cálculos de escorrentía del modelo suelen ser fácilmente asimilados. Hasta la fecha el modelo fue aplicado por varias agencias, institutos y universidades en unas 80 cuencas de 25 países distintos. Alrededor de un 25% de las aplicaciones fueron hechas por los autores del modelo y un 75% por usuarios independientes. El modelo SRM también superó varios ensayos de simulación de escorrentía realizados por World Meteorological Organization (WMO 1986) así como simulaciones parciales de predicciones en tiempo real.

#### **2.14.1. Rango de Condiciones para la Aplicación del Modelo**

El modelo SRM puede ser aplicado a cuencas de montaña de casi cualquier tamaño (desde 0.76 km2 hasta 120.000 km2) y cualquier rango de alturas desde los 305 m hasta los 7690 m. El modelo se inicializa con un valor de caudal conocido o estimado y puede calcular el caudal de un número ilimitado de días, siempre que se le suministren las variables de entrada (temperatura, precipitación y porcentaje de superficie cubierta de nieve). A modo de ensayo se realizaron cálculos de un período de 10 años sin referencia a los caudales medidos según (Martinec y Rango 1986).

El manual del usuario de SRM Martinec et al. (1983) recomienda subdividir la cuenca en zonas por bandas de elevación de 500 m cada una como máximo. Esta limitación responde a la elevada sensibilidad del modelo frente a las variaciones de gradiente de temperatura. Sin embargo en una misma zona pueden coexistir distintas características fisiográficas o de uso del suelo que hagan inconveniente adoptar parámetros medios para toda la zona. En este sentido es apropiado el uso de modelos digitales de terreno (MDT) y de sistemas de información geográfica (GIS), es decir los sistemas de información capaces de almacenar, editar, analizar y mostrar la información geográficamente referenciada.

#### **2.14.2. Estructura del Modelo SRM**

El modelo calcula la cantidad diaria de agua procedente de la fusión de nieve y de la lluvia esta cantidad se añade al caudal de recesión para obtener el caudal total diario según la (Ecuación 2.1). Tres variables importantes de (SRM) que son la temperatura promedio diaria o (máximo y mínimo), el porcentajes total diario de la precipitación y el área de la cubertura de nieve ver (Figura 2.17).

El modelo (SRM) le da a los usuarios la libertad de modificar los valores que se usan en momentos diferentes durante la temporada de fusión, a diferencia de otros modelos de calibración (Ferguson 1999). Relacionado con estas características SRM se encuentran entre los modelos hidrológicos que se ajustan a partir de datos y no tienen interpretaciones físicas, y los modelos completamente físicos que son constantes físicas o mundo real medible cantidades para que no esté involucrado en el ajuste (Ferguson 1999).

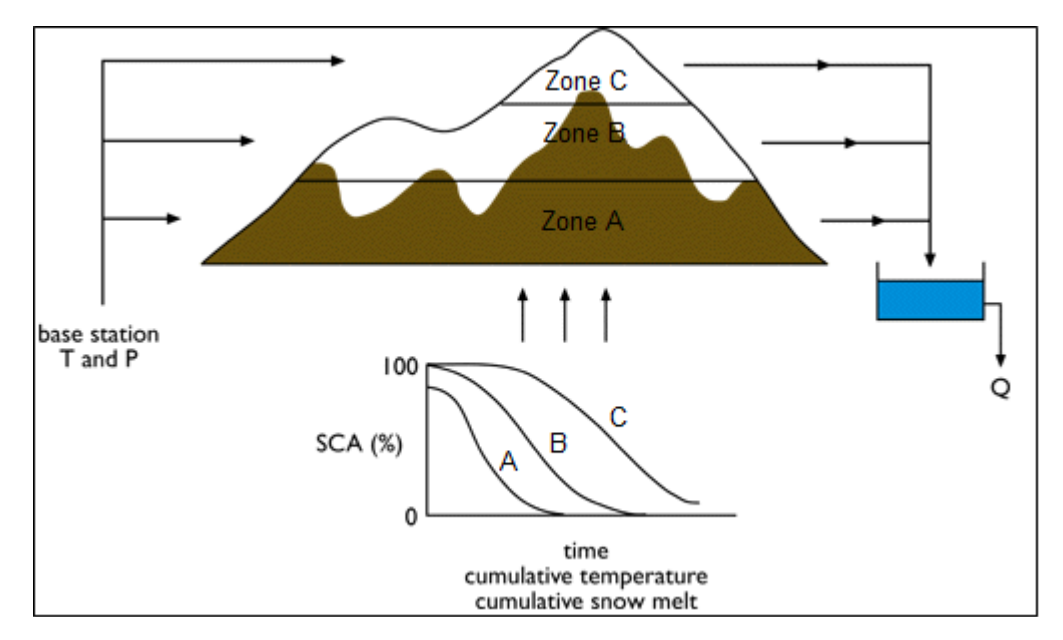

Figura 2.17: Representación gráfica del modelo de escorrentía de fusión de nieve (SRM). Fuente: Martinec y Rango (2008).

El modelo SRM calcula la escorrentía según la ecuación (2.1), donde la primera expresión representa la cantidad de agua por día procedente de la fusión de la nieve y la segunda la proveniente de la lluvia. A esta sumatoria se añade al caudal de recesión para obtener el caudal total diario según la siguiente ecuación.

 <sup>1</sup> <sup>1</sup> <sup>1</sup> <sup>1</sup> 68400 10000 *n sn <sup>n</sup> <sup>n</sup> <sup>n</sup> Rn <sup>n</sup> <sup>n</sup> <sup>n</sup> <sup>n</sup> k Q k A Q <sup>c</sup> <sup>a</sup> <sup>T</sup> <sup>T</sup> <sup>S</sup> <sup>c</sup> <sup>P</sup>* …………………Ecuación (2.1)

Dónde:

**Q =** Caudal medio diario [m3 s-1].

**C =** Coeficiente de escorrentía, considera las pérdidas como un cociente (escorrentía**/**precipitación), con cS referido a fusión de nieve y c referido a lluvia.

**a =** Factor de grados-día [cm °C-1 d-1], indica el espesor de nieve fundida debido a un grado-día.

**T =** Número de grados-día [°C d]

**∆T =** Ajuste de grados-día mediante la razón de variación de temperatura, cuando se extrapolan temperaturas desde una estación de referencia a una zona de elevación [°C d].

**S =** Cociente del área cubierta de nieve al área total.

**P =** Aportación de la precipitación [cm]. La temperatura crítica Tcrit determina cuando esta aportación es en forma de lluvia e inmediata. En caso de ser nieve nueva, se almacena hasta que se reúnan las condiciones de fusión.

**A =** Área de la cuenca o zona [km2]

**K =** Coeficiente de recesión, indica el decremento del caudal en ausencia de aportaciones de lluvia o fusión de nieve.

 $K = Qm+1 / Qm$ ,  $(m, m+1)$  son días consecutivos de un período de recesión)

**n =** Secuencia de días durante el período de cálculo de caudal.

Las variables T, S y P han de ser medidas o determinadas a diario, para el cálculo de los parámetros se explica paso a paso en la metodología del estudio.

## **2.15. IPCC**

Es el Grupo Intergubernamental de Expertos sobre el Cambio Climático, conocido como IPCC (Intergovernmental Panel on Climate Change), es una organización internacional, constituido a petición de los gobiernos miembros. Fue establecido por primera vez en 1988 por dos organizaciones de [Naciones Unidas,](http://es.wikipedia.org/wiki/Naciones_Unidas) la [Organización](http://es.wikipedia.org/wiki/Organizaci%C3%B3n_Meteorol%C3%B3gica_Mundial)  [Meteorológica Mundial](http://es.wikipedia.org/wiki/Organizaci%C3%B3n_Meteorol%C3%B3gica_Mundial) (OMM) y el [Programa de las Naciones Unidas para el Medio](http://es.wikipedia.org/wiki/Programa_de_las_Naciones_Unidas_para_el_Medio_Ambiente)  [Ambiente](http://es.wikipedia.org/wiki/Programa_de_las_Naciones_Unidas_para_el_Medio_Ambiente) (PNUMA), y posteriormente ratificada por la [Asamblea General de las Naciones](http://es.wikipedia.org/wiki/Asamblea_General_de_las_Naciones_Unidas)  [Unidas.](http://es.wikipedia.org/wiki/Asamblea_General_de_las_Naciones_Unidas)

Su misión es proveer con evaluaciones científicas comprensivas sobre la información científica, técnica y socioeconómica actual sobre el riesgo de [cambio climático](http://es.wikipedia.org/wiki/Cambio_clim%C3%A1tico) provocado por la actividad humana, sus potenciales consecuencias medioambientales y socioeconómicas, y las posibles opciones para adaptarse a esas consecuencias o mitigar sus efectos (IPCC 2013).

#### **2.15.1. Cambio climático**

Es el cambio en el estado del clima que puede ser identificado mediante cambios en la media y/o en la variabilidad de sus propiedades, que persiste por un periodo largo (décadas o más) (IPCC 2013).

El estudio del clima es un campo de investigación complejo y en rápida evolución, debido a la gran cantidad de factores que intervienen. El clima de la Tierra nunca ha sido estático, como consecuencia de alteraciones en el balance energético, está sometido a variaciones en todas las escalas temporales, desde decenios a miles y millones de años. Entre las variaciones climáticas más destacables que se han producido a lo largo de la historia de la Tierra, figura el ciclo de unos 100.000 años, de períodos glaciares, seguido de períodos interglaciares.

#### **2.15.1. Escenarios de cambio climático.**

Son representaciones de posibles estados futuros del clima (temperatura, precipitación y otros fenómenos climatológicos). Los escenarios climáticos se pueden generar con distintas técnicas (CIIFEN 2014). Los escenarios también describen líneas evolutivas plausibles de las condiciones climáticas y otros aspectos del futuro, principalmente relacionadas con aspectos socio-económicos y las emisiones de gases de efecto invernadero y aerosoles asociadas. Los primeros modelos eran muy sencillos y, básicamente, consideraban los incrementos en los contenidos de CO2. En cambio los escenarios actuales tratan de incorporar los forzamientos más importantes, los procesos asociados, los posibles impactos y las posibles respuestas que ayuden a tomar decisiones políticas. (IPCC 2013). A continuación se describen los tipos de escenarios de cambio climático según el quinto informe de la IPCC del año 2013.

#### **a). Representative Concentration Pathways (RCP 2.6)**

Esta vía de concentraciones es representativa de escenarios de mitigación cuyo objetivo es limitar el calentamiento global a menos de 2 °C a fin de siglo. Aunque existen importantes incertidumbres, se ha determinado que este objetivo se puede alcanzar si el forzamiento radiativo hacia el año 2100 alcanza valores menores a 3W/m2. Por esto, en este RCP se ha supuesto que, inicialmente, el forzamiento radiativo crece hasta alcanzar un valor de 3.1 W/m2 a mediados de siglo, cuando comienza a reducirse hasta que hacia el final de siglo alcanza un valor de 2.6 W/m2. Esto hace necesaria una reducción bastante drástica de las emisiones, que algunos sugieren no son posibles (van Vuuren et al., 2011b). Sin embargo, resultados del modelo integrado de evaluación IMAGE muestra que alcanzar este objetivo es posible para valores de crecimiento de población mundial, Producto Interno Bruto (PIB) e intensidad de emisiones (emisiones/PIB) (ver Figura 1.4). La realización de este escenario requiere de tecnologías de almacenamiento y captura de carbono ("Carbon Capture and Storage", CCS) y disminución de emisiones de bío-energías, gas natural, petróleo y carbono a partir del año 2020 (CIIFEN., 2014).

#### **b). Representative Concentration Pathways (RCP 4.5)**

Este es un escenario de estabilización, en el que para el año 2100, el forzamiento radiativo es de 4.5 W/m2, sin haber excedido este valor antes (Thomson et al. 2011). Para lograr este objetivo, se suponen políticas climáticas, que en este caso incluyen la penalización del uso de carbono. En este escenario, la población mundial llega a nueve mil millones en 2065 y se reduce a 8,7 mil millones en 2100. El PIB mundial crece un orden de magnitud, y la necesidad energética en 3 órdenes de magnitud. Además de imponer precios al carbón, la tecnología de captura y almacenamiento de carbón (CCS) se desarrolla de manera que la industria eléctrica llega a ser un sumidero neto de carbón. En este escenario, las emisiones de GEI llegan a su máximo alrededor del año 2040, luego comienzan a bajar hasta el año 2080, cuando se estabilizan (CIIFEN 2014).

#### **c). Representative Concentration Pathways (RCP 6.0)**

En esta vía representativa de concentraciones, las emisiones de gases de efecto invernadero y cambios en el uso de suelo se traducen en un forzamiento radiativo de 6 W/m2 al año 2100 (Masui et al. 2011). Esto requiere disminuciones significativas de emisiones a partir del año 2060, que se logran a través la imposición de políticas climáticas, es decir, que limiten las emisiones vía precios y tecnología de CCS. La población mundial crece hasta 9,8 billones al año 2100. El PIB per cápita global crece un 1,6% anualmente durante 2000–2060 y entre 1,3 y 1,4% durante 2060–2100. La intensidad energética disminuye a un ritmo de 1,2%/año antes de 2060 a un ritmo de 1.5%/año entre 2060-2100 (CIIFEN 2014).

#### **d). Representative Concentration Pathways (RCP 8.5)**

El escenario RCP8.5 representa una vía en la que las emisiones y las concertaciones son altas. Sus principales supuestos socio-económicos incluyen alto crecimiento poblacional, relativamente bajo crecimiento de PIB, con tasas modestas de cambios tecnológicos y de eficiencia energética. Esto lleva a una importante demanda energética y consecuente emisiones de gases de efecto invernadero. En este escenario no se implementan políticas de cambio climático de los forzamientos socio-económicos (población y producto interno bruto), usos energéticos y emisiones para esta vía. En cada aspecto, salvo en PIB, este escenario tiene valores mayores a los otros tres (CIIFEN 2014).

# **III. MATERIALES Y METODOS**

#### **3.1. MATERIALES**

Antes de iniciar la investigación se realizaron diferentes actividades como el reconocimiento de la cuenca en los aspectos hidrográficos, fisiográficos y geomorfológicos, verificación de las estaciones Meteorológicas y estaciones hidrométricas, reconocimiento de las principales fuentes de agua, identificación de las áreas bajo riego, evaluación de la demanda multisectorial y consumo de agua para los diferentes usos. Además la búsqueda de diferentes fuentes de información como, datos meteorológicos, hidrométricos, cartografía, imágenes de satélites de los sensores Landsat y MODIS, programas de Microsoft office, Autocad, ArcGis 10.x, Erdas10.x, RStudio, Rclimtool, Plataforma del Google Earth Engine y el modelo Snowmelt Runoff Model - SRM, entre otros programas.

### **3.1.1. Información básica de climatología y cartografía**

Las fuentes de información para la recolección de datos de climatología y cartografía fueron solicitadas y obtenidas de las siguientes instituciones y páginas del internet.

- Servicio Nacional de Meteorología e Hidrología SENAMHI.
- Autoridad Nacional del Agua Unidad de Glaciología y Recursos Hídricos ANA-Huaraz.
- Instituto Nacional de Investigación en Glaciares y Ecosistemas de Montana INAIGEM.
- National Snow & Ice Data Center NSIDC.
- Alaska Satellite Facility UAF.
- Duke Energy Egenor CENERGIA.
- Land Processes Distributed Active Archive Center ASTT LP DAAC.

#### **3.1.2. Información meteorológica e hidrométrica históricos diarios**

La información meteorológica básica ha sido solicitada al SENAMHI y UGRH - Huaraz, desde el año 2000 hasta el año 2017, precipitación diaria, temperatura diaria, y caudales diarios de 10 estaciones. En el (Cuadro 3.1), se muestra la relación de las estaciones meteorológicas e hidrométricas utilizados en la investigación, las estaciones de la UGH-Huaraz son las que menor información histórica tiene, y estas varían desde los 07 años hasta los 15 años, mientras que las estaciones del SENAMHI en su mayoría tienen un registro de más de 60 años de información. En la (Figura 3.1) se muestra la ubicación de las estaciones meteorológicas e hidrométricas utilizadas en este estudio.

| <b>Estación</b>   | <b>Norte</b>       | Este |        | Alt. (m) Reg. - Anos Cod - Est. |            | Dep.        | Prov.            | Dist.      | Tipo - Estación |
|-------------------|--------------------|------|--------|---------------------------------|------------|-------------|------------------|------------|-----------------|
| Recuay            | 8923553.9 230792.9 |      | 3431.0 | 18                              | 47259496   | Ancash      | Recuay           | Recuay     | Meteorológica   |
| Yungay            | 8988308.1197747.3  |      | 2496.0 | 18                              | 000444     | Ancash      | Yungay           | Yungay     | Meteorológica   |
| Aija              | 8917623.7 214030.9 |      | 3508.0 | 18                              | 000440     | Ancash      | Aija             | Aija       | Meteorológica   |
| Chiquian          | 8877479.0 263383.8 |      | 3386.0 | 18                              | 000538     | Ancash      | <b>Bolognesi</b> | Chiquian   | Meteorológica   |
| Cachicadan        | 9104447.7 814190.3 |      | 2900.0 | 18                              | 154103     | La Libertad | Santiago de      | Cachicadan | Meteorológica   |
| Artesonraju AP2   | 9007369.0 210048.0 |      | 4824.0 | 16                              | <b>UHG</b> | Ancash      | Huaylas          | Caraz      | Meteorológica   |
| Artesonraju AP1   | 9008194.1 209146.1 |      | 4941.0 | 8                               | <b>UHG</b> | Ancash      | Huaylas          | Caraz      | Meteorológica   |
| <b>Ouerococha</b> | 8923948.0 244082.0 |      | 4013.0 | 14                              | <b>UHG</b> | Ancash      | Recuay           | Catac      | Meteorológica   |
| Yanamarey         | 8931338.0 250005.0 |      | 4606.0 | 15                              | <b>UHG</b> | Ancash      | Recuay           | Catac      | Meteorológica   |
| Huaraspaca        | 8907470.0 260530.0 |      | 5021.0 | 12                              | <b>UHG</b> | Ancash      | Recuay           | Catac      | Meteorológica   |
| Balsa             | 9018683.2190146.4  |      | 2250.0 | 4.5                             | 201706     | Ancash      | Huaylas          | Santa Cruz | Hidrométrica    |
| Los Cedros        | 9020528.0 190132.4 |      | 2475.0 | 5.5                             | 201704     | Ancash      | Huaylas          | Yuracmarca | Hidrométrica    |
| <b>Ouitarcsa</b>  | 9027879.21186406.5 |      | 2226.0 | 4.5                             | 201703     | Ancash      | Huaylas          | Yuracmarca | Hidrométrica    |

Cuadro 3.1: Información de las estaciones climatológicas utilizado en el estudio

Fuente: SENAMHI y UGRH – Huaraz.

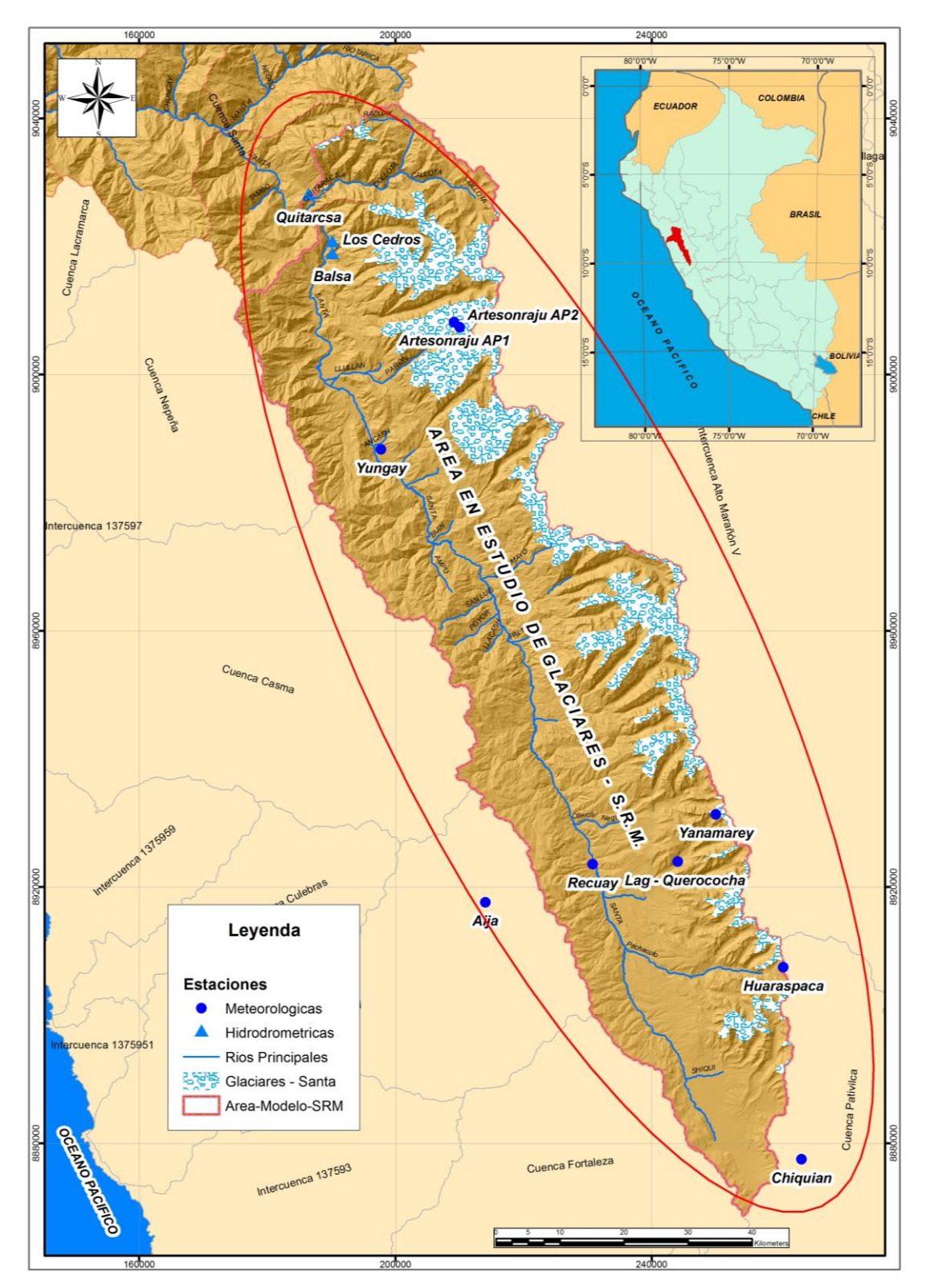

Figura 3.1: Ubicación de las estaciones meteorológicas e hidrométricas del SENAMHI y UGH – Huaraz para el área de estudio. Fuente: Elaboración propia.

# **3.2. DESCRIPCIÓN DEL ÁREA DE ESTUDIO**

La cuenca del río Santa está ubicada en la sierra norte del Perú y es la más extensa de la vertiente hidrográfica del océano Pacífico. Su superficie total es de 12 005.50 Km2 y tiene un área de recepción hasta la estación hidrológica "Puente Carretera", localizada en la parte más baja de la cuenca. Políticamente, la cuenca se encuentra en los departamentos de Ancash y La Libertad. El área en estudio de los glaciares es denominada Cordillera Blanca, parte alta de la cuenca del Rio Santa, es el sistema montañoso de mayor extensión, localizado en los Andes del Norte; específicamente en el ramal occidental del sector Norte y se prolonga en dirección N 30ºO, desde el nevado Rajutuna hasta el nevado Pelagatos, con una longitud lineal aproximada de 210 km. Con las coordenadas paralelas de 7º41'31'' a 10º10'57'' latitud sur y 76º54'57'' a 78º18'1'' de longitud oeste. La Cordillera Blanca actúa como divisoria de aguas entre las vertientes continentales del Pacífico y del Atlántico que da origen a 3 cuencas importantes (Santa, Marañón y Pativilca). Específicamente el área de estudio comprende una superficie aproximada de 5331.41 km², área definida en función al área glaciar parte de la sub-cuenca alto Santa, a partir del cual se prolongan los flancos de sus vertientes hacia el occidente y oriente, encontrando en ambas direcciones a los ríos Santa y Marañón como límites naturales, el área en estudio está entre las altitudes que varían de 1400 msnm hasta 6701 msnm (Sistema glaciar Huascarán). En la (Figura 3.2) se muestra el mapa de ubicación de área en estudio.

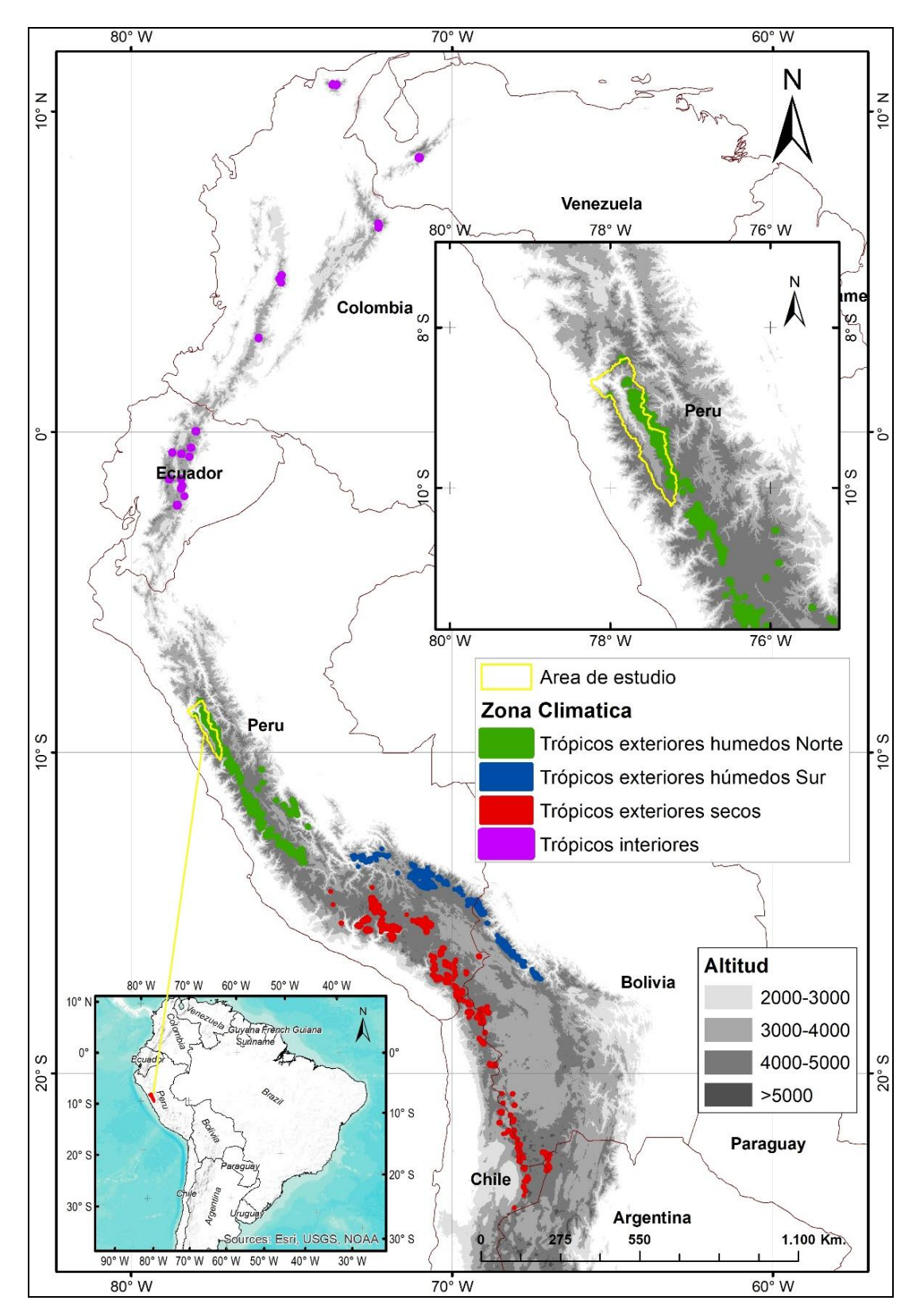

Figura 3.2: Ubicación del área de estudio, sub-cuenca alto Santa, área con glaciares. Fuente: Veettil et al. (2017).

#### **3.3. Modelo Digital de Elevación (MDE)**

Para la obtención del modelo digital de elevación (DEM), se descargaron los DEMs de ALOS PALSAR, la plataforma japonesa Daichi conocida en inglés como Advance Land Observation Satellite (ALOS, por sus siglas en inglés), fue lanzada por la Agencia Japonesa de Exploración Aeroespacial (JAXA) y estuvo en operación de mayo de 2006 a abril de 2011. Este satélite contiene el sensor (PALSAR) (Radar de Apertura Sintética en la frecuencia de la Banda L), el cual colectó imágenes de radar de todo el planeta con periodos de revisita de 45 días y con una resolución espacial de 2.5 metros en visible y de 10 metros en el IC. Uno de los insumos proporcionados por (JAXA) corresponde a un Modelo Digital de Elevación (MDE) con su resolución de 12.5 metros, este insumo se utilizó para contar con un (MDE) y cubrir en su totalidad el área en estudio de la subcuenca Alto-santa, se descargaron doce imágenes, a partir de las cuales se realizó un mosaico con las imágenes en formato (GeoTIFF), estos procesamientos se realizarón en el programa ArcMap 10.x mediante el uso de la extensión Data Management Tool, Raster y Mosaico. En la (Figura 3.3) se muestra los modelos digitales de elevación obtenidos.

#### **3.3.1. Delimitación de la Sub-cuenca con glaciares para el modelo (SRM)**

Para realizar la delimitación de la sub-cuenca hidrográfica con glaciares denominado Alto-Santa se utilizó el mosaico del modelo digital de elevación, esto se ha procesado en el programa ArcMap 10.x mediante el uso de la herramienta Hydrology de la extensión 3D Analyst, se ha creado un modelo para la delimitación automático en el Model Builder en ArcMap 10.x, para la delimitación automática mediante pixeles de las cuales se obtuvieron mapas de dirección y acumulación de flujos y por último la delimitación de la sub-cuenca, en formato vectorial, el criterio para la delimitación del área fue la selección de áreas de cobertura con glaciares pertenecientes a la sub-cuenca Alto-Santa. En la (Figura 3.4) se muestra el modelo creado para la delimitación de la sub-cuenca (Model-Builder), y en la (Figura 3.5) se muestra la delimitación del área en estudio de cobertura de nieve para el modelo (SRM),

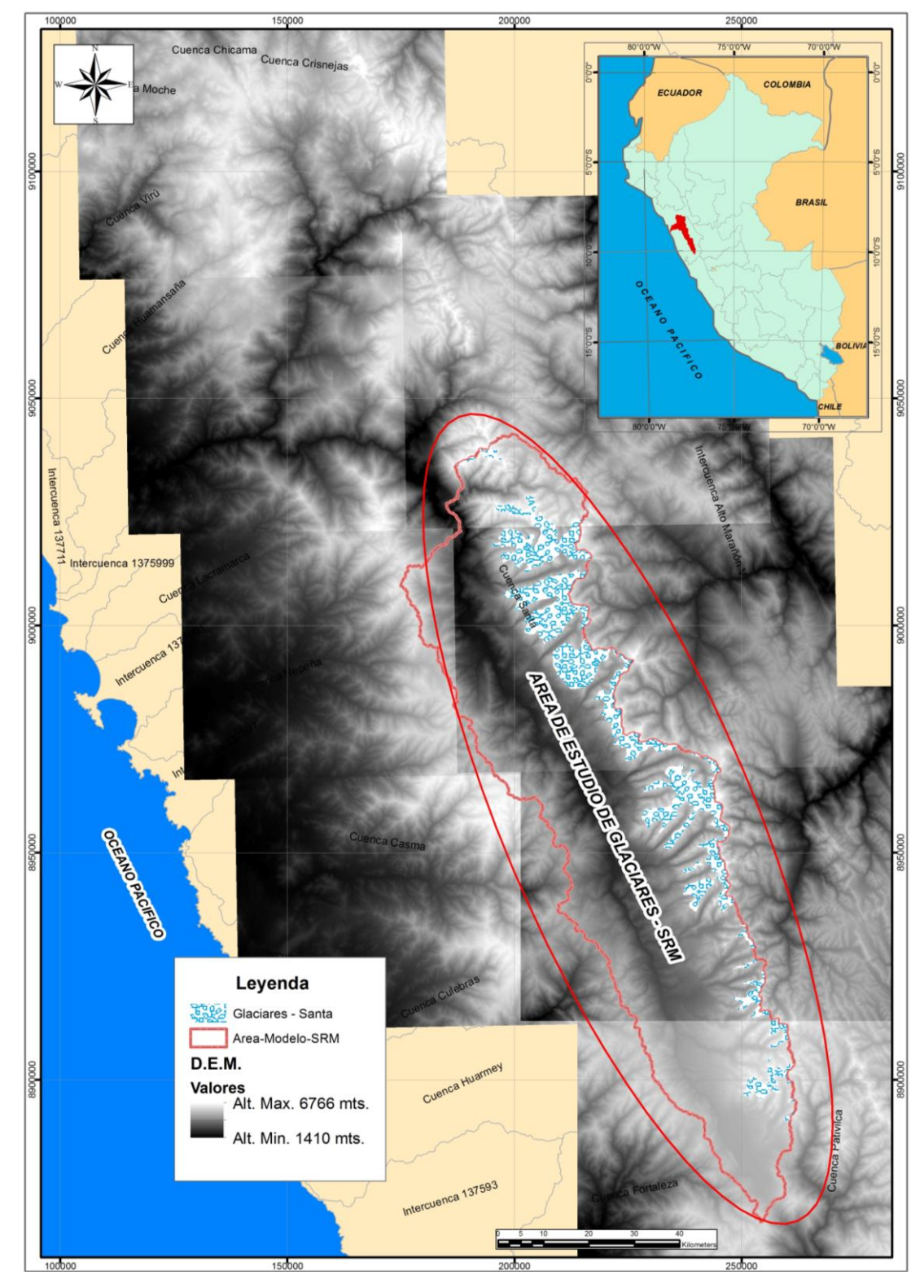

Figura 3.3: Modelo de elevación digital del área en estudio, sub-cuenca alto Santa, área con glaciares.

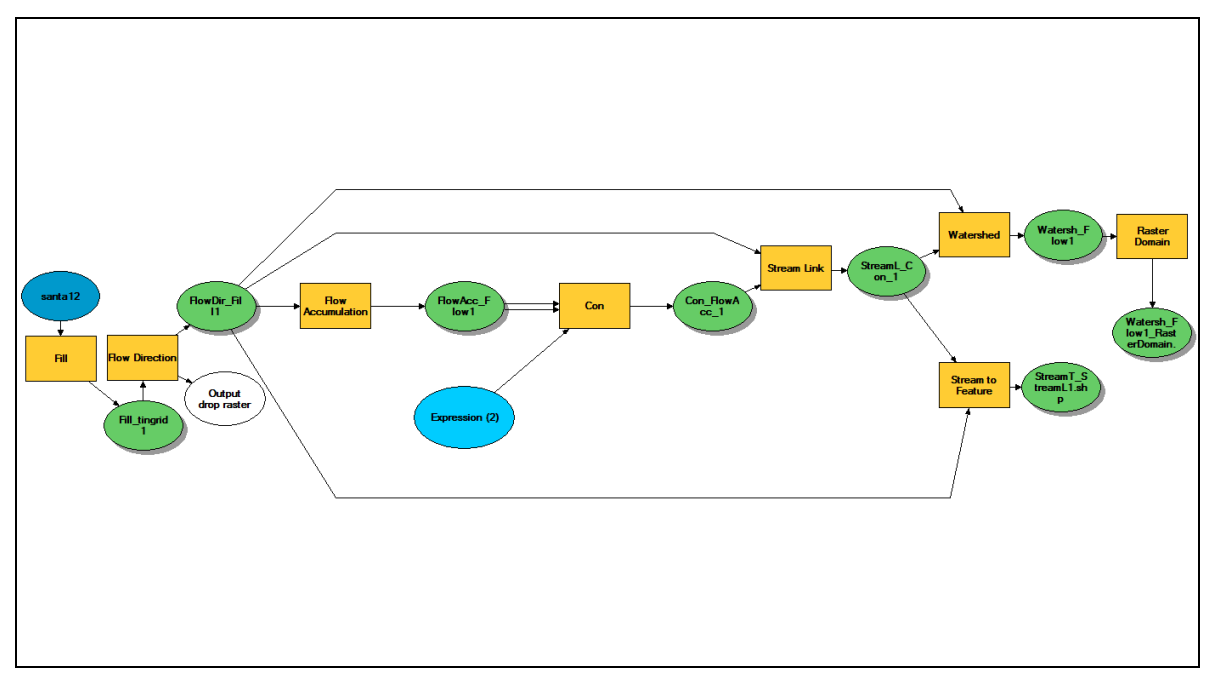

Figura 3.4: Modelo para la delimitación de la sub-cuenca con glaciares Alto-Santa, hecho en el Model-Builder de ArcMap 10.x.

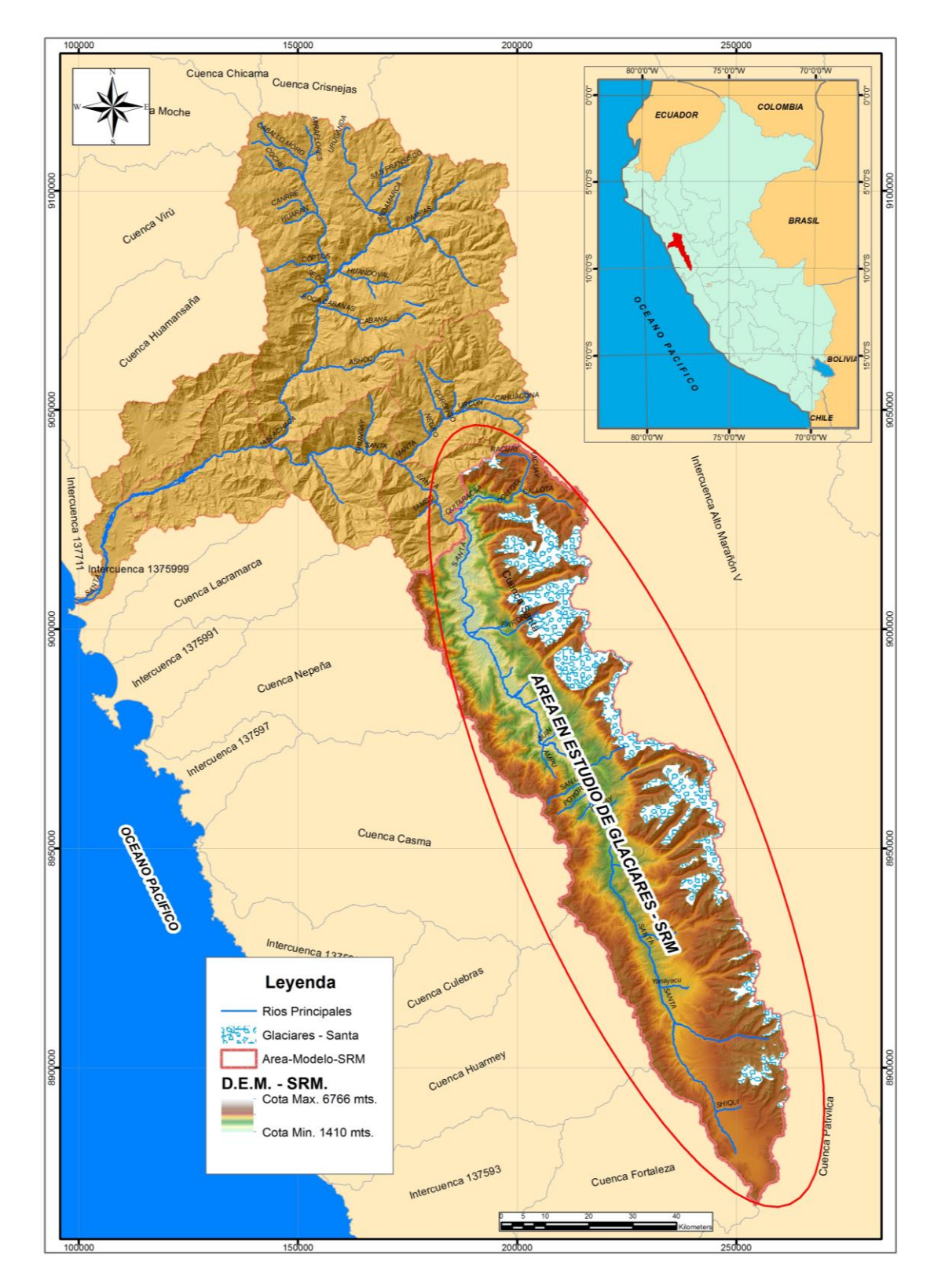

Figura 3.5: Delimitación de la sub-cuenca alto Santa con área de cobertura de nieve. Fuente: Elaboración propia.

#### **3.3.2. Clasificación de las zonas del modelo digital de elevación para el modelo (SRM)**

Según Martinec et al. (2008), recomienda clasificar el modelo digital de elevación, en diferentes zonas de acuerdo a las características de la cuenca, se realizó la clasificación en 6 zonas altitudinales desde los 1410 msnm., hasta los 6766 msnm., esto se generó para estimar y analizar al área de estudio de la cobertura de nieve (SCA) por zonas de elevación, algunas características como intervalos de altitud y estación meteorológica en cada zona se muestran en el (Cuadro 3.2) donde solamente en 4 zonas del área en estudio existen estaciones de temperatura y precipitación diaria, mientras que en las otras dos estaciones se generaron por métodos de extrapolación según (Martinec et al. 2008), y en la (Figura 3.6), se muestra la clasificado de las 6 zonas ascendentes denominados A, B, C, D, E y F, también en las (Figuras 3.7 y 3.8) se muestra la curva hipsométrica de la clasificación altitud versus área acumulada de las 6 zonas, este proceso se realizó mediante tecnologías de los SIG, como ArcMap 10.x, y la extensión de Análisis Espacial.

Cuadro 3.2: Características de las seis zonas de elevación extraída el DEM de la subcuenca Alto Santa.

|             |               | Zonas Rango de Elevación Altitud Hipsométrica Area - Km2 Area - % Estación Climatica |         |       |                 |
|-------------|---------------|--------------------------------------------------------------------------------------|---------|-------|-----------------|
| A           | $1410 - 2300$ | 2141.87                                                                              | 76.31   | 1.43  |                 |
| B           | $2300 - 3200$ | 2843.61                                                                              | 645.45  | 12.11 | Yungay          |
| C           | $3200 - 4100$ | 3730.57                                                                              | 1696.76 | 31.82 | Recuay          |
|             | $4100 - 5000$ | 4497.02                                                                              | 2446.71 | 45.89 | Yanamarey       |
| Ε           | $5000 - 5900$ | 5242.05                                                                              | 449.67  | 8.43  | Artesonraju AP2 |
| $\mathbf F$ | $5900 - 6766$ | 6129.92                                                                              | 17.00   | 0.32  |                 |

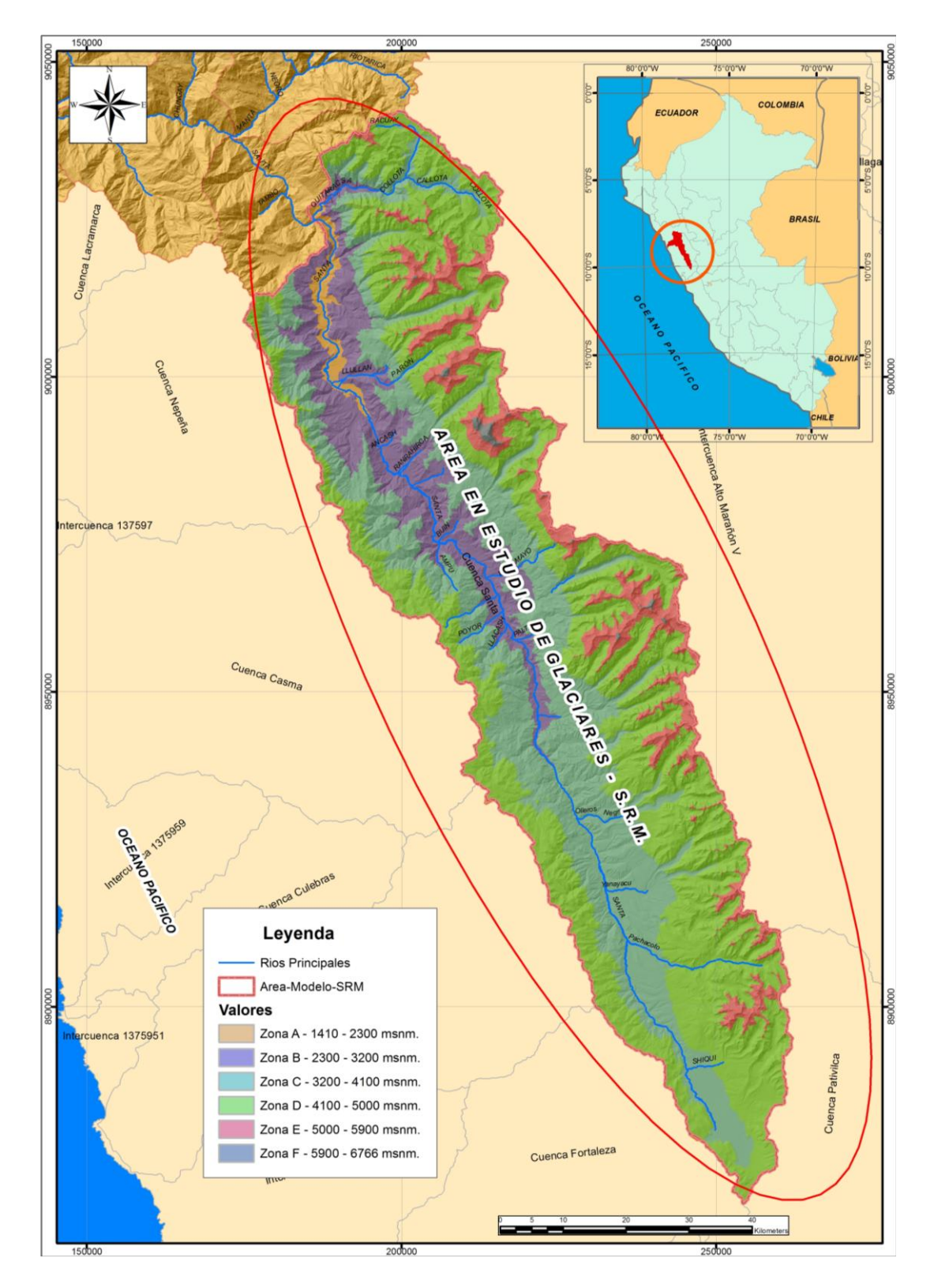

Figura 3.6: Clasificación de las 6 zonas altitudinales A, B, C, D, E y F extraído del DEM para el modelo SRM.

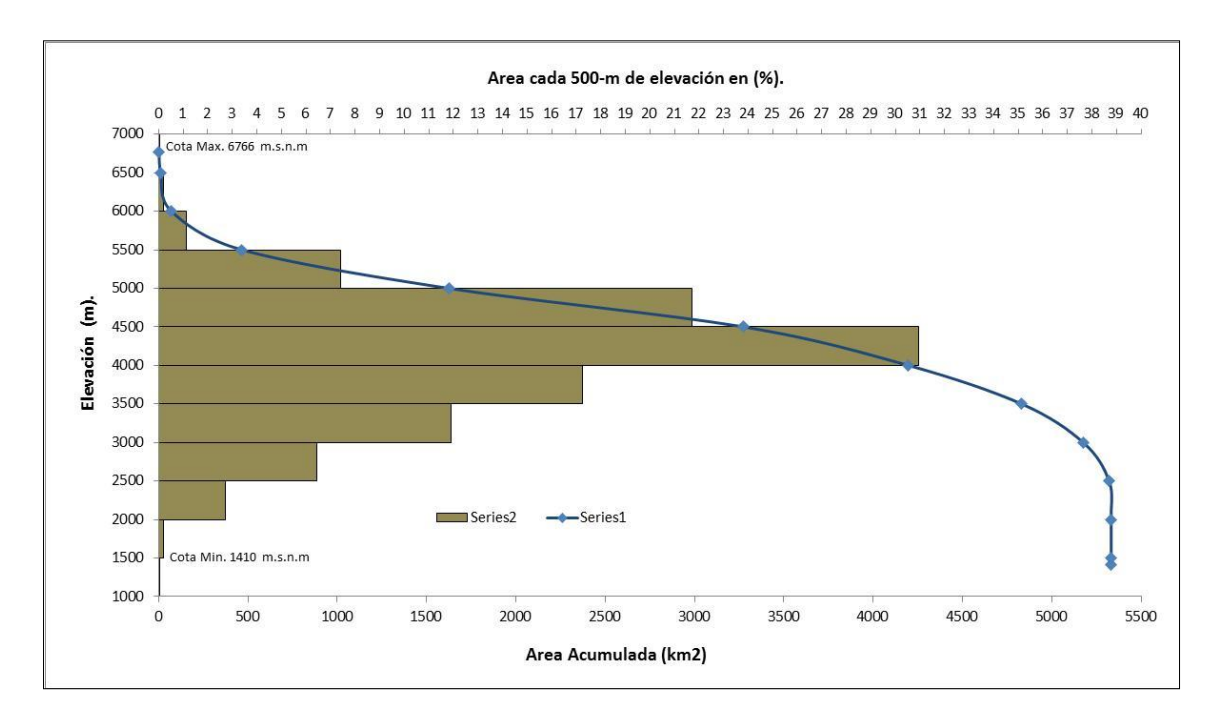

Figura 3.7: Curva hipsométrica de sub-cuenca Alto Santa y la distribución de área cada 500 m de elevación para el modelo SRM.

Fuente: Elaboración propia.

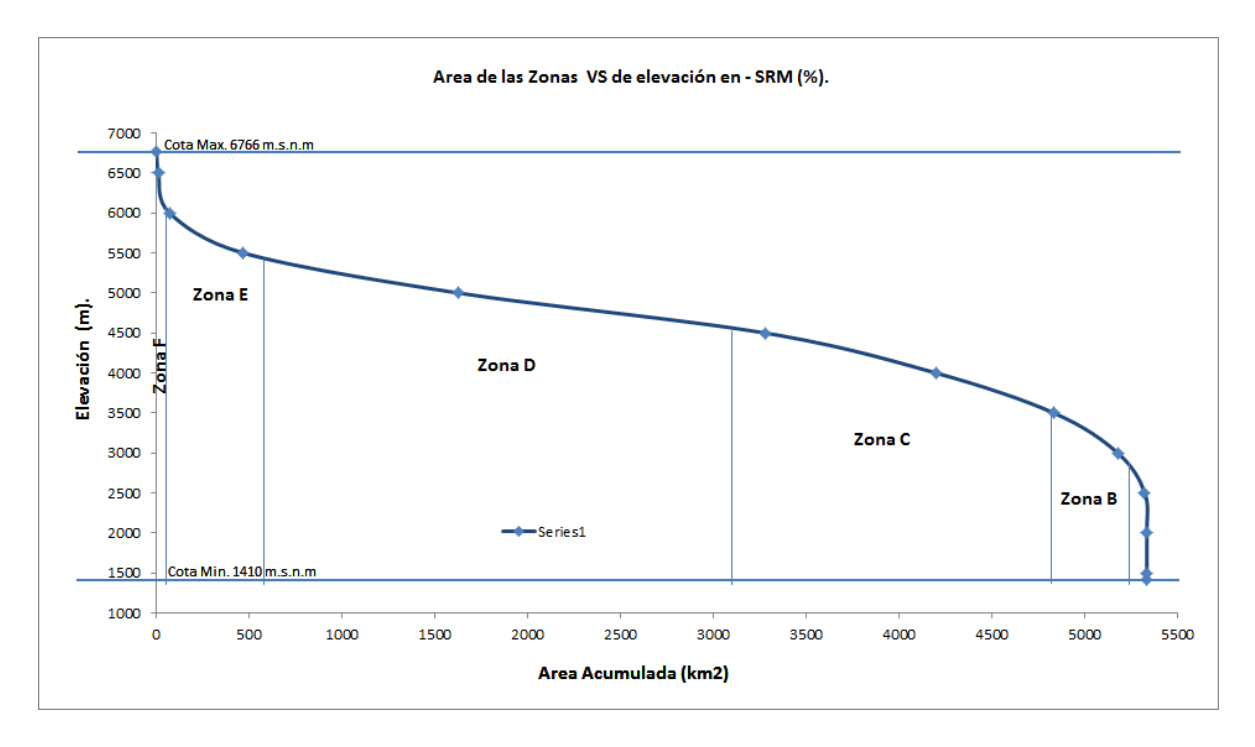

Figura 3.8: Curva hipsométrica, área de distribución de las 6 zonas de elevación de la subcuenca Alto Santa para el modelo SRM.

# **3.4. ANÁLISIS ESTADÍSTICO DE LAS VARIABLES DE ENTRADA DE PRECIPITACIÓN DIARIA Y TEMPERATURA MÁXIMA Y MÍNIMA DIARIA**

Para realizar el análisis estadísticos de las variables de precipitación y temperatura diaria se utilizó el software estadístico de libre acceso [R,](http://www.r-project.org/) que contiene paquetes como **[Climdex](http://cran.r-project.org/web/packages/climdex.pcic/index.html)** para el control de calidad y cálculo de indicadores para detectar señales de Cambio Climático y **[Climatol](http://www.climatol.eu/climatol-guide.pdf)** para la homogeneización de las series climatológicas. Sin embargo, estas herramientas no integran todos los análisis requeridos para detectar y corregir las anomalías presentes en las series, por esta razón surgió una necesidad de integrarlos en una interfaz de acceso libre y fácil uso llamado. **[RClimTool](http://www.aclimatecolombia.org/download/Investigacion%20Uno/RClimTool_Manual_V01_FINAL.pdf)** V. 2.0. A continuación se describe algunos de los módulos más relevantes: **RClimtool** es desarrollada en el convenio establecido entre el Centro Internacional de Agricultura Tropical (CIAT)- y el Ministerio de Agricultura y Desarrollo Rural (MADR), que busca facilitar el análisis estadístico de series climáticas, específicamente el control de calidad, el llenado de datos faltantes, el análisis de homogeneidad y el cálculo de indicadores para las series climatológicas diarias de temperatura máxima, temperatura mínima y precipitación, con lo que provee la automatización de procesos (Llanos 2012). Así, el primer módulo es el que arroja las gráficas descriptivas y tablas del comportamiento de las variables, los módulos de RClimtool, se encuentran en el orden en que se deben realizar en la (Figura 3.9).

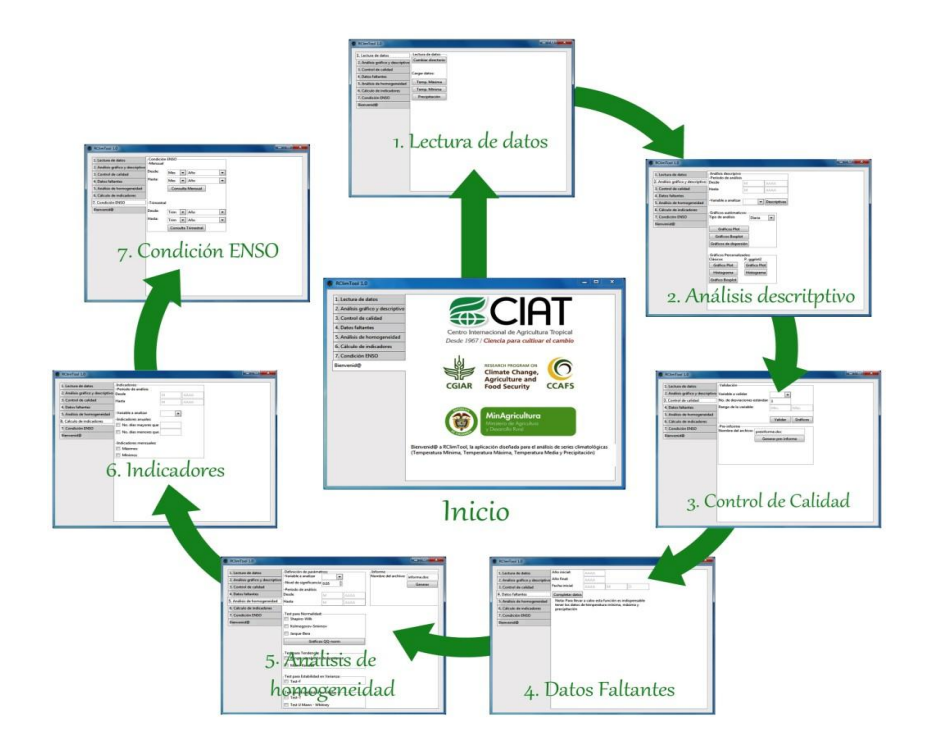

Figura 3.9: Módulos de RClimtool. Fuente: http://dapa.ciat.cgiar.org/rclimtool.

# **3.5. METODOLOGÍA Y ESTRUCTURA DEL MODELO DE ESCORRENTÍA DE FUSIÓN DE NIEVE – (SRM)**

El (SRM) es un modelo semi-distribuido basado en el factor grados día que se ha aplicado alrededor del mundo en cuencas de montaña de diferentes áreas y rangos de elevaciones (Martinec et. al. 2008). Este enfoque de grados-día para la generación de fusión de nieve ha sido particularmente atractivo para la investigación de hidrología de nieve en regiones con redes meteorológicas dispersas y capacidad limitada para obtener las mediciones de campo necesarias para calibrar físicamente el modelo (Zhang etal. 2013, Tahir et al. 2011 y Adnan et al. 2016).

SRM calcula la descarga diaria de la cuenca (m³/seg) basado en relación determinística con la (Ecuación 3.1).

$$
Q_{n+1} = Q_n + f(T_n, P_n, S_n)
$$
.................*Equación* (3.1)

Donde Q es la descarga diaria en m<sup>3</sup>/seg, T es la temperatura de acumulación en grados día, P es la precipitación y S es el área de cobertura de nieve

Los principales variables del clima seleccionadas para el modelo son la temperatura, la precipitación y la cobertura de nieve en (%). Para las que se tomó del período de registro de 18 años (2000-2017) para el análisis estadístico de correlaciones entre estas variables y desde el 2005 al 2008 para la simulación y validación del modelo SRM.

La información meteorológica fue solicitada al Servicio Nacional de Meteorología e Hidrología y también a la Unidad Hidrográfica de Glaciología – ANA y la cobertura diaria de nieve SCA fue generado en la plataforma Google Earth Engine de más de 6500 imágenes del sensor MODIS.

SRM está basado en la plataforma de Windows (WinSRM), el diagrama de flujo de la metodología para el modelo se muestran en la (Figura 3.10). El modelo calcula la cantidad diaria de agua procedente de la fusión de nieve y de la lluvia, esta cantidad se añade al caudal de recesión para obtener el caudal total diario según la siguiente (Ecuación 3.2).

 <sup>1</sup> <sup>1</sup> <sup>1</sup> <sup>1</sup> 68400 10000 *n sn <sup>n</sup> <sup>n</sup> <sup>n</sup> Rn <sup>n</sup> <sup>n</sup> <sup>n</sup> <sup>n</sup> k Q k A Q <sup>c</sup> <sup>a</sup> <sup>T</sup> <sup>T</sup> <sup>S</sup> <sup>c</sup> <sup>P</sup>* ……………..Ecuación (3.2)

Dónde:

**Q** es el caudal medio diario (m3 s-1), **C** es el coeficiente de escorrentía, considera las pérdidas como un cociente (escorrentía,precipitación), **Cs** referido a fusión de nieve y **Cr** referido a lluvia, **a** es el factor de grados-día (cm °C-1 d-1), indica el espesor de nieve fundida debido a un grado-día, **T** es el número de grados-día (°C día), **∆T** es el ajuste de grados-día mediante la razón de variación de temperatura, cuando se extrapolan temperaturas desde una estación de referencia a una zona de elevación (°C día), **S** es el cociente del área cubierta de nieve al área total, **P** es la aportación de la precipitación en (cm), **Tcrit** es la temperatura crítica**,** determina cuando esta aportación es en forma de lluvia e inmediata, o en caso de ser nieve nueva se almacena hasta que se reúnan las condiciones de fusión, **A** es el área de la cuenca en (km2), **K** es el coeficiente de recesión, indica el decremento del caudal en ausencia de aportaciones de lluvia o fusión de nieve, donde **K =** Qm+1/Qm, (m, m+1 son días consecutivos de un período de recesión) y **n** es la secuencia de días durante el período de cálculo de caudal.

Las variables T, S y P han de ser medidas o determinadas a diario, los parámetros Cs Cr, la razón de variación para hallar ∆T, Tcrit, k y el tiempo de retraso son característicos de una cuenca particular o, más en general, de un clima en particular. Para el caso de nuestro estudio la Sub-cuenca se ha dividido en 06 zonas de rangos de elevación de casi 900 metros, donde la ecuación es la siguiente (Ecuación 3.3).

 $Q_{n+1} =$ 

$$
\left[c_{\scriptscriptstyle{San}}\right]a_{\scriptscriptstyle{An}}\left(T_{\scriptscriptstyle{n}} + \Delta T_{\scriptscriptstyle{An}}\right)S_{\scriptscriptstyle{An}} + c_{\scriptscriptstyle{ Ran}} P_{\scriptscriptstyle{An}} \frac{A_{\scriptscriptstyle{A}}10000}{68400} + \left[c_{\scriptscriptstyle{SBn}}\right]a_{\scriptscriptstyle{Bn}}\left(T_{\scriptscriptstyle{n}} + \Delta T_{\scriptscriptstyle{Bn}}\right)S_{\scriptscriptstyle{Bn}} + c_{\scriptscriptstyle{RBn}} P_{\scriptscriptstyle{Bn}} \frac{A_{\scriptscriptstyle{B}}10000}{68400} + \cdots
$$

$$
\[c_{\scriptscriptstyle SCn}\]a_{\scriptscriptstyle Cn}(T_n+\Delta T_{\scriptscriptstyle Cn})S_{\scriptscriptstyle Cn}+c_{\scriptscriptstyle RCn}P_{\scriptscriptstyle Cn}\frac{A_{\scriptscriptstyle C}10000}{68400}+\[c_{\scriptscriptstyle SDn}\]a_{\scriptscriptstyle Dn}(T_n+\Delta T_{\scriptscriptstyle Dn})S_{\scriptscriptstyle Dn}+c_{\scriptscriptstyle RDn}P_{\scriptscriptstyle Dn}\frac{A_{\scriptscriptstyle D}10000}{68400}+\\
$$

$$
\left[c_{\scriptscriptstyle SEn}\right]a_{\scriptscriptstyle En}\left(T_n+\Delta T_{\scriptscriptstyle En}\right)S_{\scriptscriptstyle En}+c_{\scriptscriptstyle REn}P_{\scriptscriptstyle En}\frac{A_{\scriptscriptstyle E}10000}{68400}+\left[c_{\scriptscriptstyle SEn}\right]a_{\scriptscriptstyle En}\left(T_n+\Delta T_{\scriptscriptstyle En}\right)S_{\scriptscriptstyle En}+c_{\scriptscriptstyle REn}P_{\scriptscriptstyle En}\frac{A_{\scriptscriptstyle E}10000}{68400}+\\
$$

 <sup>1</sup> *<sup>n</sup>*<sup>1</sup> *<sup>n</sup> <sup>n</sup>*<sup>1</sup> *<sup>k</sup> Q <sup>k</sup>* . ………………………………………Ecuación (3.3).

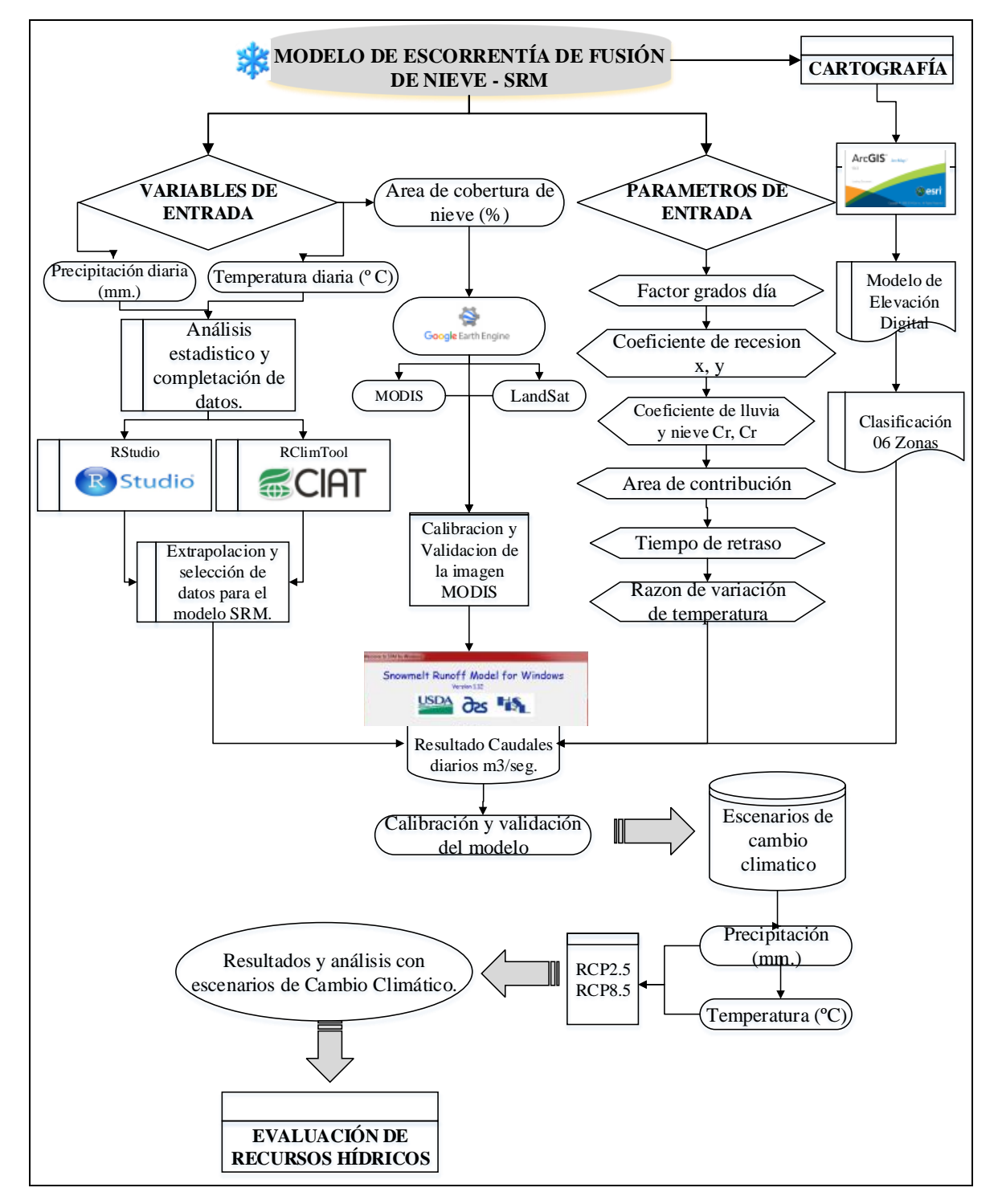

Figura 3.10: Diagrama de flujo de la metodología del modelo de escorrentía de fusión de nieve, escenarios de cambio climático y evaluación de los recursos hídricos. Fuente: Elaboración propia.

# **3.6. VARIABLES DE ENTRADA PARA MODELO DE ESCORRENTÍA DE FUSIÓN DE NIEVE.**

#### **3.6.1. Temperatura promedio diaria en (ºC).**

Como se puede observar en la ecuación del cálculo de la escorrentía (Ecuación 3.2), la temperatura juega un rol importante, pues permite calcular los espesores diarios de nieve fundida. El programa puede trabajar tanto con la media diaria de temperatura o con el promedio de los valores diarios extremos (Tmax, Tmin). Si hay más de una estación disponible en la cuenca, se puede definir una "estación sintética", o, alternativamente, se puede usar estaciones distintas para cada zona de elevación. Cuando se tiene una estación o se trabaja con una "estación sintética" para toda la cuenca, es necesario extrapolar desde la altura de la estación de referencia a las alturas medias hipsométricas de cada zona de elevación, ya que la temperatura varia respecto a la altura. Este ajuste por altura ∆T, se determinó mediante la siguiente (Ecuación 3.4).

$$
\Delta T = \gamma^*(h_{st} - h) * 1/100 \dots \dots \dots \dots \dots \dots \dots \dots \dots \dots \dots \dots \dots \dots (3.4)
$$

Dónde:

γ = razón de variación de temperatura [°C cada 100 m]  $h_{st}$  = altitud de la estación donde se mide la temperatura [m]  $h =$ altura media hipsométrica de la zona [m].

Para el caso de nuestro estudio se utilizó la temperatura media de 04 estaciones pertenecientes a las zonas B, C, D, y E, mientras que para las zonas A y F se utilizó el método de extrapolación según (Martinec et al. 2008), y para la corrección por altitud se utilizó la (Ecuación 3.4), en el (Cuadro 3.3) se muestra algunas características de las estaciones utilizadas para el modelo, para la simulación del modelo de escorrentía de fusión de nieve se utilizó información desde el año 2005 al 2008.

## **3.6.2. Precipitación diaria en (mm.)**

Hallar la precipitación representativa de un área es especialmente difícil en cuencas de montaña. El programa admite una entrada de precipitación para toda la cuenca (de una estación o de varias combinadas en una "sintética") o varias entradas, una por cada zona.

En cuencas con un amplio rango de alturas la precipitación puede ser subestimada si se usan estaciones de cotas bajas. Martinec et al. (2008) recomienda extrapolar los datos de precipitación a la altura media hipsométrica de cada zona con un incremento del 3% o del 4% de precipitación cada 100 m. Si hubiese dos estaciones disponibles a diferentes alturas se podría asignar los datos promediados a la altura media de ambas y extrapolar desde esa altura, con el incremento mencionado a cada zona de elevación. Se ha de señalar que el incremento de la precipitación con la altura no es indefinido sino que se interrumpe a cierta altitud, especialmente en cuencas de gran elevación.

Para el caso del nuestro estudio se utilizó la precipitación diaria de 04 estaciones pertenecientes a las zonas B, C, D, y E, mientras que para las zonas A y F se utilizó el método de extrapolación según Martinec et al. (2008), esto para cada altitud hipsométrica de las 06 zonas, en el (Cuadro 3.3), se muestra algunas características de las estaciones utilizadas para el modelo, para la simulación del modelo de escorrentía de fusión de nieve se utilizó información desde el año 2005 al 2008.

| <b>Estación</b>   | <b>Zonas</b> | Alt. $(m)$ | Alt. Hipsometrica | <b>Datos</b>                       |
|-------------------|--------------|------------|-------------------|------------------------------------|
| Extrapolado       | A            | 2742       | 604.2             | precipitación y temperatura diaria |
| Yungay            | В            | 2496       | 1814.3            | precipitación y temperatura diaria |
| Recuay            |              | 3431       | 2913.4            | precipitación y temperatura diaria |
| Yanamarey         |              | 4606       | 2446.7            | precipitación y temperatura diaria |
| Artesonraju - AP2 | Е            | 4824       | 449.7             | precipitación y temperatura diaria |
| Extrapolado       | F            | 6130       | 17.0              | precipitación y temperatura diaria |

Cuadro 3.3: Características de las estaciones de precipitación y temperatura promedio diario de las 06 zonas del área de estudio.

## **3.6.3. Área de Cobertura de Nieve SCA (%)**

# **a). Procesamiento análisis y metodología para la obtención del área de cobertura de nieve SCA**

El procedimiento, generación y análisis de series temporales de la cobertura de nieve y hielo, se realizó con las imágenes del sensor MODIS (Moderate-Resolution Imaging Spectroradiometer, el flujograma se muestra resumido en (Figura 3.11), esto se divide en cuatro partes importantes que son:

- Primero la selección de la colección de imágenes MODIS.
- Segundo se realizó el procesamiento de las imágenes con el cálculo del índice normalizado de nieve, hielo (NDSI).
- Tercero se calculó el área con glaciar mediante la utilización de umbrales.
- Cuarto se realizó el análisis de las series temporales diarios y cada 1 día y 8 días, las cuales se detallan en los siguientes párrafos.
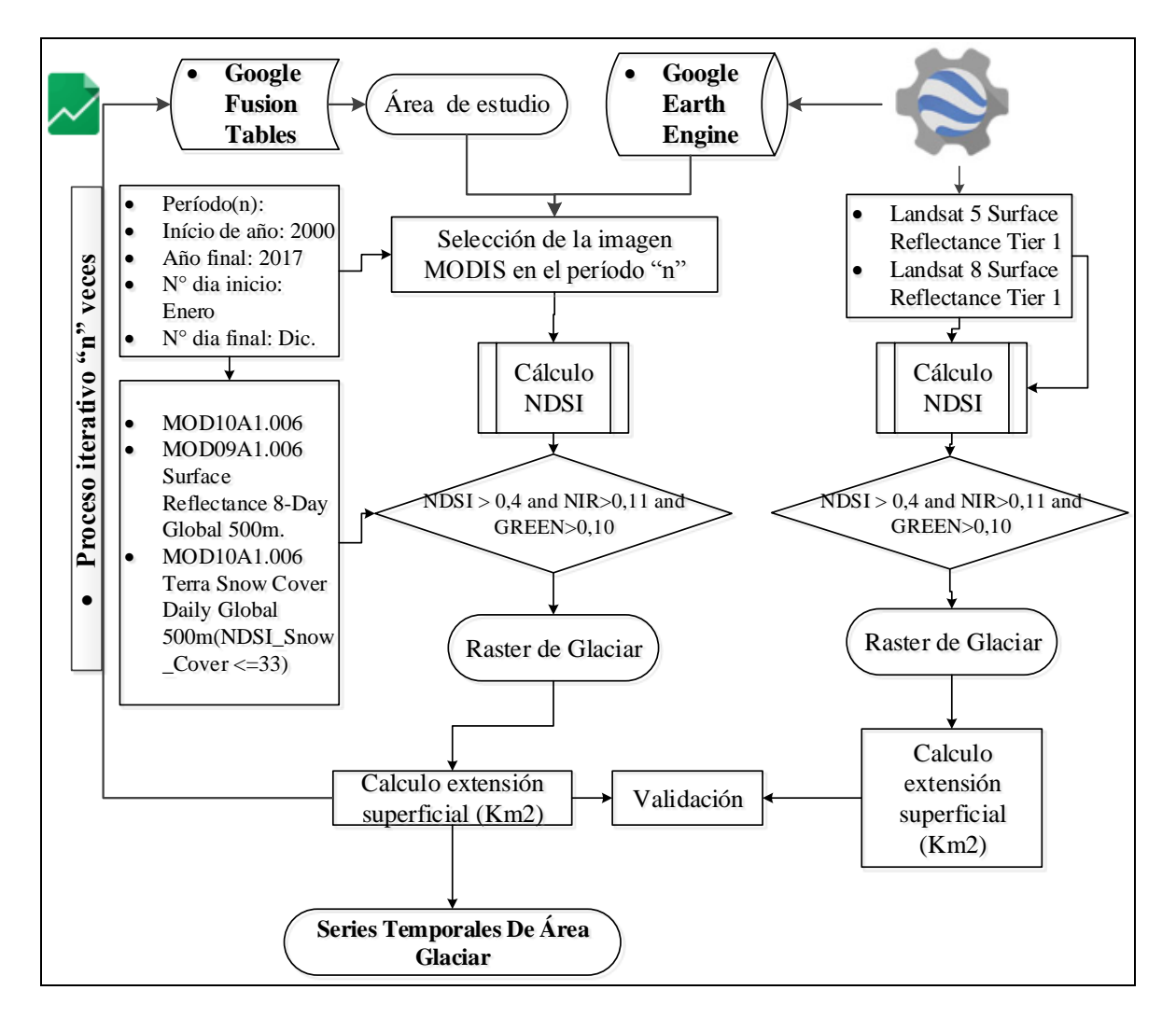

Figura 3.11: Diagrama de flujo de la metodología de procesamiento de imágenes del sensor MODIS y la validación del área de cobertura de nieve.

## **b). Imágenes del sensor MODIS.**

El sensor MODIS es uno de los cinco instrumentos del satélite TERRA, formalmente conocido como EOS-AM, las imágenes el sensor MODIS está disponible gratuitamente y tiene alta resolución temporal, que varía de 1 a 16 días las cuales están georreferenciados y corregidas de los efectos atmosféricos (George et al. 2016). Muchos productos derivan de datos MODIS, los productos globales de cobertura de nieve (Hall et al; Bay 2002), disponibles desde el año 2000. En esta investigación se utilizó los productos MOD09A1 (MODIS/Terra Surface Reflectance 8-Day L3 Global 500m SIN Grid V006) y MOD10A1 (MODIS/Terra Snow Cover Daily L3 Global 500m Grid, Version 6) detallados en el (Cuadro 3.4), disponible para descarga en el sitio web de: [http://nsidc.org/data/modis/index.html.](http://nsidc.org/data/modis/index.html) En esta investigación se utilizó el ambiente de procesamiento en nube llamado Google Earth Engine (GEE) por lo que no fue una necesidad la descarga de las imágenes de satelite.

Cuadro 3.4: Características de los productos MODIS (MOD09A1, MOD10A1).

| <b>Producto</b>    | <b>Resolución</b><br><b>Espacial</b> | <b>Resolución</b><br><b>Temporal</b> | <b>Extensión</b><br>espacial | Conjunto de<br>datos | Versión de<br>dato |  |
|--------------------|--------------------------------------|--------------------------------------|------------------------------|----------------------|--------------------|--|
| Snow cover MOD10A1 | 500 m.                               | $01$ -dias                           | Global                       | Terra MODIS          | V006               |  |
| Snow cover MOD09A1 | 500 m.                               | 08-dias                              | Global                       | Terra MODIS          | V006               |  |

Fuente: George et al. (2016).

#### **c). Normalized Difference Snow Index (NDSI)**

El índice NDSI es una sigla en inglés que es el índice utilizado para la detección de nieve, donde el sensor MODIS utilizan las reflectancias en las bandas MODIS 4 (0,545 - 0,565 µm) y 6 (1.628 - 1.652 µm) para calcular la diferencia normalizada de índice de nieve (NDSI) (Hall et al., 2002) se usó la (Ecuación 3.5).

*Grees SWIR Green SWIR*  $b4_{c} + b$  $\textit{NDSI} = \frac{b4_{\textit{Green}} - b}{\textit{9}}$  $4c + b6$  $4c - b6$  $^{\mathrm{+}}$ …………………………Ecuación (3.5)

Dónde:

4 : *b Green* Reflectancia en la banda 4 (verde)

<sup>4</sup> : *<sup>b</sup> Green* Reflectancia en la banda 6 (infrarrojo corta)

### **d). Procesamiento en Google Earth Engine**

Google Earth Engine (GEE) es una plataforma a escala mundial para el análisis de datos ambientales, que reúne más de 40 años de imágenes globales de varios sensores de satélites, históricas, actuales, y proporciona las herramientas y el poder computacional necesarios para analizar y explorar el amplio conjunto de datos en escala petabyte (Gorelick et al. 2017). El GEE ofrece acceso on-line a los datos preprocesados y procesados de imágenes MODIS, las cuales están disponibles en el catálogo de datos de GE URL: [https://earthengine.google.com](https://earthengine.google.com/) , el Google Earth Engine API (Figura 3.12), usa bibliotecas de clientes en lenguajes de programación

(JavaScript y Python). La ventana del GEE que se utilizó se encuentra en la (Figura 3.11).

Para obtener las capas Raster Glaciar cada 08 días, se clasifico el índice NDSI con un umbral (NDSI>0,4) según las especificaciones de los producto MODIS ( Hall et al: Salomonson 2006), donde además del índice NDSI, se utiliza los umbrales en las bandas NIR (infrarrojo cercano) RED (Rojo), finalmente el condicional en el algoritmo queda como: (NDSI > 0,4 and NIR>0,11 and RED>0,10). En caso del cálculo de área glaciar diaria, se utilizó directamente el producto MOD10A1, donde se utilizó un umbral (NDSI\_Snow\_Cover >33) de corrección para ajusta y validar a las áreas calculadas con imágenes Landsat, en las (Figuras 3.13, 3.14, 3.15, 3.16 y 3.17) en esas figuras se muestran algunos resultados de enero a diciembre del área de cobertura de nieve correspondientes a los años 2000, 2005, 2010, 2015 y 2017.

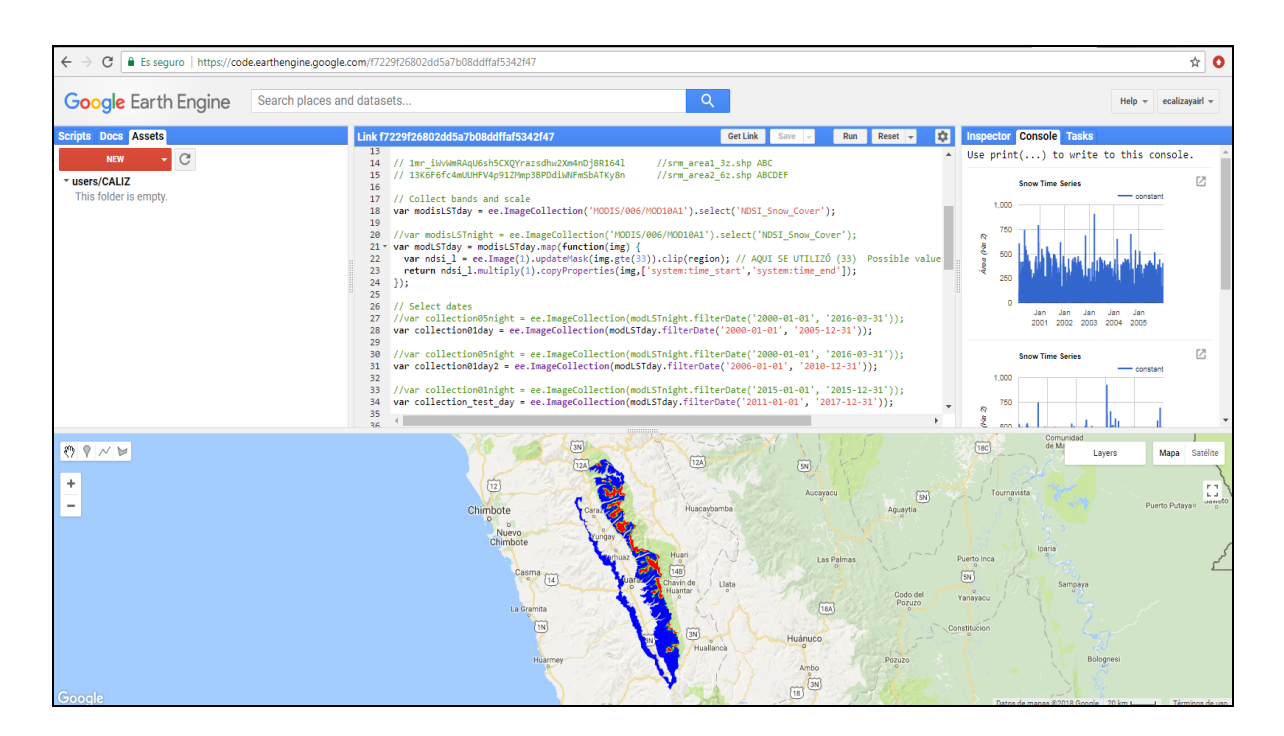

Figura 3.12: Google Earth Engine API.

Fuente: [https://code.earthengine.google.com.](https://code.earthengine.google.com/)

## **3.6.4. Validación del área de cobertura de nieve para el modelo de escorrentía de fusión de nieve.**

Se utilizó el método Binario que implica el cálculo del índice NDSI (Normalized Difference Snow Index) desarrollado para imágenes LANDSAT (Dozier 1989), que fue posteriormente adaptado para la generación del producto MOD10A1 del satélite TERRA, disponible a partir del año 2000 (Rittger et al. 2013). El índice (NDSI) discrimina píxeles con y sin nieve, y está diseñado para indicar nieve cuando la cobertura de nieve excede el 50% del píxel de 500 metros de resolución.

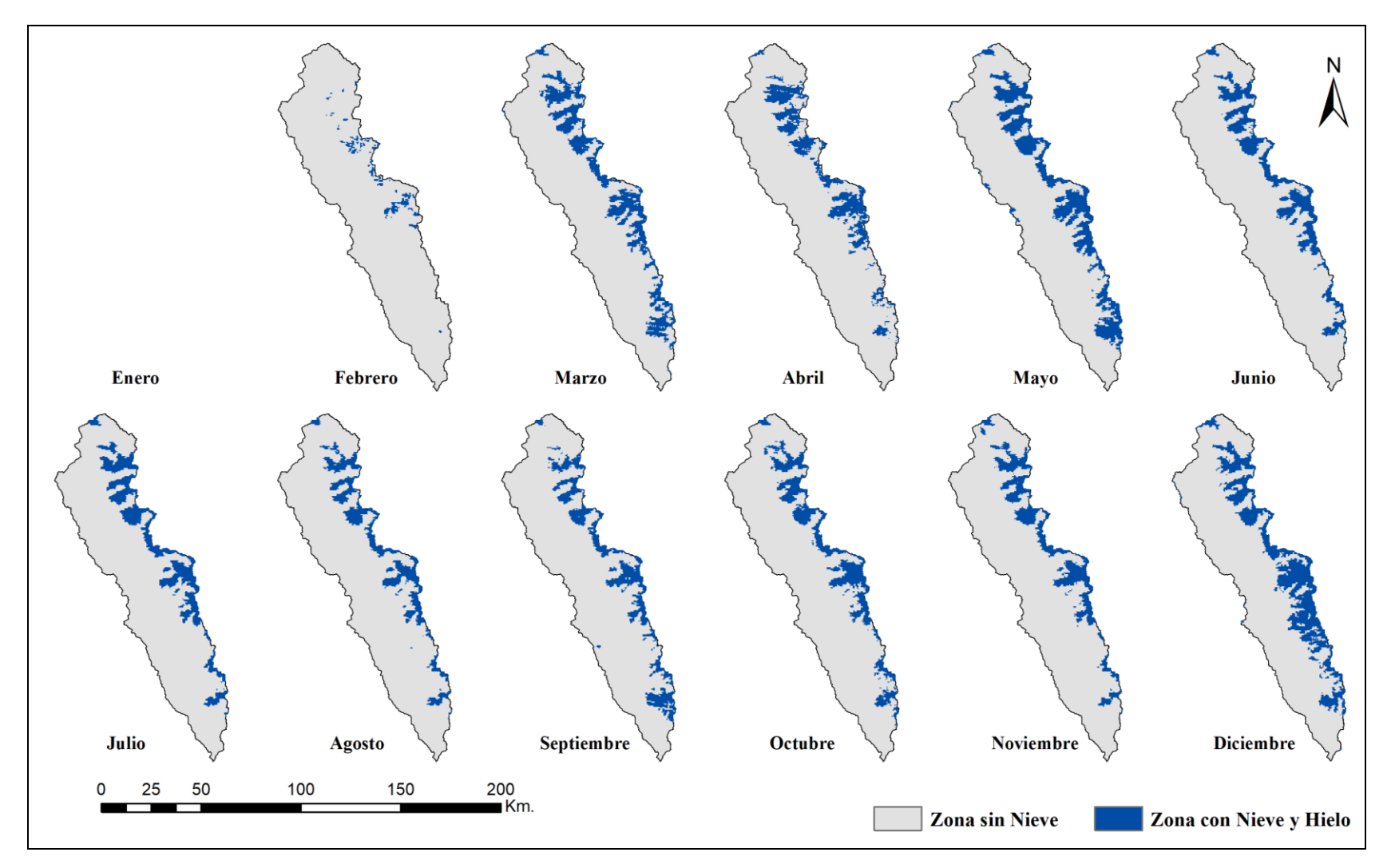

Figura 3.13: Mapas mensuales de cobertura glaciar del año 2000, producto de la imagen de satélite MODIS10A1. Fuente: Elaboración propia.

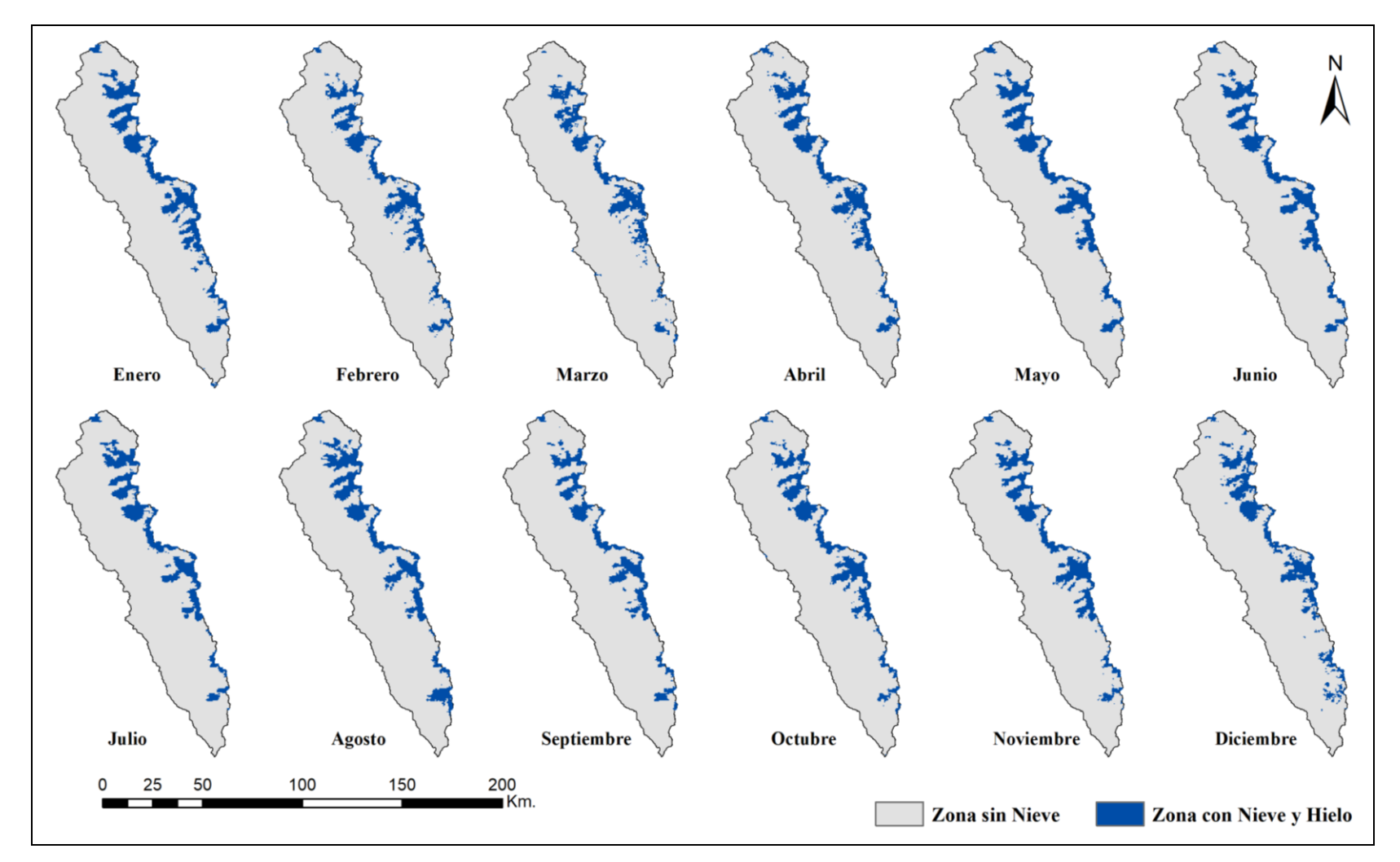

Figura 3.14: Mapas mensuales de cobertura glaciar del año 2005, producto de la imagen de satélite MODIS10A1. Fuente: Elaboración propia.

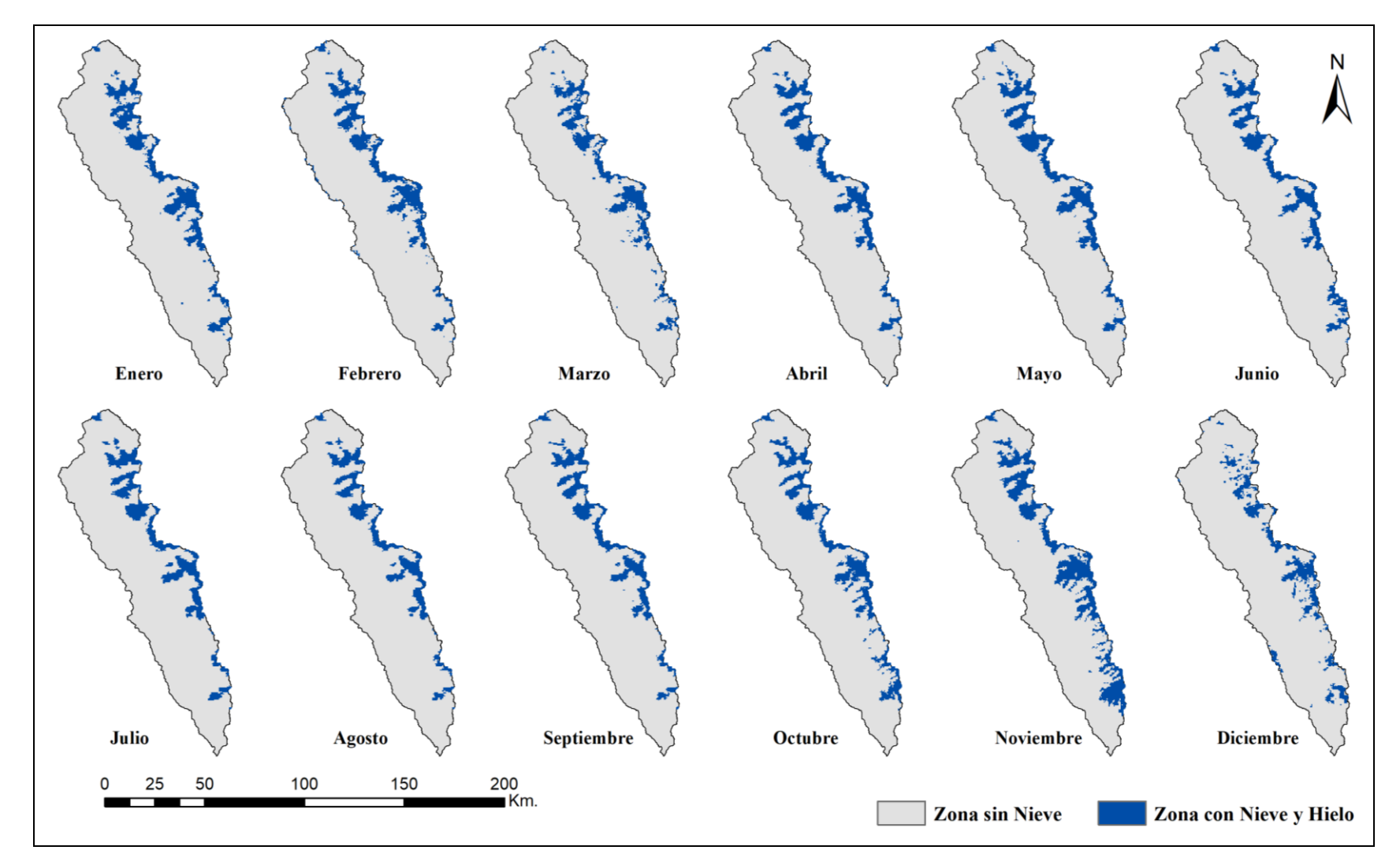

Figura 3.15: Mapas mensuales de cobertura glaciar del año 2010, producto de la imagen de satélite MODIS10A1. Fuente: Elaboración propia.

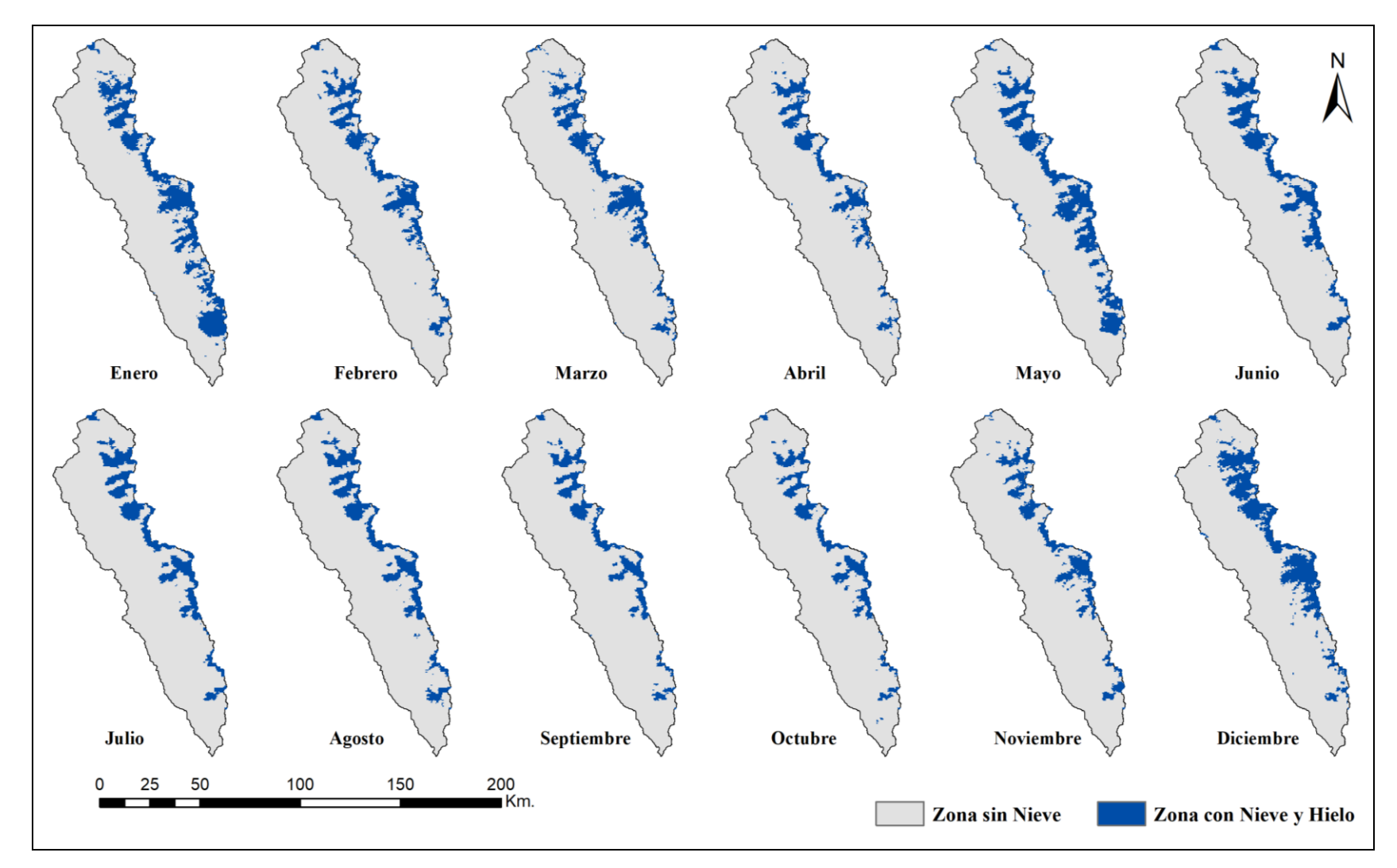

Figura 3.16: Mapas mensuales de cobertura glaciar del año 2015, producto de la imagen de satélite MODIS10A1. Fuente: Elaboración propia.

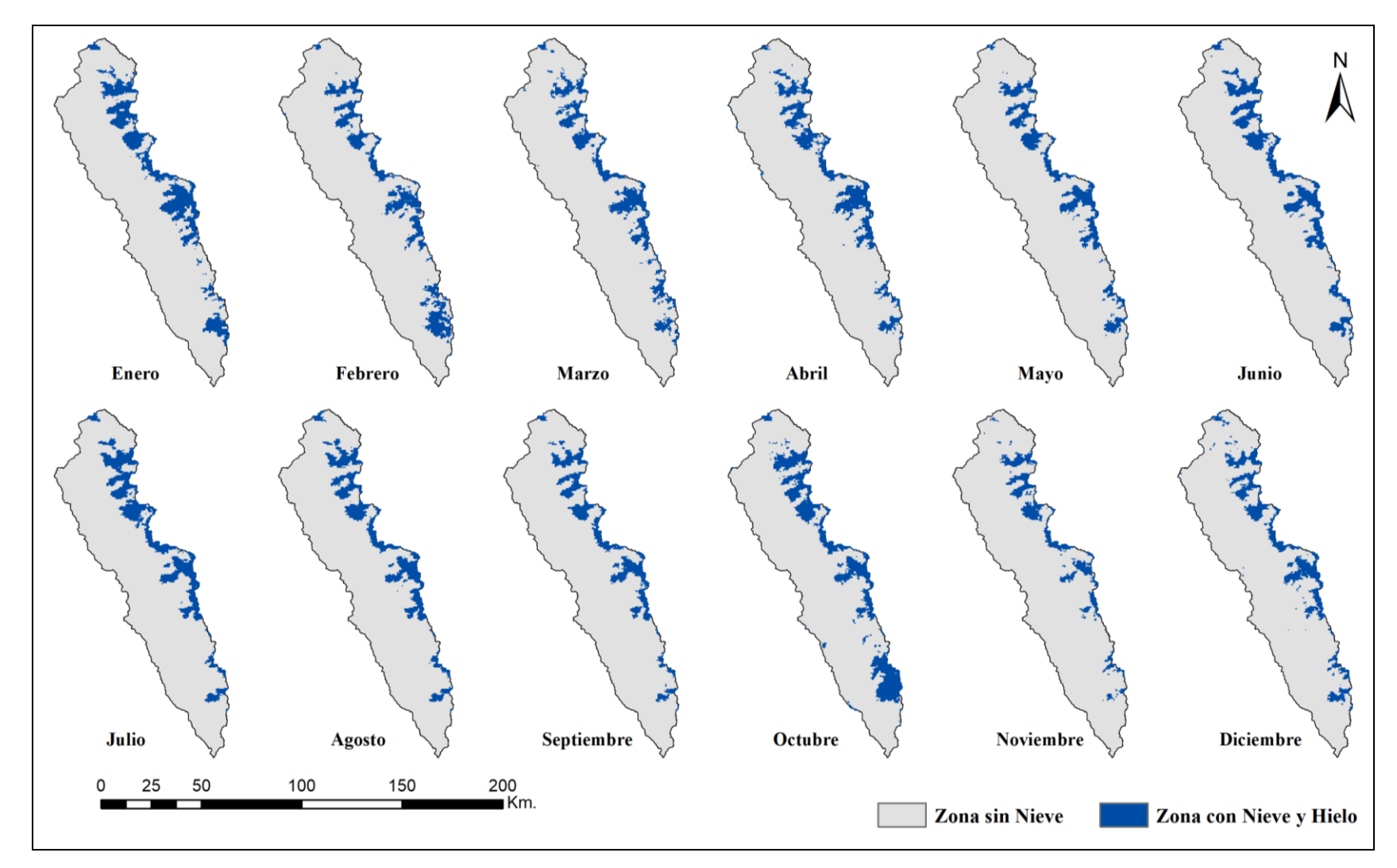

Figura 3.17: Mapas mensuales de cobertura glaciar del año 2017, producto de la imagen de satélite MODIS10A1. Fuente: Elaboración propia.

## **3.7. PARÁMETROS DE ENTRADA AL MODELO (SRM)**

Se utilizaron siete parámetros para ejecutar el modelo (SRM), es decir coeficientes de escorrentía de nieve y lluvia, factor de grado-día, tasa de la caída de la temperatura, temperatura crítica, área de contribución de lluvia, coeficiente de recesión y tiempo de retraso, a continuación se explica los métodos y ecuaciones utilizadas para obtener los parámetros para el ingreso al modelo SRM.

#### **3.7.1. Coeficiente de escorrentía de lluvia y nieve (Cr, Cs)**

Este coeficiente tiene en cuenta las pérdidas, la diferencia entre el volumen de agua disponible (fusión + lluvia) y el caudal saliente de la cuenca, a largo plazo ha de ser el cociente entre la precipitación medida y el caudal medido.

De hecho la comparación entre cocientes históricos de precipitación y caudal proporciona un punto de partida para obtener el coeficiente de escorrentía. Sin embargo no siempre se dispone de esos cocientes debido a la falta de mediciones que afecta en especial a la precipitación en forma de nieve y en general a toda precipitación de regiones montañosas, al comienzo del período de fusión las pérdidas son en general pequeñas ya que se limitan a la evaporación superficial de la nieve, especialmente en cotas altas.

En una fase siguiente, cuando el suelo queda al descubierto y crece la vegetación, se han de esperar mayores pérdidas debido a la evapotranspiración e intercepción, hacia el final del período de fusión suelen quedar arroyos procedentes de restos de nieve y glaciares, disminuyendo las pérdidas y aumentando el coeficiente de escorrentía. Además, C es en general diferente para la nieve y para la lluvia.

El programa admite valores independientes para la nieve, Cs, y para la lluvia, Cr, y permite variar sus valores cada quincena, y si se desea a diario, en cada zona de altura. De acuerdo con las definiciones sobre los coeficientes de escorrentía de Cr y Cs, las (Ecuaciones 3.6 y 3.7) fueron utilizadas en los estudios de (Kaya 1999). Además esas fórmulas se aplicaron también en otra investigación de (Tekeli 2000). Para el estudio también se utilizó la misma metodología, utilizando los Hidrograma de caudales y otras ecuaciones descritas a continuación.

*Volúmen total de nieve Contribución de la escorrentía de fusión de nieve Cs* . . . . . . . . . . …………...Ecuación (3.6)

*Volumén total de lluvia* . . . *Contribución del volúmende lluvia Cr* . . . . …………….………...…Ecuación (3.7)

Para determinar los coeficientes primero se obtuvo el caudal base del hidrograma desde enero 2005 hasta junio del 2009 ver el (Grafico 3.1). Para determinar los volúmenes de contribución de lluvia y nieve se utilizó las área de cobertura de nieve generados por imágenes de satélite MODIS de resolución temporal diario ver los (Gráficos 3.2 y 3.3), enseguida se utilizó las fórmulas para determinar los coeficientes de lluvia Cr y el coeficiente de nieve Cs para, los hidrogramas representativos se muestran en las (Gráficos 3.4 y 3.5).

El Hidrograma para los años del 2005 al 2008 está constituido a partir de las medidas y sumatorias que se observaron en las estaciones La Balsa, Los Cedros y Quitarcsa, estaciones que fueron medidos por la empresa Duke Energy Egenor – CENERGIA.

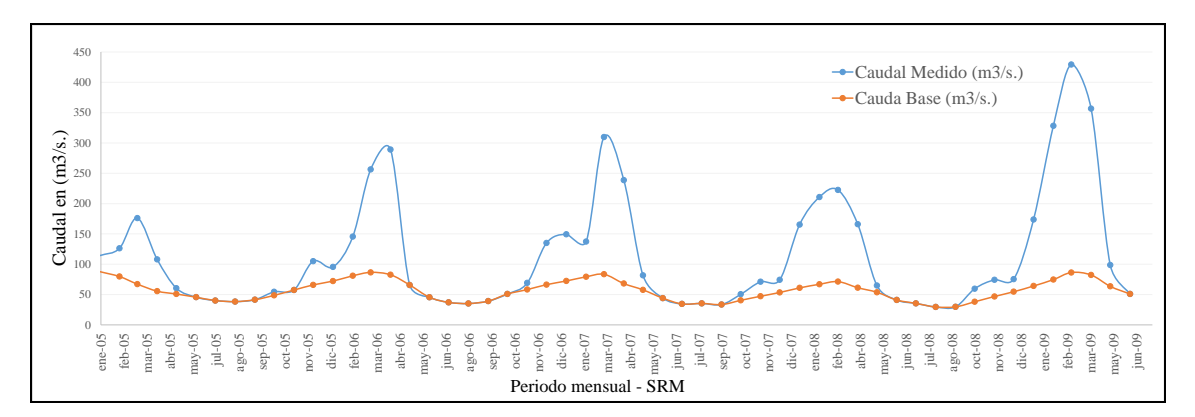

Grafico 3.1: Variabilidad de los caudales para determinar el coeficiente de lluvia Cr, y el caudal base desde el años 2005 a junio del 2009.

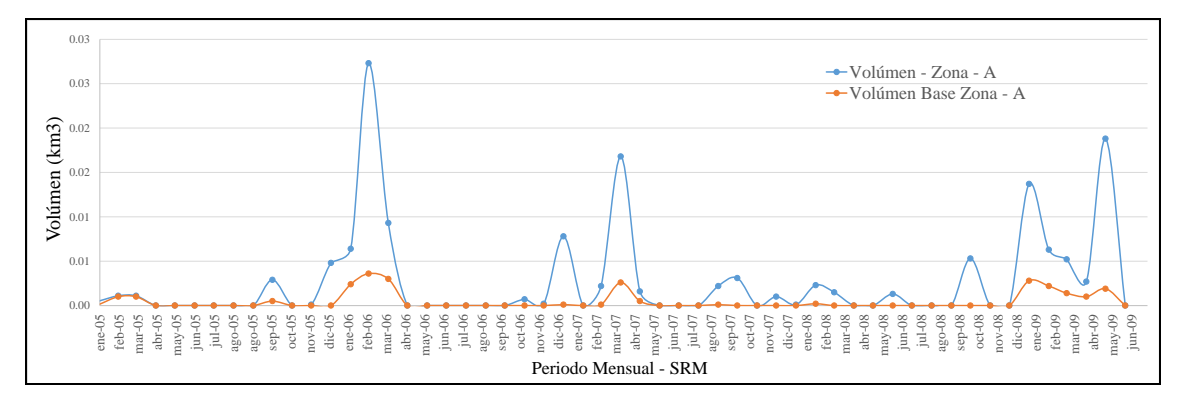

Grafico 3.2: Variabilidad de caudales para determinar el coeficiente de nieve Cs entre el volumen del glaciar en km3, y el volumen del glaciar base desde el año 2005 a junio del 2009 de la zona A.

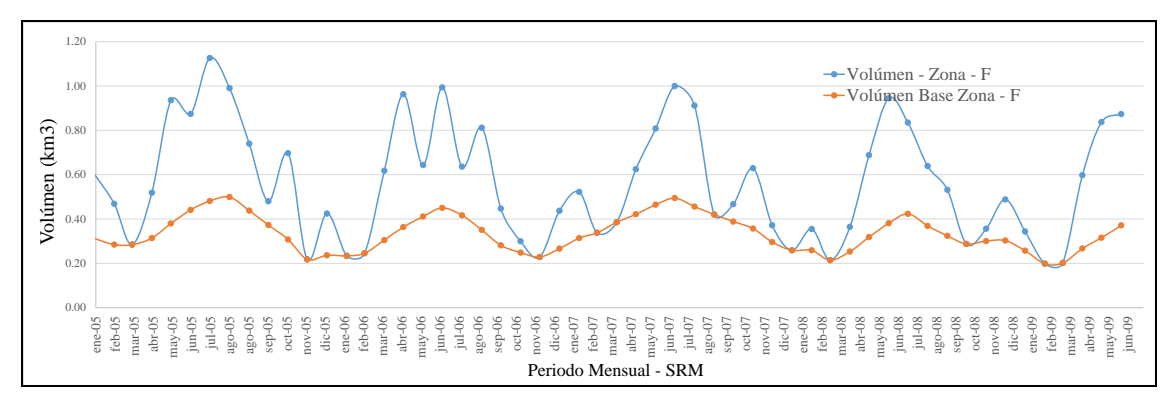

Grafico 3.3: Variabilidad de caudales para determinar el coeficiente de nieve Cs entre el volumen del glaciar en km3, y el volumen del glaciar base desde el año 2005 a junio del 2009 de la zona F. Fuente: Elaboración propia.

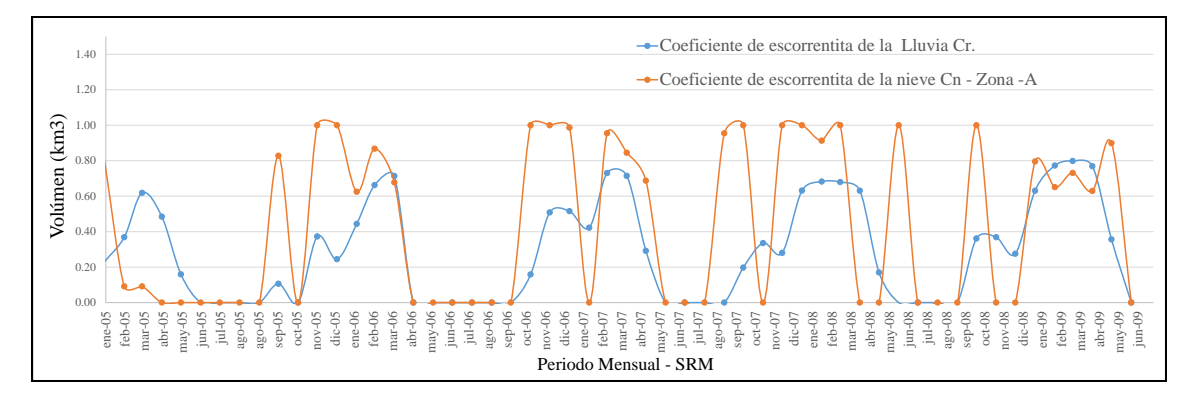

Grafico 3.4: Diferencia del coeficiente de escorrentía de lluvia versus coeficiente de escorrentía de nieve Cs desde enero del año 2005 a junio del 2009 de la zona A.

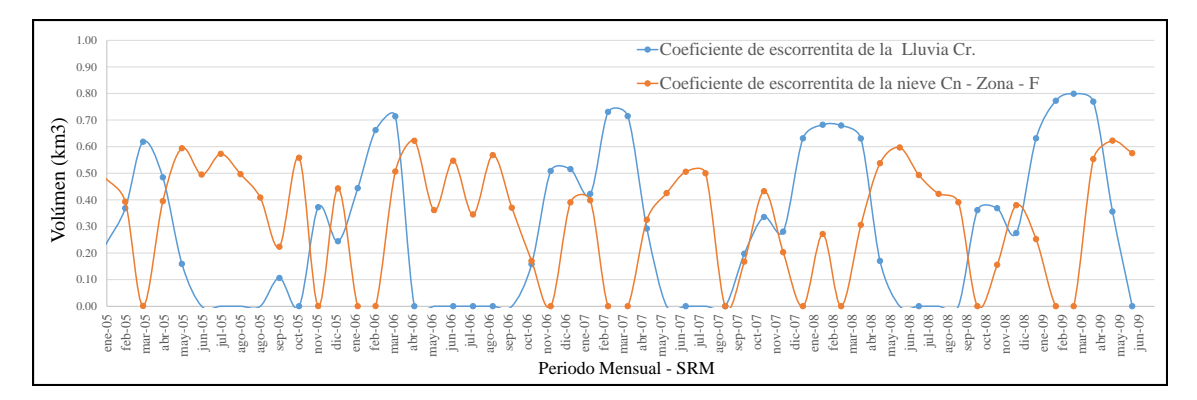

Grafico 3.5: Diferencia del coeficiente de escorrentía de lluvia versus coeficiente de escorrentía de nieve Cs desde el año 2005 a junio del 2009 de la zona F. Fuente: Elaboración propia.

## **3.7.2.** Factor grados día  $\left( cm^{\circ}C^{-1}d^{-1} \right)$

El factor grados-día a  $\left[ cm^{\circ}C^{-1}d^{-1} \right]$  convierte el número de grados-día T [°C d] en espesor diario de agua M [cm] procedente de la fusión de la nieve mediante la siguiente (Ecuación 3.8).

 $M = aT$  …………………Ecuación (3.8)

Una forma de hallar este factor es comparar los grados-día registrados en una cuenca con la disminución de agua en forma de nieve. Esta disminución puede calcularse con dispositivos de medida de radioactividad, con las llamadas "almohadas de nieve" o con lisímetros. El método de grados-día da lugar a medidas del factor variable de un día a otro (Martinec et al. 2008), debido a que no se consideran explícitamente agentes como la radiación solar, velocidad del viento o el calor latente de condensación, que influyen decisivamente en el balance energético. Sin embargo, promediando cada 3-5 días su valor se hace más consistente. El factor de grados-día no es constante. Cambia de acuerdo con las propiedades de la nieve durante el período de fusión. Si no se dispone de suficientes datos, el factor grados-día se puede obtener mediante otras ecuaciones (He et al. 2014), en este caso se utilizó la siguiente relación empírica (Ecuación 3.9).

$$
a = 1.1 * \frac{\rho_s}{\rho_w}
$$
.................**Equación (3.9)**

Dónde:

$$
a =
$$
 factor grados-día a  $\left[ cm^{\circ}C^{-1}d^{-1} \right]$ .  
 $\rho_s =$ densidad de la nieve.  
 $\rho_w =$ densidad del agua.

Para el caso del estudio se utilizó otra fórmula empírica para determinar el factor gradosdía en  $\left[ cm^{\circ}C^{-1}d^{-1} \right]$  (Martinec et al. 2008), a continuación se muestra la (Ecuación 3.10) y los resultados obtenidos se muestran en el (Cuadro 3.5).

$$
M = 1.56 + 5.338 * T
$$
  $a = 0.1 * \frac{M}{T}$ ................. Equation (3.10)

Dónde:

 $M =$  profundidad del hielo fundido. *T* = Temperatura.

Cuadro 3.5: Promedios anuales del factor grados día calculado con las formulas propuestas para los años 2005 al 2009.

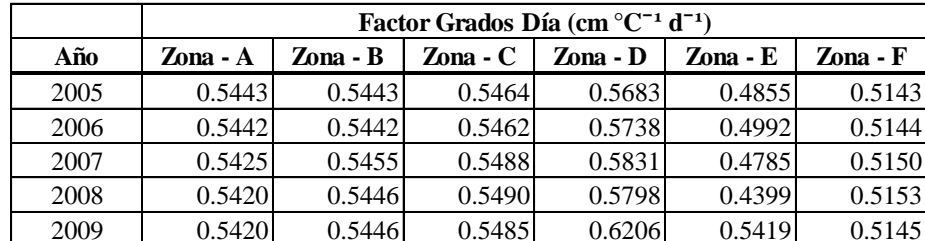

Fuente: Elaboración propia.

### **3.7.3. Razón de variación de temperatura (γ)**

Dado que la variación de temperatura es un factor muy importante para la fusión de nieve/hielo en alta montaña o picos, debido a lo que la tasa de caída es un parámetro importante en el modelo hidrológico como SRM, para determinar la variación de temperatura con la elevación o altitud. La tasa de caída fue determinada a partir de datos históricos de las estaciones de temperatura a diferentes altitudes (Yungay y Artesonraju AP2).

La tasa de caída de temperatura es el cambio de temperatura con la altitud, se ha usado para ajustar la temperatura medida en la elevación de referencia de la cuenca a cada zona de elevación media hipsométrica. Para el presente estudio, la disminución en la temperatura del aire con el aumento de altitud se estimó por regresión lineal simple, temperaturas medias mensuales y anuales con sus altitudes. Datos de temperatura utilizados de 03 estaciones de Yungay, Recuay y AP2 por un período de 15 y 18 años.

En el (Cuadro 3.6) se muestra el promedio de la razón de variación de temperatura de tres estaciones, desde la estación Yungay a Recuay es de 0.40, desde la estación Yungay a AP2 es de 0.57 y de Recuay a AP2 es de 0.75, en el (Grafico 3.6) se observa las estaciones utilizadas para la determinación de la variación de temperatura, para el modelo se utilizó la variación de temperatura cada 100 metros de 0.75 de la estación de Recuay hasta la estación de AP2, que tienen una diferencia de 1393 metros.

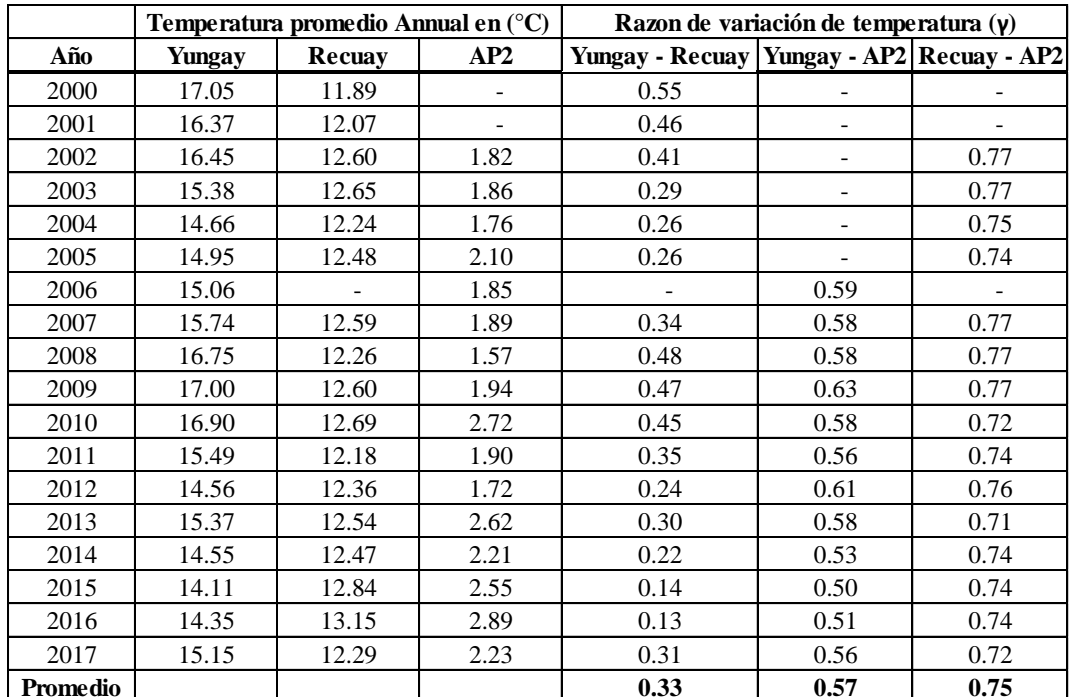

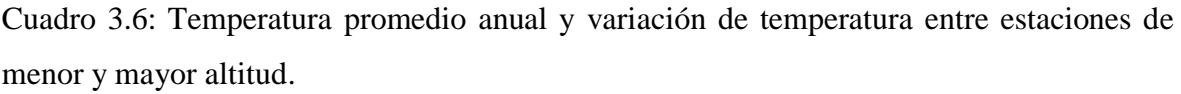

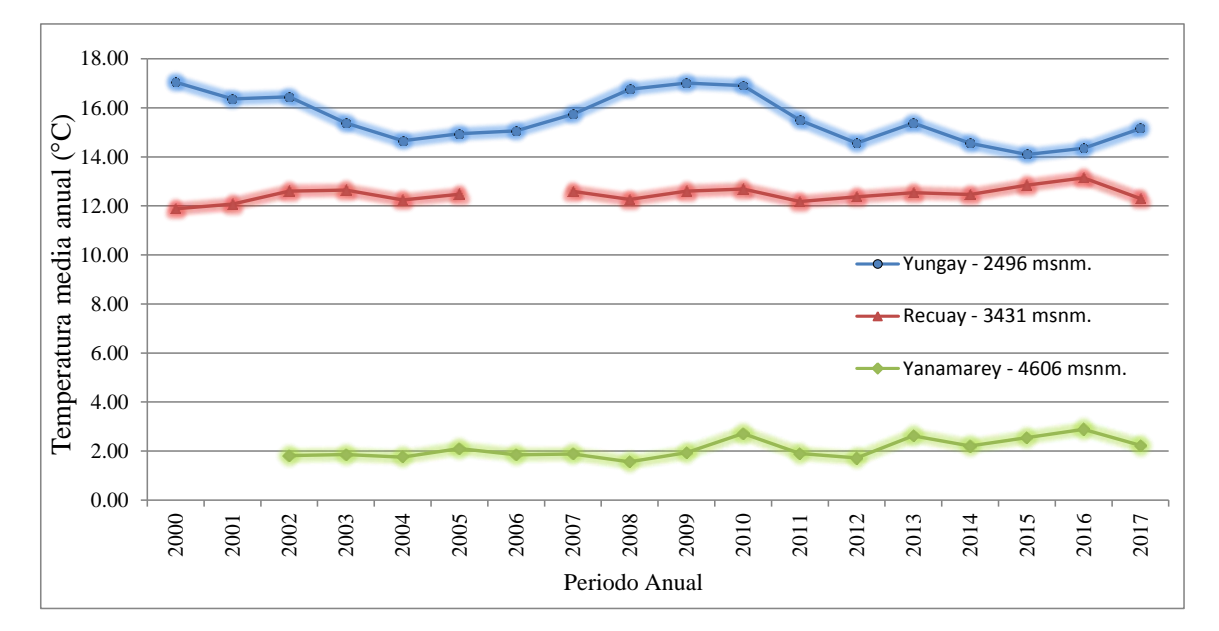

Grafico 3.6: Estaciones utilizadas para la determinación de la variación de temperatura para el modelo SRM.

### **3.7.4. Temperatura crítica (Tcrit)**

La temperatura crítica es el valor preseleccionado de la temperatura que determina si el evento de precipitación es lluvia o nieve. En WinSRM, la temperatura crítica solo se usa en la temporada de derretimiento de la nieve para decidir si la precipitación es inmediatamente contribuye a la escorrentía (si llueve), o al atrasar la contribución (si hay nieve). El modelo mantiene la nieve recién caída almacenada hasta que se derrita en temperaturas cálidas en posteriores días. En general, la temperatura crítica se mantiene más alta que el punto de congelación y disminuido a 0 ° C. La temperatura crítica se calibró para la cuenca en el rango de 0 - 3.5 ° C para todos los años según (Martinec et al. 2008).

## **3.7.5. Área de contribución a la precipitación (RCA)**

El área de contribución a la precipitación ayuda a determinar si la escorrentía inducida por la lluvia es agregado a la escorrentía inducida por deshielo solo desde el área sin nieve o desde la totalidad de la zona para  $RCA = 0$ , se supone que la lluvia que cae sobre el manto de nieve a principios de la temporada de deshielo es retenida por la nieve que generalmente es seca y profunda, y la lluvia contribuye a la escorrentía solo desde el área sin nieve. En una etapa posterior, la nieve la cubierta se vuelve madura ( $RCA = 1$ ) y si la lluvia cae sobre esta capa de nieve, se supone que la misma cantidad de agua se libera de la capa de

nieve para que la lluvia de todo el área de la zona contribuya a la escorrentía. RCA es igual a 0 o 1 o una combinación de 0 y 1 fueron probados en este estudio.

### **3.7.6. Coeficiente de Recesión (x, y)**

El coeficiente de recesión resulta importe para el modelo dado que (1-k) indica el decremento del caudal en ausencia de aportaciones de lluvia o fusión de nieve. Una buena forma de hallar k es analizando datos históricos de caudal. Representando Q n+1 frente a Qn. A partir de la relación k=Qn+1/Qn, se puede deducir que k no es constante, aumenta a medida que Q disminuye de acuerdo con las siguientes (Ecuaciones 3.11 y 3.12).

$$
K_{n+1} = x^* Q_n^{-y}
$$
.................*Ecuación* (3.11)

*Qn Q K <sup>n</sup>*1 …………………………Ecuación (3.12)

Las constantes x e y se hallaron resolviendo con las siguientes (Ecuaciones 3.13 y 3.14):

$$
k_1 = xQ_1^{-y}
$$
  $\log k_1 = \log x - y \log Q_1 \dots \dots \dots \dots \dots \dots \dots \dots \dots \dots$ Equación (3.13)

$$
k_2 = xQ_2^{-y}
$$
  $\log k_2 = \log x - y \log Q_2 \dots \dots \dots \dots \dots \dots \dots \dots \dots$    
Equación (3.14)

Donde x, y son constantes recuperadas del análisis histórico de caudales (Grafico 3.7). Los valores preliminares de los parámetros se obtuvieron en base al método dado en (Martinec et al. 2008). Estos fueron definidos sobre la base de simulaciones SRM y las recesiones modeladas se aproximó satisfactoriamente a la descarga observada en la (Figura 3.18) se observan las envolventes de los coeficiente de recesión para los años 2005, 2006, 2007 y 2008, y los parámetros calculados se muestran en el (Cuadro 3.7).

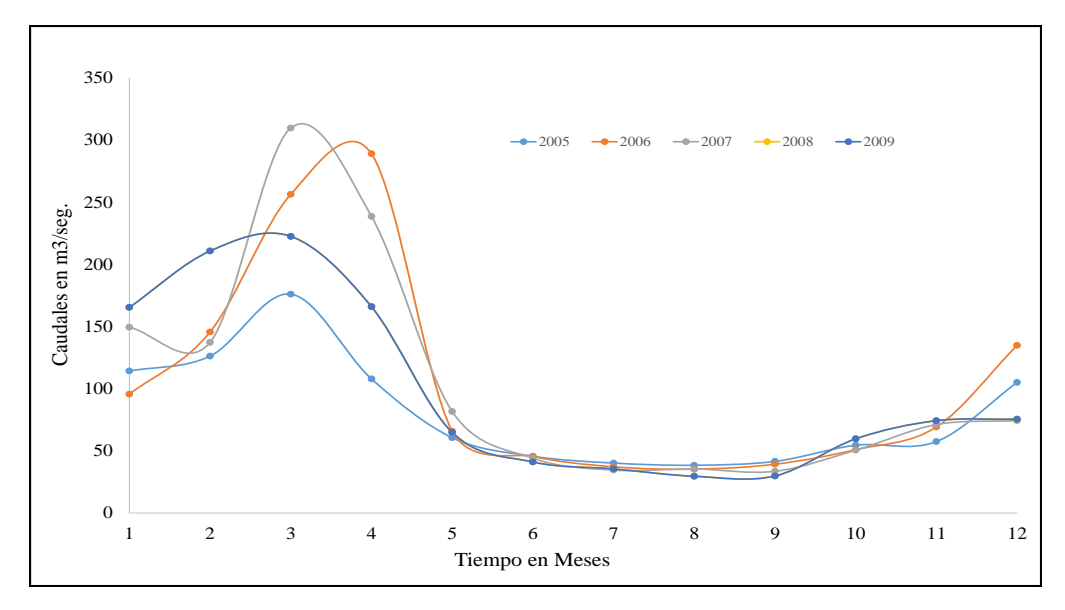

Grafico 3.7: Hidrogramas de los caudales promedios mensuales utilizados para determinar el coeficiente de recesión x, y.

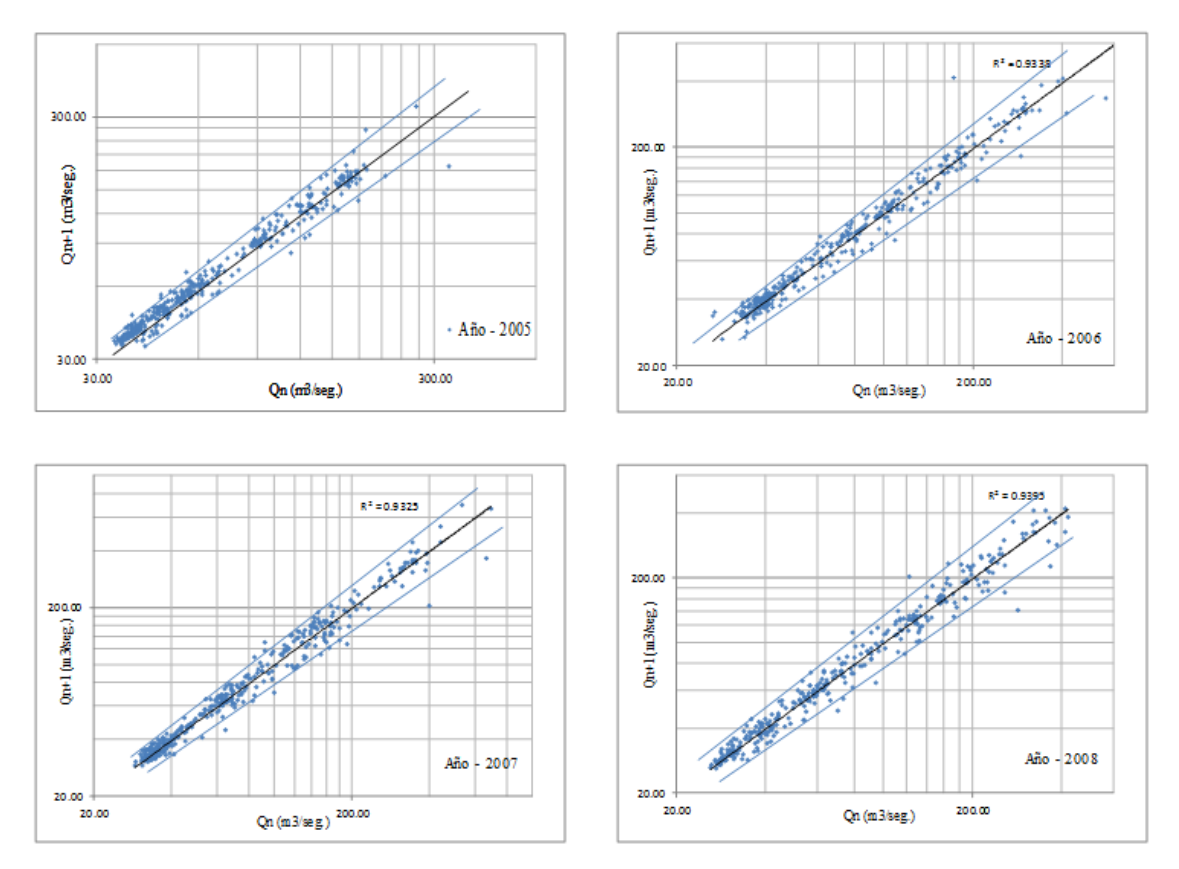

Figura 3.18: Caudales de recesión Qn frente a Qn+1 de la salida de la cuenca con glaciares de los años 2005 hasta el 2008, las constantes x e y se hallaron a partir de k con las (Ecuación 3.13 y 3.14).

| Años | Coeficiente de recesión promedio annual |              |  |  |  |  |  |  |  |
|------|-----------------------------------------|--------------|--|--|--|--|--|--|--|
|      | factor(y)                               | Factor $(x)$ |  |  |  |  |  |  |  |
| 2004 | 0.027                                   | 0.957        |  |  |  |  |  |  |  |
| 2005 | 0.012                                   | 0.915        |  |  |  |  |  |  |  |
| 2006 | 0.031                                   | 0.982        |  |  |  |  |  |  |  |
| 2007 | 0.042                                   | .044         |  |  |  |  |  |  |  |

Cuadro 3.7 Coeficientes de recesión x, y para los diferentes anos.

#### **3.7.7. Tiempo de retraso (L)**

Uno de los propósitos principales de SRM es detectar el momento de las inundaciones y también calcular el volumen de la escorrentía simulada correctamente. El tiempo de retraso en SRM se usa para hacer coincidir el tiempo de escurrimiento simulado con escorrentía medida. Las fluctuaciones diarias características de la escorrentía de deshielo permiten que el desfase de tiempo sea determinado directamente de los hidrogramas de los últimos años (Martinec y Rango 1998). Hay un procedimiento detallado en el manual de SRM, pero ese procedimiento es preferible para las cuencas de montaña cuya área sea menos de 5000 km2. Como segunda opción, en caso de que los hidrogramas no estén disponibles y los hidrogramas estén distorsionados, el tiempo de retraso se puede estimar según el área de la cuenca mediante una ecuación, según (Gokham, 2008). El tiempo de retraso se trazó en función de los valores del áreas de la cuencas (Cuadro 3.8), en la (Figura 3.19) se observa la línea de tendencia logarítmica que da el mejor resultado, mayor valor de R2. Entonces el tiempo de retraso es calculado para la Sub-cuenca Alto-Santa de (5331.42 km2) aplicando la (Ecuación 3.15), ecuación de la línea de tendencia, donde calculando el tiempo de retraso es de 14 horas.

$$
y = 1.606Ln(x) + 0.2054
$$
.................*Euación* (3.15)

Cuadro 3.8: Valores de tiempo de retraso en horas de diferentes cuencas que utilizaron el modelo SRM. Fuente: Elaboración propia.

|                       | Nombre de la cuenca   Area de la cuenca (km2)  Tiempo de retraso hrs. |      |
|-----------------------|-----------------------------------------------------------------------|------|
| $\text{Basin } W - 3$ | 8.42                                                                  |      |
| Dischma               | 43.3                                                                  | 72   |
| Dunajec               | 680                                                                   | 10.5 |
| Durance               | 2160                                                                  | 12.4 |

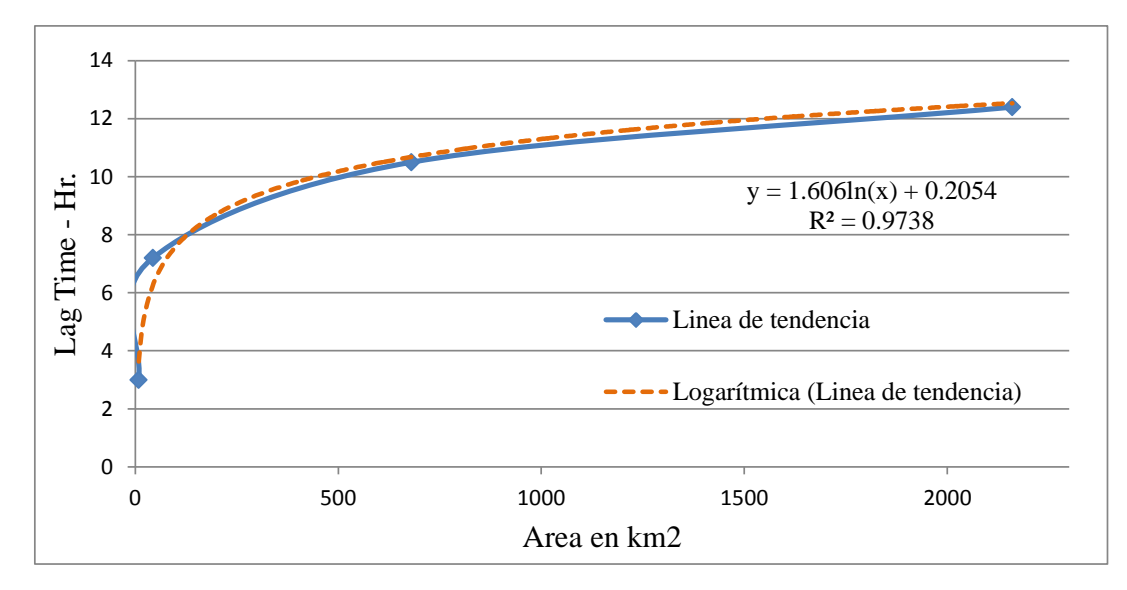

Figura 3.19: Línea de tendencia logarítmica para calcular el tiempo de retraso. Fuente: Elaboración propia.

## **3.8. CALIBRACIÓN Y VALIDACIÓN DEL MODELO**

El programa WinSRM posee salidas gráficas que permiten visualizar el hidrograma calculado versus el medido. Una inspección visual muestra una primera vista si la simulación es correcta o no. Además, el programa utiliza dos criterios de precisión bien establecidos, la correlación de Nash-Sutcliffe del coeficiente de determinación R²: (Ecuación 3.16), y la diferencia de volumen Dv: (Ecuación 3.17), esto con el fin de tener una evaluación más objetiva de la precisión de la simulación que se ha realizado a continuación las ecuaciones:

$$
R^{2} = 1 - \frac{\sum_{i=1}^{n} (Q_{t} - Q_{t}^{i})^{2}}{\sum_{i=1}^{n} (Q_{t} - \overline{Q})^{2}}
$$
...........
$$
Ecuación (3.16)
$$

**Dónde:**

Qi, es el caudal diario medido (m3/s),  $Q_t$  es el caudal diario calculado (m3/s),  $\overline{Q}$ es el caudal medio medido del periodo de análisis  $(m3/s)$  y  $n$  es el número del período de análisis.

$$
Dv = \frac{V_R - V_R}{V_R} * 100 \dots \dots \dots \dots \dots \dots \dots
$$
Equación (3.17)

Dónde:

Dv, es el porcentaje de diferencia del volumen entre el observado y el calculado (%),  $V_R$  es el volumen observado diario (m<sup>3</sup>),  $V_R$  es el volumen calculado diario en  $(m^3)$ 

## **3.9. ESCENARIOS DE CAMBIO CLIMÁTICO.**

\*100.......<br>
ferencia del<br>
servado dian<br>
D **CLIMÁT**<br>
itico como la<br>
realizar med<br>
hadka et al<br>
llimático con<br>
lka et al. 20<br>
is llimático con<br>
lka et al. 20<br>
is proyecta<br>
proyecta<br>
proyecta<br>
proyecta<br>
proyecta<br>
con proyect Utilizar escenario de cambio climático como la variación de temperatura y precipitación es muy importante ya que sirve para realizar medidas correctivas a futuro sobre la gestión del agua en cuencas de montaña (Khadka et al. 2015), además que los glaciares son un componente especial del sistema climático con un almacenamiento de 75% de agua dulce en forma sólida en el mundo (Khadka et al. 2013), para esta investigación, se utilizaron los datos de temperatura y precipitación proyectados, y fueron descargados en formato shapefiles con puntos de malla regulares para el programa ArcMap 10.x de datos GIS. Escenario de Cambio Climático del portal NCAR, (https://gisclimatechange.ucar.edu/) para diferentes emisiones y escenarios (IPCC AR5, 2013), RCP 2.6, RCP 4.5, RCP 6.0 y RCP 8.5 los escenarios se aplican para diferentes años futuros (2025, 2045, 2065, 2085 y 2100) (CCSM3, Collins et al., 2006). NCAR es administrado por la Universidad de Corporación para la Investigación Atmosférica (UCAR). Este portal está destinado a servir a la comunidad de usuarios de SIG interesados en el cambio climático, El conjuntos de datos de clima son gratuitos, las proyecciones de cambio se pueden descargar como un shapefile, como un archivo de texto o como una imagen. Estas proyecciones de cambio climático fueron generadas por NCAR CCSM según el SRES dado por AR5 del (IPCC 2013). El CCSM le permite al investigador estudiar la tierra, los estados climáticos pasados, presentes y futuros. CCSM3 fue lanzado en junio de 2004. La resolución del conjuntos de datos sobre el cambio climático están generados a partir del CCSM3 se ejecuta aproximadamente  $1.4 \times 1.4$  grados de resolución espacial aproximada las proyecciones global climáticas es de 155 km. Obtener información climática desde la proyección de GCM requiere reducción de escala para obtener información conocida y hacer predicciones a escala regional.

Los escenarios de cambio climático han sido rediseñados para el Quinto Informe de Evaluación del Panel Intergubernamental del Cambio Climático (IPCC 2013). Escenarios de emisión de (SRES) anteriores se rediseñaron para representar los argumentos de desarrollo socioeconómico y estimar las emisiones asociadas durante el siglo XXI. El nuevo enfoque define rutas de concentración representativas (RCP), que proporcionan concentraciones de gases de efecto invernadero atmosféricos (GHG) y la trayectoria que se toma a lo largo del tiempo para alcanzar esas concentraciones. Estos RCPs se nombran de acuerdo con el nivel de forzamiento radiativo (efecto mejorado invernadero o calentamiento) que producen para el año 2100. Los cuatro RCPs que se han producido, incluyen una vía elevada en la que el forzamiento radiativo alcanza 8.5 vatios por metro cuadrado (Wm- 2) para 2100, dos "vías de estabilización" intermedias en las que el forzamiento radiativo se estabiliza en 6 Wm-2 y 4.5 Wm-2 después de 2100, y una baja en la que el forzamiento radiativo alcanza un máximo de 3 Wm-2 antes de 2100 y declina, este escenario bajo describe las emisiones de (GEI) que caen bajo cero alrededor de 2070 y continúan disminuyendo (carbono negativo). Además, los (RCPs) no deben considerarse pronósticos o límites absolutos, son representativos de escenarios alternativos plausibles del futuro pero no son predicciones o pronósticos, no se pretende que el (RCP) sea la mejor estimación o el resultado más probable.

## **IV. RESULTADOS Y DISCUCIÓN**

# **4.1. RESULTADOS DEL ANÁLISIS ESTADÍSTICO Y COMPLETACIÓN DE DATOS CLIMATOLÓGICOS DIARIOS**

#### **4.1.1. Control de calidad**

Se realizó un análisis de los datos obtenidos de temperatura máxima, mínima y precipitación diaria de 07 estaciones meteorológicas del área de estudio, la información recolectada se preparó para insertar al programa en RClimTool. Se procesaron 6575 datos correspondientes a los anos del 2000 al 2017, las estaciones que se utilizaron para el modelo (SRM), fueron Yungay, Recuay, Yanamarey y Artesonraju AP2, ya que estos datos tuvieron porcentajes mínimos de datos faltantes, el programa RClimtool, está diseñado para realizar análisis de las tres variables, en las (Tablas 4.1, 4.2 y 4.3), se muestran los resultados que corresponden a las estadísticas descriptivas a través del procesamiento de la información con las siguientes denominaciones: Estación, "n" (Número de datos), "Min. ºC" (dato mínimo de la variable analizada en grados celsius), "Max. <sup>o</sup>C" (dato máximo de la variable analizada en grados celsius), "Media <sup>o</sup>C" (Dato de la media de los datos analizados en grados celsius), varianza, "desviación Est." (Desviación de los datos con respecto a la media), Mediana, "CV %" (covarianza en porcentaje), "NA" (número de datos faltantes), "NA %" (datos faltantes en porcentaje), "Datos atípicos%" (Porcentaje de datos que están por fuera del rango). Se analizaron las variables Temperatura Máxima, Mínima y Precipitación para período de 18 años como se muestra a continuación dando resultados óptimos en este proceso.

| Análisis Estadiscos de Preciptacion diaria. |                |          |                 |          |                |                                      |                   |  |  |  |  |
|---------------------------------------------|----------------|----------|-----------------|----------|----------------|--------------------------------------|-------------------|--|--|--|--|
| <b>Estadisticas Recuav</b>                  |                | Yungay   | Artesonraju AP1 |          |                | Querococha Yanamarey Artesonraju AP2 | <b>Huarapasca</b> |  |  |  |  |
| $\mathbf n$                                 | 6575           | 6575     | 6575            | 6575     | 6575           | 6575                                 | 6575              |  |  |  |  |
| Min                                         | $\overline{0}$ | $\Omega$ | $\overline{0}$  | $\Omega$ | $\overline{0}$ | 0                                    | 0                 |  |  |  |  |
| Max                                         | 39             | 49       | 23              | 33       | 40             | 35                                   | 22                |  |  |  |  |
| Mean                                        | 2.445          | 2.229    | 2.447           | 2.838    | 4.444          | 3.234                                | 2.153             |  |  |  |  |
| Variance                                    | 20.487         | 21.542   | 15.346          | 26.728   | 46.757         | 23.093                               | 9.925             |  |  |  |  |
| Stand, Desv.                                | 4.526          | 4.641    | 3.917           | 5.17     | 6.838          | 4.806                                | 3.15              |  |  |  |  |
| Median                                      | $\Omega$       | $\Omega$ | 0.4             | 0.2      | 0.4            |                                      | $0.6^{\circ}$     |  |  |  |  |
| CV <sub>%</sub>                             | 185.123        | 208.225  | 160.09          | 182.167  | 153.868        | 148.594                              | 146.326           |  |  |  |  |
| <b>NA</b>                                   | 114            |          | 4621            | 3163     | 1591           | 4882                                 | 5036              |  |  |  |  |
| NA %                                        | 1.734          | 0.106    | 70.281          | 48.106   | 24.198         | 74.251                               | 76.593            |  |  |  |  |

Tabla 4.1: Análisis estadístico de precipitación diaria de 07 estaciones climáticas con Rclimtool.

Tabla 4.2: Análisis estadístico de temperatura máxima diaria de 07 estaciones climáticas con Rclimtool.

|                            | Análisis Estadiscos de Temperatura Maxima Diaria. |        |                        |        |          |                                      |                   |  |  |  |  |  |
|----------------------------|---------------------------------------------------|--------|------------------------|--------|----------|--------------------------------------|-------------------|--|--|--|--|--|
| <b>Estadisticas Recuav</b> |                                                   |        | Yungay Artesonraju AP1 |        |          | Querococha Yanamarey Artesonraju AP2 | <b>Huarapasca</b> |  |  |  |  |  |
| $\mathbf n$                | 6575                                              | 6575   | 6575                   | 6575   | 6575     | 6575                                 | 6575              |  |  |  |  |  |
| Min                        | 11                                                | 17     | 2                      | 6      | $\Omega$ |                                      | $-4$              |  |  |  |  |  |
| Max                        | 26                                                | 32     | 22                     | 22     | 15       | 15                                   | 14                |  |  |  |  |  |
| Mean                       | 20.923                                            | 23.966 | 11.201                 | 15.535 | 7.183    | 6.874                                | 5.214             |  |  |  |  |  |
| Variance                   | 3.481                                             | 3.303  | 18.47                  | 4.809  | 6.705    | 5.181                                | 6.875             |  |  |  |  |  |
| Stand, Desv.               | 1.866                                             | 1.817  | 4.298                  | 2.193  | 2.589    | 2.276                                | 2.622             |  |  |  |  |  |
| Median                     | 21                                                | 24.2   | 11.4                   | 15.6   | 7.1      | 6.62                                 | 5.4               |  |  |  |  |  |
| $CV \%$                    | 8.917                                             | 7.583  | 38.369                 | 14.116 | 36.049   | 33.113                               | 50.288            |  |  |  |  |  |
| <b>NA</b>                  | 1265                                              | 9      | 5273                   | 3113   | 3051     | 2101                                 | 3158              |  |  |  |  |  |
| NA%                        | 19.24                                             | 0.137  | 80.198                 | 47.346 | 46.403   | 31.954                               | 48.03             |  |  |  |  |  |

Fuente: Elaboración propia.

Tabla 4.3: Análisis estadístico de temperatura mínima diaria de 07 estaciones climáticas con Rclimtool.

|                            | Análisis Estadiscos de Temperatura Minima Diaria. |          |                 |        |        |                                      |                   |  |  |  |  |  |
|----------------------------|---------------------------------------------------|----------|-----------------|--------|--------|--------------------------------------|-------------------|--|--|--|--|--|
| <b>Estadisticas Recuav</b> |                                                   | Yungay   | Artesonraju AP1 |        |        | Querococha Yanamarey Artesonraju AP2 | <b>Huarapasca</b> |  |  |  |  |  |
| $\mathbf n$                | 6575                                              | 6575     | 6575            | 6575   | 6575   | 6575                                 | 6575              |  |  |  |  |  |
| Min                        | $-4$                                              | $\Omega$ | $-5$            | $-3$   | $-2$   | $-5$                                 | $-7$              |  |  |  |  |  |
| Max                        | 10                                                | 14       | 5               | 7      | 6      | 3                                    |                   |  |  |  |  |  |
| Mean                       | 4.215                                             | 7.172    | $-0.774$        | 2.479  | 2.224  | $-0.855$                             | $-2.445$          |  |  |  |  |  |
| Variance                   | 7.697                                             | 6.185    | 1.96            | 2.714  | 1.202  | 1.114                                | 1.455             |  |  |  |  |  |
| Stand, Desv.               | 2.774                                             | 2.487    | 1.4             | 1.647  | 1.096  | 1.055                                | 1.206             |  |  |  |  |  |
| Median                     | 4.4                                               | 7.2      | $-0.8$          | 2.5    | 2.2    | $-0.6$                               | $-2.4$            |  |  |  |  |  |
| $CV \%$                    | 65.821                                            | 34.676   | $-180.879$      | 66.455 | 49.297 | $-123.446$                           | $-49.335$         |  |  |  |  |  |
| <b>NA</b>                  | 311                                               | 215      | 5273            | 3113   | 3056   | 2102                                 | 3158              |  |  |  |  |  |
| NA%                        | 4.73                                              | 3.27     | 80.198          | 47.346 | 46.479 | 31.97                                | 48.03             |  |  |  |  |  |

#### **4.1.2. Llenado datos faltantes**

Se utilizó el paquete [RMAWGEN,](http://www.presentations.copernicus.org/EGU2012-14026_presentation.pdf) el cual a partir de la estimación de [modelos \(VAR\)](https://www.ucm.es/data/cont/docs/518-2013-11-13-VAR.pdf), utiliza simultáneamente la información de estaciones climatológicas cercanas para completar la información faltante en cada estación, mediante la ecuación (Ecuación 4.1).

[RMAWGEN](http://www.presentations.copernicus.org/EGU2012-14026_presentation.pdf) - Multi-Site Autoregressive Weather Generator. Modelo Auto Regresivo  $(VAR(K, p))$ :

$$
X_t = A_1 * X_{t-1} + ... + A_p * X_{t-p} + C * d_t + u_t
$$
.................(Ecuación 4.1)

Donde Xt (es la variable endógena) es una K-dimensional vector que representa el conjunto de variables meteorológicas generado en el día t, por el modelo, dt, (compuesto por variables exógenas) es un conjunto conocido de K- procesos dimensionales, A y C son los coeficientes de matrices, Ut es el VAR residual y p es el orden de auto-regresión.

#### **4.1.3. Análisis de homogeneidad**

Se utilizaron algunas de las pruebas formales estadísticas más usadas para comprobar la homogeneidad de la serie, e identificar cambios en media y varianza. Algunas de las pruebas incluidas son el [Test Mann Kendall,](http://en.wikipedia.org/wiki/Kendall_tau_rank_correlation_coefficient) [Test U Man-Whitney,](http://es.wikipedia.org/wiki/Prueba_U_de_Mann-Whitney) [Test F, Test T](http://ljk.imag.fr/membres/Bernard.Ycart/emel/cours/ts/node14.html) y pruebas formales para detectar normalidad [\(contrastes de normalidad\).](http://www.ub.edu/aplica_infor/spss/cap5-6.htm) A continuación se presenta algunos resultados, gráficos de los análisis estadísticos de precipitación, temperatura máxima y mínima diaria (Figuras 4.1 hasta 4.7), de la estación Yungay.

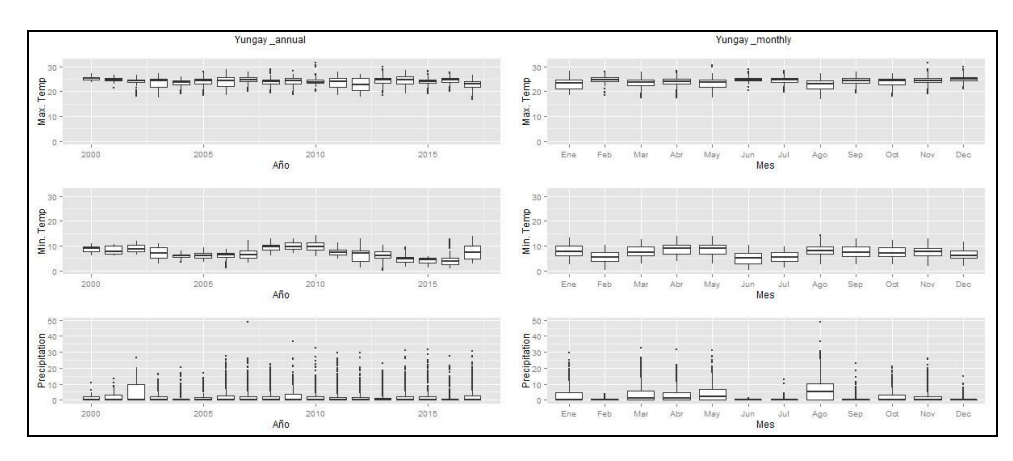

Figura 4.1: Diagrama de cajas de datos sin normalizar, Precipitación, temperatura máxima y temperatura mínima - Estación Yungay con Rclimtool. Fuente: Elaboración propia.

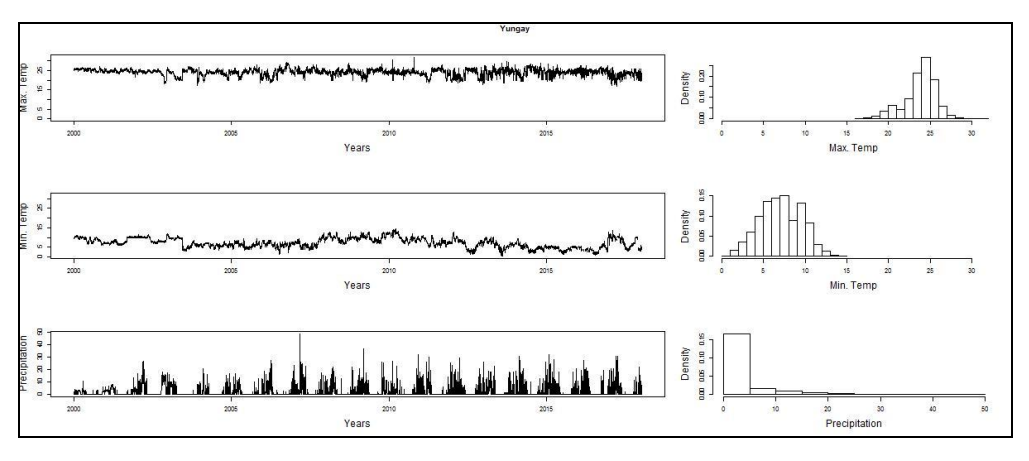

Figura 4.2: Gráficos de distribución e histogramas sin normalizar, Precipitación, temperatura máxima y temperatura mínima - Estación Yungay con Rclimtool. Fuente: Elaboración propia.

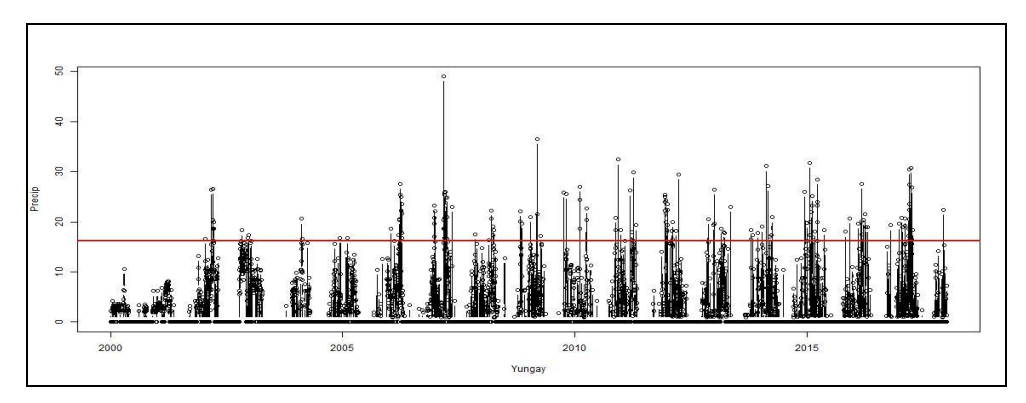

Figura 4.3: Datos atípicos a partir de tres desviaciones estándar de precipitación en (mm.) de la estación Yungay con Rclimtool. Fuente: Elaboración propia.

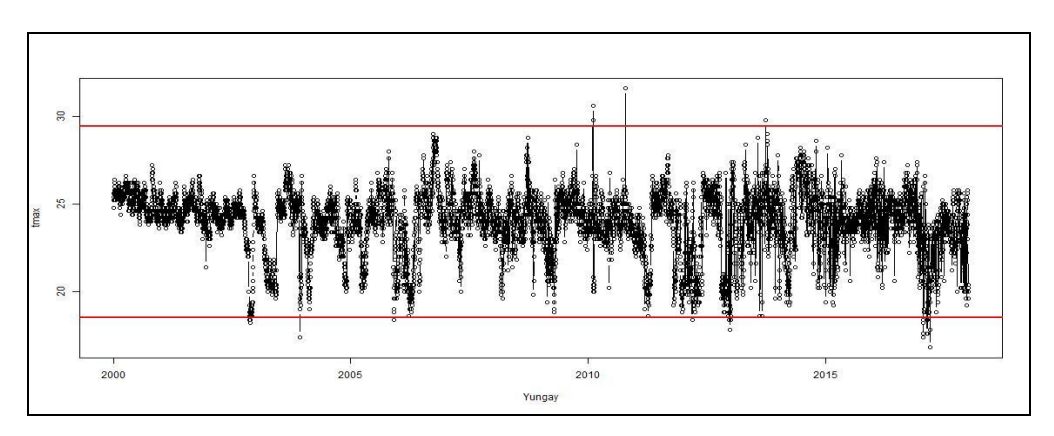

Figura 4.4: Datos atípicos a partir de tres desviaciones estándar de temperatura máxima de la estación Yungay con Rclimtool.

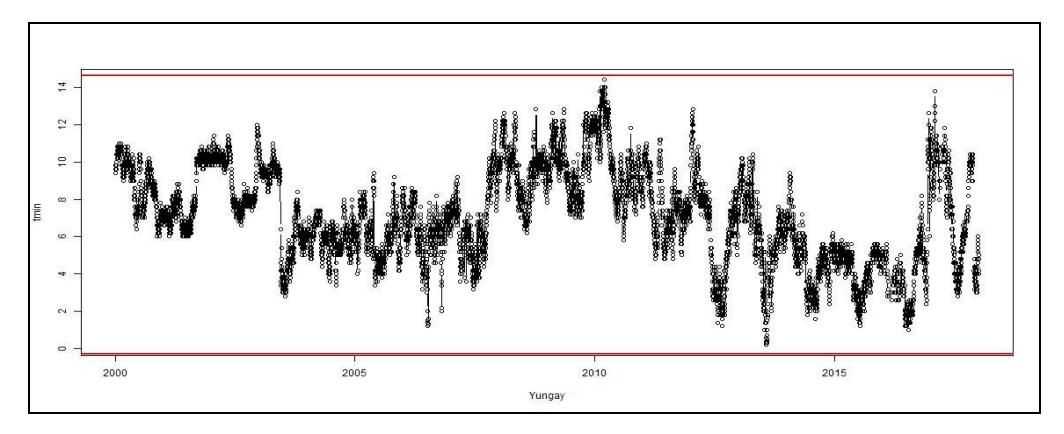

Figura 4.5: Datos atípicos a partir de tres desviaciones estándar de temperatura mínima de la estación Yungay con Rclimtool. Fuente: Elaboración propia.

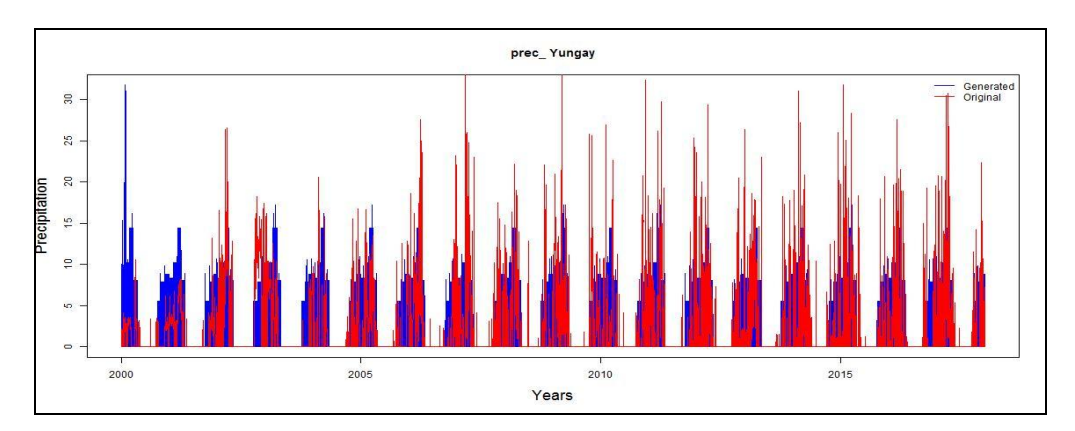

Figura 4.6: Datos originales y datos completados de precipitación diaria de la Estación Yungay con Rclimtool – RMAWGEN. Fuente: Elaboración propia.

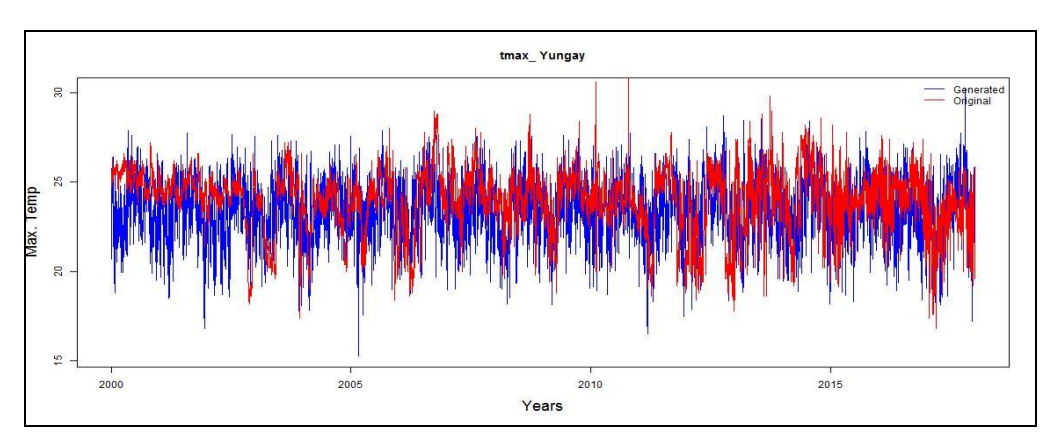

Figura 4.7: Datos originales y datos completados de temperatura máxima diaria de la Estación Yungay con Rclimtool – RMAWGEN. Fuente: Elaboración propia.

## **4.1.4. Histogramas de precipitación y temperatura completados diarios.**

En las (Figuras 4.9 y 4.10), se muestran los histogramas de la variación de temperatura y precipitación diaria completada con el modelo Rclimtool 2.0 de las estaciones que se utilizaron para el modelo de escorrentía de fusión de nieve SMR.

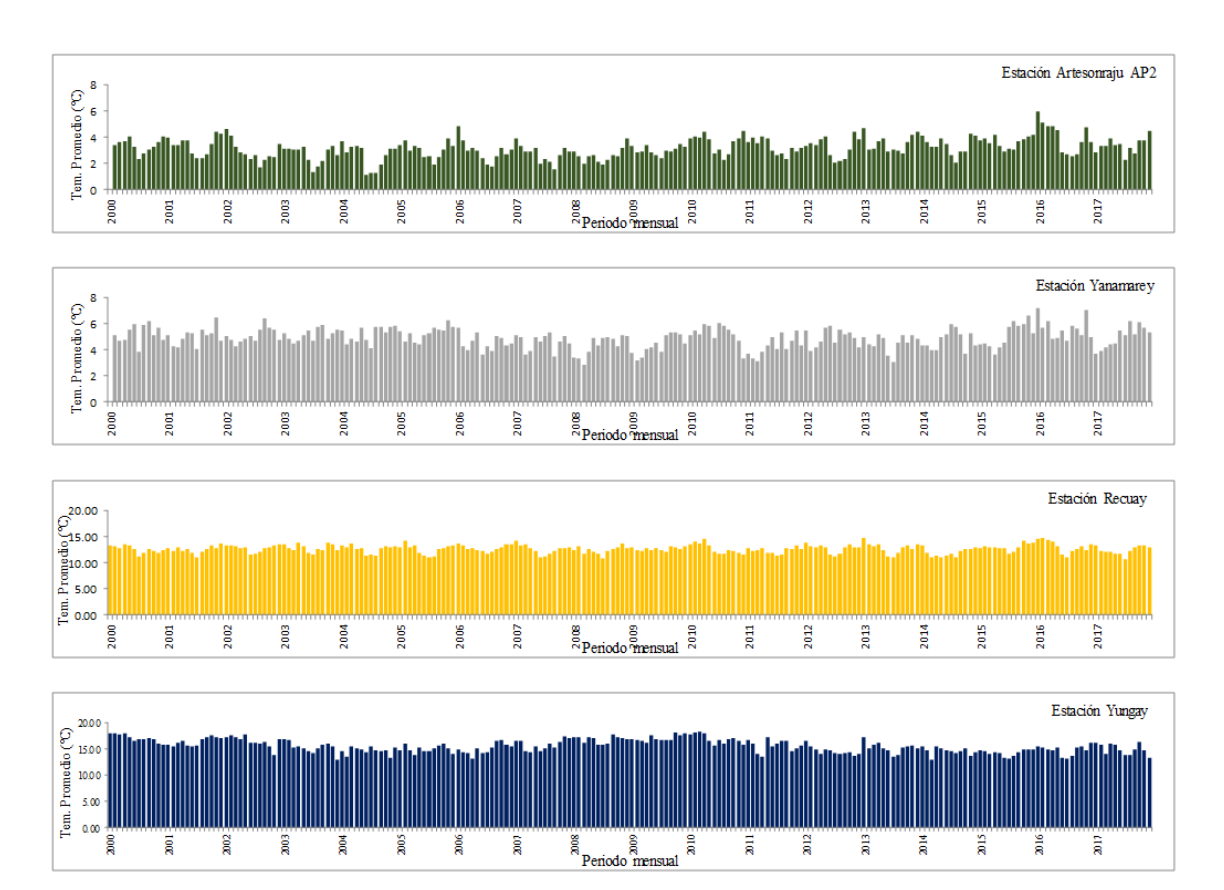

Figura 4.9: Variación de temperatura promedio mensual de las estaciones de la sub-cuenca – Alto Santa – área con glaciares.

Fuente: Elaboración propia.

## **4.1.5. Análisis climatológico anual de temperatura y precipitación**

La Cordillera Blanca, la cadena montañosa más alta en los trópicos, se ubica en el flanco oriental de la cuenca del río Santa y sobre este sector predomina el clima de nieve perpetua de muy alta montaña, a partir de los 4 800 msnm. La Cordillera Blanca al este y la Cordillera Negra al oeste, encajonan un valle interandino, conocido también como Callejón de Huaylas o valle del río Santa, y predomina el clima seco en otoño, invierno y primavera, templado y húmedo en verano, La temperatura máxima anual en la cuenca presenta variaciones entre 18 ºC a 24 ºC. En la zona del valle de Yungay a 2496 msnm, se registran temperaturas máximas superiores a los 24 ºC, lo mismo que en las partes bajas de la

cuenca. En tanto, en las zonas de Huaraz y Recuay ubicadas en el sur de la cuenca, la temperatura máxima presenta valores promedios de 9 ºC hasta los 16 ºC., y a partir de los 4000 msnm. La temperatura promedio desde los 0.52 ºC hasta los 6 ºC. Mientras la temperatura mínima promedio multianual presenta variaciones entre los 14 - 16 ºC en la parte baja de la cuenca, adyacente al mar. En la parte media, en el valle, la temperatura mínima anual oscila entre  $4 - 14$  °C, y en las partes ubicadas por encima de los 4000 msnm, correspondiente a las nacientes del río Santa las áreas glaciares, la temperatura mínima es menor a 4 ºC. La precipitación aumenta de oeste a este, acumulando más de 500 mm al año en lugares por encima de los 2500 msnm., como Yungay, Recuay y Huaraz Las precipitaciones más intensas se presentan en la zona fronteriza norte y por encima de los 3500 msnm. La precipitación acumula menos de 400 mm al año al suroeste de la cuenca, mientras al este de la misma zona por Milpo se presentan acumulados entre 1 000 y 1 200 mm al año.

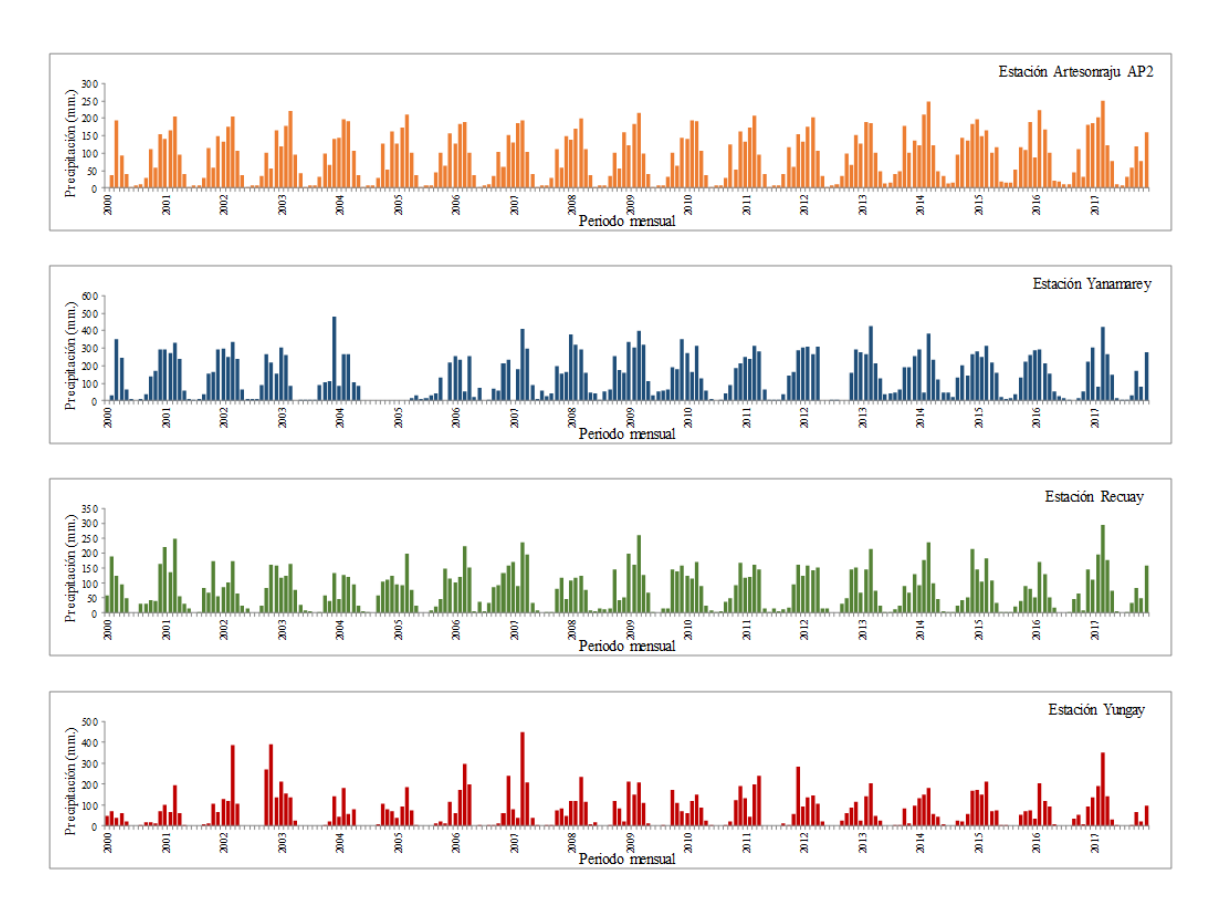

Figura 4.10: Variación de precipitación mensual de las estaciones de la sub-cuenca – Alto Santa – área con glaciares.

# **4.2. RESULTADOS Y DISCUSIÓN DE LA VALIDACIÓN DEL ÁREA DE COBERTURA DE NIEVE, (SCA)**

Solo unos pocos estudios en la literatura han explotado el potencial de los datos de la cubierta de nieve (MODIS) para calibrar y validar modelos hidrológicos según (Udnaes et al., 2007), es por eso que la mayoría de estos estudios indicó que la integración de los datos de cobertura de nieve del sensor (MODIS) en los modelos hidrológicos mejoraron las simulaciones de cubiertas de nieve y no cambió mucho el rendimiento del modelo de escorrentía. Las imágenes utilizados en la investigación del sensor (MODIS) tienen una resolución espacial de 500 m x 500 m. estas imágenes son necesarios validar con imágenes de sensores de mayor resolución espacial, en este estudio se ha utiliza imágenes del sensor Landsat de mayor resolución espacial de 30 x 30 m. estas imágenes se usaron para la extracción de la extensión de la cubierta de nieve para validar los productos de cobertura de nieve (MODIS). El instrumento Landsat con resolución espacial de 30 metros, el procesamiento se llevó en la misma plataforma del Google Earth Engine, para la comparación y validación en este estudio se utilizaron trece fechas diferentes desde el 22 de junio de 2001, el 22 de noviembre del 2017. La validación se hizo comparando las imágenes de la capa de nieve de (Landsat) y (MODIS) productos en las mismas fechas (Cuadro 4.1). Como un análisis adicional, estas imágenes de satélite se analizaron en función al área. El (NDSI) se aplicó a las imágenes Landsat para mejorar la extensión de la cubierta de nieve. El índice (NDSI) no diferencia entre nieve y nieve hielo según lo expresado por López (2007), por lo que ambos están incluidos en los resultados obtenidos con el (NDSI).

Cuadro 4.1: Comparación de las áreas de cobertura de nieve en (%) del sensor MODIS de 500 metros de resolución y de Landsat con 30 metros de resolución.

| Fecha de imagenes | Area de Cobertura de Nieve (%) |        |  |  |  |  |  |  |
|-------------------|--------------------------------|--------|--|--|--|--|--|--|
| comparados        | <b>MODIS</b>                   | Lansat |  |  |  |  |  |  |
| 22/06/2001        | NA                             | 7.4    |  |  |  |  |  |  |
| 18/10/2003        | 6.1                            | 6.5    |  |  |  |  |  |  |
| 13/05/2004        | 6.8                            | 6.2    |  |  |  |  |  |  |
| 06/07/2006        | 6.0                            | 6.1    |  |  |  |  |  |  |
| 07/08/2006        | 5.8                            | 5.9    |  |  |  |  |  |  |
| 09/06/2008        | 6.3                            | 6.5    |  |  |  |  |  |  |
| 15/08/2009        | 6.9                            | 6.4    |  |  |  |  |  |  |
| 18/08/2010        | 5.4                            | 5.7    |  |  |  |  |  |  |
| 05/08/2011        | 6.0                            | 5.6    |  |  |  |  |  |  |
| 12/07/2014        | 6.7                            | 6.2    |  |  |  |  |  |  |
| 17/09/2015        | 5.7                            | 5.1    |  |  |  |  |  |  |
| 23/01/2016        | 4.8                            | 5.6    |  |  |  |  |  |  |
| 22/11/2016        | 4.6                            | 5.2    |  |  |  |  |  |  |
| Promedio          | 5.9                            | 5.9    |  |  |  |  |  |  |

Fuente: Elaboración propia.

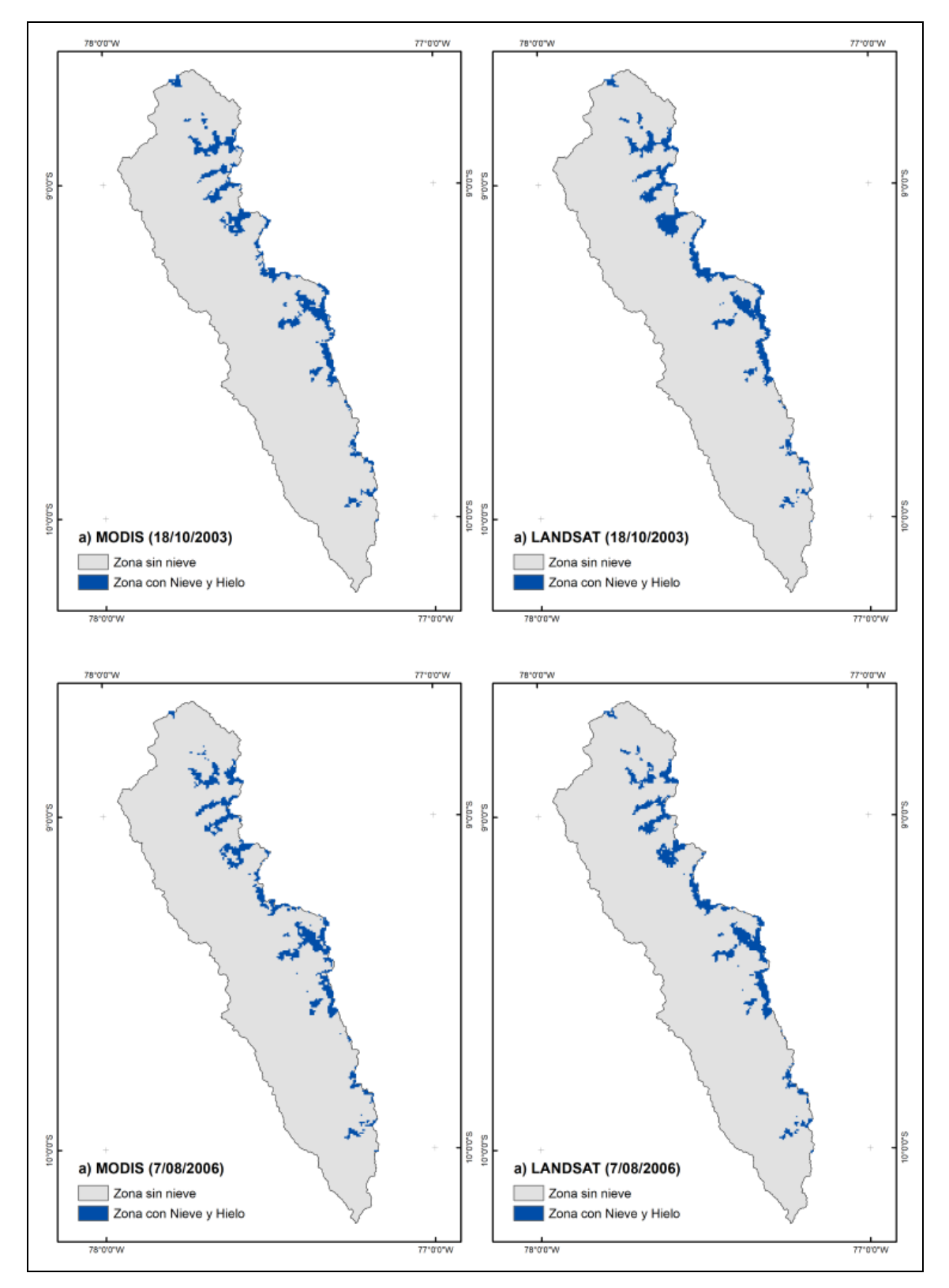

Figura 4.11: Comparación y validación del área de cobertura de nieve de la imagen del sensor MODIS con resolución de 500 x 500 m., y Landsat con resolución de 30 x 30 m. Fuente: Elaboración propia.

La selección de imágenes de satélite para determinar el área de cobertura de nieve es muy importante, los sensores Landsat proveen resoluciones espaciales optimas durante la calibración por la alta resolución espacial que tiene por el método del (NDSI) según (Steele et al. 2015), por eso se realizó la calibración del sensor (MODIS) y el Landsat, a continuación se presenta un análisis espacial de los resultados obtenidos del área de cobertura de nieve. Los resultados de la validación en (%) de las imagen (MODIS) y Landsat se muestran en el (Cuadro 4.1), en total 13 fechas se seleccionaron de diferentes días y años, esto con el fin de analizar, evaluar y validar la información del área de cobertura de nieve desde el año 2000 hasta el 2017 de las imágenes (MODIS), para realizar la simulación del modelo de escorrentía de fusión de nieve (SRM), se han procesado aproximadamente más de 6500 imágenes con resolución espacial de 500 x 500 metros y resolución temporal diario y de 8 días, por ejemplo en la fecha 18 de octubre del 2003 se puede observar a nivel espacial la similitud que existe entre la imagen (MODIS) y Landsat con una diferencia de 0.4 %, esto indica la fiabilidad para el uso de las imágenes (MODIS) mediante el método de calibración, de igual manera en la (Figuras 4.11 y 4.12) de las fechas 07 de agosto del 2006, 18 de agosto del 2010 y 22 de noviembre del 2017 se muestran las similitudes del área de cobertura de nieve con 0.1%, 0.3% y 0.6% respectivamente de diferencia, en las demás fechas la diferencia es muy bajo con un promedio de 0.4 % entre ambos sensores (MODIS) y Landsat, se puede decir que es muy importante realizar este tipo de validaciones antes del ingreso de la información a cualquier modelo hidrológicos, este proceso también se realizó utilizando la plataforma del Google Earth Engine y posteriormente par la presentación de los mapas se utilizó el programa ArcMap 10.x, después de los resultados obtenidos y los criterios aplicados para la validación, las imágenes fueron utilizados para realizar análisis de correlación estandarizado con las demás variables de entrada como la precipitación, temperatura, Caudal, toda esta información diaria se convirtieron en meses. Además muchos investigadores y científicos usaron la información del sensor (MODIS) para realizar modelos de simulación de escorrentía de nieve – (SRM0, y encontraron adecuado para la estimación del área de cobertura de nieve realizando calibraciones (Panday y Brown 2010, Tahir et al. 2011).

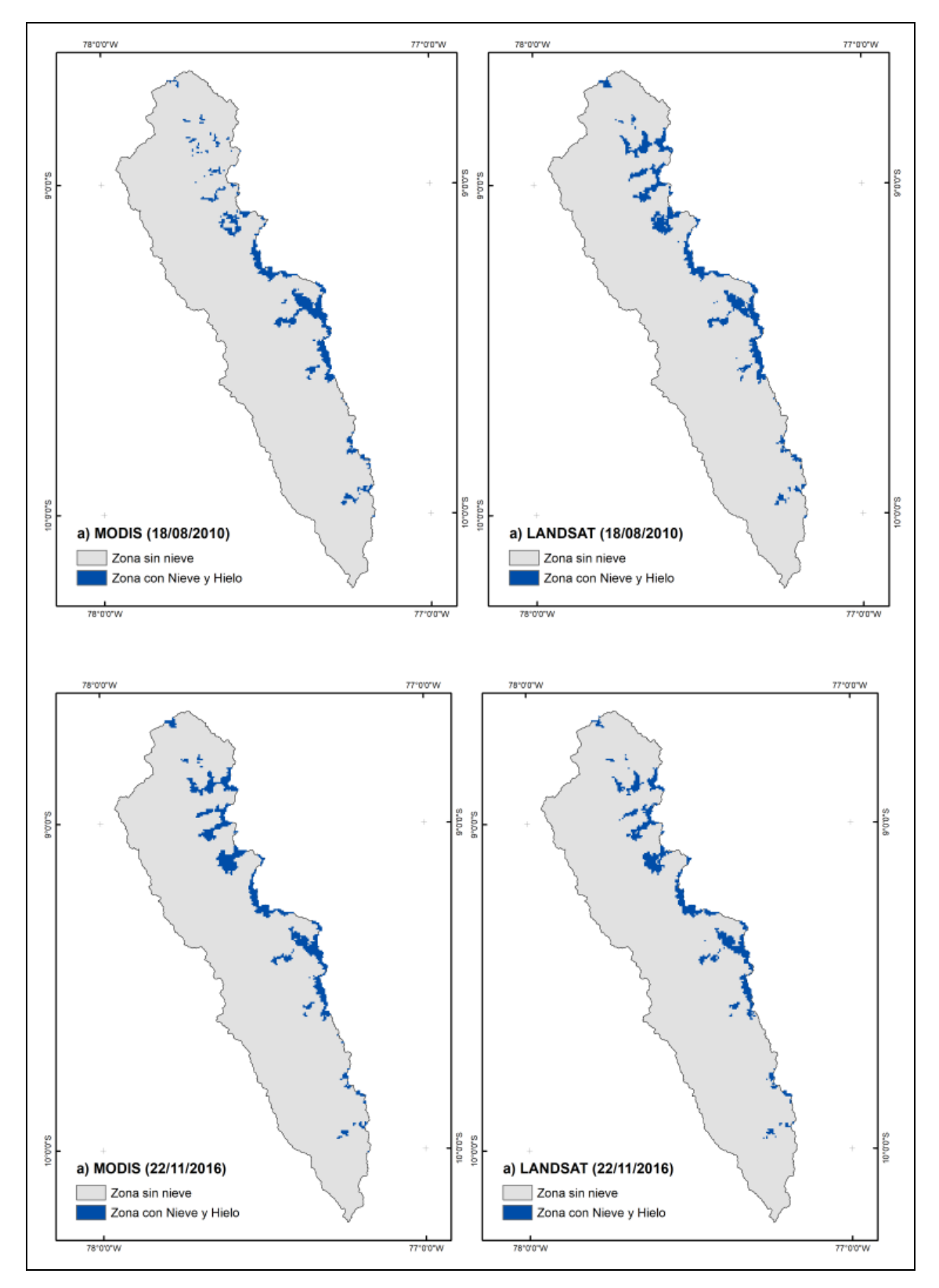

Figura 4.12: Comparación y validación del área de cobertura de nieve de la imagen del sensor MODIS con resolución de 500 x 500 m., y Landsat con resolución de 30 x 30 m. Fuente: Elaboración propia.

## **4.3. ANÁLISIS TEMPORAL Y TENDENCIA DEL ÁREA DE COBERTURA DE NIEVE, SUB-CUENCA ALTO-SANTA CON IMÁGENES DEL SENSOR MODIS**

El 18 de diciembre de 1999, The Earth Observing System (EOS), Terra Spacecraft fue lanzado con un complemento de cinco instrumentos, uno de ellos es el Moderate Resolution Imaging Spectroradiometer (MODIS) por sus siglas en inglés, esta información ahora está siendo utilizado para generar mapas de áreas de cobertura de nieve con algoritmos automatizados, la metodología utilizada para determinar el área de cobertura de nieve fue en la plataforma del Google Earth Engine, la cobertura de nieve es un importante componente de la criosfera; además juega un rol en la climatología del planeta tierra, por eso es muy importante determinar la tendencia del retroceso o aumento de los glaciares, (Dong y Menzel 2016). En la (Tabla 4.4), se observa las variaciones temporales de cobertura de nieve en (km²) desde el año 2000 al 2017, esto debido a la disponibilidad de información espacial del sensor (MODIS) desde febrero del año 2000, como se observa en la misma tabla en el año 2000 había un promedio anual de cerca de los 300 km² de cobertura de nieve llegando como máximo en los meses de acumulación de nieve con 549 km² en el mes de febrero del mismo año, y esto fue disminuyendo debido a diferentes factores de cambio climático, de tal manera que en el año 2009 bajo hasta los 226.3 km² de promedio en área, y un máximo de 376.9 km² en el mes de enero, y para el año 2017 tenía 184.3 km² de promedio de área glaciar, y como máximo llego en el mes de febrero a 311.6 km², con estos resultados y análisis temporales podemos llegar a la conclusión de que el área de cobertura de nieve continua disminuyendo en estos últimos 18 anos. En la (Figura 4.13), se muestra la tendencia de retroceso glaciar desde el año 2000 al 2017, como ya se explicó la tendencia es negativa, es decir que el área de cobertura de nieve está disminuyendo, debido al aumento de la temperatura a nivel nacional y mundial según el quinto informe de la (IPCC 2013) y los análisis de temperatura anual y precipitación de algunas estaciones como Yungay, Recuay y Artesonraju AP2 de nuestro estudio, estas estaciones se encuentran dentro del área de estudio, la pérdida del área glaciar desde el año 2000 al 2017 es de orden de 24.7% con mayor porcentaje de reducción en las áreas pequeñas de los glaciares. Según un informe de la UGRH, desde el año 1970 hasta el año 2003 hay una pérdida de 27.6 % de glaciares en la cordillera blanca. De igual forma en la (Figura 4.14) se observa la serie temporal cada 8 días del área de cobertura de nieve en del área en estudio, donde nos muestra el comportamiento temporal de los cambios de cobertura de nieve durante los últimos 18 años, y en la (Figura 4.15), se muestra el área de cobertura de nieve en porcentaje del 2000 al 2017, incluyendo los máximos, mínimos y promedio.

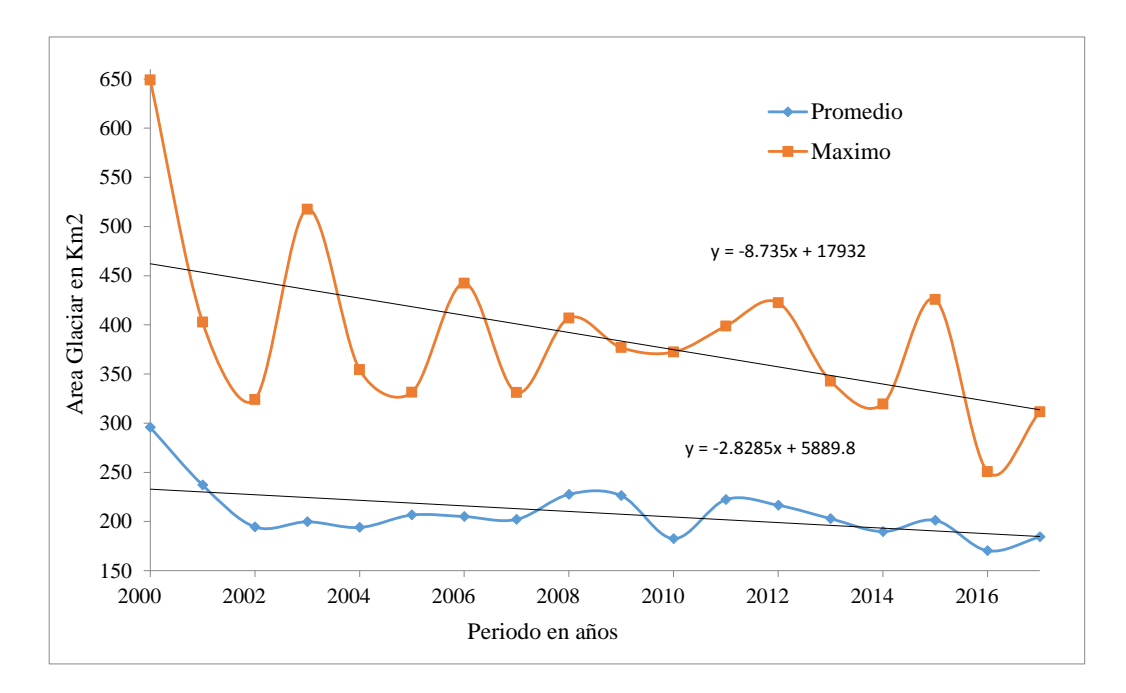

Figura 4.13: Tendencia del retroceso del área de la cobertura de nieve, promedios y máximos en km² desde el año 2000 al 2017, según: (MOD10A2). Fuente: Elaboración propia.

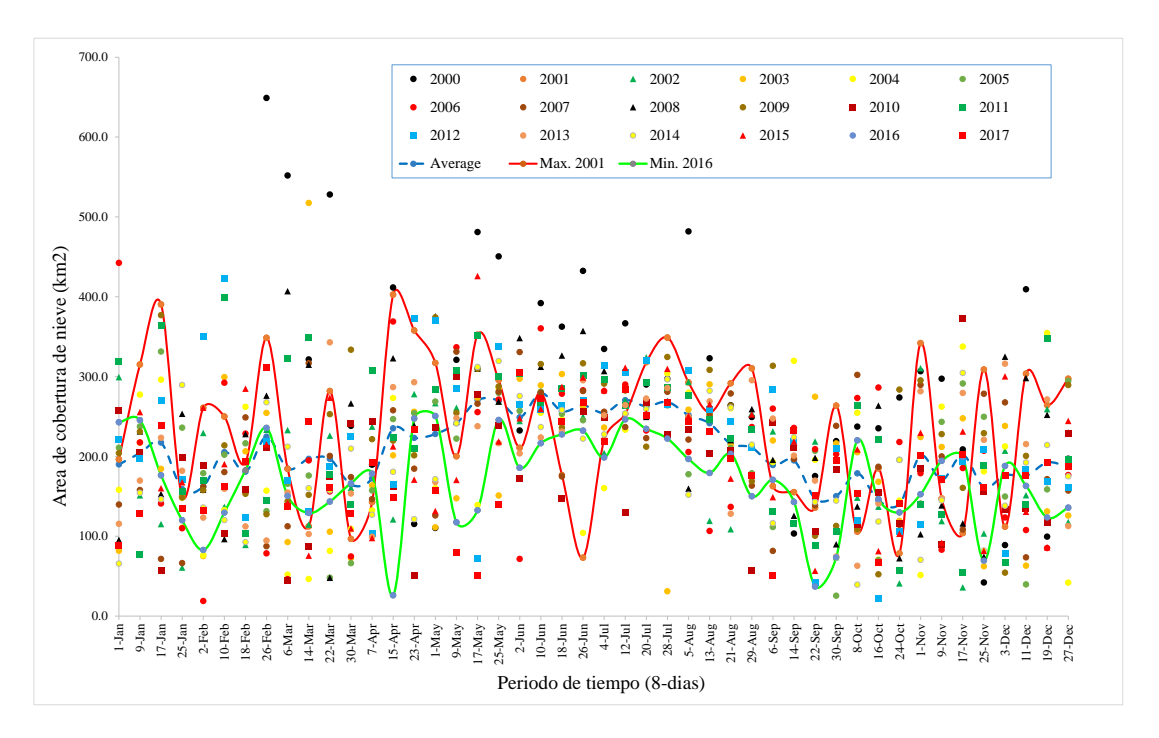

Figura 4.14: Serie de tiempo del área de cobertura de nieve desde del año 2000 al 2017 en km² cada 8 días, según: (MOD10A2).

|                      |                |                |                |                |                |                |                | Periodo en años, area glaciar en (km2) |                |                |                |                |                |                |                |                |                |               |
|----------------------|----------------|----------------|----------------|----------------|----------------|----------------|----------------|----------------------------------------|----------------|----------------|----------------|----------------|----------------|----------------|----------------|----------------|----------------|---------------|
| Fecha                | <b>2000</b>    | 2001           | 2002           | 2003           | 2004           | 2005           | 2006           | 2007                                   | 2008           | 2009           | 2010           | 2011           | 2012           | 2013           | 2014           | 2015           | 2016           | 2017          |
| $1-Jan$              |                | 196.2          | 299.2          | 81.8           | 158.2          | 210.9          | 442.3          | 139.6                                  | 95.4           | 204.0          | 257.1          | 318.9          | 221.5          | 115.5          | 65.8           | 90.5           | 242.8          | 88.8          |
| $9-Ian$              |                | 315.2          | 151.3          | 217.2          | 277.4          | 237.5          | 217.5          | 157.8                                  | 231.3          | 231.0          | 204.5          | 77.5           | 197.9          | 169.7          | 154.5          | 255.4          | 245.5          | 128.6         |
| $17-Jan$             |                | 390.4          | 115.3          | 184.5          | 296.2          | 331.4          | 141.0          | 71.6                                   | 152.8          | 376.9          | 56.5           | 363.4          | 269.4          | 223.4          | 146.4          | 160.2          | 176.3          | 238.2         |
| $25-Ian$             |                | 149.7          | 60.7           | 110.7          | 148.3          | 236.0          | 109.9          | 66.4                                   | 253.4          | 148.4          | 198.8          | 155.9          | 170.5          | 182.1          | 289.5          | 167.6          | 120.0          | 135.2         |
| $2$ -Feb             |                | 260.8          | 229.4          | 75.2           | 76.3           | 179.0          | 18.8           | 161.8                                  | 158.1          | 157.7          | 188.1          | 170.1          | 350.1          | 123.3          | 135.9          | 260.9          | 82.8           | 131.9         |
| $10$ -Feb            |                | 250.0          | 136.7          | 299.4          | 132.6          | 202.1          | 292.3          | 180.4                                  | 96.3           | 213.9          | 103.6          | 398.7          | 422.6          | 159.4          | 120.2          | 190.3          | 129.7          | 162.8         |
| 18-Feb               |                | 192.4          | 89.1           | 206.3          | 262.2          | 216.3          | 228.5          | 248.7                                  | 227.9          | 153.1          | 158.8          | 103.9          | 123.6          | 112.2          | 92.6           | 284.8          |                | 193.6         |
| 26-Feb               | 649.0          | 348.6          | 233.2          | 254.5          | 157.1          | 131.4          | 78.6           | 87.5                                   | 276.0          | 127.6          | 211.5          | 145.3          | 218.4          | 94.6           | 267.8          | 215.1          | 235.7          | 311.6         |
| 6-Mar                | 551.8          | 184.5          | 232.9          | 92.7           | 51.8           | 165.6          | 46.2           | 112.4                                  | 406.9          | 143.5          | 44.4           | 322.7          | 170.0          | 154.8          | 212.2          | 141.7          | 150.6          | 137.1         |
| 14-Mar               | 321.5          | 112.5          | 114.5          | 517.5          | 46.4           | 176.0          | 195.0          | 316.8                                  | 314.8          | 151.9          | 86.8           | 349.3          | 131.2          | 102.7          | 160.1          | 75.6           | 129.1          | 244.1         |
| $22-Mar$             | 527.9          | 281.9          | 226.0          | 105.6          | 81.7           | 48.0           | 156.1          | 200.7                                  | 48.0           | 252.8          | 174.2          | 177.3          | 187.2          | 342.8          | 157.5          | 273.4          | 143.4          | 161.0         |
| 30-Mar               | 238.3          | 96.8           | 160.6          | 72.6           | 109.0          | 66.2           | 74.7           | 174.1                                  | 266.3          | 333.6          | 241.1          | 139.4          | 225.2          | 153.4          | 209.8          | 109.7          | 166.2          | 128.3         |
| $7 - Apr$            | 189.6          | 142.7          | 237.3          | 163.7          | 132.3          | 157.4          |                | 146.6                                  | 191.0          | 221.6          | 244.0          | 307.8          | 103.7          | 99.3           | 126.8          | 97.7           | 178.4          | 192.5         |
| $15-Apr$             | 411.6          | 402.7          | 121.0          | 201.4          | 273.1          | 246.7          | 369.0          | 257.8                                  | 322.9          | 219.7          | 162.9          | 224.1          | 165.1          | 286.8          | 180.8          | 212.5          | 26.1           | 148.1         |
| $23$ -Apr            | 115.4          | 357.8          | 277.9          | 256.0          | 208.4          | 254.2          |                | 184.6                                  | 238.6          | 201.3          | 51.3           | 209.9          | 372.3          | 292.9          | 121.4          | 170.8          | 247.5          | 233.1         |
| 1-May                | 110.3          | 317.0          | 266.6          | 111.2          | 160.2          | 268.8          |                | 126.0                                  | 375.4          | 374.1          | 236.3          | 284.0          | 369.7          | 167.9          | 171.5          | 131.5          | 250.6          | 156.7         |
| 9-May                | 321.0          | 200.2          | 260.9          | 147.4          | 284.7          | 222.2          | 336.6          | 331.1                                  | 243.4          | 254.4          | 299.5          | 307.5          | 284.6          | 248.0          | 241.3          | 170.5          | 117.4          | 79.6          |
| 17-May               | 481.0          | 352.4          | 311.5          | 273.1          | 139.0          | 310.5          | 255.5          | 266.0                                  | 309.9          | 309.9          | 277.4          | 351.0          | 72.0           | 237.7          | 312.1          | 425.8          | 132.6          | 51.1          |
| 25-May               | 450.5          | 295.6          | 269.0          | 151.0          | 285.4          | 279.7          | 271.3          | 281.1                                  | 268.5          | 287.6          | 238.3          | 300.5          | 337.2          | 216.5          | 319.5          | 218.6          | 245.6          | 140.1         |
| $2-J$ un             | 232.4          | 210.7          | 244.3          | 297.3          | 263.7          | 257.0          | 71.6           | 330.7                                  | 348.3          | 265.7          | 171.8          | 303.8          | 265.4          | 203.7          | 275.6          | 247.7          | 185.7          | 305.2         |
| $10$ -Jun            | 392.0          | 280.0          | 263.7          | 289.0          | 254.7          | 281.1          | 360.3          | 279.7                                  | 312.3          | 315.6          | 264.3          | 266.3          | 258.2          | 223.7          | 236.8          | 259.3          | 216.5          | 272.4         |
| $18 - Jun$           | 362.5          |                | 237.9          | 303.1          | 246.5          | 253.2          | 278.6          | 174.8                                  | 326.4          | 236.4          | 147.2          | 285.0          | 263.6          | 231.0          | 258.2          | 287.1          | 227.6          | 243.4         |
| $26$ -Jun            | 432.3          | 73.2           | 250.0          | 262.7          | 104.2          | 245.2          | 282.8          | 281.9                                  | 357.2          | 316.7          | 255.7          | 301.8          | 269.7          | 295.3          | 222.2          | 298.9          | 232.2          | 267.6         |
| $4-Jul$              | 334.6          | 220.6          | 204.3          | 236.2          | 160.3          | 252.3          | 281.9          | 255.9                                  | 306.8          | 291.1          | 249.0          | 296.0          | 314.2          | 251.5          | 227.5          | 282.9          | 198.7          | 218.8         |
| $12-Jul$             | 366.7          | 253.2          | 270.0          | 306.5          | 233.4          | 263.9          | 290.0          | 236.8                                  | 307.2          | 282.6          | 129.1          | 263.6          | 305.4          | 264.2          | 253.8          | 311.0          | 246.4          | 283.7         |
| $20 -$ Jul           | 290.0          | 318.0          | 324.1          | 234.0          | 233.9          | 261.8          | 232.5          | 222.8                                  | 249.5          | 212.2          | 267.9          | 292.4          | 320.5          | 272.5          | 259.0          | 254.2          | 234.5          | 251.6         |
| $28 -$ Jul           | 297.1          | 348.9          | 284.3          | 31.1           | 303.8          | 263.8          | 266.7          | 280.9                                  | 268.8          | 324.5          | 227.0          | 285.7          | 265.3          | 285.7          | 296.4          | 309.6          | 222.4          | 267.5         |
| $5 - Aug$            | 481.8          | 292.8          | 293.3          | 258.5          | 279.8          | 177.7          | 205.6          | 221.2                                  | 159.7          | 249.0          | 234.1          | 276.6          | 307.7          | 249.6          | 152.1          | 250.3          | 196.7          | 243.7         |
| $13 - Aug$           | 323.0          | 255.2          | 119.3          | 290.3          | 252.2          | 245.6          | 106.7          | 252.1                                  | 258.7          | 308.4          | 203.2          | 246.6          | 258.7          | 268.9          | 282.2          | 265.4          | 179.3          | 231.0         |
| $21 - Aug$           | 264.1          | 291.5          | 108.8<br>253.8 | 214.9<br>212.1 | 260.2          | 210.4          | 136.8<br>236.7 | 278.9                                  | 220.3<br>259.1 | 263.5          | 207.3          | 222.0<br>233.4 | 243.9<br>210.8 | 128.2<br>295.3 | 261.1<br>214.7 | 172.1<br>252.5 | 203.3          | 197.9         |
| $29 - Aug$           | 249.3<br>244.7 | 310.3<br>162.8 | 231.4          | 220.0          | 174.5<br>192.9 | 178.9          | 259.8          | 163.3                                  |                | 168.9          | 57.6           |                | 283.9          | 247.3          | 116.4          | 148.9          | 150.1<br>170.7 | 176.7<br>50.3 |
| 6-Sep                | 103.3          | 155.3          | 144.3          | 220.9          | 319.7          | 111.5<br>231.0 | 235.6          | 81.7<br>196.7                          | 195.6          | 313.5          | 242.2<br>211.5 | 130.7          |                | 201.0          | 223.9          | 218.5          | 143.0          | 232.1         |
| $14-Sep$<br>$22-Sep$ | 175.4          | 135.8          | 218.6          | 274.7          | 195.6          | 206.9          | 209.1          | 138.7                                  | 125.6<br>198.2 | 213.6<br>100.7 | 105.9          | 116.3<br>88.7  | 218.6<br>42.4  | 169.7          | 142.9          | 56.7           | 37.1           | 150.9         |
| $30-Sep$             | 219.2          | 263.5          | 73.9           | 216.2          | 73.5           | 25.6           | 202.8          | 238.3                                  | 90.0           | 113.0          | 183.7          | 105.7          | 209.8          | 74.5           | 144.6          | 199.6          | 73.5           | 195.4         |
| 8-Oct                | 237.2          | 105.8          | 148.3          | 205.1          | 254.7          | 263.5          | 273.1          | 302.2                                  | 137.3          | 108.8          | 115.3          | 263.4          | 119.2          | 63.0           | 39.3           | 208.7          | 220.1          | 153.1         |
| $16-Oct$             | 235.2          | 185.0          | 137.0          | 168.2          | 70.6           | 70.1           | 286.3          | 187.0                                  | 263.6          | 52.4           | 154.7          | 221.8          | 22.4           | 141.0          | 118.4          | 81.3           | 146.5          | 67.0          |
| $24$ -Oct            | 273.8          | 78.6           | 41.0           | 119.2          | 144.6          | 195.7          | 218.0          | 114.2                                  | 72.4           | 283.7          | 116.2          | 57.0           | 106.5          | 140.6          | 195.6          | 103.0          | 129.7          | 140.6         |
| $1-Nov$              | 306.6          | 341.9          | 310.5          | 224.2          | 51.3           | 141.0          | 179.0          | 289.5                                  | 102.4          | 295.2          | 184.9          | 139.4          | 114.6          | 281.6          | 70.4           | 229.5          | 152.6          | 200.9         |
| $9-Nov$              | 297.2          | 147.3          | 118.9          | 211.9          | 262.3          | 243.3          | 83.1           | 199.9                                  | 138.5          | 227.8          | 90.1           | 127.7          | 172.8          | 147.3          | 144.9          | 91.8           | 194.5          | 170.6         |
| $17-Nov$             | 208.8          | 104.0          | 36.0           | 247.6          | 337.5          | 291.3          | 185.3          | 108.4                                  | 116.0          | 160.5          | 372.3          | 54.7           | 194.2          | 279.5          | 304.5          | 231.1          | 199.3          | 201.8         |
| $25-Nov$             | 42.2           | 308.8          | 103.4          | 62.3           | 181.2          | 249.6          | 206.9          | 278.5                                  | 74.4           | 229.0          | 156.4          | 188.9          | 208.4          | 220.7          | 82.2           | 81.7           | 69.5           | 161.4         |
| $3-Dec$              | 89.0           | 111.9          | 207.1          | 238.2          | 212.5          | 149.7          | 123.5          | 267.6                                  | 324.8          | 54.4           | 133.7          | 67.1           | 78.8           | 316.1          | 138.2          | 300.3          | 188.0          | 176.5         |
| $11$ -Dec            | 409.4          | 303.7          | 151.3          | 63.2           | 179.7          | 39.7           | 107.7          | 73.5                                   | 298.1          | 200.7          | 134.9          | 139.6          | 184.1          | 215.4          | 192.4          | 130.7          | 163.0          | 175.7         |
| $19$ -Dec            | 99.4           | 264.4          | 259.3          | 131.0          | 354.4          | 158.7          | 85.2           | 171.4                                  | 252.1          | 167.7          | 116.8          | 347.2          | 168.6          | 271.3          | 214.2          | 86.0           | 123.5          | 192.4         |
| $27 - Dec$           | 197.0          | 297.3          | 117.7          | 126.0          | 41.9           | 294.5          | 176.7          | 157.1                                  | 229.8          | 289.4          | 228.7          | 196.3          | 160.7          | 112.7          | 175.0          | 244.4          | 135.8          | 187.1         |
| Promedio             | 295.7          | 237.1          | 194.5          | 199.7          | 193.9          | 206.6          | 205.0          | 202.1                                  | 227.6          | 226.3          | 182.5          | 222.3          | 216.5          | 202.9          | 189.7          | 201.2          | 170.2          | 184.3         |
| Maximo               | 649.0          | 402.7          | 324.1          | 517.5          | 354.4          | 331.4          | 442.3          | 331.1                                  | 406.9          | 376.9          | 372.3          | 398.7          | 422.6          | 342.8          | 319.5          | 425.8          | 250.6          | 311.6         |
|                      |                |                |                |                |                |                |                |                                        |                |                |                |                |                |                |                |                |                |               |

Tabla 4.4: Datos generados con la plataforma Google Earth Engine, área de cobertura de nieve en km², con imágenes del sensor MODIS10A2, cada 8 días.
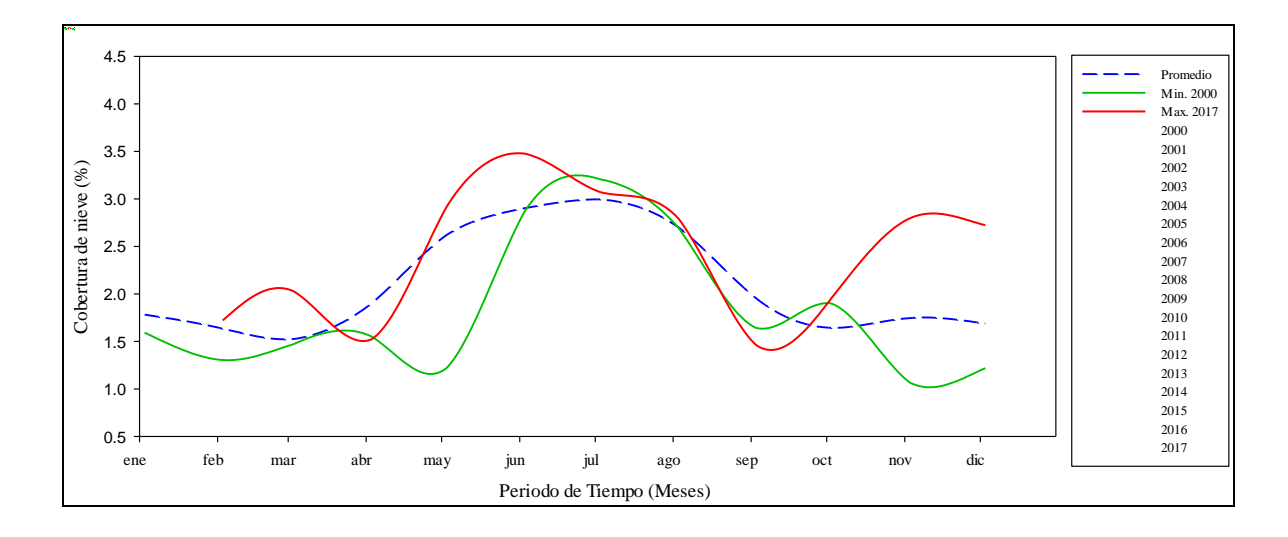

Figura 4.15: Área de cobertura de nieve en (%), desde el año 2000 al 2007, representando los máximos, mínimos y promedios, según: (MOD10A1). Fuente: Elaboración propia.

# **4.4. ANÁLISIS DE CORRELACIÓN ESTANDARIZADA DE PRECIPITACIÓN, TEMPERATURA Y COBERTURA DE NIEVE A NIVEL MENSUAL PARA EL PERIODO DEL AÑO 2000 - 2017**

Se realizaron análisis de correlación estandarizada por cuatro métodos diferentes de: DCCA, pearson, kendall y spearman. Estos análisis se realizaron haciendo la correlación del área de cobertura de nieve con la precipitación y la temperatura a nivel mensual desde el año 2000 al 2017, se utilizaron 07 estaciones meteorológicas, que están dentro y fuera del área de estudio, como se muestra en la (Tabla 4.5), el método DCCA muestra los mejores resultados y más aceptables ya que los valores de coeficiente de correlación están entre los -51 y 81. Para realizar la simulación con el modelo SRM solo se utilizaron cuatro estaciones como son Yungay con R² igual a -0.49, Recuay con R² -0.49, Yanamarey con R² - 0.62 y Artesonraju AP2 con R² -0.84, mientras que con las demás metodologías los resultados no son tan aceptables, esto debido a que DCCA aplica el método de correlación cruzada entre series temporales no estacionarias (Zebende et al. 2011).

Tabla 4.5: Correlación estandarizada de precipitación, temperatura, SCA, mediante cuatro métodos DCCA, Pearson, Kendall y Sperman todos con un nivel de significancia de: p< 0.05, desde el año 2000 al 20017.

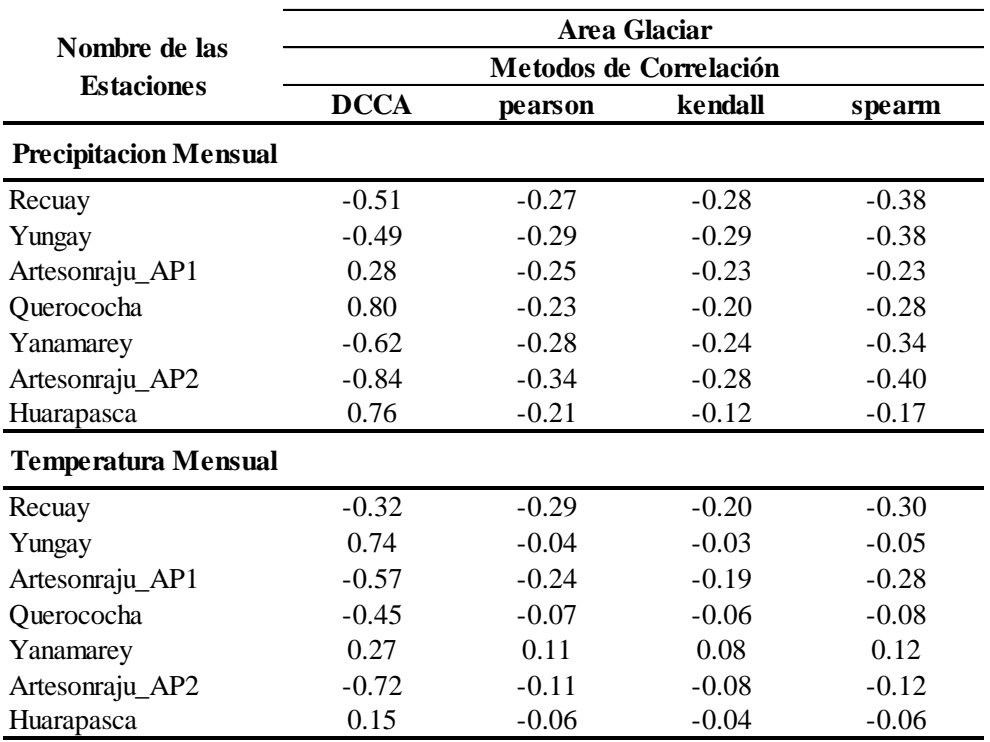

Fuente: Elaboración propia.

En la (Figura 4.16 y 4.17), se muestra la correlación estandarizada entre las variables de precipitación, temperatura y área de cobertura de nieve de las estaciones de Artesonraju AP2 y Yanamarey desde el año 2000 al 2017.

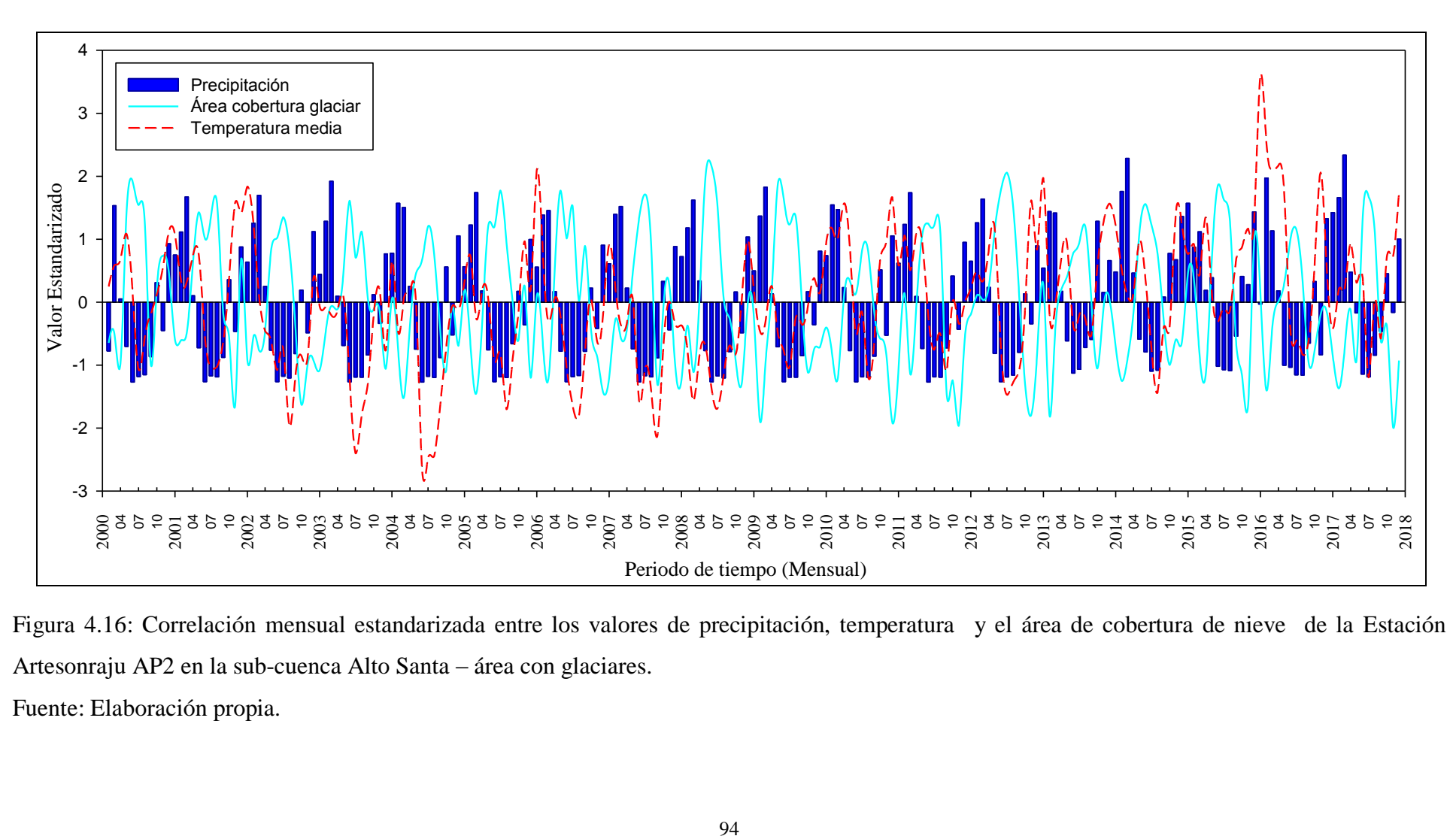

Figura 4.16: Correlación mensual estandarizada entre los valores de precipitación, temperatura y el área de cobertura de nieve de la Estación Artesonraju AP2 en la sub-cuenca Alto Santa – área con glaciares.

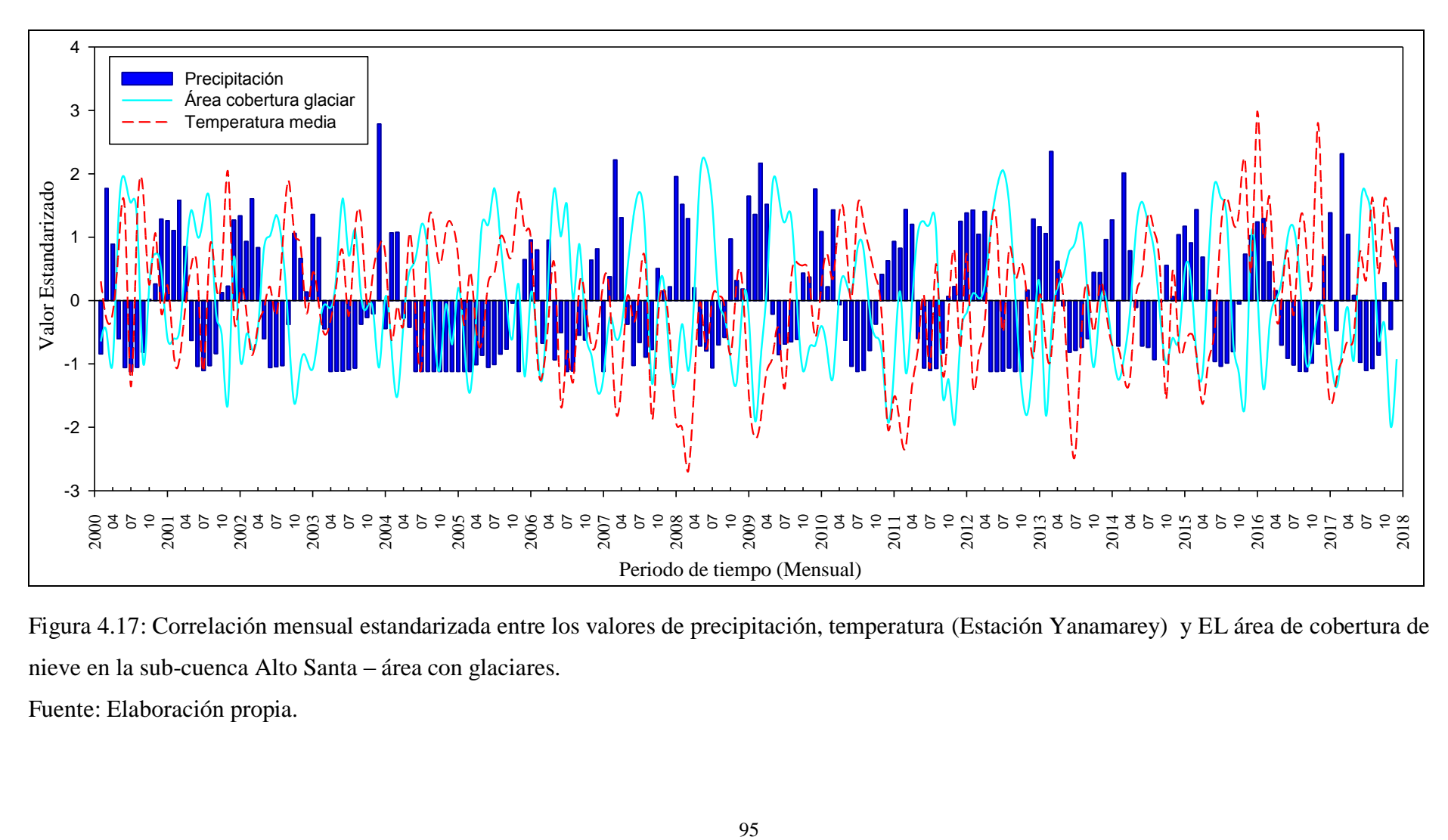

Figura 4.17: Correlación mensual estandarizada entre los valores de precipitación, temperatura (Estación Yanamarey) y EL área de cobertura de nieve en la sub-cuenca Alto Santa – área con glaciares.

# **4.5. ANÁLISIS DE CORRELACIÓN ESTANDARIZADA DE PRECIPITACIÓN, TEMPERATURA, COBERTURA DE NIEVE Y EL CAUDAL A NIVEL MENSUAL DEL PERIODO DEL ANO 2005 – 2009, PARA EL PERIODO DE SIMULACIÓN DEL MODELO SRM**

La relación entre valores de cubierta glaciar con los valores de precipitación, temperatura y caudal se muestra en la (Tabla 4.6). Se realizó un análisis de correlación desde el año 2005 al 2009, las estaciones que se encuentran en la parte baja y media del área de estudio Yungay y Recuay tienen una correlación de -0.56 y -0.71 con el método de DCCA, de igual forma las estaciones que se encuentran en la parte alta de la cuenca a más de 4500 msnm., como son Artesonraju AP1 y AP2 con -0.67 e -0.56 de correlación, son las que tienen mejor correlación con el área glaciar esto significa que el área de la cubierta glaciar y la precipitación son significativamente inversas, podemos deducir que a mayor precipitación hay menor área glaciar durante las épocas de lluvia, lo que puede ser explicado que la precipitación liquida tiene un impacto negativo en el área glaciar, porque genera mayor absorción de energía en la masa de hielo. Las demás estaciones también tienen una buena correlación con el área de cobertura de nieve con el método DCCA, propuesto por (Zebende et al. 2011), los mejores resultados de correlación se dieron con las estaciones climatológicas que están por encima de los 3400 msnm. Ya que estos juegan un papel importante en la acumulación de nieve durante las estaciones de invierno y otoño y la fusión de nieve durante las estaciones de primavera y verano, los resultados fueron los esperados, mientras que en las estaciones que están por debajo de los 3400 msnm, como Yungay no fueron los esperados.

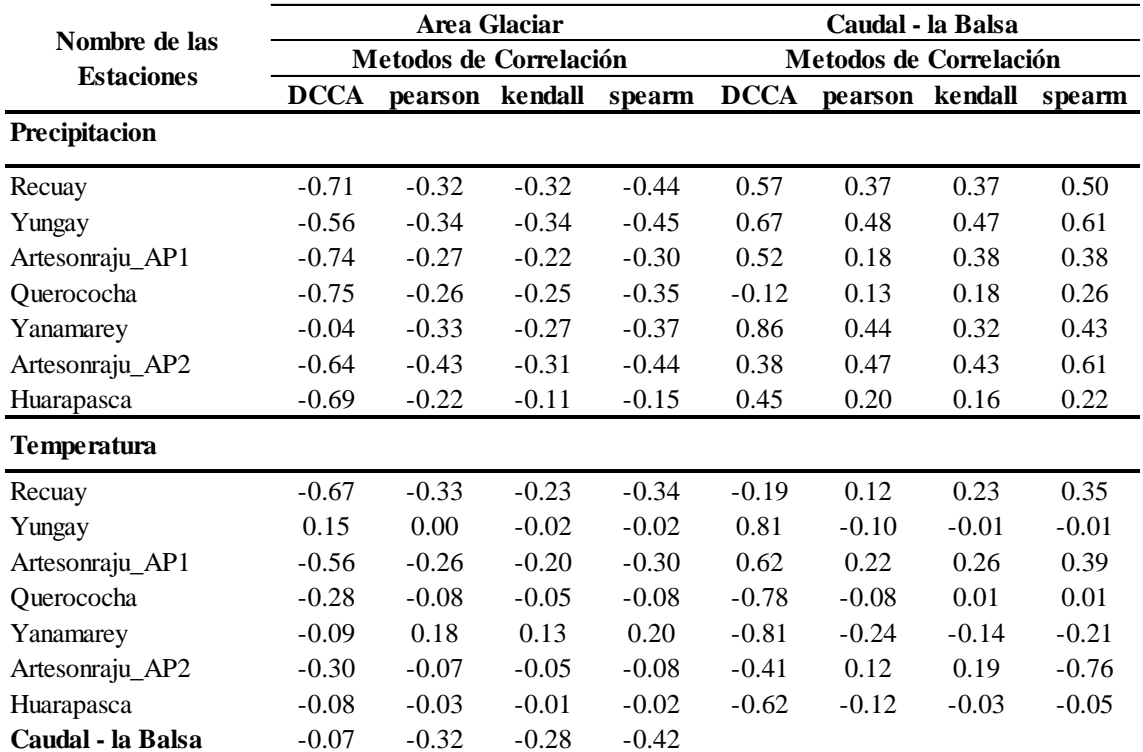

Tabla 4.6: Valores de correlación de las variables climáticas de precipitación, temperatura, área de cobertura de nieve, y caudal para el modelo SRM., del 2005 al 2009.

Fuente: Elaboración propia.

De igual manera en las (Figuras 4.18 y 4.19) se muestran la correlaciones estandarizadas entre cuatro variables de entrada, precipitación, temperatura, área de cobertura de nieve y el caudal todos mensuales para el modelo (SRM), de las estaciones de Artesonraju AP2 y Yanamarey para el periodo de simulación del 2005 al 2009. Donde para la estación Artesonraju AP2 en la gráfica claramente se observa la coherencia del comportamiento de las cuatro variables, la precipitación es una variable negativa para la acumulación de nieve en las estaciones de primavera y verano, de igual forma la temperatura juega un papel importante en la disminución del área de cobertura de nieve durante las dos estaciones, y el caudal aumenta debido a la fusión de nieve y precipitaciones según el grafico, y en los meses de estiaje es a lo contrario ya que disminuye la temperatura, la precipitación y el caudal estos comportamientos son positivos para la acumulación de nieve desde fines del mes de abril hasta setiembre, durante esos meses hay mayor acumulación de nieve ver (Figura 4.5), de igual forma para la estación Yanamarey el comportamiento es similar a la estación de Artesonraju AP2, este análisis se realizó debido a que ambas estaciones climatológicas están por encima de los 4400 metros sobre el nivel del mar.

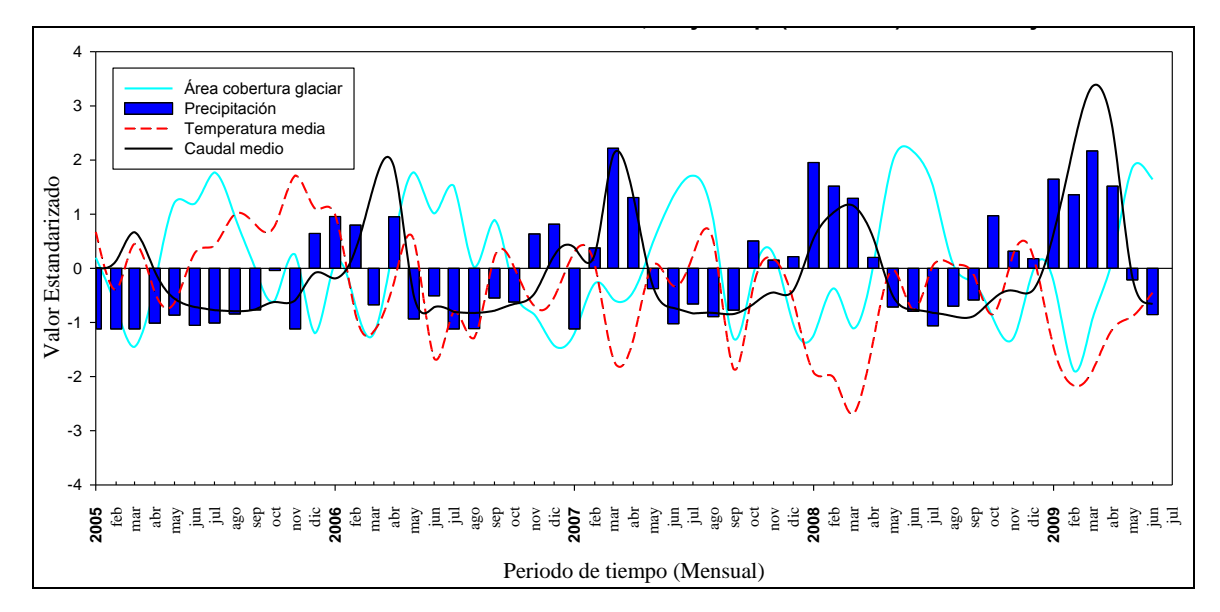

Figura 4.18: Correlación estandarizada mensual entre la precipitación, temperatura, área glaciar y caudales del (2005 - 2009) de la estación Yanamarey.

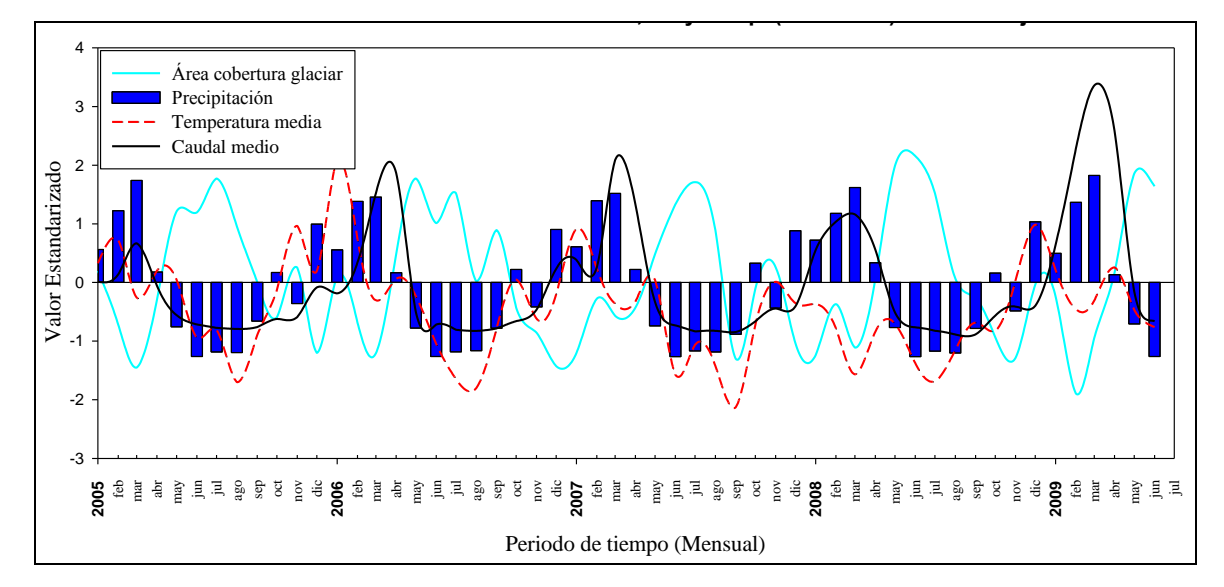

Figura 4.19: Correlación estandarizada mensual entre la precipitación, temperatura, área glaciar y caudales del (2005 - 2009) de la estación Artesonraju AP2. Fuente: Elaboración propia.

### **4.6. ANÁLISIS Y DISCUSIÓN DE LOS RESULTADOS DEL MODELOS SRM**

#### **4.6.1. Calibración del modelo (SRM) para los años 2005**

El modelo (SRM) fue calibrado por un periodo de 02 años 2005 y 2006 y la validación se realizó para los años 2007 y 2008, a continuación se muestran los resultados de la calibración del modelo para dos años.

Para el año 2005, ver la (Figura 4.20), se realizó la calibración utilizando la información de la sumatoria caudales observados de tres estaciones La Balsa, Quitarcsa y Los Cedros, la estación La Balsa equivale a más del 90% del caudal promedio de la sumatoria de las tres estaciones desde los 80 a 90 m3/seg, según los resultados de la calibración en el gráfico se observa el coeficiente de determinación de nash-sutcliffe fue de 0.77 con un volumen de diferencia de 3.94 %, como se muestra en la (Figura 4.20) los meses de mayor ajuste se dieron desde noviembre hasta el mes de abril perteneciente a las estaciones de primavera y verano llegando a un caudal promedio de 140 m3/seg esto debido al aporte de las precipitaciones y al aporte del derretimiento de los glaciares, mientras en los demás meses de otoño e invierno no hubo un buen ajuste de los caudales simulados y observados, debido a los parámetro que se tuvieron ajustar para Cr y Cs, recomendados por (Martinec, et al. 2008). De todas maneras la calibración es aceptable ya que supera el 0.75 de coeficiente de determinación, en cuanto a volumen de agua, el resultado de volumen calculado de 3.94 % equivale más de 100 millones de m<sup>3</sup>, y a la vez esto equivale a un caudal de 3.22 m3/seg durante todos los días del año, por eso es necesario ajustar algunos parámetros para la validación del modelo, para tener un mejor resultado en cuanto a las diferencia de volumen de agua entre el simulado y observado, en la Tabla 4.7, se muestra los resultados de la calibración para el año 2005. El modelo también fue simulado anualmente sin área de cobertura de nieve lo que indica que para el año 2005 el aporte de los glaciares en el caudal es un promedio anual de 35.5 %, es decir que el resto es aporte de las precipitaciones que se dan en la época húmeda, mientras en las épocas secas son aportes en su gran mayoría del derretimiento de los glaciares y aguas subterráneas. los valores utilizados para la calibración son: razón de variación de temperatura con (0.75 °C/100 m), factor grados día con 0.553 (cm  $^{\circ}C^{-1}$  d<sup>-1</sup>), coeficiente de escorrentía de la lluvia (Cs) con valores de 0.0 – 1.0, coeficiente de escorrentía de la nieve (Cr) con valores de 0.32 a 1.0, temperatura crítica (Tcrit) de 0 °C, área de contribución RCA 0.0 y 1.0, coeficiente de recesión x con

0.96 y Coeficiente de recesión con 0.027, el tiempo de retraso ( L) de 14 horas y descarga inicial de 104 m<sup>3</sup>/seg.

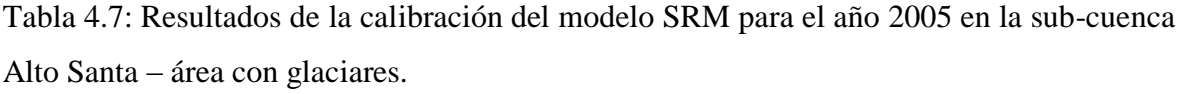

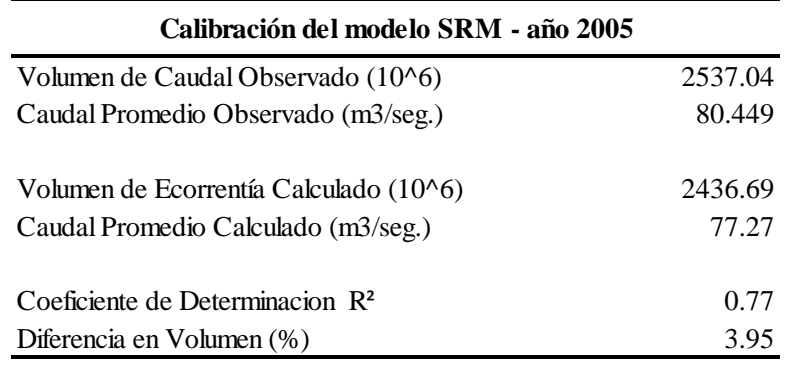

Fuente: Elaboración propia.

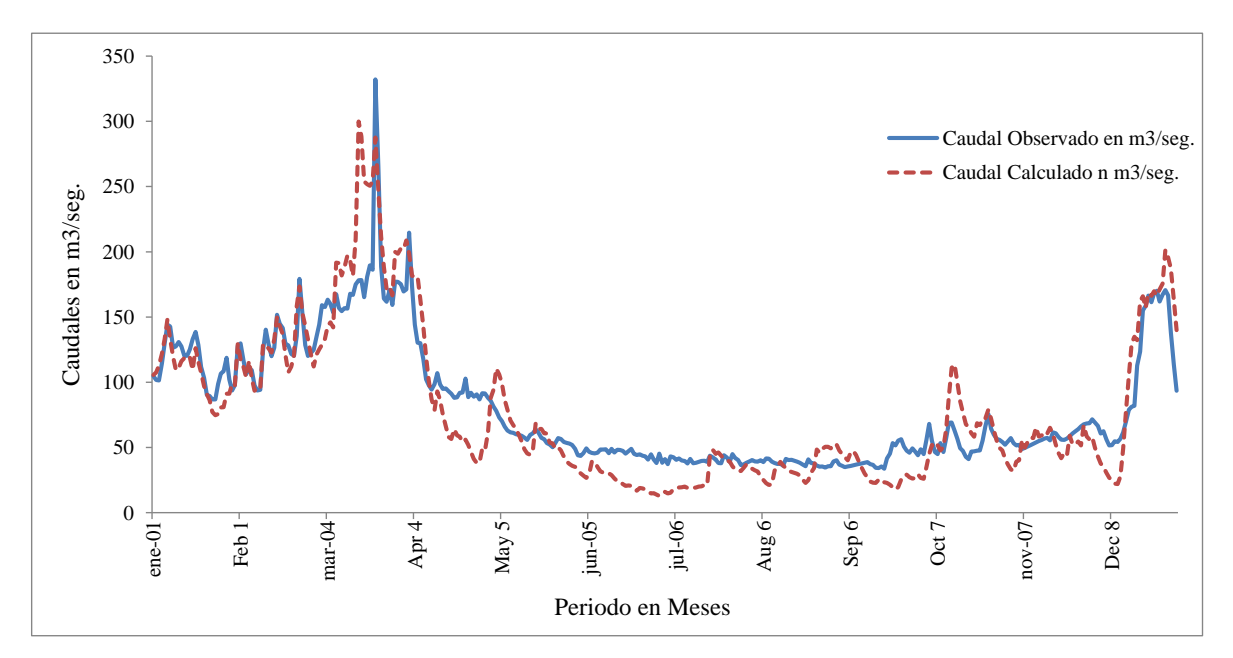

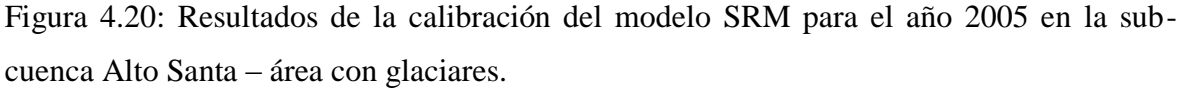

#### **4.6.2. Calibración del modelo SRM para el año 2006**

Los resultados para el año 2006 se muestra en la (Figura 4.21), el modelo SRM fue muy óptimo en la simulación, en este caso no se realizó la calibración, es decir que no se ajustó ningún parámetro ya que el resultado del coeficiente de determinación de nash-sutcliffe es de 0.89, lo que indica que la simulación de las descargas diarias fueron eficientes durante todo el año , y con 0.07 % de volumen de diferencia para el año 2005, los valores de los parámetros obtenidos durante la simulación fueron los que se calcularon con la información meteorológica y formulas empíricas, los valores utilizados para la calibración son: razón de variación de temperatura con (0.75 °C/100 m), factor grados día con 0.537 (cm  $^{\circ}$ C<sup>-1</sup> d<sup>-1</sup>), coeficiente de escorrentía de la lluvia (Cs) con valores de 0.0 – 1.0, coeficiente de escorrentía de la nieve (Cr) con valores de 0.30 a 1.0, temperatura crítica (Tcrit) de 0 °C, área de contribución RCA 0.0 y 1.0, coeficiente de recesión x con 0.95 y Coeficiente de recesión y con 0.012, tiempo de retraso ( L) de 14 horas y descarga inicial de 93 m³/seg. Los caudales en los meses de diciembre hasta mayo llegando como máximo a los 250 m3/seg y como mínimo a 90 m3/seg, siendo estos meses húmedos lo de mejor ajuste, durante esos mes la disponibilidad es mayor debido a las precipitaciones y del aporte de la fusión de nieve, disminuyendo en los meses de mayo a noviembre con un caudal promedio de 35 m3/seg. Los periodos de mayor descarga están en las estaciones de verano y otoño y los de menor descarga en las estaciones de invierno y primavera, los resultados y análisis estadísticos se muestran en la (Tabla 4.8), también se observa en el misma tabla que los caudales promedios anuales se ajustan en 104 m<sup>3</sup>/seg. El modelo también fue simulado anualmente sin área de cobertura de nieve lo que indica que para el año 2006 el aporte de los glaciares en el caudal promedio anual es de 34 %, de tal manera que menos del 80% son aportaciones de las precipitaciones y aguas subterráneas que se almacenan en épocas lluviosas.

Tabla 4.8: Resultados de la calibración del modelo SRM para el año 2005 en la sub-cuenca Alto Santa – área con glaciares.

| Simulación del modelo SRM - año 2006        |         |  |  |
|---------------------------------------------|---------|--|--|
| Volumen de Caudal Observado (10^6)          | 3310.98 |  |  |
| Caudal Promedio Observado (m3/seg.)         | 104.99  |  |  |
| Volumen de Ecorrentía Calculado (10^6)      | 3308.71 |  |  |
| Caudal Promedio Calculado (m3/seg.)         | 104.92  |  |  |
| Coeficiente de Determinacion $\mathbb{R}^2$ | 0.89    |  |  |
| Diferencia en Volumen (%)                   | 0 O     |  |  |

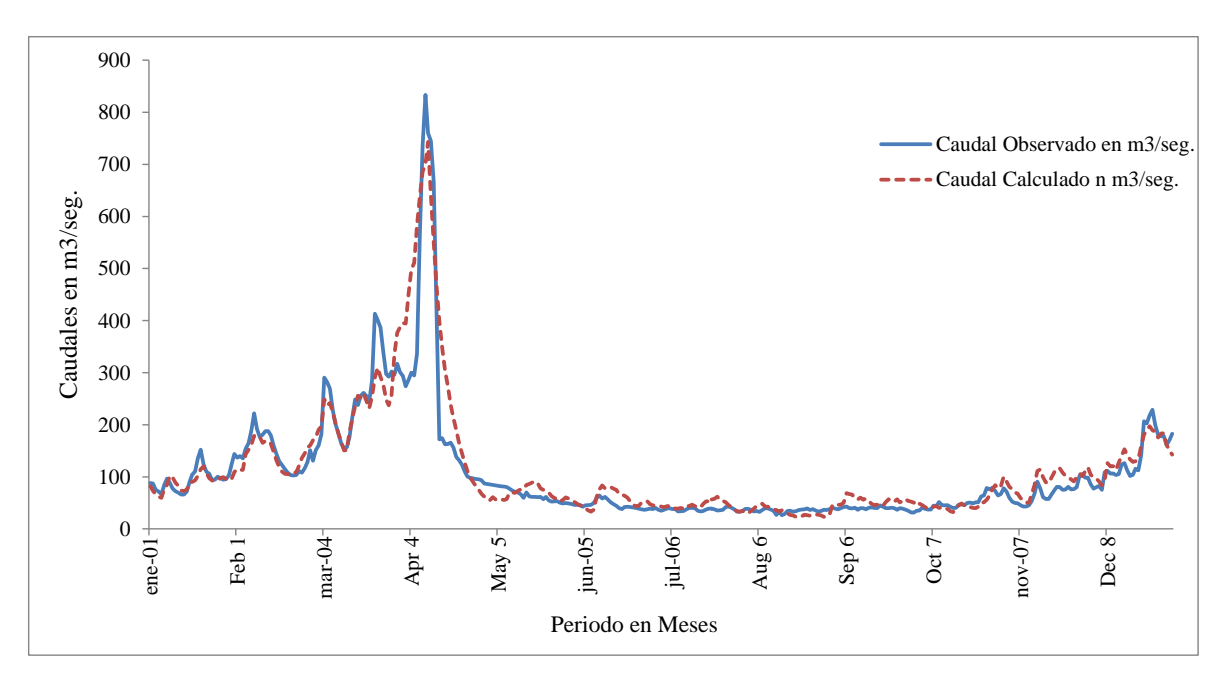

Figura 4.21: Resultados de la calibración del modelo SRM para el año 2006 en la subcuenca Alto Santa – área con glaciares.

#### **4.6.3. Validación del modelo SRM para el año 2007**

Los resultados de la validación para el año 2007, según la (Figura 4.22), muestra un ajuste del coeficiente de determinación de nash-sutcliffe de 0.88, los mejores ajustes en los caudales observados y calculados se dan en los meses de enero y febrero donde la variación de los caudales es de 110 m<sup>3</sup>/seg a 2015 m3/seg, estos perteneciente a la estación de verano donde empieza la fusión de nieve debido al aumento de la temperatura, mientras en los meses de marzo hasta mayo no hubo un buen ajuste entre el observado y calculado se nota que el caudal pico del observado llega hasta los 680 m<sup>3</sup>/seg mientras que en el calculado llego hasta los  $550 \text{ m}^3/\text{seg}$ . Esto implica que se tendría que hacer un mayor ajuste a uno de los parámetros del modelo, en los demás meses desde junio hasta diciembre tienen una cierta similitud entre el simulado y el observado, y son las épocas donde hay menor fusión de nieve y mayor demanda de uso de agua, los parámetros utilizados para la validación fueron; razón variación de temperatura con (0.75 °C/100 m), factor grados día con 0.528 (cm  $^{\circ}C^{-1}$  d<sup>-1</sup>), coeficiente de escorrentía de la lluvia (Cs) con valores de 0.0 – 1.0, coeficiente de escorrentía de la nieve (Cr) con valores de 0.23 a 0.936, temperatura crítica (Tcrit) de 0 °C, área de contribución RCA 0.0 y 1.0, coeficiente de recesión x con 0.98 y Coeficiente de recesión y con 0.031, tiempo de retraso ( L) de 14 horas y descarga inicial de 188 m<sup>3</sup>/seg. Para realizar la validación el único parámetro que se utilizó para ajustar el modelo fue el coeficiente de escurrimiento Cr, el resto de los parámetros no se ajustó. El caudal promedio anual del observado y el simulado es de  $104 \text{ m}^3/\text{seg}$ , lo que indica una variación de 0.63 % de diferencia en el volumen de agua, en la (Tabla 4.9) se muestra el resumen de los resultados y en la (Figura 4.23) se muestra el diagrama de dispersión de los caudales observados con los medidos, donde el coeficiente de determinación por el método de Pearson es de 0.85.

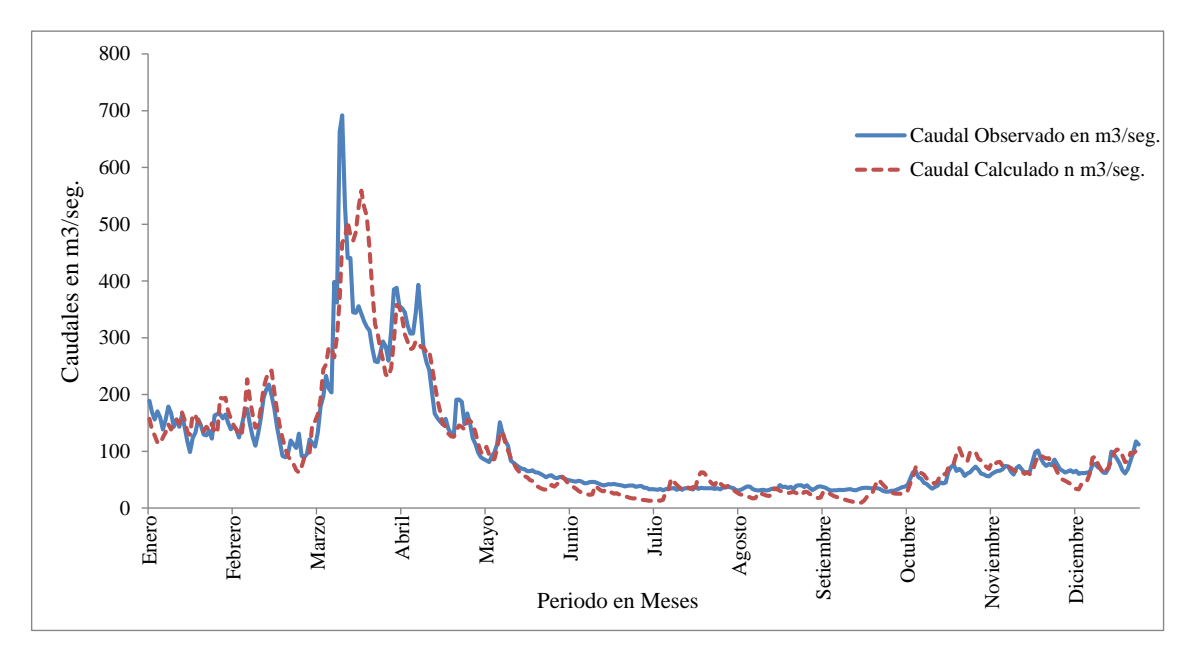

Figura 4.22: Simulación y validación del modelo SRM para el año 2007 en la sub-cuenca Alto Santa – área con glaciares. Fuente: Elaboración propia.

Tabla 4.9: Resultados de la simulación y validación del modelo SRM para el año 2007 en la sub-cuenca Alto Santa – área con glaciares.

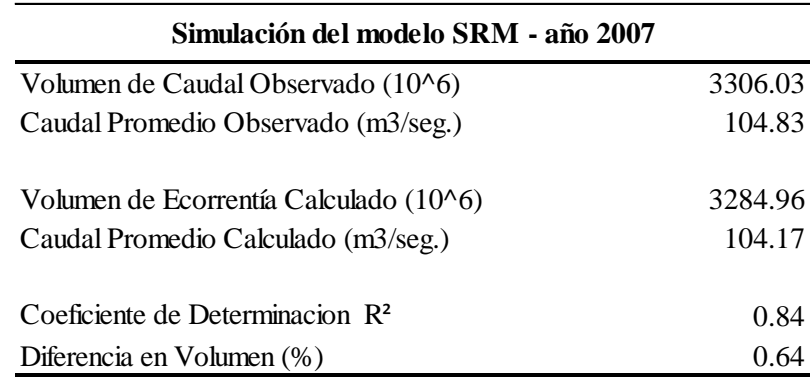

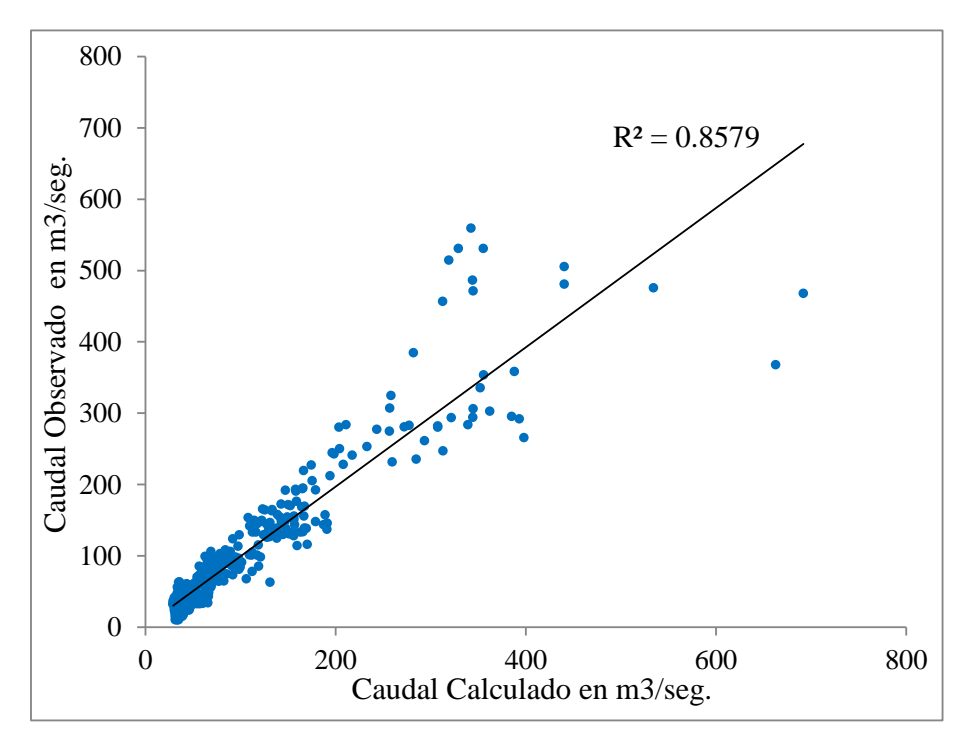

Figura 4.23: Diagrama de dispersión de los caudales calculados vs caudales observados del modelo SRM para el año 2007 en la sub-cuenca Alto Santa – área con glaciares. Fuente: Elaboración propia.

#### **4.6.4. Validación del modelo SRM para el año 2008**

El análisis visual del Hidrograma de caudales observados y simulados se muestra en la (Figura 4.23), con la validación en la estación la Balsa para el año 2008, donde el coeficiente de determinación de nash-sutcliffe de 0.91, es decir la mayoría de datos diarios simulados se ajustan a los datos de caudales diarios observados con la aplicación del modelo SRM, hay una diferencia de volumen entre ambos de 0.184 %, resultando la validación muy eficiente, también se puede observar el ajuste en la mayoría de los meses de todo el ano, en los meses donde hay mayor escorrentía los gráficos llegan a ajustarse enero hasta abril, tienen mayor volumen en los caudales más el aporte del derretimiento de los glaciares en a la estación de verano, de igual manera el ajuste es en los demás meses de invierno, el promedio anual de caudales para el año 2008 es de 97 m3/seg. Los valores utilizados para la validación fueron: razón de variación de temperatura con (0.75 °C/100 m), factor grados día con 0.528 (cm  ${}^{\circ}C^{-1}$  d<sup>-1</sup>), coeficiente de escorrentía de la lluvia (Cs) con valores de 0.16 – 0.714, coeficiente de escorrentía de la nieve (Cr) con valores de 0.0 a 1.0, temperatura crítica (Tcrit) de 0 °C, área de contribución RCA 0.0 y 1.0, coeficiente de recesión x con 1.04 y Coeficiente de recesión y con 0.044, tiempo de retraso ( L) de 14 horas y descarga inicial de 111 m<sup>3</sup>/seg. Para realizar la validación el único parámetro que

se utilizó para ajustar el modelo fue el coeficiente de escurrimiento Cr, el resto de los parámetros no se ha ajustado, los caudales en los meses de diciembre hasta mayo llegando a un promedio de 250 m3/seg y como mínimo a 97 m3/seg, durante esos mes la disponibilidad es mayor debido a las precipitaciones y al aporte de la fusión de nieve, disminuyendo en los meses de mayo a noviembre con un caudal promedio de 50 m3/seg. Los períodos de mayor descarga están en las estaciones de verano y otoño y los de menor descarga en las estaciones de invierno y primavera esto debido a los meses de fusión de nieve en verano y a la disminución de fusión de nieve en invierno, los resultados y análisis estadísticos se muestran en la (Tabla 4.10). El modelo también fue calibrado anualmente sin área de cobertura de nieve lo que indica que para el año 2005 el aporte de los glaciares en el caudal promedio anual es de 36 %, de igual manera en la (Figura 4.24), se muestra el diagrama de dispersión de los caudales observados con los calculados, donde el coeficiente de correlación por el método de Pearson es de 0.89, aceptando los resultados para el año 2008.

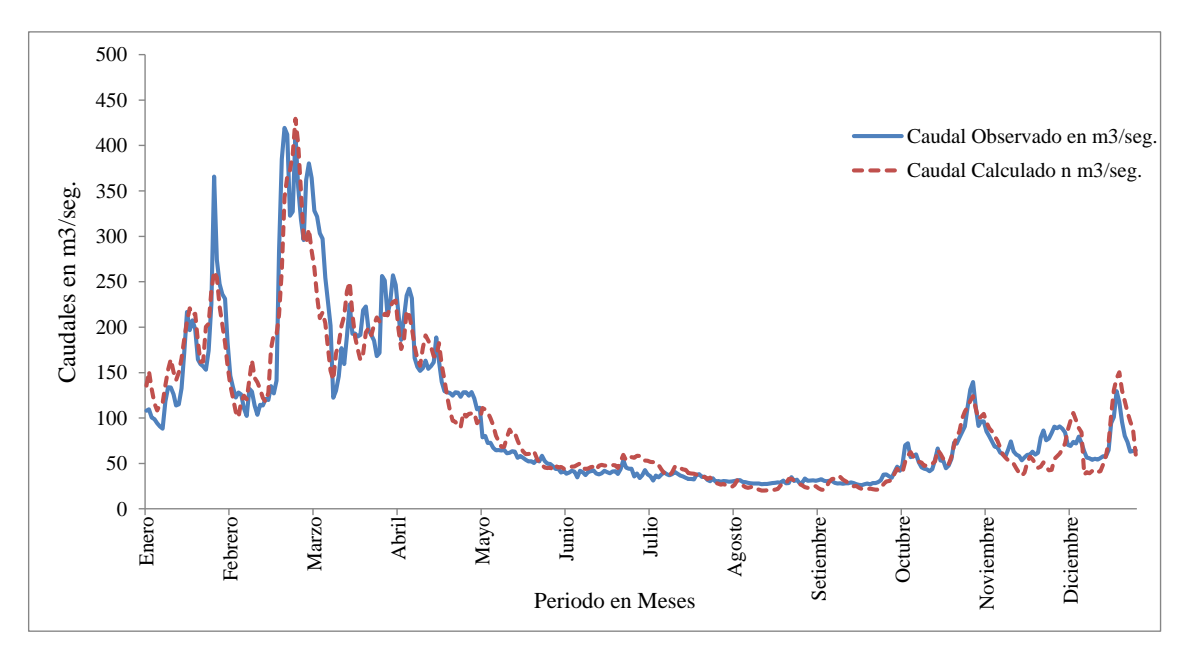

Figura 4.23: Validación del modelo SRM para el año 2008 en la sub-cuenca Alto Santa – área con glaciares.

Tabla 4.10: Resultados de la simulación y validación del modelo SRM para el año 2008 en la sub-cuenca Alto Santa – área con glaciares.

| Simulación del modelo SRM - año 2008        |         |  |  |
|---------------------------------------------|---------|--|--|
| Volumen de Caudal Observado (10^6)          | 3082.62 |  |  |
| Caudal Promedio Observado (m3/seg.)         | 97.48   |  |  |
| Volumen de Ecorrentía Calculado (10^6)      | 3076.93 |  |  |
| Caudal Promedio Calculado (m3/seg.)         | 97.30   |  |  |
| Coeficiente de Determinacion R <sup>2</sup> | 0.18    |  |  |
| Diferencia en Volumen (%)                   | 0.91    |  |  |

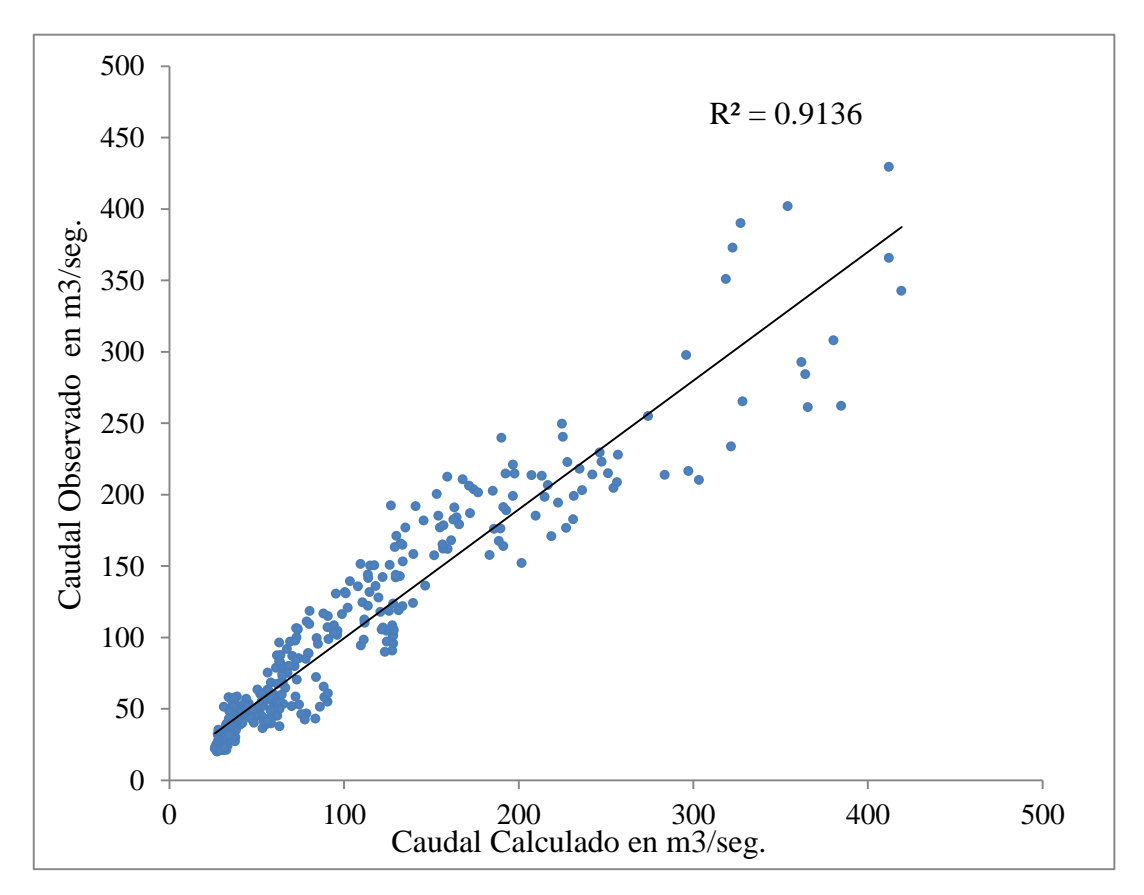

Figura 4.24: Diagrama de dispersión de los caudales calculados vs caudales observados del modelo SRM para el año 2008 en la sub-cuenca Alto Santa – área con glaciares. Fuente: Elaboración propia.

## **4.7. ANÁLISIS DE LA VARIACIÓN CLIMÁTICA E IMPACTOS NEGATIVOS DEL RECURSO HÍDRICO**

#### **4.7.1. Análisis de cambios temporales climáticos de temperatura**

Se utilizaron las principales variables climatológicas de temperatura y precipitación para realizar un análisis exhaustivo y comparar con los modelos de cambio climático elaborados por la IPPC a través de modelos físicos y matemáticos, en la (Figura 4.25), se muestra la tendencia en aumento de la temperatura máxima y mínima de la estación de Recuay que está situada a (3431 msnm), según los datos históricos de promedios anuales, el aumento de la temperatura máxima es positivo de 1.58 ºC desde el año 1964 hasta el 2017, mientras que el aumento de la temperatura mínima es de 0.32 ºC del mismo período, de tal manera que el aumento de la temperatura seguirá con tendencia positiva hasta afines de este siglo según reportes de la (IPPC 2013), podemos decir que el aumento de la temperatura durante los últimos 53 años de la estación de Recuay ha aumentado en un promedio de 0.95 ºC, este resultado tiene consecuencias negativas del retroceso de los glaciares de la Sub-cuenca Alto-Santa.

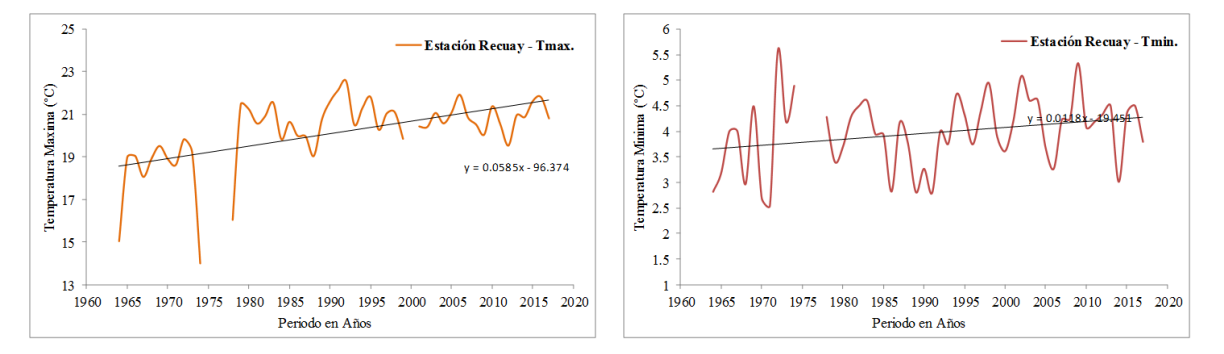

Figura 4.25: Tendencia de la temperatura anual máxima y mínima de la estación Recuay desde el año 1964 hasta el 2017.

Fuente: Elaboración propia.

De igual manera en la (Figura 4.26), se muestran las estaciones de Artesonraju AP2 (4824 msnm) y Chiquian (3386 msnm). En la primera estación la tendencia de aumento de temperatura es de 0.79 °C en el período del 2002 al 2017, y de la estación Chiquian la tendencia del aumento es de 2.6 °C desde el período del 1964 al 2017.

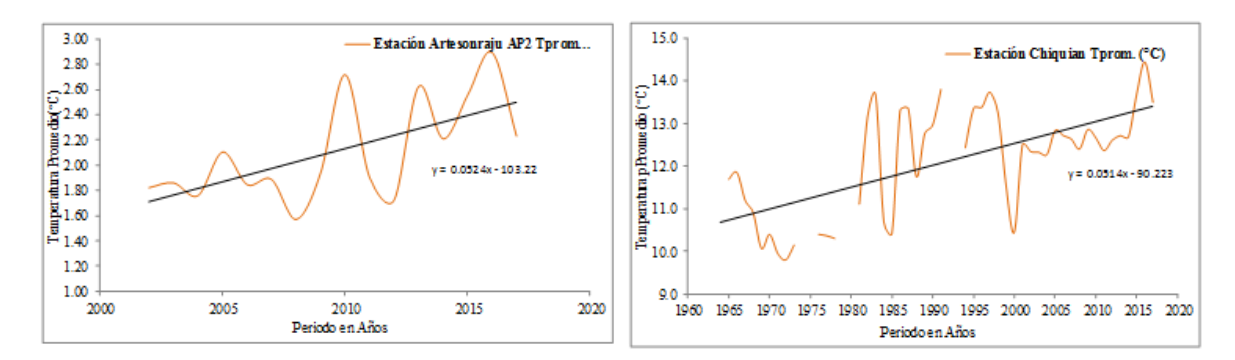

Figura 4.26: Tendencia de la temperatura promedio anual de la estación Artesonraju AP2 y Chiquian desde el año 1964 hasta el 2015, y 2002 al 2017. Fuente: Elaboración propia.

#### **4.7.2. Análisis y discusión de cambios temporales climáticos de precipitación**

Se realizaron análisis de cambios temporales de precipitación anual acumulado en las estaciones del área de estudio desde el año 1964 hasta 2017, usando el método de Mann Kendall y Sen para estimar y analizar la pendiente de las tendencias, estos métodos fueron muy útiles para el análisis de la data climática, para realizar un análisis exhaustivo la data se ha dividido en dos grupos en la Tabla 4.10 se muestran los resultados del primer grupo desde el año 1964 hasta 1990, se observa que tres estaciones pluviométricas presentan una tendencia creciente de 1.3, 2 y 10 mm por año, en las estaciones de Yungay, Recuay u Milpo, y en las restantes dos estaciones, las tendencias lineales en ambos es decreciente, es decir, hay una tendencia de disminución de lluvia en las estaciones de Querococha y Llanganuco con -0.7 y -2.4, resultados con tendencia significativa al 95 % de nivel de confianza., de igual forma los gráficos de las tendencias de las cinco estaciones se observan en la Figura 4.27.

Tabla 4.10: Análisis de tendencia de Mann Kendal y Sen de precipitación anual del periodo 1964 al 1990.

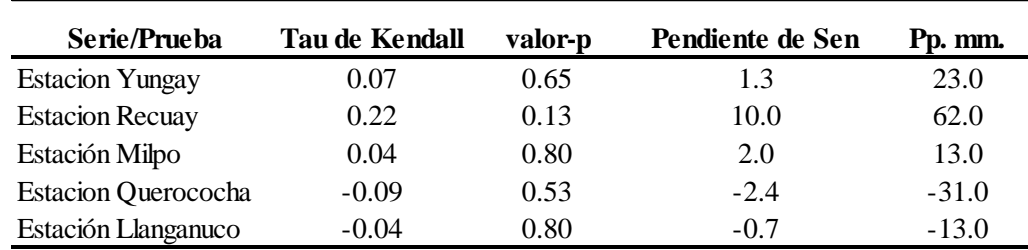

En el segundo grupo el análisis se realizó desde el año 1991 hasta el 2017, las de tendencia de precipitación anual según la información histórica se muestra en la Tabla 4.11, la estación Yungay (2496 msnm) con 20.6 mm, Recuay (3431 msnm.) con 5.5 mm, Estación Milpo (4440 msnm.) con 44 mm y Querococha (4013 msnm ) con 19.7mm, las cuatro estaciones muestran una tendencia de aumento en la precipitación, mientras en la estación de Llanganuco y Chiquian tienes tendencias negativas de -5.4 y -12.0, de igual forma los gráficos de las tendencias de las cinco estaciones se observan en la (Figura 4.28). Las precipitaciones con mayores tendencias positivas están en el segundo período, según los resultados obtenidos con tendencia significativa al 95 % de nivel de confianza.

Tabla 4.11: Análisis de tendencia de Mann Kendal y Sen de precipitación anual del periodo 1991 al 2017.

| Serie/Prueba               | <b>Tau de Kendall</b> | valor-p | Pendiente de Sen | $Pp$ (mm.) |
|----------------------------|-----------------------|---------|------------------|------------|
| <b>Estacion Yungay</b>     | 0.532                 | 0.000   | 20.626           | 173        |
| <b>Estacion Recuay</b>     | 0.134                 | 0.338   | 5.520            | 47         |
| Estación Milpo             | 0.413                 | 0.005   | 44.056           | 114        |
| <b>Estacion Querococha</b> | 0.281                 | 0.112   | 19.718           | 43         |
| Estación Llanganuco        | $-0.167$              | 0.602   | $-12.054$        | -6         |
| Estación Chiquian          | $-0.214$              | 0.123   | $-5.473$         | $-75$      |

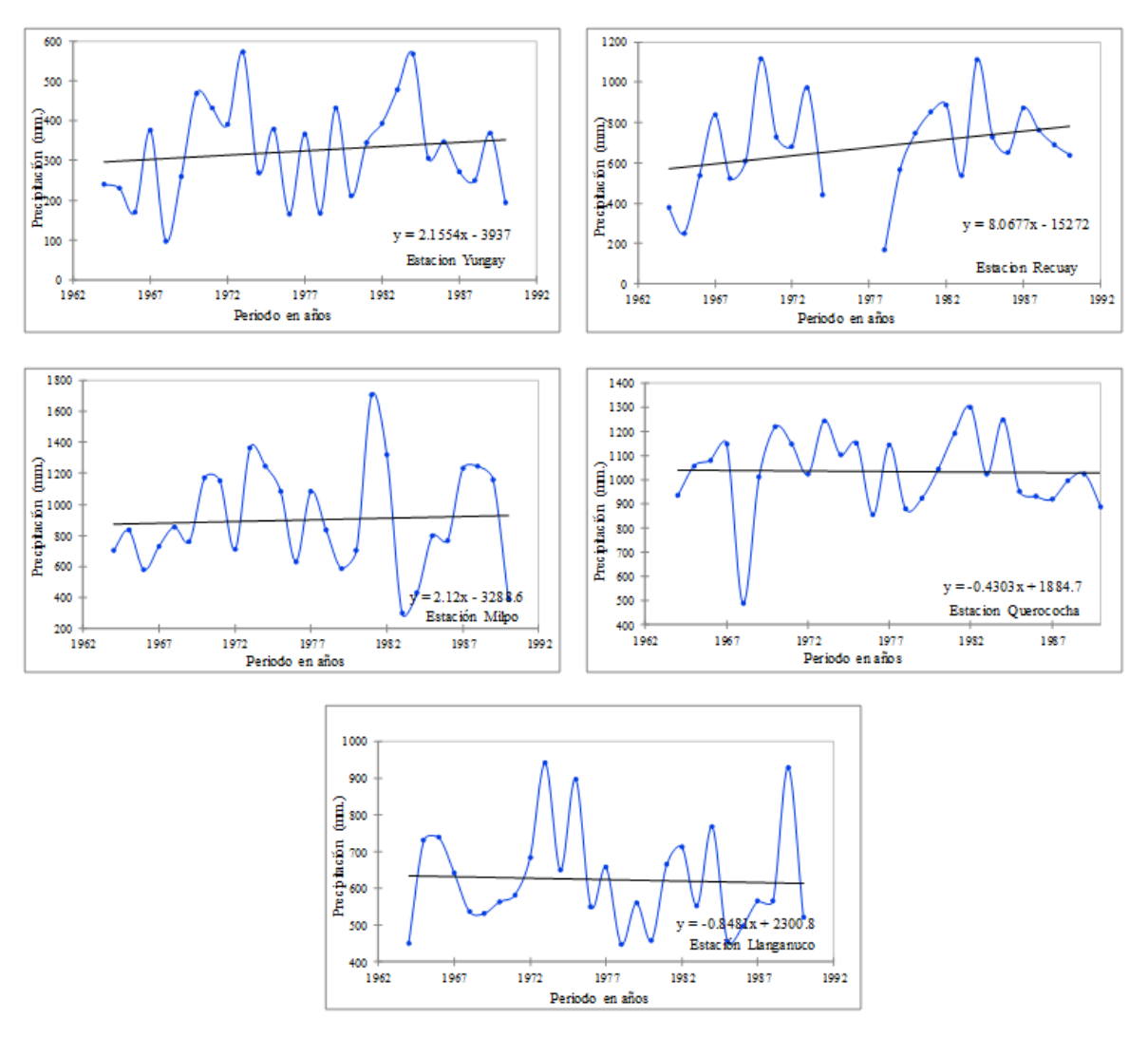

Figura 4.27: Tendencia de la precipitación anual de la estaciones de Yungay, Recuay, Milpo, Querococha y Llanganuco desde el 1964 hasta 1990.

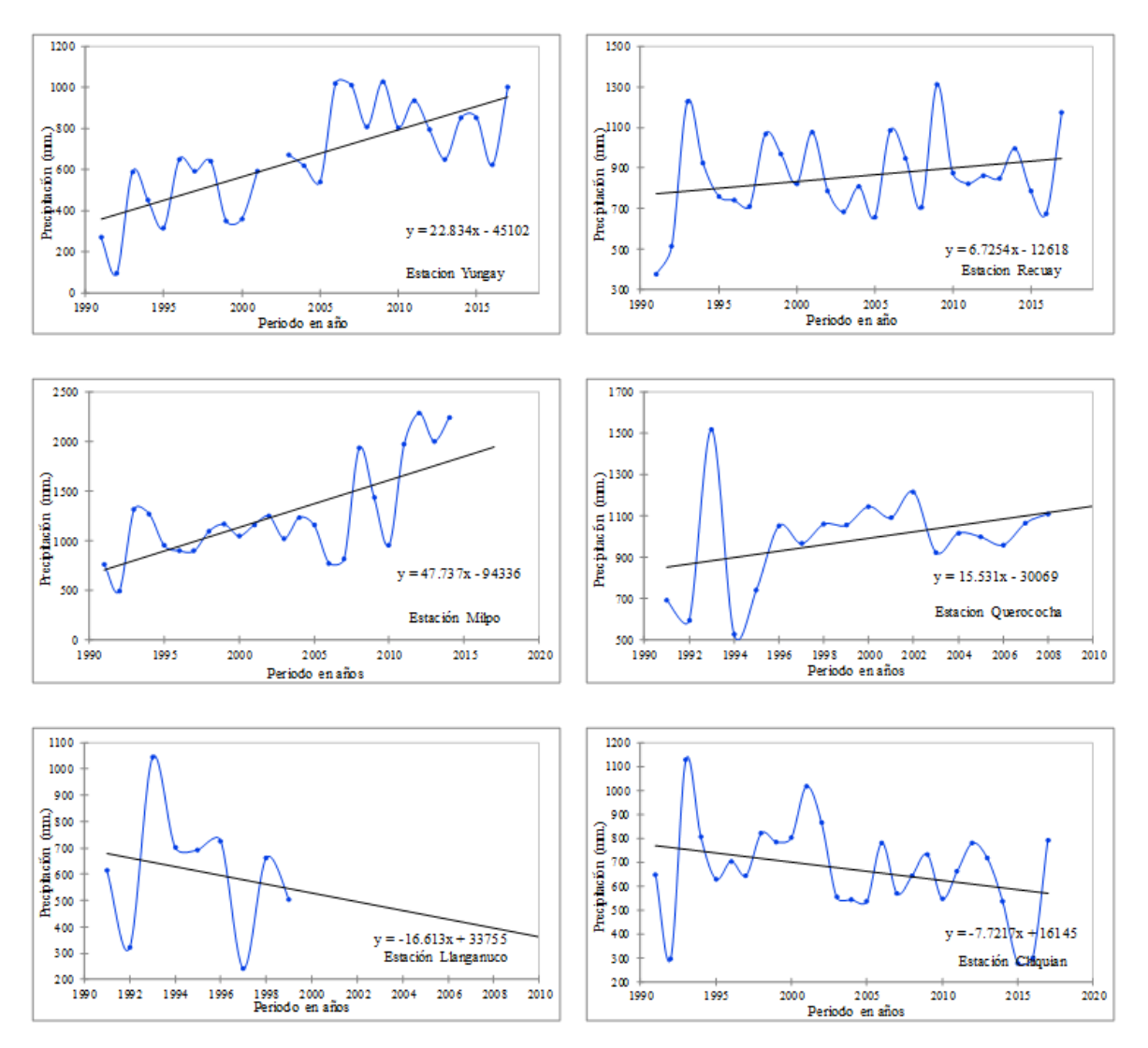

Figura 4.28: Tendencia de la precipitación anual de la estaciones de Yungay, Recuay, Milpo, Querococha y Llanganuco desde el 1991 hasta 2017.

## **4.8. SELECCIÓN DE ESCENARIOS DE CAMBIO DE CAMBIO CLIMÁTICO PARA MODELO (SRM)**

En las (Tablas 4.12 y 4.13), se presentan los valores seleccionados de escenarios de cambio climático de temperatura media y precipitación mensual procesados para el área de estudio, el modelo SRM acepta insertar valores anuales para realizar los análisis con escenarios de cambio climático, en este caso se utilizaron dos tipos de escenarios de (RCP 4.5) y (RCP 8.5), según el quinto informe del (IPCC 2003), para diferentes años, con el objetivo de evaluar el comportamiento futuro a corto plazo (año 2030), mediano plazo (año 2050) y a largo plazo (año 2080) del modelo glacio-hidrológico en la sub-cuenca, además esto será de mucha utilidad para la planificación y gestión de los recursos hídricos para los diferentes proyectos que se encuentran dentro del área de estudio y a la vez para los proyectos de irrigación de CHAVIMOCHIC y CHINECAS, ambos son usuarios del recurso hídrico por la cuenca del Santa.

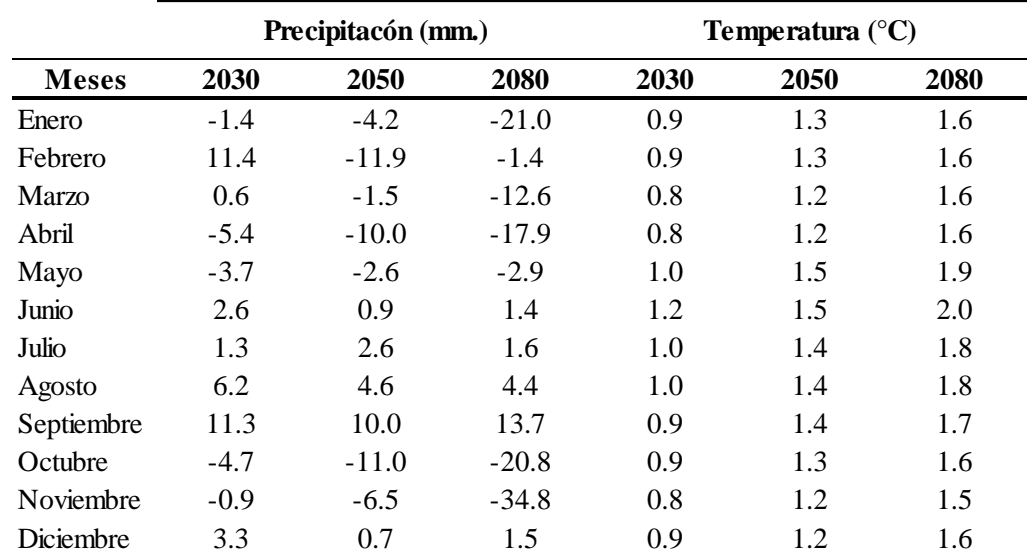

Tabla 4.12: Cuadro de escenarios de cambio climáticos para los años futuros de precipitación y temperatura media anual, escenario RCP 4.5

Fuente: https://gisclimatechange.ucar.edu/.

|              | Precipitacón (mm.) |         |         | Temperatura $(^{\circ}C)$ |      |      |
|--------------|--------------------|---------|---------|---------------------------|------|------|
| <b>Meses</b> | 2030               | 2050    | 2080    | 2030                      | 2050 | 2080 |
| Enero        | 9.6                | $-15.0$ | 22.7    | 1.1                       | 1.8  | 3.1  |
| Febrero      | 5.2                | $-13.4$ | 16.0    | 1.1                       | 1.8  | 3.0  |
| Marzo        | $-7.6$             | $-10.3$ | $-8.5$  | 1.0                       | 1.7  | 3.0  |
| Abril        | $-17.2$            | $-29.6$ | $-24.5$ | 1.0                       | 1.7  | 3.2  |
| Mayo         | 2.1                | $-0.5$  | $-4.3$  | 1.2                       | 2.0  | 3.6  |
| Junio        | 1.3                | 1.9     | 0.7     | 1.3                       | 2.1  | 3.8  |
| Julio        | 0.0                | 1.6     | 0.1     | 1.1                       | 2.0  | 3.5  |
| Agosto       | 1.6                | 2.2     | 1.4     | 1.2                       | 2.0  | 3.6  |
| Septiembre   | 8.1                | 10.2    | 14.3    | 1.1                       | 2.0  | 3.6  |
| Octubre      | $-17.1$            | $-34.1$ | $-35.6$ | 1.2                       | 1.9  | 3.5  |
| Noviembre    | $-17.6$            | $-28.8$ | $-66.7$ | 1.1                       | 1.8  | 3.2  |
| Diciembre    | 10.6               | $-11.2$ | $-5.5$  | 1.1                       | 1.8  | 3.2  |

Tabla 4.13: Cuadro de escenarios de cambio climáticos para los años futuros de precipitación y temperatura media anual, escenario RCP 8.5

Fuente: https://gisclimatechange.ucar.edu/.

## **4.8.1. Resultados y discusión del modelo de escorrentía de fusión de nieve con el escenario RCP 4.5.**

En la (Tabla 4.14), se muestra los resultados de caudales promedios mensuales de la variación con respecto a la aplicación del modelo SRM bajo el escenarios de cambio climático denominado RCP 4.5, donde para el año 2030 los caudales variaran en los meses más húmedos desde enero hasta marzo tendrán un aumento de 7.0 m<sup>3</sup>/seg hasta los 31.4 m3/seg, mientras que en los meses de abril hasta diciembre tendrá una disminución de caudales en un promedio de 8 m<sup>3</sup>/seg. A pesar de que hay un aumento de la temperatura de 0.7 °C y 5.1 mm de precipitación los meses donde habrá mayor impacto en la disminución de caudales será en las épocas de estiajes o meses secos, habrá impactos negativos en cuanto a la disponibilidad de los recursos hídricos. Anualmente podemos decir que habrá una disminución de -0.60 % del volumen total anual con respecto al escenario RCP 4.5 – 2030. Para el año 2050 los caudales en los meses húmedos tendrán un aumento desde 1.0 hasta los 15.7 m<sup>3</sup>/seg., con respecto al escenario del año 2030, mientras que en los meses de estiaje variaran desde -0.4 m<sup>3</sup>/seg hasta los 2.8 m<sup>3</sup>/seg, llegando a tener un promedio anual de disminución de -3.17 % con respecto al caudal actual esto debido a que las precipitaciones disminuirán en los meses húmedos desde -1.5 mm hasta -11.9 mm y

aumento de la temperatura entre 0.8 °C y 0.9 °C, para el año 2080 si habrá un cambio más significativo ya que en este escenario la temperatura aumentara hasta los 2.0 °C, y la precipitación seguirá disminuyendo en los meses húmedos desde los -1.4 mm hasta -34.8 mm, según los análisis estadísticos de correlación entre la precipitación el caudal y el área de cobertura de nieve, el que mayor aporte da al caudal es la precipitación es por eso que en todo el año habrá una disminución de un 5.80 % menos caudal con respecto al actual que significa una disminución de un promedio anual de 5.90 m<sup>3</sup>/seg. En la Figura 4.29 se muestra el grafico de la variación mensual para los tres años de escenarios de cambio climático.

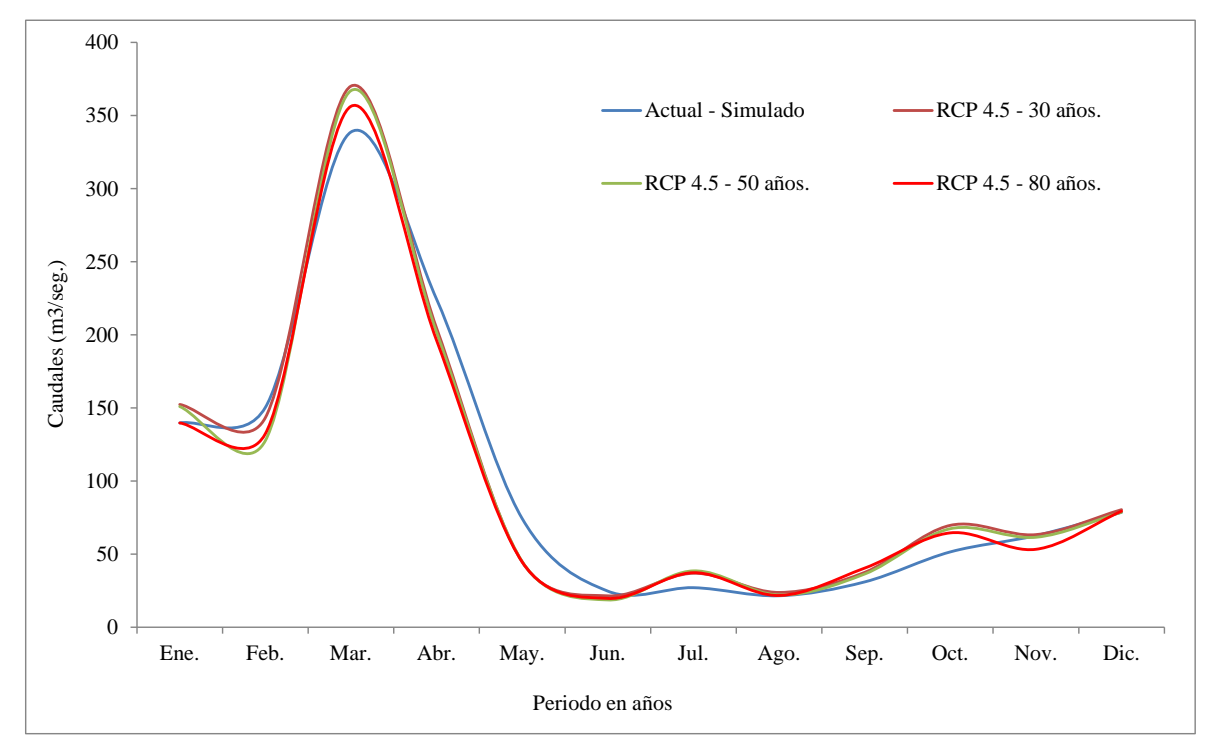

Figura 4.29: Variación de caudales promedios mensuales bajo el escenario de cambio climático RCP4.5.

| <b>Meses</b> | <b>Actual - Simulado</b> | $RCP 4.5 - 30$ | $RCP 4.5 - 50$ | $RCP 4.5 - 80$ |
|--------------|--------------------------|----------------|----------------|----------------|
| Enero        | 139.8                    | 152.4          | 151.0          | 139.8          |
| Febrero      | 150.4                    | 143.4          | 127.7          | 132.4          |
| Marzo        | 338.7                    | 370.1          | 367.0          | 356.3          |
| Abril        | 224.4                    | 204.5          | 201.7          | 196.2          |
| Mayo         | 74.3                     | 44.6           | 45.0           | 44.7           |
| Junio        | 24.7                     | 21.5           | 18.7           | 19.8           |
| Julio        | 27.1                     | 37.0           | 38.6           | 37.3           |
| Agosto       | 21.6                     | 23.8           | 22.1           | 21.8           |
| Septiembre   | 31.0                     | 37.6           | 36.4           | 40.5           |
| Octubre      | 51.6                     | 69.7           | 67.4           | 64.6           |
| Noviembre    | 62.7                     | 63.4           | 61.6           | 53.3           |
| Diciembre    | 78.6                     | 80.5           | 78.7           | 79.4           |

Tabla 4.14: Caudales promedios mensuales bajo el escenario de cambio climático RCP4.5

## **4.8.2. Resultados y discusión del modelo de escorrentía de fusión de nieve con escenarios de cambio climático RCP8.5.**

Según los resultados para el escenario del año 2030 (Tabla 4.15), habrá una disminución del caudal anual de 1.62 % con respecto al actual. Esto debido a que en los meses de octubre a marzo la tendencia de la precipitación será de 5.2 mm hasta los -17.6 mm, mientras que en la temperatura habrá un aumento de 1.0 °C a 1.2 °C, de tal manera que los caudales aumentara en los estación de verano desde enero hasta marzo en la (Figura 4.30) se observa la variación del caudal promedio mensual de los meses húmedos, con un rango de 1.7 hasta los 37.7 m3/seg. Mientras en los meses de mayo hasta setiembre habrá una disminución en el caudal de 3.1 m3/seg hasta los -14.2 en octubre, en los demás meses desde mayo hasta diciembre habrá una caída en todos esos meses entre un rango de -3.2 m3/seg hasta -15 m3/ seg, debido a la disminución de la fusión de nieve y a la escases de precipitaciones y a la disminución de la precipitaciones del escenario RCP 8.5, de igual forma para el escenario del año 2050 la disminución del caudal anual será de 7.4 % llegando a disminuir hasta los  $20.2 \text{ m}^3/\text{seg}$  en el mes de abril con respecto a los caudales actuales, esto debido a que las precipitaciones tendrán una disminución de hasta -29.6 mm en abril, en los meses de estiaje los caudales tendrán una ligera disminución por la ausencia de precipitaciones y la fusión de nieve, debido al aumento de la temperatura de hasta 2.0 °C en los meses secos y en los meses húmedos la temperatura ascenderá desde 1.0 °C hasta 1.2 °C, los caudales tendrán un variación desde los 0.4 m3/seg hasta los 10 m3/seg, con

respecto a los a los resultados actuales donde los meses húmedos desde noviembre hasta marzo serán los que tendrán menor impacto negativo en los caudales, y para el escenario del año 2080, los caudales tendrán un aumento de hasta los 56.3 m3/seg entre enero y marzo y además el aporte importante de la fusión de nieve ya que la temperatura aumentara desde los 3.0 °C hasta 3.2 °C, durante las épocas húmedas, y además del aumento significativo de la precipitación de hasta los 22.7 mm. Mientras que en los meses secos las precipitaciones tendrán un aumento de hasta los 14.3 mm, esto significa que los caudales varían muy poco llegando a aumentar en algunos meses secos 10 m3/seg, esto debido al aumento de temperatura de hasta 3.8 °C, en la Figura 4.30 se muestra el gráfico de la variación mensual para los tres períodos de escenarios de cambio climático RCP 8.5.

Tabla 4.15: Variación de caudales promedios mensuales bajo el escenario de cambio climático RCP8.5.

| <b>Meses</b> | Actual - Simulado RCP 8.5 - 30 |       | $RCP 8.5 - 50$ | $RCP 8.5 - 80$ |
|--------------|--------------------------------|-------|----------------|----------------|
| Enero        | 139.8                          | 102.1 | 144.1          | 196.0          |
| Febrero      | 150.4                          | 138.8 | 136.6          | 164.1          |
| Marzo        | 338.7                          | 337.0 | 332.5          | 338.5          |
| Abril        | 224.4                          | 211.4 | 204.2          | 192.0          |
| Mayo         | 74.3                           | 66.5  | 63.8           | 63.6           |
| Junio        | 24.7                           | 19.6  | 24.8           | 18.1           |
| Julio        | 27.1                           | 35.2  | 30.0           | 27.5           |
| Agosto       | 21.6                           | 18.5  | 22.0           | 20.9           |
| Septiembre   | 31.0                           | 34.3  | 30.7           | 41.2           |
| Octubre      | 51.6                           | 65.8  | 52.4           | 53.1           |
| Noviembre    | 62.7                           | 58.0  | 58.9           | 45.1           |
| Diciembre    | 78.6                           | 86.6  | 65.2           | 65.0           |

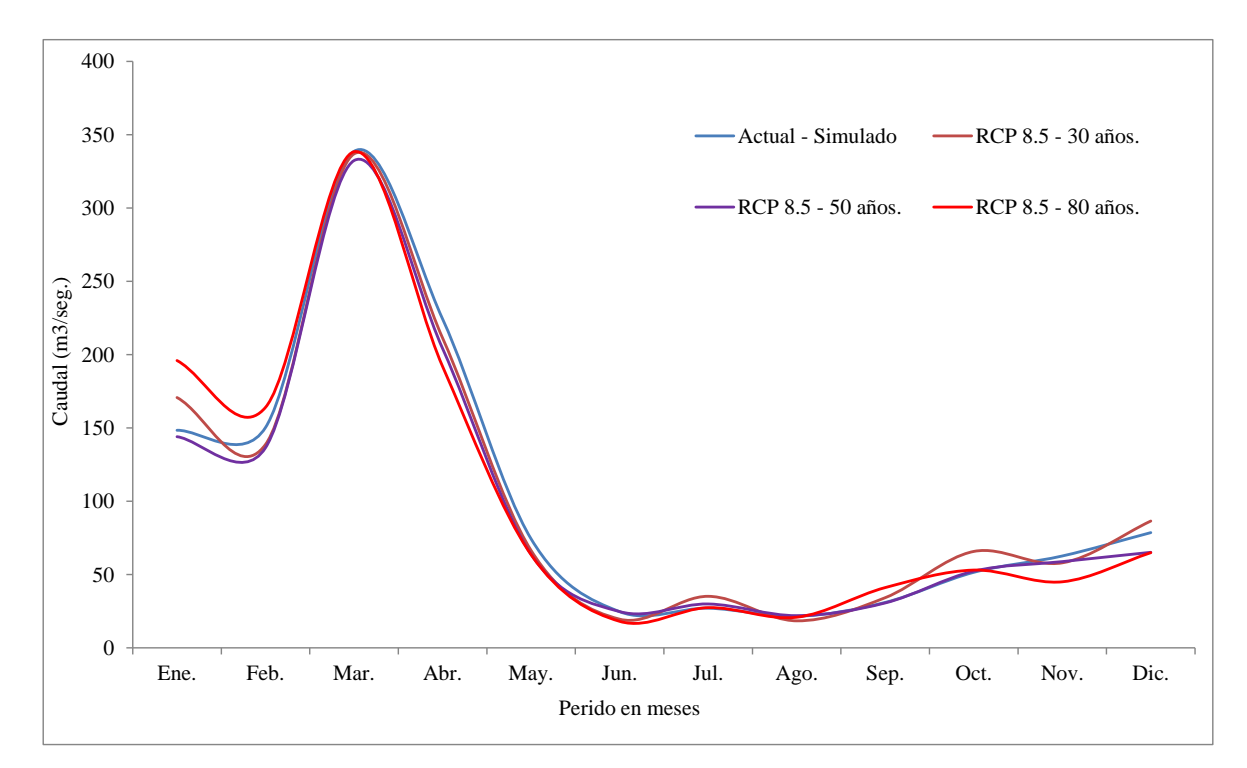

Figura 4.30: Variación de caudales promedios mensuales bajo el escenario de cambio climático RCP8.5.

Fuente: Elaboración Propia.

## **4.9. ANÁLISIS DE LOS IMPACTOS DEL RECURSO HÍDRICO DE ACUERDO A LOS RESULTADOS DE ESCENARIOS DE CAMBIO CLIMÁTICOS.**

A través de su paso por la sub-cuenca Alto-Santa se desarrollan importantes actividades económicas que lo constituyen principalmente la generación de energía hidroeléctrica y la producción minera, en el primer caso, la existencia de una caída de agua en una estrecha garganta de 2000 metros de altitud en el Cañón del Pato, posibilita la generación de energía eléctrica a través de la Central Hidroeléctrica del Cañón del Pato, la cual beneficia a todos los pueblos próximos a la cuenca y a la industria siderúrgica, en el segundo caso, la producción minera que se desarrolla a partir de pequeñas y medianas minas que explotan diferentes tipos de metales como el oro, zinc, hierro, carbón, cobre y plomo, extraen y procesan desde decenas a cientos de toneladas por día.

La población que habita en la cuenca baja o valle, es típicamente urbana y está ubicada en Chimbote, Santa, Casma y Huarmey. En estas zonas, como en todas las grandes ciudades de la costa, el crecimiento de la población ha sido mayor que la tasa de crecimiento vegetativo, originado principalmente por las corrientes migratorias del campo a la ciudad.

Los ríos que desembocan en el Pacífico tienen carácter estacionario, salvo el río Santa que mantiene un caudal base en época de estiaje producto fundamentalmente de las aguas de deshielo ello permite una disponibilidad del recurso satisfactoria a la demanda actual; sin embargo, a mediano plazo se presentaran serios problemas de abastecimiento para los proyectos especiales de CHAVIMOCHIC (perteneciente a la región La Libertad) y CHINECAS (perteneciente a la región Ancash), ya que las máximas descargas de agua se producen durante los meses de enero – abril (70 a 85% del volumen total anual), presentándose en los siguientes meses del año el estiaje progresivo, siendo el mes más crítico el de setiembre, para el caso del escenario RCP4.5, representa un escenario de mitigación, donde a corto plazo (año 2030) mediano plazo (año 2050) según los resultados la disminución del caudales será de -0.6 % hasta 5.8 % hacia el (año 2050),afectando generalmente en los meses de estiaje, mientras que en los meses húmedos serán iguales inclusive habrá un aumento significativo en cuanto al volumen en los caudales, no se sentirá impactos muy negativos a pesar de que la temperatura subirá de 0.8 °C hasta 1.2 °C, ahora para el caso del escenario a largo plazo (año 2080) si habrá un impacto no muy negativo en el cambio de los caudales mensuales mostrados en la (Tablas 4.14). Especialmente seguirá afectando a los meses secos, mientras que en los meses húmedos habrá aumentos y disminuciones significativas en los caudales mensuales, para el caso del escenario RCP 8.5, también llamado escenario pesimista, donde la contaminación seguirá como ahora e inclusive será peor, sin cambios ni mitigaciones, desde el punto de vista hidrológico y a corto plazo habrá una disminución del volumen anual de -1.61 % para el año 2030 y llegando hasta los 7.4 % para el mediano plazo del 2050, debido a la disminución de la precipitaciones en la mayoría de los meses húmedos, cabe señalar que hasta el 2030 no habrá mayor impacto negativo. Los problemas más grandes en cuanto al déficit del agua serán a partir del escenario a mediano plazo ya que en ambos la disminución del caudal será de.7.4 %, que en términos de volumen equivale más de 250 000000 de m3 anuales, para estos casos se recomienda tomar precauciones en cuanto al manejo y gestión de los recursos hídricos.

Otro de los impactos más dramáticos del calentamiento global es el retroceso acelerado de los glaciares, y particularmente de los glaciares tropicales andinos por su "poco eficiente" capacidad de recarga, según los análisis de tendencias de la temperatura desde el año 1964 hasta el 2017 en la sub-cuenca alto-Santa se confirma el retroceso el área total de glaciares de acuerdo a los resultados y análisis de las imágenes de satélite MODIS donde llego como máximo a los 649 km² en febrero del año 2000 y disminuyendo en 250.6 hasta los 311 km² en el año 2016 y 2017, debido a procesos de ablación (acción erosiva del hielo) en los últimos 18 años se habrían reducido en 24.7%, según los análisis de imágenes satelitales MODIS con resolución temporal cada 8 días.

Otro de los factores afectados será la población que habita en la cuenca baja o valle, es típicamente urbana y está ubicada en Chimbote, Santa, Casma y Huarmey. En estas zonas, como en todas las grandes ciudades de la costa, el crecimiento de la población ha sido mayor que la tasa de crecimiento vegetativo, originado principalmente por las corrientes migratorias del campo a la ciudad, donde a consecuencia de esto aumentara la demanda de consumo de agua en todos los sectores, especialmente en el consumo humano y la agricultura, de acuerdo a los resultados es necesario realizar mediadas de mitigación en cuanto a la gestión y aprovechamiento de los recursos hídricos en la cuenca del Santa.

### **V. CONCLUSIONES**

A continuación se detalla las conclusiones hechas según los resultados obtenidos del modelo de escorrentía de fusión de nieve y sus implicaciones bajo escenarios de cambio climático.

- El modelo SRM, es aplicable para realizar modelamiento de la desglaciación de los nevados por el método grados día y determinar la escorrentía de fusión de nieve en los glaciares tropicales, de acuerdo a la metodología utilizada se ha divido el área en diferentes intervalos de altitud con promedios de 900 m para cada zona en orden ascendente, denominados A, B, C, D, E y F, de las cuales en las zonas E y F fueron las zonas que tienen áreas con mayor cobertura de nieve, el modelo se calibro para los años 2005 y 2006 y posteriormente se validaron para los años 2007 y 2008, con resultados eficientes de 0.77, 0.89, 0.84 y 0.91 de coeficiente de determinación de Nash-Sutcliffe. Las imágenes MODIS (MDO10A1) fueron muy importantes en el uso del modelo, para determinar el área de cobertura de nieve se procesaron más de 6500 imágenes con resolución temporal de un día en la plataforma del Google Earth Engine, y posteriormente utilizados para el modelamiento de la desglaciación, además del modelo SRM se obtuvieron resultados del modelamiento sin área de cobertura de nieve, obteniendo un resultado de promedio anual de aporte a los caudales de 35.5 %.
- A consecuencia de las tendencias positivas del aumento de las temperaturas se confirma el continuo retroceso de los glaciares desde el año 2000 al 2017 de una orden de 24.7%, según el análisis y resultados de las imágenes satelitales del sensor MODIS (MDO10A2), con mayor sensibilidad de reducción en las áreas pequeñas y en los bordes de los glaciares, los promedios mensuales de área de cobertura de nieve van desde los 250 km² hasta 350 km² desde enero hasta diciembre, para este análisis se procesaron 864 imágenes satelitales, se utilizó el lenguaje JAVA Script, mediante algoritmos de NDSI (normalised difference snow index) y el uso de la plataforma del Google Earth Engine (GEE), la validación se hizo con las imágenes del sensor LandSat TM 5 de 30 x 30 m., de mayor resolución espacial, mediante el ajuste de los umbrales del algoritmo para determinar el área de glaciares y nieve en la sub-cuenca Alto-Santa.
- Se aplicaron escenarios de cambio climático de RCP 4.5 y RCP 8.5, a los resultados de modelo SRM, para los años 2030, 2050 y 2080. Donde el análisis de tendencia de escenarios RCP 4.5 mostraron incrementos de la temperatura promedio mensuales desde los 0.8 °C al año 2030, 1.5 °C al año 2050, y al año 2080 llego hasta los 2.0 °C, de igual forma la precipitación será de 1.7 mm al 2030, -2.4 mm al 2050 y al 2080 será de – 7.4 mm mensuales, y para el escenario RCP 8.5 a consecuencia del incremento del efecto invernadero y sin soluciones o mitigaciones por parte de la población será mucho más extremo, donde el incremento como máximo será hasta 1.3 °C al 2030 y 3.8 °C al 2080, y en las precipitaciones de 0.0 mm al 2030 hasta los -10.6 mm al año al 2080, esto indica que habrá menor cantidad de aporte de las lluvias y una considerable aportación del derretimiento de los glaciares por el efecto del aumento de la temperatura. Según el análisis de tendencias realizadas por el método de Mann-Kendal y Sen, de la data histórica desde el año 1964 al 2017, las temperaturas aumentaron en la mayoría de estaciones del área en estudio como Yungay y Recuay, desde los 0.32 °C hasta los 1.58 °C, del mismo modo para las precipitaciones anuales analizados en dos periodos desde el año 1964 hasta 1990, de las 05 estaciones 03 están en aumento desde los 13 mm hasta 62 mm, y dos estaciones de Querococha y Llanganuco están con tendencia a disminuir significativamente desde los -0.7 mm a -2.0 mm, y en el periodos de 1991 al 2017 las mismas estaciones 3 están con tendencia positiva y 02 con tendencia negativa, de ambos resultados el de época reciente es la que más tendencia en aumento de lluvia tiene con respecto al primer periodo.
- Para el análisis del comportamiento del área de cobertura de nieve, se realizaron análisis de correlaciones a nivel mensual, primero entre la temperatura, precipitación y el área de cobertura de nieve desde el año 2000 al 2017, para ver el comportamiento entre las tres variables, para ello se utilizó imágenes del sensor MODIS (MDO10A1) de los 18 años es decir del 2000 al 2017, se utilizaron 4 tipos de métodos de correlación : DCCA, Pearson, Kendall y Sperman, se utilizaron 7 estaciones de las cuales el que mejor correlación tiene es el método del DCCA, debido que aplica el método de correlación cruzada entre series temporales no estacionarias (Zebende et al., 2011).

### **VI. RECOMENDACIONES**

- Para investigaciones futuras se recomienda utilizar información climatológica por cada zona de clasificación según el modelo SRM, con el fin de obtener mejores resultados de la simulación de los caudales diarios en cuencas con aportaciones de la fusión de nieve, además es recomendable el uso del modelo SRM con fines de estudios de inundaciones en micro-cuencas con áreas de cobertura de nieve.
- Se recomienda el uso de la plataforma Google Earth Engine para procesar cantidades de imágenes de satélite (Big Data), de diferentes sensores, diferentes resoluciones y para diferentes tipos de investigaciones en diferentes áreas, además que no es necesario la descarga de las imágenes de satélite hacia una computadora el entorno de trabajo es en nube. Asimismo, la metodología de utilizar las imágenes satelitales MODIS (Moderate Resolution Imaging Spectroradiometer), proporcionadas por la NASA, para determinar la cobertura nival, es un importante adelanto.
- El modelo SRM requiere de información diaria del área cubierta de nieve. Esto puede ser muy difícil obtener debido a la nubosidad frecuente en las imágenes ópticas, es recomendable el uso de imágenes MODIS (MDO10A1), debido a que estas imágenes pasaron por un filtro de diferentes tipos de correcciones por la (NSIDC) National Snow and Ice Data Center. En consecuencia, el desarrollo de esta investigación permite señalar que, el uso del Modelo SRM (Snowmelt-Runoff Model), logra simular y predecir el caudal diario en la sub-cuenca Alto-Santa, la cual tiene la característica de ser nival (de montaña como define el modelo). Los resultados obtenidos, que dependen de una optimización de los valores de los parámetros del Modelo, podrán ser mejores en la medida que la información hidrometeorológica sea más extensa.
- Se recomienda el uso del modelo SRM, ya que proporciona una metodología eficiente y recursos limitados para la estimación de la escorrentía de fusión de nieve y por lo tanto tomar decisiones de gestión de los recursos hídricos del área directa e indirecta de la cuenca.
- Para obtener un mejor resultado es importante realizar trabajos de campo para determinar con mayor precisión el factor grados día, ya que es necesario tener información del peso específico de la nieve/glaciares en diferentes altitudes del en que se estudiara según el modelo SRM, además para la continuidad de estudios similares se recomienda la mejora de las estaciones meteorológicas existentes, especialmente estaciones meteorológicas que estén a más de 4500 msnm. Para tener una mejor comprensión de forma coherente del clima y tal vez con apoyo financiero o mediante una beca.
- Se recomienda el uso del método DCCA para el análisis de correlación de series temporales, ya que este método está diseñado para el tipo de información que utilizan los glaciólogos e hidrólogos, y otros.

### **VII.- BIBLIOGRAFÍA**

- 1. Adnan, M,. Nabi, G., Poomee, M., Ashraf. 2016. Snowmelt runoff prediction under changing climate in the Himalayan cryosphere: A case of Gilgit River Basin.
- 2. Adnan, M., Nabi, G., Kang, S., Zhang, G., Muhammad, R., Anjum, M., Iqbal, M., Ali, A. 2016. Snowmelt Runoff Modelling unde Projected Climate Change Patterns in the Gilgit River Basin of Northen Pakistan.
- 3. ANA, (Autoridad Nacional del Agua), 2014. Inventario de Glaciares del Perú. Unidad de Glaciología y Recursos Hídricos UGRH – Huaraz. p.56.
- *4.* Autoridad Nacional del Agua (ANA). 2012. "Política y estrategia nacional de recursos hídricos". (Documento de Trabajo), Lima, Perú.
- 5. Barnes W., Pagano T., Salomonson V., 1998. Prelaunch characteristics on the moderate resolution imaging spectroradiometer (MODIS) on EOS-AM1. IEEE Transactions on Geoscience and Remote Sensing, 36: 1088–1100.
- 6. Barry, R. & Gan, T. 2011. The Global Cryosphere.CambridgeUniversity Press, 1st Edition.
- 7. Barry, R., Jania, J., & Birkenmajer, K. 2011. A.B. Dobrowolski the first Cryospheric scientist – and the subsequent development of Cryospheric science. Hist. Geo-Space Sci.
- 8. Bhattarai, B., Regmi, D. 2015. Impact of Climate Change on Water Resouces in View of Contribution of Runoff Components in Stream Flow: A case Study from Langtang Basin, Nepal.
- 9. Brockwell, P., Davis, R. A. 2009. Time Series: Theory and Methods. Second Edi ed. Springer Science & Business Media.
- 10. Casassa, G., Smith, K., Rivera, A., Araos, J., Schnirch, M, & Schneider, C. 2002. Inventory of glaciers in Isla Riesco, Patagonia, Chile, based on aerial photography and satellite imagery. Annals of Glaciology 34, 373–378.
- 11. Chang, A, Foster J, Hall D. 1987. Nimbus-7 SMMR derived global snow cover parameters, Annals of Glaciology, 9: 39–44.
- 12. Chunyu, D., Menze, L. 2015. Improving the accuracy of MODIS 8-Day snow product with in situ temperature and precipitation data.
- 13. CIIFEN, 2014. Metodología para la Estimación de Vulnerabilidad en Ecuador, Perú y Bolivia, Proyecto Información de cambio climático y biodiversidad para el fomento de políticas públicas de conservación y adaptación en la región de los Andes Tropicales.
- 14. Dong, Ch., Menzel, L. 2016. Producing cloud-free MODIS snow cover products with conditional probability interpolation and meteorological data.
- 15. Dozier, J. 1991. "Remote sensing of alpine snow cover invisible and near-infrared wavelengths".
- 16. Dozier, J. 1989. "Spectral Signature of Alpine Snow Cover from the Landsat Thematic Mapper". Remote Sensing of Environment 28, 9-22.
- 17. Fowler, H. J., S. Blenkinsop and C. Tebaldi. 2007. Linking climate change modelling to impacts studies: recent advances in downscaling techniques for hydrological modelling. International Journal and Climatology, 27: 1747 – 1578.
- 18. Francou, B. and Vincent, C. 2007. "Les glaciers à l'épreuve du climat. IRD Editions.
- 19. George, A. et al., 2016. MODIS Snow Products Collection 6 User Guide Version 1.0.
- 20. George, A., et al 2016. MODIS Snow Products Collection 6th, User Guide Version 1.0.
- 21. Girod, B., Wiek, A., Mieg, H. and Hulme, M. 2009. The evolution of the IPCC's emissions scenarios. Environmental Science & Policy.
- 22. Gokham, M. 2008. Evaluación Temporal de las Curvas de Agotamiento de nieve derivado de la cuenca alta de Eufratos y Aplicaciónes de Snowmelt Runoff Model.
- 23. GOOGLE BLOG. Presentation de Google Earth Engine. Disponíble en: <https://maps.googleblog.com/2010/12/introducing-google-earth-engine.html>. Acesso em: 25/3/2017.
- 24. GOOGLE, 2017. Google Earth Engine API. Disponíble en: <https://developers.google.com/earth-engine/>. Acesso en: 16/8/2017.
- 25. GOOGLE, E. S. Introductions a Google Earth Engine. Disponible en: <https://www.google.com/intl/esES/earth/outreach/tutorials/eartheng\_gettingstarted .html>.
- 26. Gorelick, N., Hancher, M., Dixon, M., Ilyushchenko, S., Thau, D., & Moore, R. 2017. Google Earth Engine: Planetary-scale geospatial analysis for everyone. Remote Sensing of Environment, (2016).<https://doi.org/10.1016/j.rse.2017.06.031>
- 27. Gorelik, N., Hancher, M., Dixon, M., 2016, 2017. Google Earth Engine: Planetaryscale geospatial analysis for everyone. Remote Sensing of Environment.
- 28. Grandell, J. 1998.Time series analysis.
- 29. Gregoru, M. J., Yang, Z., Bell, D. M., et al. 2015. Cloud-Based Computation for Accelerating Vegetation Mapping and Change Detection at Regional to National Scales.
- 30. Haeberli, W. 1998. Historical evolution and operational aspects of worldwide glacier monitoring. In: Haeberli, W., Hoelzle, M. & Suter, S. Into the second century of worldwide glacier monitoring: prospects and strategies, 35–51. UNESCO Studies and Reports in Hydrology.
- 31. Hall, D., Riggs, G., Salomonson, V., Digirolamo, N., & Bayr, K. J. 2002. MODIS snow-cover products, 83, 181–194.
- 32. Haylock, M. R., G. C Cawley, Harphan, R. L Wilby, C. M. Goodess. 2006. Downscaling heavy precipitation over the United Kingdom: a comparison of dynamical and statistical methods and their future scenarios, International Journal of Climatology, 26(10): 1397–1415.
- 33. He, Z. H., Parajka, J., Tian, F. and Q., Bloschl, G. 2014. Estimating degree-day factors from MODIS for snowmelt runoff modeling.
- 34. Ihaka, R. Lecture note for Time Series Analysis. P.1–111, 2005.
- 35. IPCC, 2013. Quinto reporte de cambio climatico.
- 36. Jansson, P., Hock, R., and Schneider, T. 2003. The concept of glacier water storage: A review. Journal of Hydrology.
- 37. Justice, C. O., Townshend, J. R. G., Vermote, E. F., Masuokab, E., Wolfe, R. E., Saleous, N., Morisette, J. T. 2002. An overview of MODIS Land data processing and product status. Remote Sensing of Environment, 4257(November), 2–15. https://doi.org/10.1016/S0034-4257 (02)00084-6.
- 38. Kaser, G. A., 1999. Review of the modern fluctuations of tropical glaciers. Global and Planetary Change, v. 22, n. 1–4, p. 93–103.
- 39. Kaser, G., Osmaston. H., 2002. Tropical glaciers. Cambridge University.
- 40. Kaya, I. 1999. Application of snowmelt runoff model using remote sensing and geographic information systems, Master of Science Thesis, Water resources laboratory, Civil Engineering Department, Graduate School of Natural and Applied Sciences, Middle East Technical University.
- 41. Khadka, A., Babel, M. S., Shrentha, S., Tripathi, N. K. 2013. Climate change impact on glacier and snow melt and runoff in Tamakoshi basin in the Hindu Kush Himalayan (HKH) region.
- 42. Khadka, A., Devkota, R., Kayastha. 2015. Impact of Climate Change on the Snow Hydrology of Koshi River Basin.
- 43. Kult, J., Choi, W., Choi, J. 2014. Sensitivity of the Snowmelt Runoff Model to snow covered area and temperatures inputs.
- 44. Land Processes Distributed Active Archive Center and USGS Earth Resources Observation and Science Center. 2010. MODIS Reprojection Tool Swath User Manual Release 2.2.
- 45. Lemos D. T., Camara., G., Davis., JR, C. A. 2005. Modelos espaço-temporais. Banco de dados Geográficos, p. 137–169.
- 46. Lopez, P. 2007. Impact de la variabilite climatique sur la cryosphere du Campo de Hielo Norte: Apport de la teledetection, Doctorat, Systemes Integres en Biologie, Agronomie, Geosciences, Hydro-sciences, Environnement, Universite Montpellier 2, Scienceset ´Techniques du Languedoc, Montpellier, 143 pp.
- 47. Marchane, A., Jarlan, L., Hanich, L., Boudhar, A., Gascoi, S., Tavernier, A., Filali, L., Le Page., M., Hagolle, and Berjamy, B. 2014. Assesment of daily MODIS snow cover products to monitor snow cover dynamics over the Morroccan Atlas mountain range.
- 48. Mark, B. 2007. Tracing Tropical Andean Glaciers, over space and time: some lessons and transdiciplinary implications, Global Planet Change.
- 49. Martinec J, Rango A, Robert R. 2003. Snow Runoff Model (SRM) User's Manual.
- 50. Martinec, J. 1960. The degree-day factor for snowmelt runoff forecasting. IUGG General
- 51. Martinec, J., Rango, A. & Major, E. 1983. The Snowmelt-Runoff Model (SRM) User's Manual. NASA Reference Publ. 1100, Washington, D.C., USA.
- 52. Martinec, J., Rango, A. 1986. Snowmelt Runoff Model (SRM). Manual Del usuario. Department of Geography, University of Berne.
- 53. Martinec, J., Rango, A., & Roberts, R. (2008). In E. Gomez-Landesa, & M. P. Bleiweiss (Eds.), Snowmelt Runoff Model (SRM) User's manual. Las Cruces, NM: New Mexico State University.
- 54. Martinec, J. 1975. Snowmelt-runoff model for stream flow forecasts. Nordic Hydrology, 6, pp. 145-154.
- 55. MINEM (Ministerio de Energía y Minas), 1998. Estudio de evaluación ambiental territorial y de planeamiento para la reducción o eliminación de la contaminación de origen minero en la Cuenca del río Santa.
- 56. MODIS, 2017. Moderate Resolution Imaging Spectroradiometer. Retrieved July 30, 2017, from [https://modis.gsfc.nasa.gov.](https://modis.gsfc.nasa.gov/)
- 57. Panday, P.K., Brown, M.E., 2010. Snowmelt Runoff Modeling in the Tamor River Basin in the Eastern Nepalese Himalaya. Department of Geography, Clark University Worcester, U.S.A.
- 58. Passos O. 2016. Uso e cobertura das terras no entorno da Baía de Todos os Santos, Bahia, Brasil: mudanças dos padrões espaciais em séries temporais. 2016. Universidade Estadual de Feira de Santana.
- 59. Paul, F., Andreassen, L.M. &Winsvold, S.H. 2011. A new glacier inventory for the Jostedalsbreen region, Norway, from LANDSAT TM scenes and changes since 1966. Annals of Glaciology 52(59), 153–162.
- 60. Paul, F., Huggel, C. & Kääb, A. 2004. Combining Satellite Multispectral Image.
- 61. Paul, F., Kääb, A., Maisch, M., Kellenberger, T. & Haeberli, W. 2002. The new remote-sensing derived Swiss glacier inventory: I. Methods. Annals of Glaciology 34, 355–361.
- 62. Pivot F.C., Duguay C.R., Brown R.D.,Duchiron B.,Kergomard C. 2002. Remote sensing of snow cover for climate monitoring in the Canadian Subarctic, A comparison between SMMR–SSM/I and NOAA–AVHRR sensors.
- 63. Potts H. L., (1937). Snow surveys and runoff forecasting from photographs, Transactions of the American Geophysical Union, South Continental Divide Snow-Survey Conference, 658–660.
- 64. Ramsay, B. 2000. Prospects for the Interactive Multisensor Snow and Ice Mapping System (IMS). Proceedings of the 57th Eastern Snow Conference. Syracuse, New York. 161–170, 18–19 May 2000.
- 65. Rango, A. 1996. Spaceborne remote sensing for snow hydrology applications, Hydrological Science Journal, 41: 477–494.
- 66. Raup, B., Kääb, A., Kargel, J.S., Bishop, M.P., Hamilton, G., Lee, E., Paul, F., Rau, F., Soltesz, D., Singh Khalsa, S.J., Beedle, M. & Helm, C. 2007. Remote Sensing and GIS Technology in the Global Land Ice Measurements from Space (GLIMS) Project. Computers and Geosciences 33, 104–125.
- 67. Rees, G.W. 2005. Remote Sensing of Snow and Ice. CRC Press. pp. 312.
- 68. Rekowsky, I. C. 2015. Variações de Área das Geleiras da Colômbia e da Venezuela entre 1985 e 2015, com dados de Sensoriamento Remoto. 2015. UNIVERSIDADE FEDERAL DO RIO GRANDE DO SUL CENTRO. 2015.
- 69. Ribeiro, R. 2007. Determinação Das Variações Das Geleiras Da Pela Análise De Imagens Digital e Dada. Dissertação.
- 70. Riggs, G., Hall, D., & Salomonson, V. 2006. MODIS snow products user guide to collection cinco. Digital Media, 6, 1–80.
- 71. Rittger, K., Painter T.H. & Dozier, J. 2013. "Assessment of methods for mapping snow cover from MODIS". Advances in Water Resources 51, 367-380.
- 72. Romanov P, Gutman G, Csiszar I. 2000. Automated monitoring of snow cover over North America with multispectral satellite data, Journal of Applied Meteorology, 39: 1866–1880.
- 73. Röthlisberger, H., Lang, H., 1987. Glacial hydrology. In: Gurnell, A.M., Clark, M.J. (Eds.), Glaciofluvial Sediment Transfer, AnAlpine Perspective, Wiley, New York, pp. 207–284, Chapter 10.
- 74. Sagredo, E. A.; Lpwell, T. V. 2012. Climatology of Andean glaciers: A framework to understand glacier response to climate change. Global and Planetary Change, v. 86–87, n. February, p. 101–109.
- 75. Sarwar, A. and Bill, R. 2003. Estimation of heat fluxes in the Indus basin using ASTER imagery, Pak. J. Water Resour., 7, 53–64.
- 76. Senzeba, T., Bhadra, A., Bandyopadhyay. 2015. Snowmelt runoff modeling in data scarce Nuranang catchment of eastern Himalayan region.
- 77. Steele, C., Dialesandro, J., James, D., Elias, E., Rango, A., 2015. Evaluating MODIS snow products for modeling snowmelt runoff: Case study of the Rio Grande headwaters.
- 78. Stigter, E,. Wanders, N., Saloranta, T., Shea, J., Bierkens, M. and Immerzel, W. 2016. Assimilation of snow cover and snow deph into a snow model to estimate snow water equivalent and snowmelt runoff in a Himalayan catchment.
- 79. Tahir, A.A., Chevallier, P., Arnaud, Y., Ashraf, M., Bhatti, M. 2014. Snow cover trend and hydrological characteristic of the Astore River basin (Western Himalayas) and its comparison to the Hunza basin (Karakoram region).
- 80. Tahir, A.A., Chevallier, P., Arnaud, Y., Neppel, L., Ahmad, B., 2011. Modeling snowmelt runoff under climate scenarios in the Hunza River Basin, Karakoram Range, Northern Pakistan. Journal of Hydrology 409 (1e2).
- 81. Tekeli, A. E. 2000. Integration of remote sensing and geographic information systems on snow hydrology modeling, Master of Science Thesis, Water Resources Laboratory, Civil Engineering Department, Graduate School of Natural and Applied Sciences, Middle East Technical University.
- 82. Udnaes, H. Ch., Alfnes, E., Andreassen, L.M., 2007. Improving runoff modeling using satellite-derived snow cover area Nordic Hydrology 38 (1), 21–32.
- 83. USGS. Landsat Missions Timeline. Disponíble en: <https://landsat.usgs.gov/landsat-missions-timeline>. Acesso en: 28/11/2017.
- 84. Vasquez, V., et al 2016. Manejo y gestión de cuencas hidrográficas, Última edición.
- 85. Veettil, B. K. 2017. Study of 40-year glacier retreat in the northern region of the Cordillera Vilcanota, Peru, using satellite images: preliminary results. Remote Sensing Letters, v. 8, n. 1, p. 78–85.
- 86. Veettil, B.; Atilio, G.; Ulisses, F. 2016. Un análisis comparativo del retroceso glaciar en los Andes Tropicales usando teledetección. November.
- 87. Venturino, R.; Schall, U. M.; Solichin, U. J. 2014. Google Earth Engine as a Remote Sensing Tool. International Journal of Remote Sensing & Geoscience, p.  $1-15.$
- 88. Vermote, E., Wolfe, R. 2015. MOD09GA MODIS/Terra Surface Reflectance Daily L2G Global 1kmand 500m SIN Grid V006 [Data set]. NASA EOSDIS LP DAAC. doi: 10.5067/MODIS/MOD09GA.006.
- 89. WMO (World Meteorological Organization). 1986. Inter-comparison of models of snowmelt runoff, Geneva. 430 p.
- 90. Zebende, GF; Da Silva, MF; MacHado Filho, A. 2013. DCCA cross-correlation coefficient differentiation: Theoretical and practical approaches
- 91. Zhang, G., Xie, H., Yao, T., Li, H., Duan, S. 2013. Quantitative water resources assessment of Qinghai Lake basin using Snowmelt Runoff Model (SRM).

## **ANEXOS - 1**

DATOS DE PRECIPITACIÓN Y TEMPERATURA DIARIOS DE LAS ESTACIONES DE YUNGAY, RECUAY, YANAMAREY Y ARTESONRAJU AP2 DEL PERIODO 2000 AL 2017.

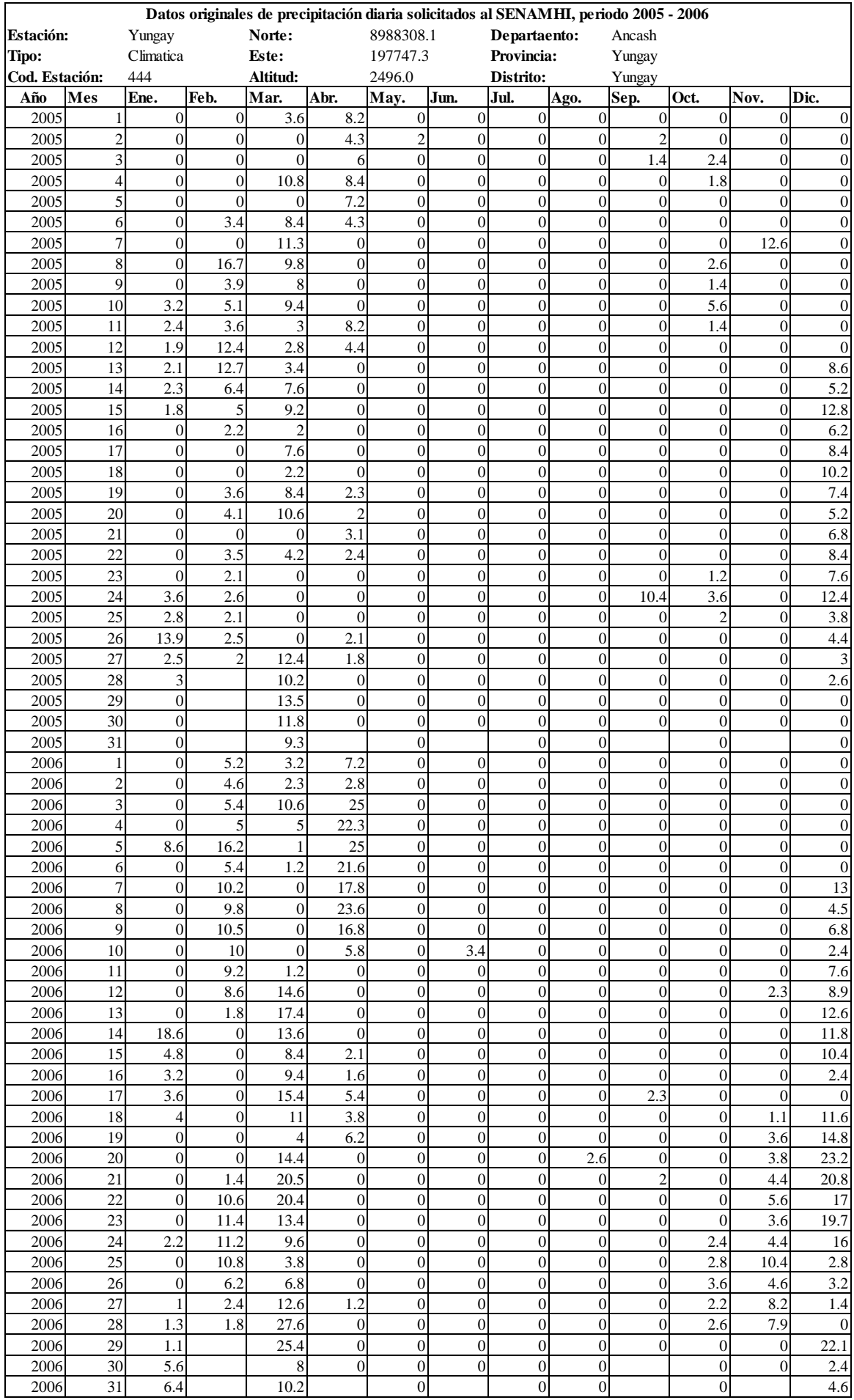

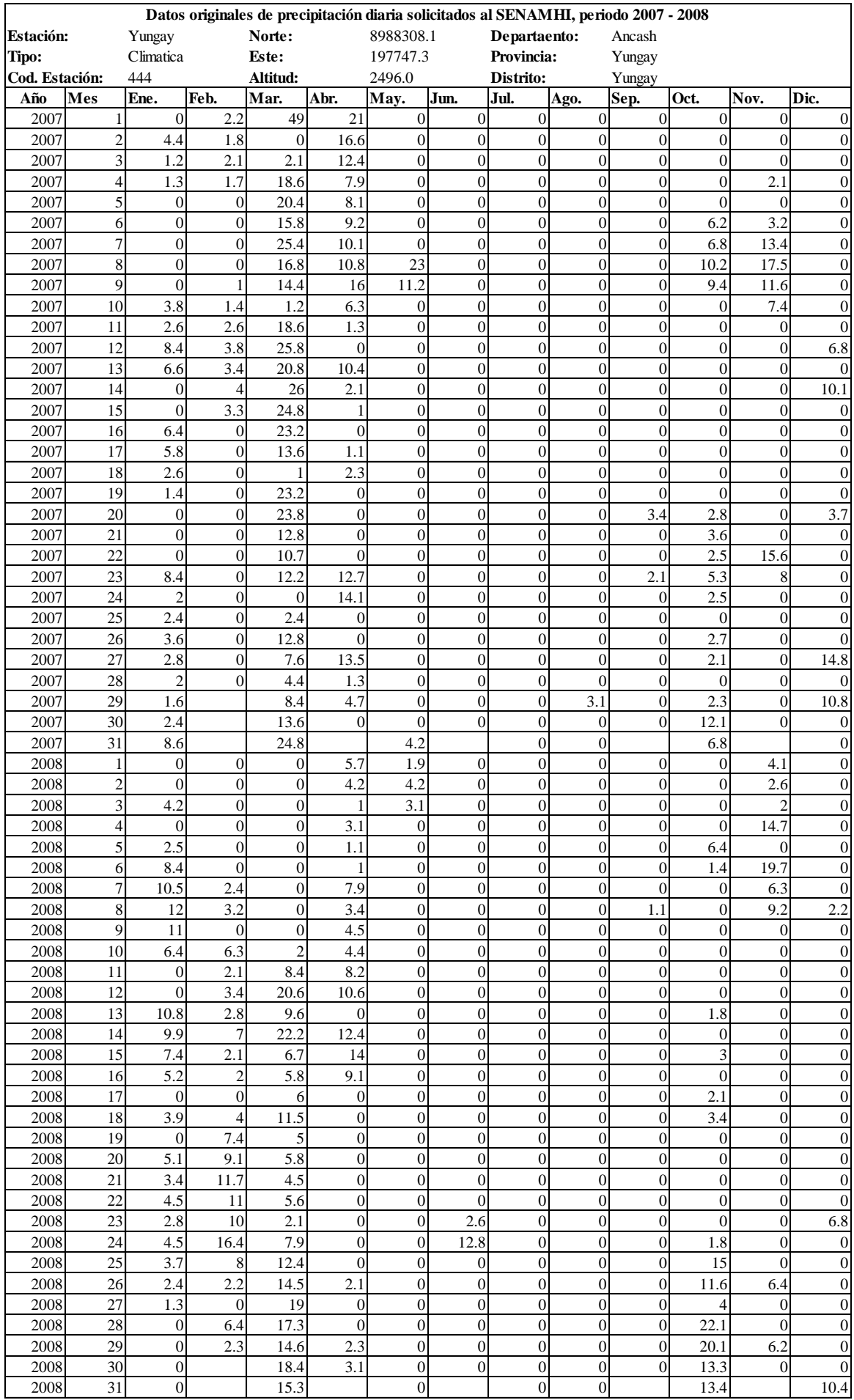

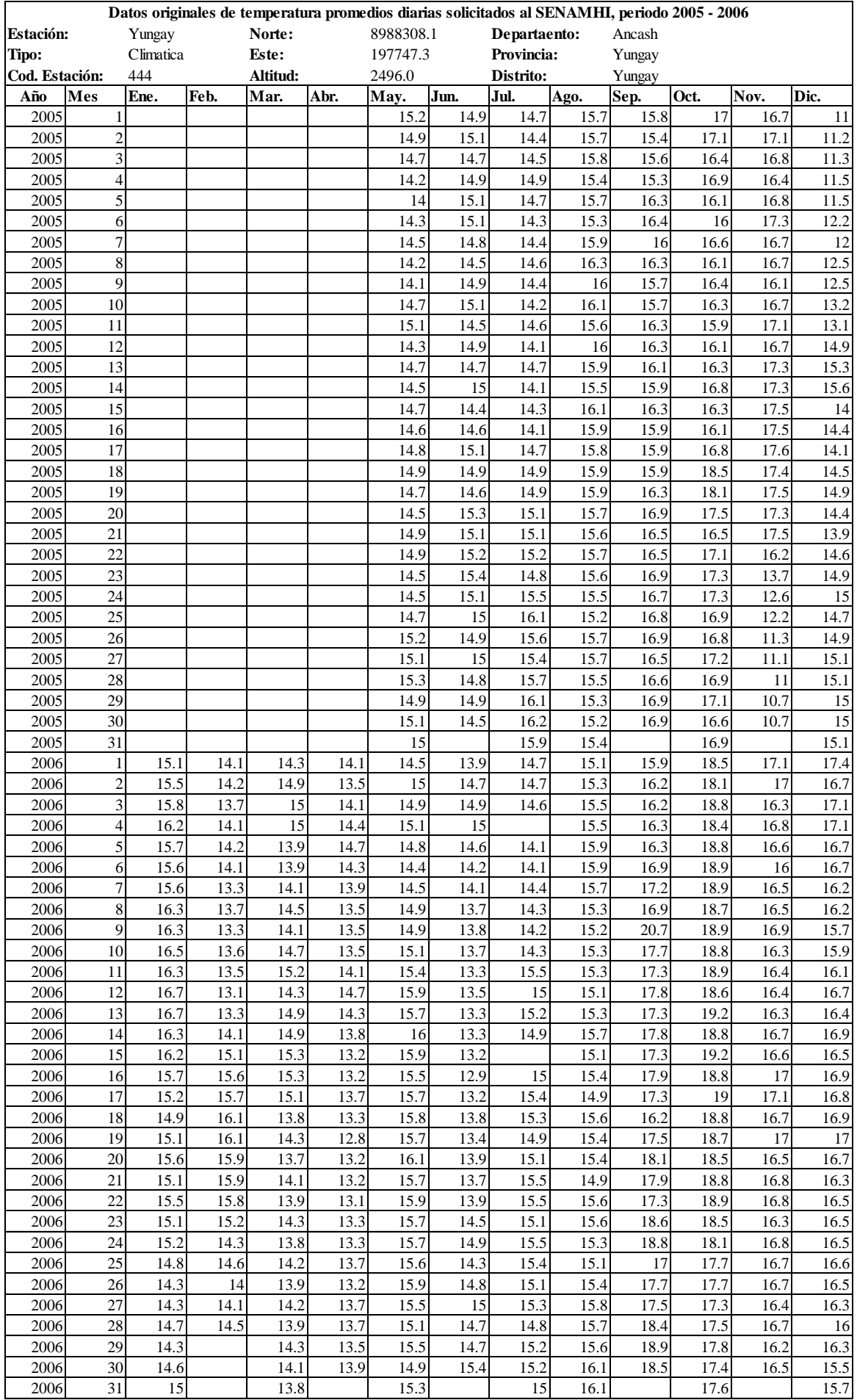

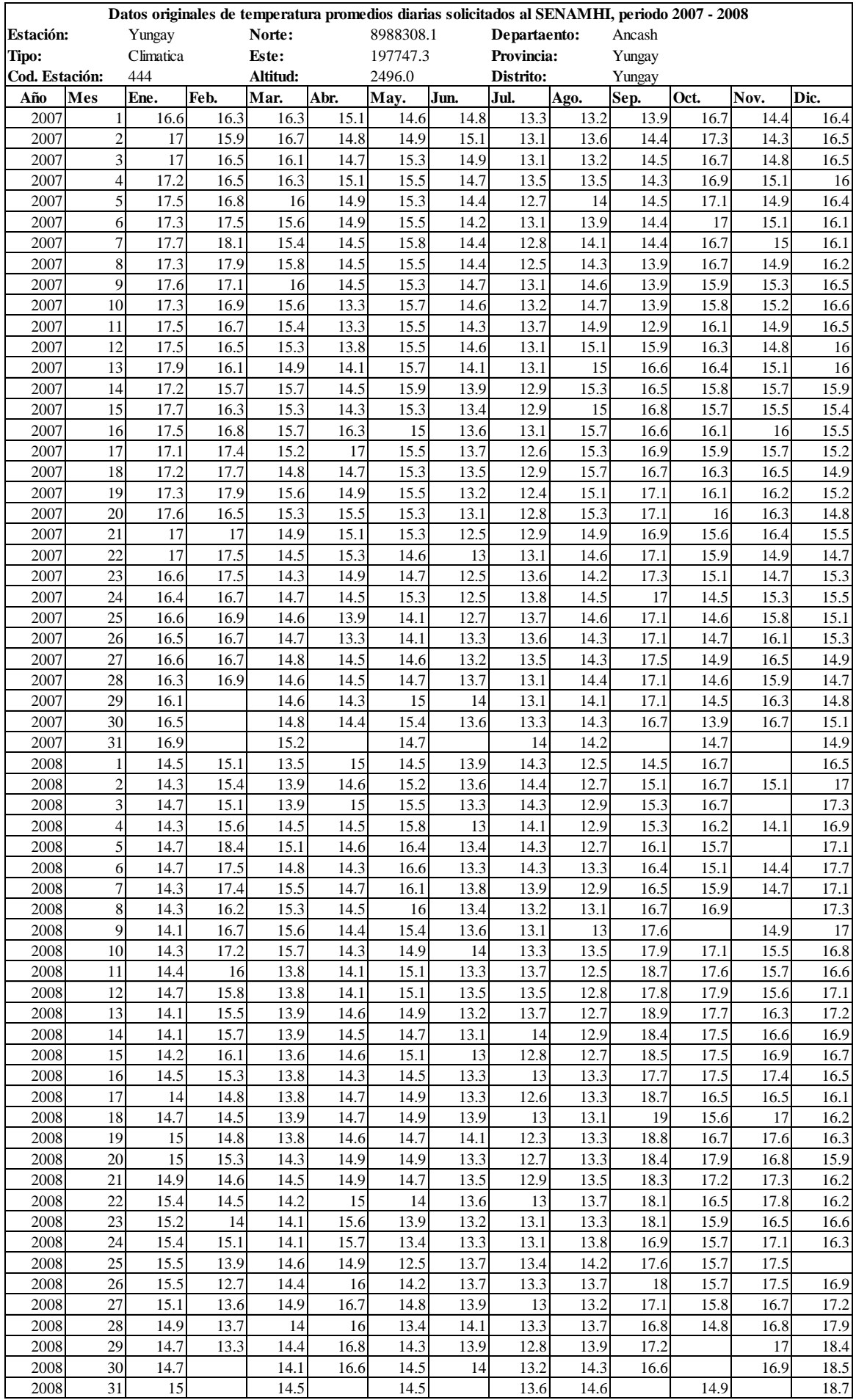

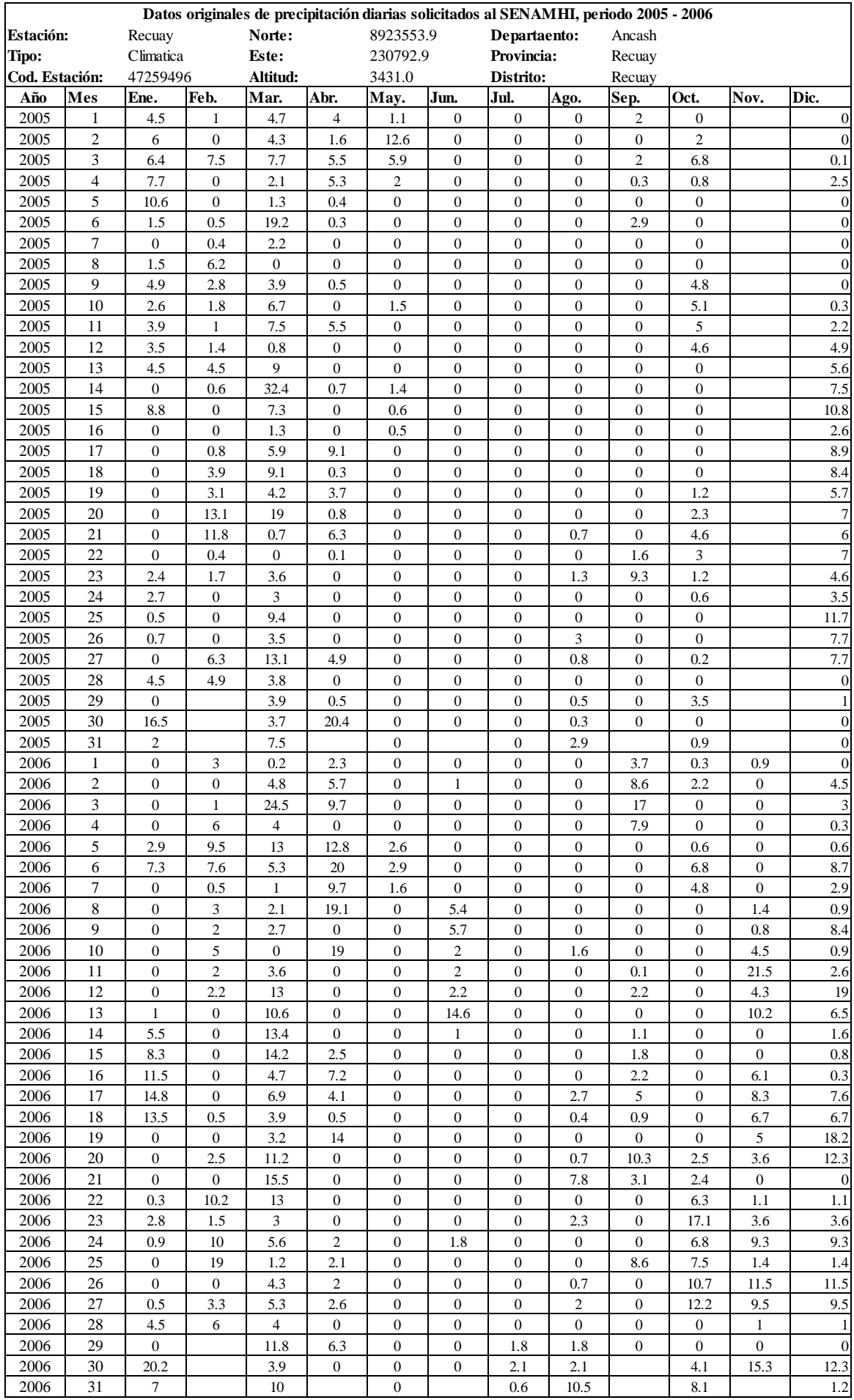

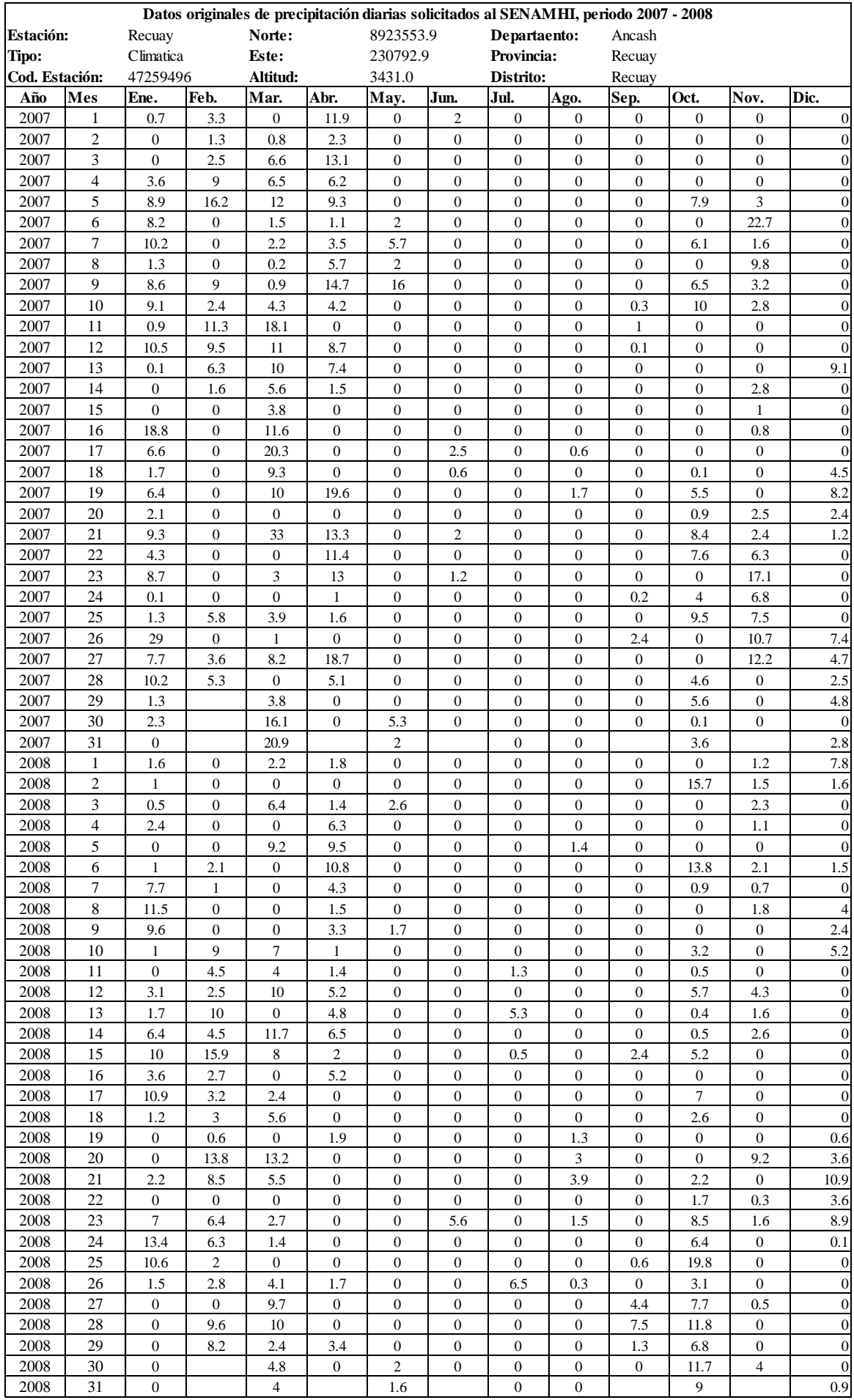

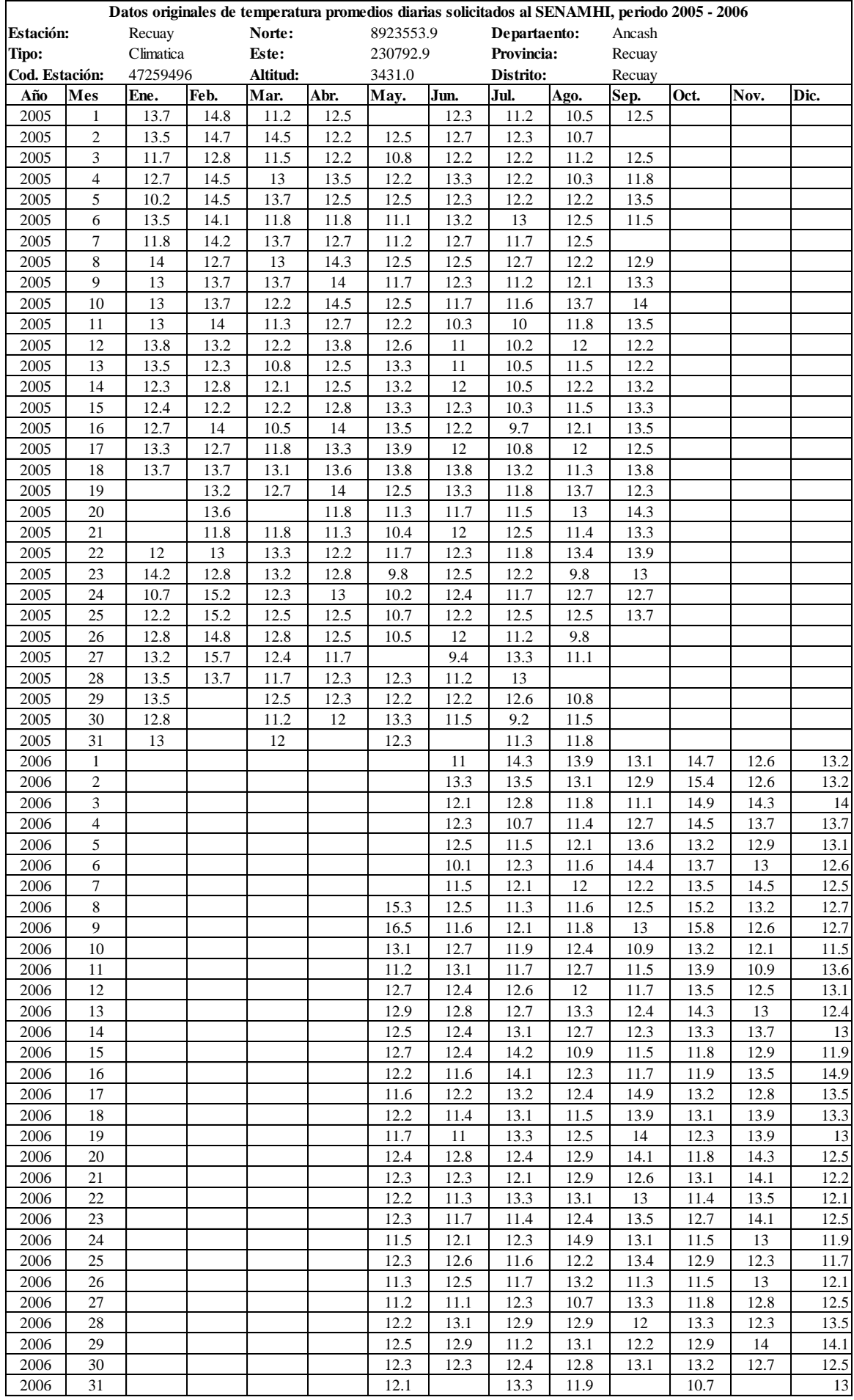

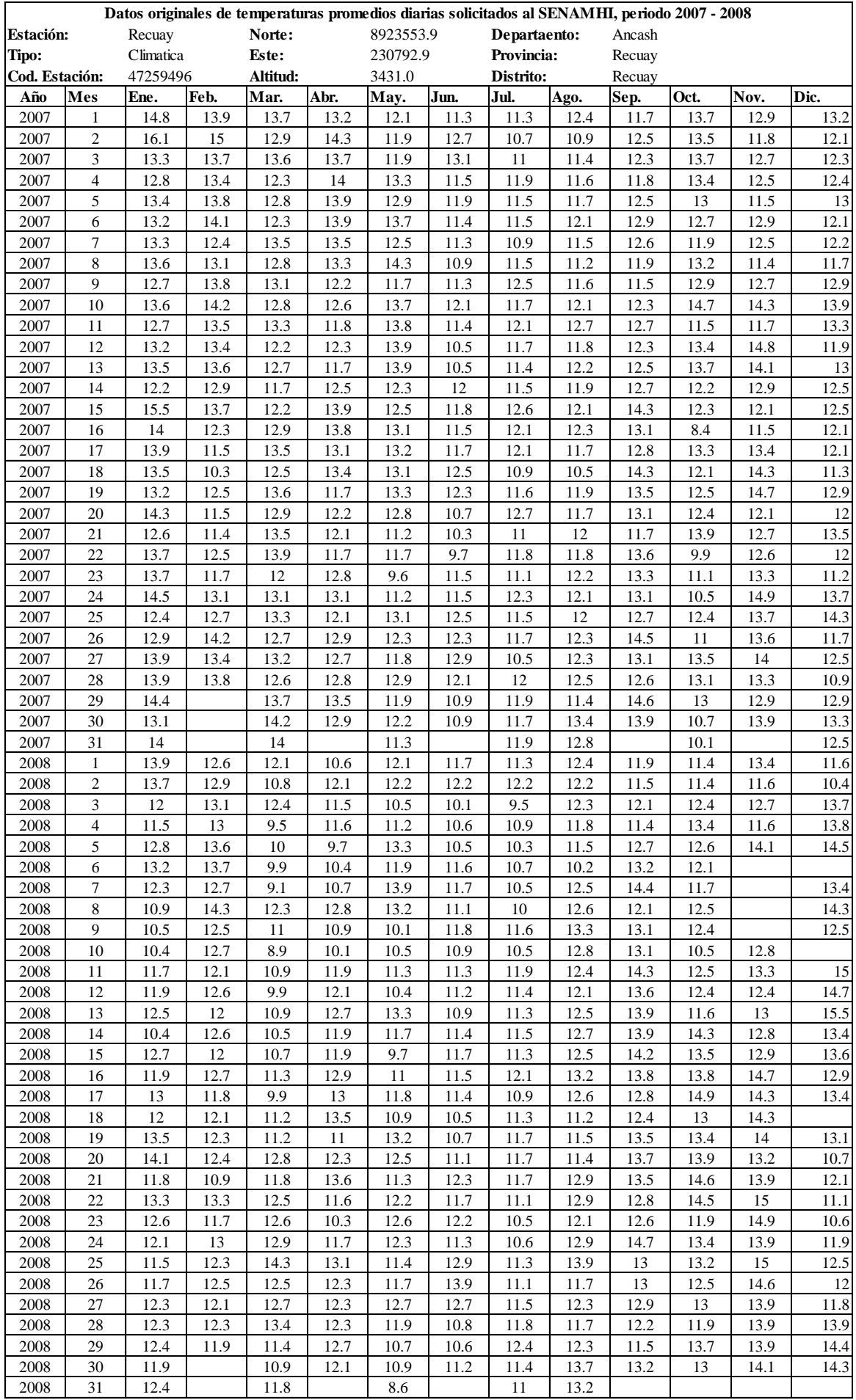

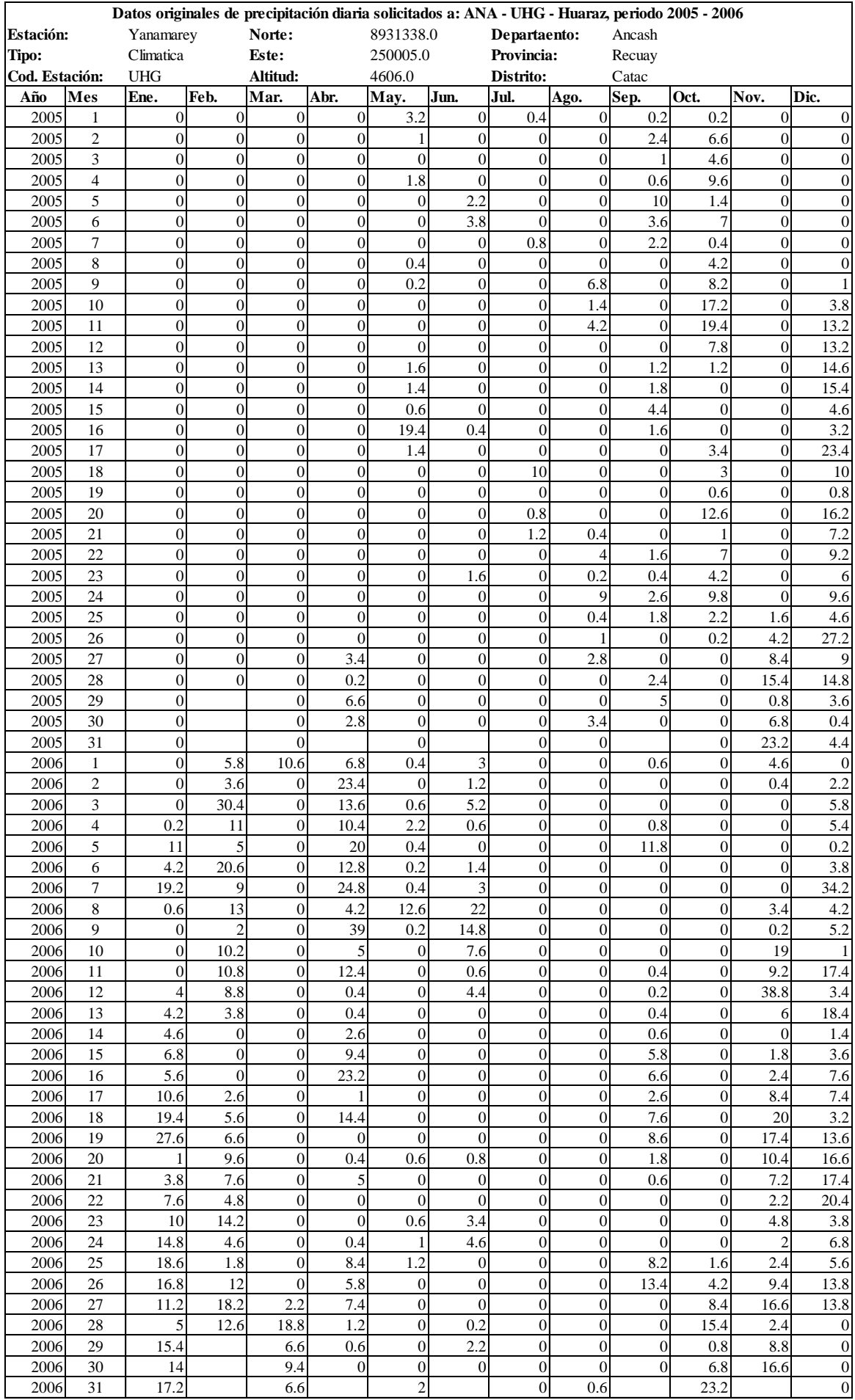

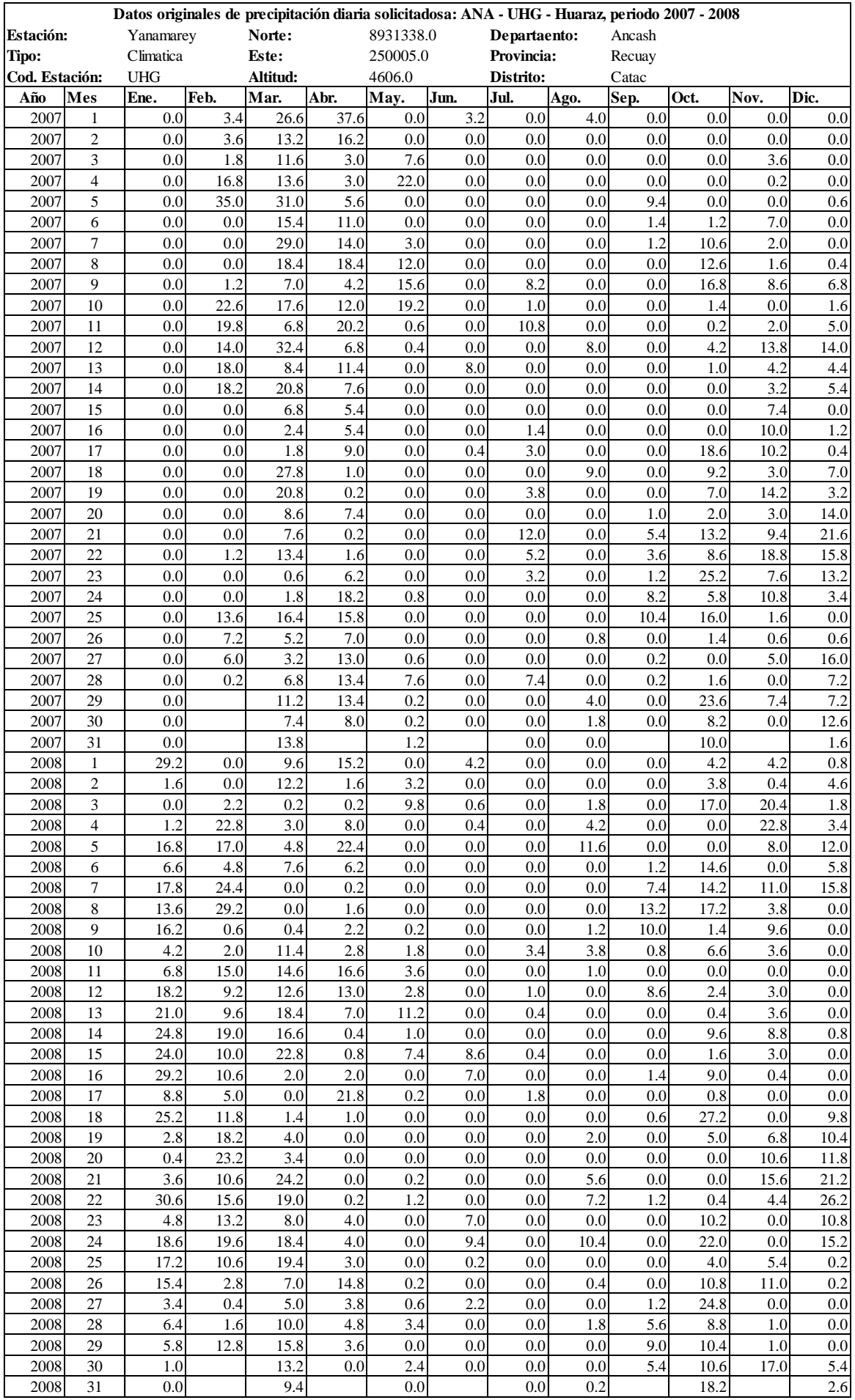

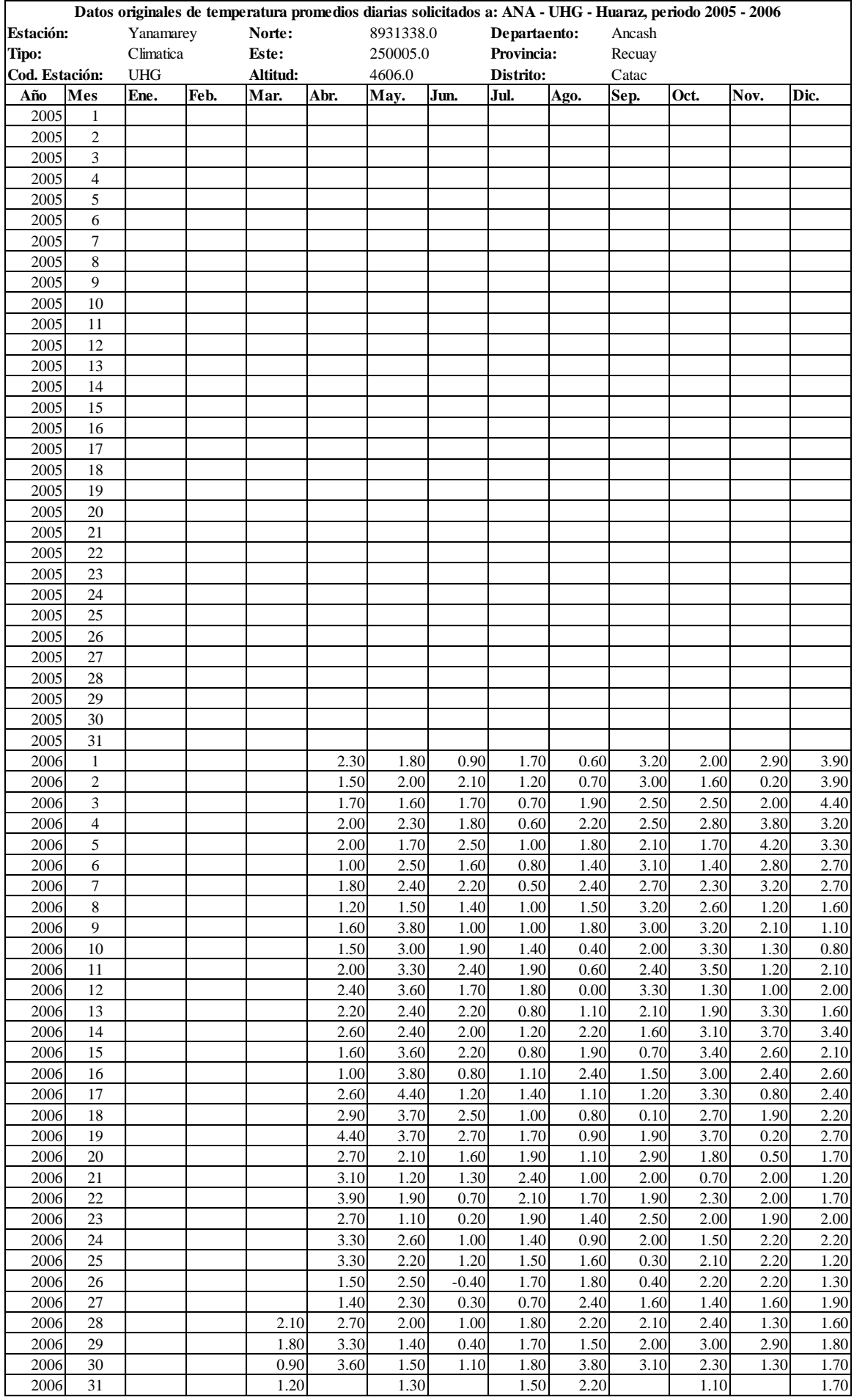

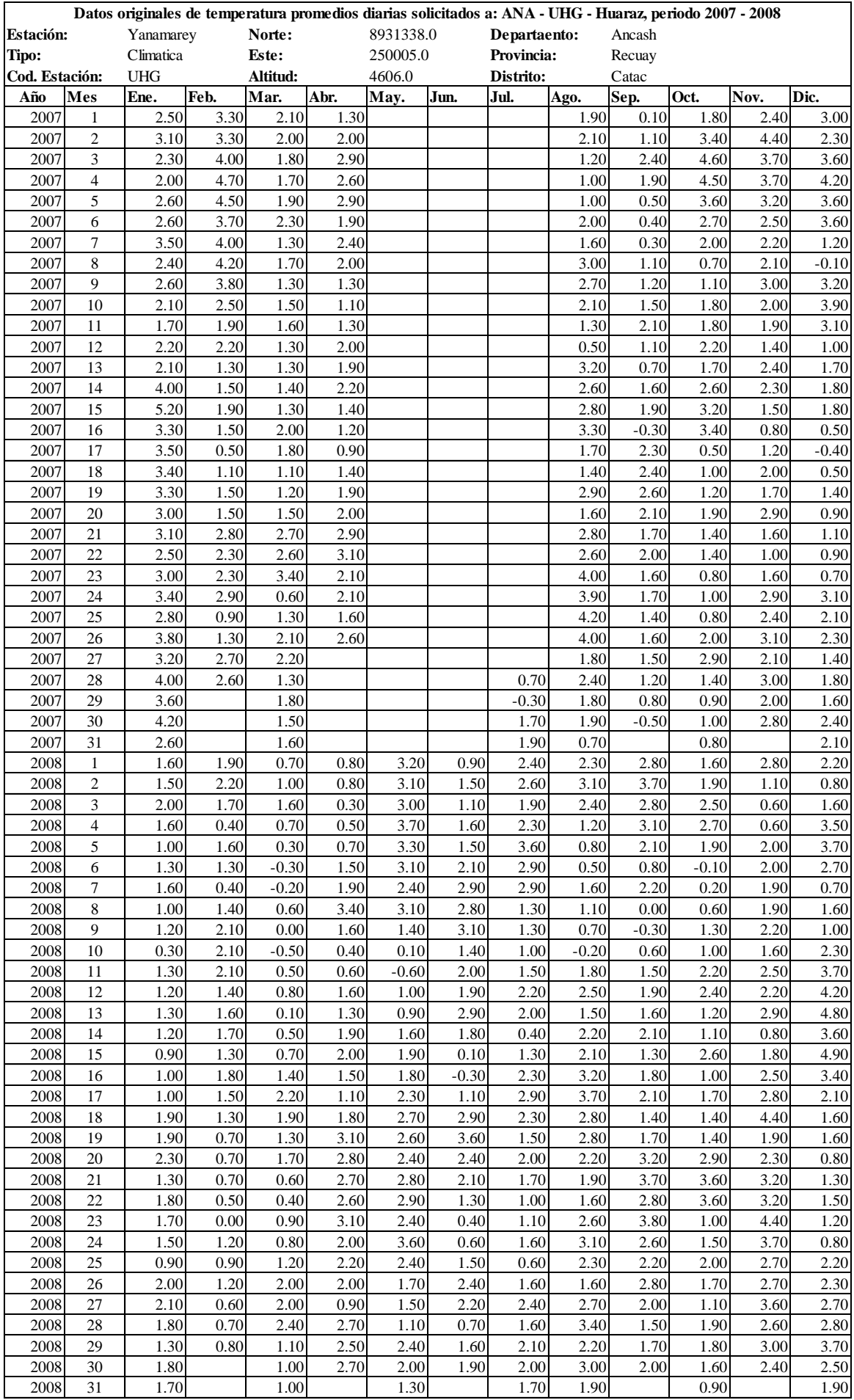

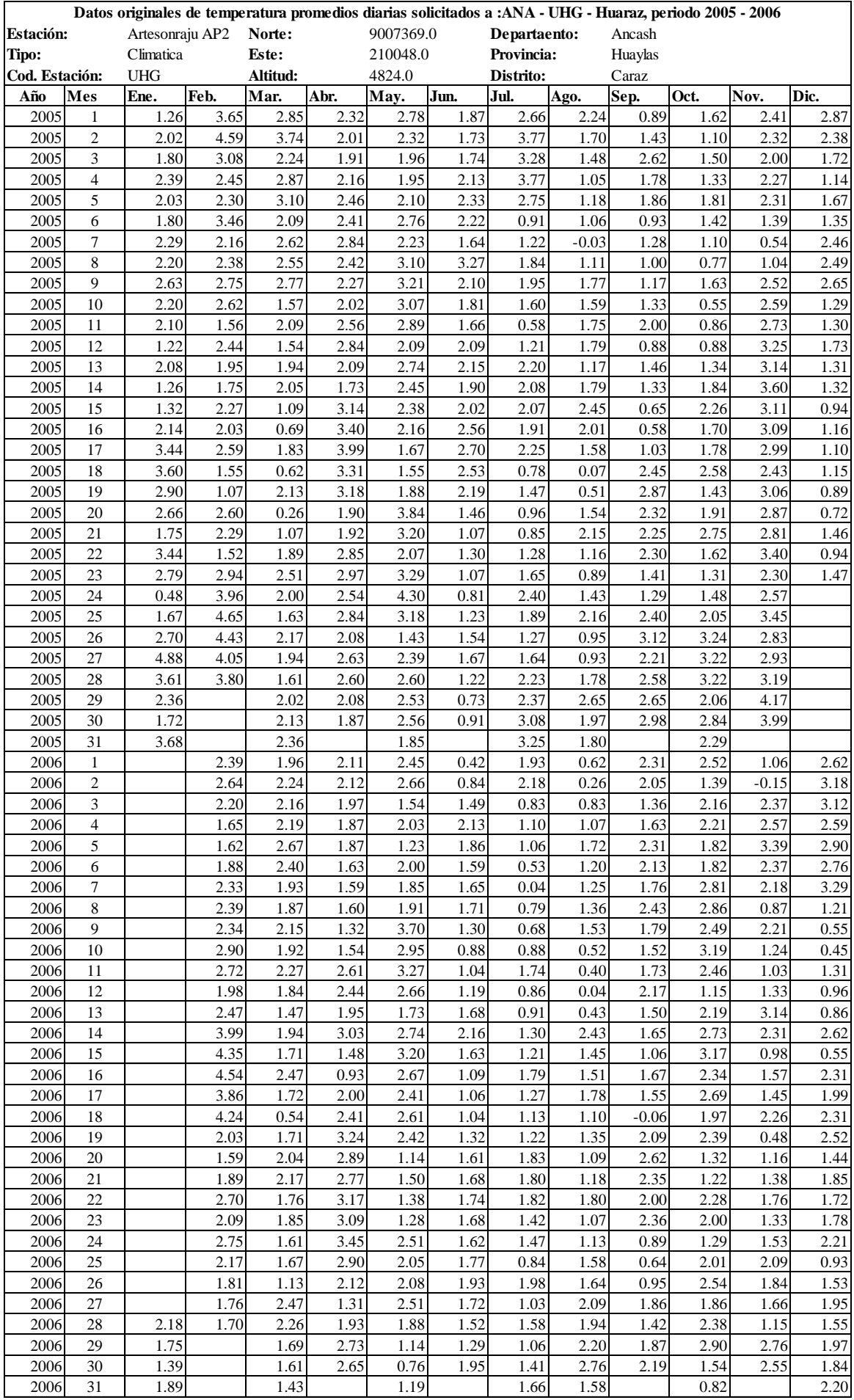

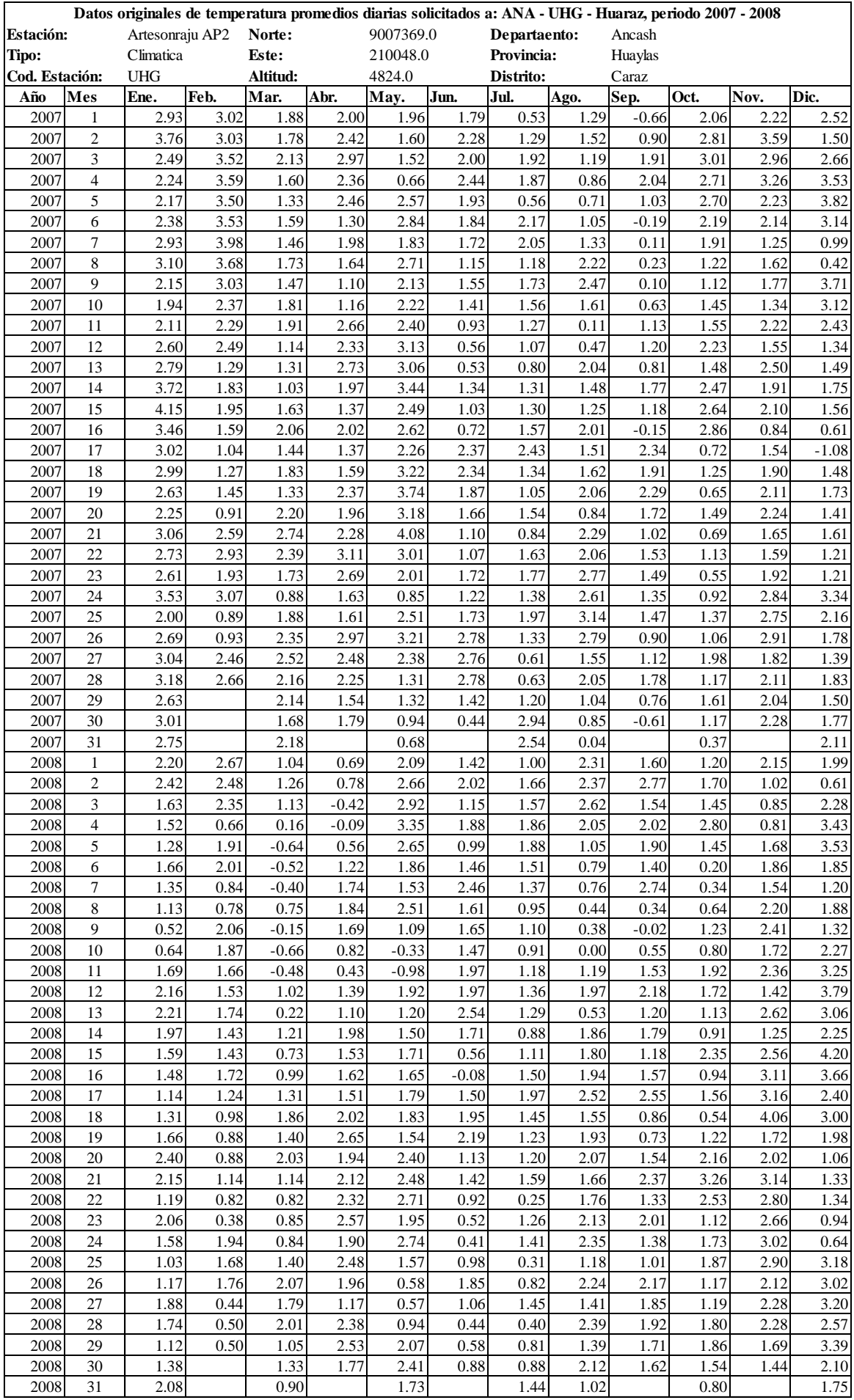

## **ANEXOS - 2 ALGORITHM CODE GOOGLE EARTH ENGINE**

**//============================================================================= //+++++++++++++++++++++++ CALCULO DE ÁREA GLACIAR Diaria+++++++++++++++++++++++ //+++++++++++++++++++++++++++++++ MODIS (MOD10A1)++++++++++++++++++++++++++++++ //=============================================================================** // Indicar nombre del área var gridName =  $'C'$ ; //++++++VARIABLE+++++ //var gridName2 = '28-t' //Clip a la imagen de salida a los límites carta nacional 1/100000 Perú. var region = ee.FeatureCollection('ft:1mr\_iWvWmRAqU6sh5CXQYrazsdhw2Xm4nDj8R164l') .filter(ee.Filter.or( ee.Filter.eq('name', gridName))); // 1mr\_iWvWmRAqU6sh5CXQYrazsdhw2Xm4nDj8R164l //srm\_area1\_3z.shp ABC // 13K6F6fc4mUUHFV4p91ZMmp3BPDdiWNFmSbATKy8n //srm\_area2\_6z.shp ABCDEF // Collect bands and scale var modisLSTday = ee.ImageCollection('MODIS/006/MOD10A1').select('NDSI\_Snow\_Cover'); //var modisLSTnight = ee.ImageCollection('MODIS/006/MOD10A1').select('NDSI\_Snow\_Cover'); var modLSTday = modisLSTday.map(function(img) { var ndsi l = ee.Image(1).updateMask(img.gte(33)).clip(region); // AQUI SE UTILIZÓ (33) Possible values are: 0-100 (NDSI snow cover) return ndsi\_l.multiply(1).copyProperties(img,['system:time\_start','system:time\_end']); });

#### // Select dates

//var collection05night = ee.ImageCollection(modLSTnight.filterDate('2000-01-01', '2016-03-31')); var collection01day = ee.ImageCollection(modLSTday.filterDate('2000-01-01', '2005-12-31'));

//var collection05night = ee.ImageCollection(modLSTnight.filterDate('2000-01-01', '2016-03-31')); var collection01day2 = ee.ImageCollection(modLSTday.filterDate('2006-01-01', '2010-12-31'));

//var collection01night = ee.ImageCollection(modLSTnight.filterDate('2015-01-01', '2015-12-31')); var collection test day = ee.ImageCollection(modLSTday.filterDate('2011-01-01', '2017-12-31'));

```
// Charts Long Term Time Series
var TS5 = Chart.image.series(collection01day, region, ee.Reducer.sum(), 1000, 
'system:time_start').setOptions({
      title: 'Snow Time Series',
      vAxis: {title: 'Área (Km2)'},
});
print(TS5);
// Charts Short Term Time Series
var TS12 = Chart.image.series(collection01day2, region, ee.Reducer.sum(), 1000, 
'system:time_start').setOptions({
      title: 'Snow Time Series',
      vAxis: {title: 'Área (Km2)'},
});
print(TS12);
```
// Charts Short Term Time Series

```
var TS1 = Chart.image.series(collection_test_day, region, ee.Reducer.sum(), 1000,
```

```
'system:time_start').setOptions({
```

```
 title: 'Snow Time Series',
```

```
 vAxis: {title: 'Área (Km2)'},
```
});

```
print(TS1);
```

```
// // solo visualizacion
```

```
// Select dates
```
//var collection05night = ee.ImageCollection(modLSTnight.filterDate('2000-01-01', '2016-03-31')); var collection01day2 = ee.ImageCollection(modisLSTday.filterDate('2000-01-01', '2017-12-31'));

//var collection01night = ee.ImageCollection(modLSTnight.filterDate('2015-01-01', '2015-12-31'));

var collection test day2 = ee.ImageCollection(modisLSTday.filterDate('2005-01-01', '2005-12-31'));

//Clip to Specified Region //var clipped05night = collection05night.mean().clip(region) var clipped05day2 = collection01day2.mean().clip(region) //var clipped01night = collection01night.mean().clip(region) var clipped01day2 = collection test day2.mean().clip(region)

//Set Center of Map & Add Clipped Image Layer Map.centerObject(region, 8) Map.addLayer (clipped01day2, {'min': 0, 'max': 40, 'palette':"0000ff,32cd32,ffff00,ff8c00,ff0000"},'LSTregion'); Map.addLayer(clipped05day2,{'min': 0, 'max': 40, 'palette':"0000ff,32cd32,ffff00,ff8c00,ff0000"},'LSTglobal',false);

# **VISTA DE LA PLATAFORMA – CALCULO DE AREA DE COBERTURA DE NIEVE (MOD10A1) – DIARIO.**

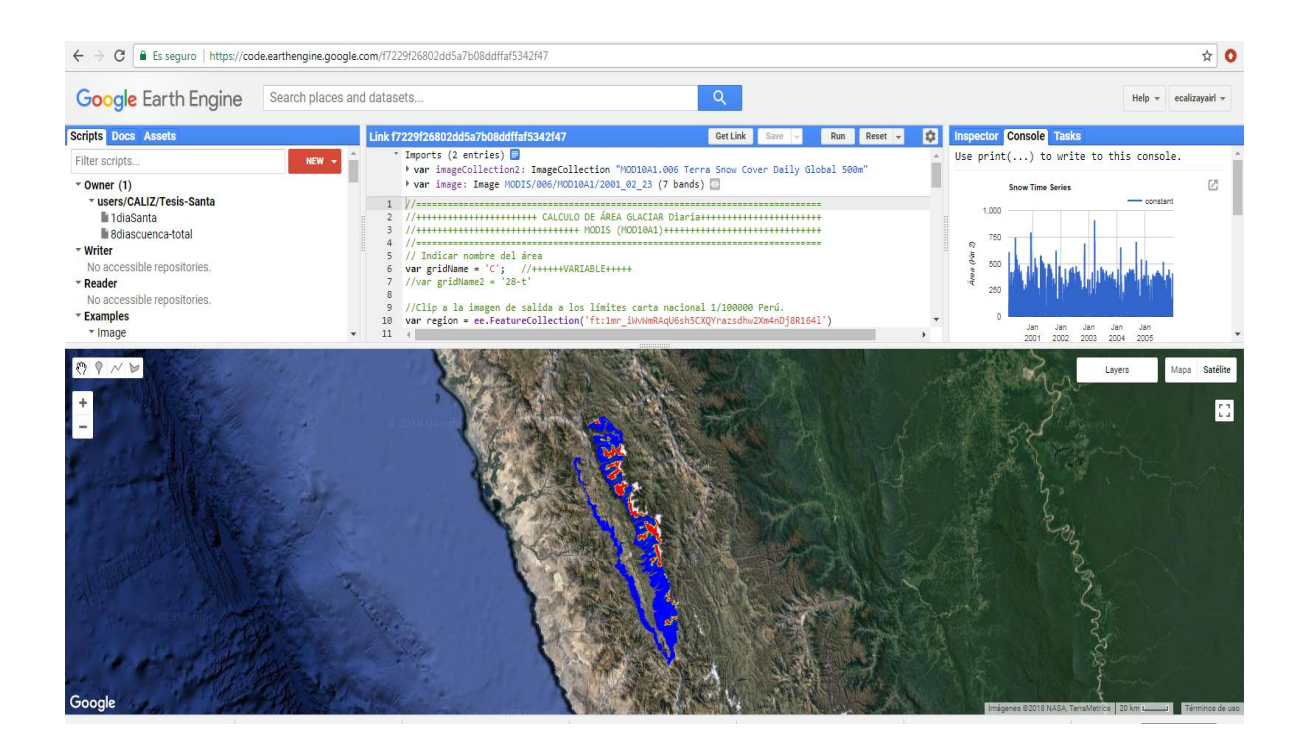

**//============================================================================= //+++++++++++++++++++++++ CALCULO DE ÁREA GLACIAR 8 DIAS+++++++++++++++++++++++ //+++++++++++++++++++++++++++++++ MODIS (MOD09A1)++++++++++++++++++++++++++++++ //=============================================================================**

// Name of study area // Nombre area de estudio

// Name of study area in Fusion Table.

var Areastudo = ee.FeatureCollection('ft:13K6F6fc4mUUHFV4p91ZMmp3BPDdiWNFmSbATKy8n');

// .filter(ee.Filter.or(

// ee.Filter.eq('name', gridName)));

// Composite time period // startYear: First year to include imagery from var startYear = 2000;

// endYear: Last year to include imagery from var endYear = 2000;

// startJulian: Starting Julian Date- Supports wrapping for tropics and // southern hemisphere (exp. 0-134, 135-227) var startJulian =150;

// endJulian: Ending Julian date- Supports wrapping for tropics and // southern hemisphere var endJulian =180;

// Prepare dates

if(startJulian > endJulian){endJulian = endJulian + 365} var startDate = ee.Date.fromYMD(startYear,1,1).advance(startJulian,'day'); var endDate = ee.Date.fromYMD(endYear,1,1).advance(endJulian,'day'); print('Start and end dates (selec):',startDate,endDate);

// EPSG number for output projection. 32719 = WGS 84 / UTM zone 19S.

// 32718 = WGS 84 / UTM zone 18S.

// 32717 = WGS 84 / UTM zone 17S.

// For more info- http://spatialreference.org/ref/epsg/

```
var crs = 'EPSG:32718'; //++++++VARIABLE+++++
```
// var Alt  $minim= 4000$ 

// var DEMsrtm = ee.Image("USGS/SRTMGL1\_003");

//+++++++++++++++++++++++++++++++++++++++++++++++++++++++++++++++++++++++++++

// Seleccion de la coleccion 06 MODIS/006/MOD09A1, es posible variar tambien a 05 MODIS/MOD09A1

// existe una variacion entre el año 2000 en las dos versiones (05-06) var imageCollection = ee.ImageCollection("MODIS/006/MOD09A1")

// Funcion para crear NDSI e limiar (ndsi>=0.25)

```
var modLSTday = imageCollection.map(function(img) {
```

```
 var ndsi = img.expression('float(green - swir1)/(green + swir1)', {
```
'green': img.select('sur\_refl\_b04'),

```
 'swir1': img.select('sur_refl_b06')
```
});

```
var band2 = img.select('sur_refl_b02')
 var band4 = img.select('sur_refl_b04')
 var ndsi2 =
```
ee.Image(1).updateMask(ndsi.gte(0.40).and(band2.gt(1100)).and(band4.gt(1000))).clip(Areastudo

```
);
```
return ndsi2.rename('NDSI').copyProperties(img,['system:time\_start','system:time\_end']); });

```
// Map.addLayer RBG 621
```
var imageCollection\_MOD = imageCollection.filterBounds(Areastudo).filterDate(startDate, endDate).filter(ee.Filter.calendarRange(startJulian,endJulian)); var imageCollection MOD2 = imageCollection MOD.mean() Map.addLayer(imageCollection\_MOD2, {"opacity":1,"bands":["sur\_refl\_b06","sur\_refl\_b02","sur\_refl\_b01"],"min":107,"max":7357,"gam ma":1},'RBG 621')

Map.addLayer(Areastudo, null, "Study Area",true); Map.centerObject(Areastudo, 8);

// snow

Map.addLayer(modLSTday,{}, 'Collect\_snow', false)

// filtrer collection time serie

var collection08day = ee.ImageCollection(modLSTday.filterDate('2000-01-01', '2017-12-31'));

//var clipped01night = collection01night.mean().clip(region)

//var clipped01day = collection08day.mean().clip(Areastudo)

// Charts Long Term Time Series

var TSnow = Chart.image.series(collection08day, Areastudo, ee.Reducer.sum(), 1000,

```
'system:time_start').setOptions({
```
title: 'Snow Time Series',

vAxis: {title: 'Área (km2)'},

});

print(TSnow);

// COMPLEMENTO PARA EXPORTAR RASTER GLACIAR

//++++++++++++++++++++++++++++++++++++++++++++++++++++++++++++++++++++++++++++++ ++++++++++++++++++++++++++++++++

var snow\_l = function(image) {

```
 var ndsi = image.expression('float(green - swir1)/(green + swir1)', {
    'green': image.select('sur_refl_b04'),
    'swir1': image.select('sur_refl_b06')
   });
   var band2 = image.select('sur_refl_b02')
   var band4 = image.select('sur_refl_b04')
   var ndsi2 = 
ee.Image(1).updateMask(ndsi.gte(0.40).and(band2.gt(1100)).and(band2.gt(1000))).clip(Areastudo
);
```

```
return ndsi2.rename('snow_area');
};
```
// Map.addLayer NDSI área (Selected dates)

```
var areaSnow = snow l(imageCollection MOD2);
var areaSnow2 = areaSnow.select('snow_area').byte();
```
Map.addLayer(areaSnow, {"bands":["snow\_area"],"palette":["ff160b"]}, 'Cal\_snow\_date');

//\*\*\*\*\*\*\*\*\*\*\*\*\*\*\*\*\*\*\*\*\*\*\*\*\*\*\*\*\*\*\*\*\*\*\*\*\*\*\*\*\*\*\*\*\*\*\*\*\*\*\*\*\*\*\*\*\*\*\*\*\*\*\*\*\*\*\*\*\*\*\*\*\*\*\*\*\*\* \*\*\*\*\*\*\*\*\*\*

// Get descriptive name. var fullName = 'Snow'+'\_'+startYear.toString()+'\_' +endYear.toString()+'\_'+startJulian.toString()+'\_'+endJulian.toString();

// Save the study area coordinates to set the region in the export. var region = Areastudo.geometry().bounds().getInfo().coordinates[0];

/\* --------------------------------------------DownloadURL--------------------------------------------

\*/

```
var coloradoPoly = ee.Geometry.Polygon(region,'EPSG:4326',false);
```

```
var boundingBox = coloradoPoly.bounds(1) //Get Bounding box for poly
```
//Map.addLayer(boundingBox)

// Need region in geoJSON

```
var region = ee.Geometry(boundingBox.getInfo())
```

```
 .toGeoJSONString()
```

```
var url = areaSnow2.clip(coloradoPoly)
```

```
 .getDownloadURL({
```
name:fullName,

crs: crs,

scale: 500,

region:region

})

print(url); //Print url in console

# **VISTA DE LA PLATAFORMA – CALCULO DE AREA DE COBERTURA DE NIEVE (MOD09A1) – 8 DIAS.**

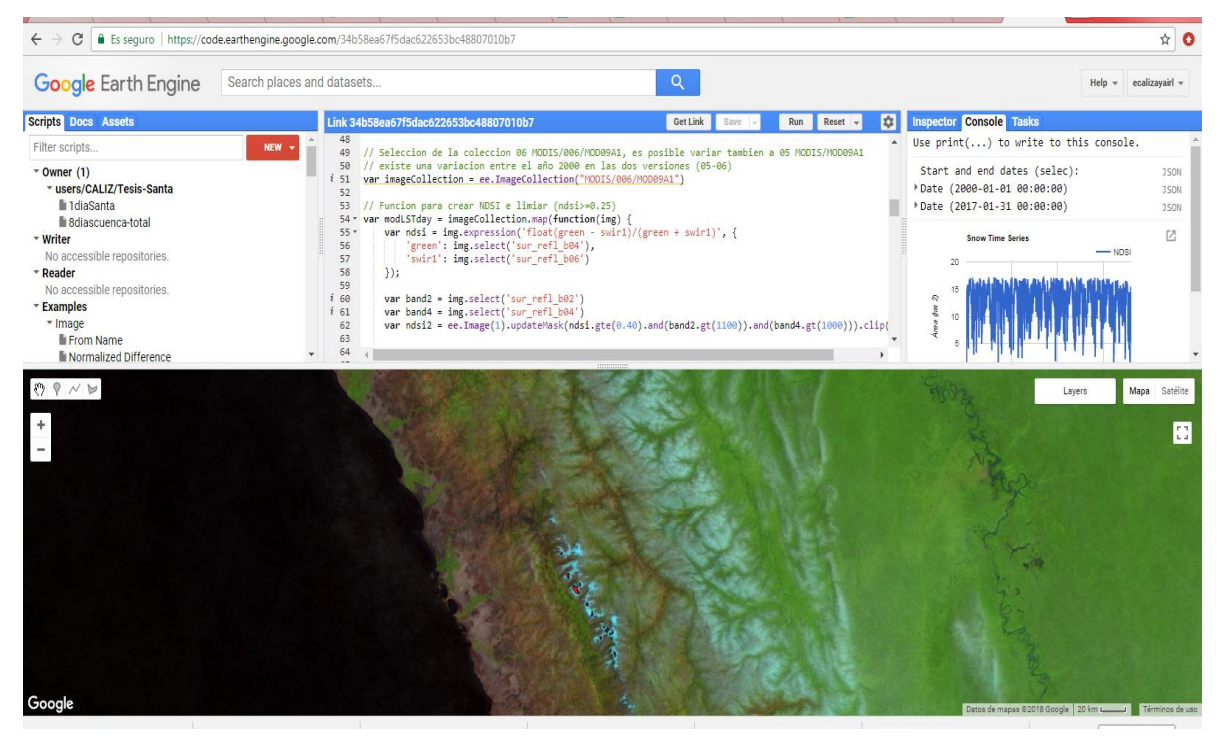

```
//=============================================================================
//+++++++++++++++++++++++++++ CALCULO DE ÁREA GLACIAR +++++++++++++++++++++++++
//++++++++++++++++++++++++++++++++++ LANDSAT+++++++++++++++++++++++++++++++++++
//=============================================================================
```

```
// LANDSAT 5 TM (1984-2012)
var startdate = '2006-08-06'
var enddate = '2006-08-08'
```
// For more info- http://spatialreference.org/ref/epsg/ var crs = 'EPSG:32718'; //++++++VARIABLE+++++

//Clip a la imagen de salida por zona (límites). var studyArea = ee.FeatureCollection('ft:1mr\_iWvWmRAqU6sh5CXQYrazsdhw2Xm4nDj8R164l'); Map.addLayer(studyArea,{}, 'studyArea');

var image = ee.ImageCollection("LANDSAT/LT05/C01/T1\_SR") .filterBounds(studyArea).filterDate(startdate, enddate);

print(image);

var image =image.mean(); //Para convertir a imagen

print(image); Map.centerObject(studyArea, 8); Map.addLayer(image, {max:10000, min:0, bands:['B5', 'B4', 'B3']}, 'Landsat5');

/\*\*

\* Calculate NDSI \* @param {ee.Image} image \*/ var NDSI = function(image) {

```
 var ndsi = image.expression('float(green - swir1)/(green + swir1)', {
   'green': image.select('B2'),
```

```
 'swir1': image.select('B5')
```
});

```
 return ndsi.rename("ndsi");
```
};

```
* Calculate NDSI
* @param {ee.Image} image
*/
var GLACIER = function(NDSI_Calc,image) {
      var B1nir = image.select('B4'); //nir
      var B2red = image.select('B3'); //red
      var GELO = ee.Image(0);
      var SelecGELO = GELO.where(
       B1nir.gt(1100).and(B2red.gt(1000)).and(NDSI_Calc.gt(0.40)),1);
      var GLACIER= SelecGELO.updateMask(SelecGELO).rename('GLACIER');
```
return GLACIER.rename("ndsi");

}; //------------------------------------------------------------------

var NDSI Calc =NDSI(image);

var AreaGlacier = GLACIER(NDSI\_Calc,image).clip(studyArea);

Map.addLayer(AreaGlacier,{palette:['0000FF']}, 'AreaGlacier');

//------------------------------------------------------------------

//Clip a la imagen de salida por zona (límites).

var studyAreaC = ee.FeatureCollection('ft:1mr\_iWvWmRAqU6sh5CXQYrazsdhw2Xm4nDj8R164l')

.filter(ee.Filter.or(

ee.Filter.eq('name', 'C')));

//------------------------------------------------------------------

//Clip a la imagen de salida por zona (límites).

var studyAreaB = ee.FeatureCollection('ft:1mr\_iWvWmRAqU6sh5CXQYrazsdhw2Xm4nDj8R164l')

.filter(ee.Filter.or(

ee.Filter.eq('name', 'B')));

//------------------------------------------------------------------

//Clip a la imagen de salida por zona (límites).

var studyAreaA = ee.FeatureCollection('ft:1mr\_iWvWmRAqU6sh5CXQYrazsdhw2Xm4nDj8R164l')

.filter(ee.Filter.or(

ee.Filter.eq('name', 'A')));

//------------------------------------------------------------------

// //------------------------------------------------------------------

//// Reduce the region. The region parameter is the Feature geometry.

// var Area\_glaciarC = AreaGlacier.reduceRegion({

// reducer: ee.Reducer.sum(),

- // geometry: studyAreaC.geometry(),
- // scale: 30,
- // maxPixels: 1e9

 $//$  });

// print(Area\_glaciarC, 'Sum C (#PIXELS)');

// //------------------------------------------------------------------

//// Reduce the region. The region parameter is the Feature geometry.

// var Area\_glaciarB = AreaGlacier.reduceRegion({

// reducer: ee.Reducer.sum(),

// geometry: studyAreaB.geometry(),

// scale: 30,

// maxPixels: 1e9

 $//$  });

// print(Area\_glaciarB, 'Sum B (#PIXELS)');

// //------------------------------------------------------------------

// // Reduce the region. The region parameter is the Feature geometry.

// var Area\_glaciarA = AreaGlacier.reduceRegion({

- // reducer: ee.Reducer.sum(),
- // geometry: studyAreaA.geometry(),
- // scale: 30,
- // maxPixels: 1e9

### $//$  });

// print(Area\_glaciarA, 'Sum A (#PIXELS)'); // //------------------------------------------------------------------

// // MOSTRAR AREAS

// var Glaciar\_CalcC = AreaGlacier.clip(studyAreaC).byte(); // Map.addLayer((Glaciar\_CalcC), {min: 0, max: 1, palette: ["ffff15"]},'Glaciar\_C');

// var Glaciar\_CalcB = AreaGlacier.clip(studyAreaB).byte(); // Map.addLayer((Glaciar\_CalcB), {min: 0, max: 1, palette: ["ff1515"]},'Glaciar\_B');

// var Glaciar\_CalcA = AreaGlacier.clip(studyAreaA).byte(); // Map.addLayer((Glaciar\_CalcA), {min: 0, max: 1, palette: ["15ff15"]},'Glaciar\_A');

// COMPLEMENTO PARA EXPORTAR RASTER GLACIAR //++++++++++++++++++++++++++++++++++++++++++++++++++++++++++++++++++++++++++++++ ++++++++++++++++++++++++++++++++

// Map.addLayer NDSI área (Selected dates)

var areaSnow2 = AreaGlacier.byte();

//Map.addLayer(areaSnow2, {"palette":["ff160b"]}, 'Cal\_snow\_date');

//\*\*\*\*\*\*\*\*\*\*\*\*\*\*\*\*\*\*\*\*\*\*\*\*\*\*\*\*\*\*\*\*\*\*\*\*\*\*\*\*\*\*\*\*\*\*\*\*\*\*\*\*\*\*\*\*\*\*\*\*\*\*\*\*\*\*\*\*\*\*\*\*\*\*\*\*\*\* \*\*\*\*\*\*\*\*\*\*

// Get descriptive name.

var fullName = 'Snow\_Landsat'+'\_'+startdate.toString()+'\_' +enddate.toString();

// Save the study area coordinates to set the region in the export. var region = studyArea.geometry().bounds().getInfo().coordinates[0];

```
/*
                      --------------DownloadURL------------
*/
var coloradoPoly = ee.Geometry.Polygon(region,'EPSG:4326',false);
var boundingBox = coloradoPoly.bounds(1) //Get Bounding box for poly
//Map.addLayer(boundingBox)
// Need region in geoJSON
```

```
var region = ee.Geometry(boundingBox.getInfo())
```

```
 .toGeoJSONString()
```

```
var url = areaSnow2.clip(coloradoPoly)
```

```
 .getDownloadURL({
```
name:fullName,

crs: crs,

```
 scale: 500,
```
region:region

```
 })
```

```
print(url); //Print url in console
```
# **VISTA DE LA PLATAFORMA – CALCULO DE AREA DE COBERTURA DE NIEVE (LANDSAT-5).**

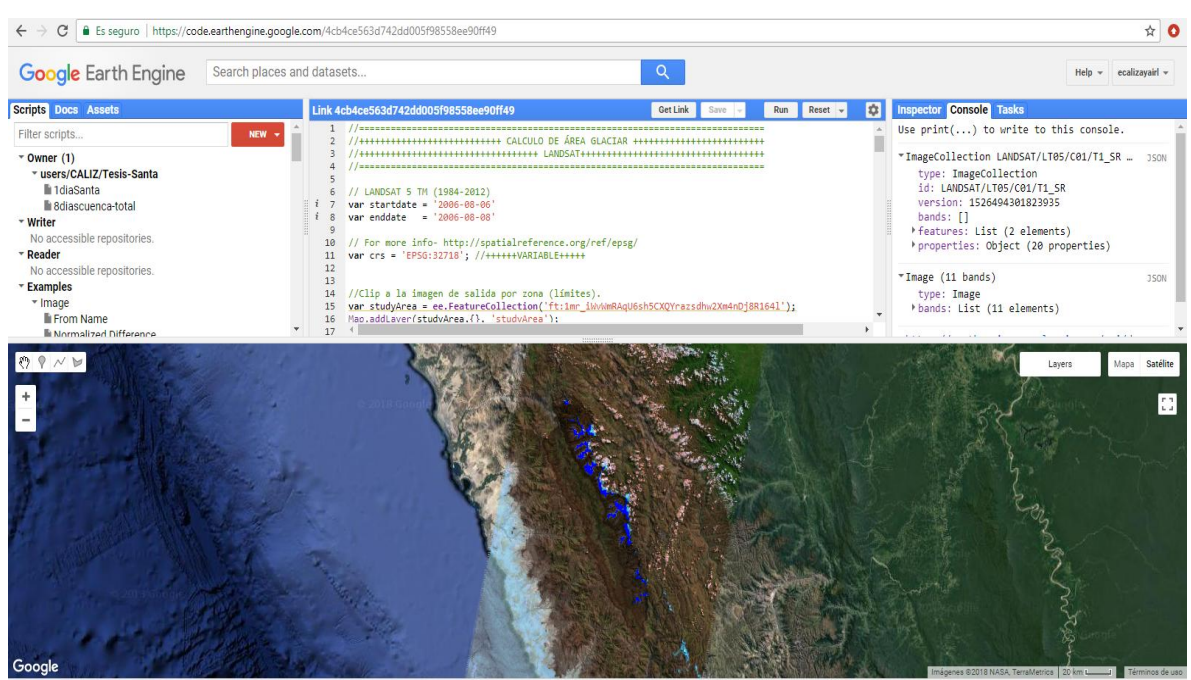